**Инструктивные материалы по организации и проведению государственной итоговой аттестации по программам основного общего образования в 2022 году**

# **ОГЛАВЛЕНИЕ**

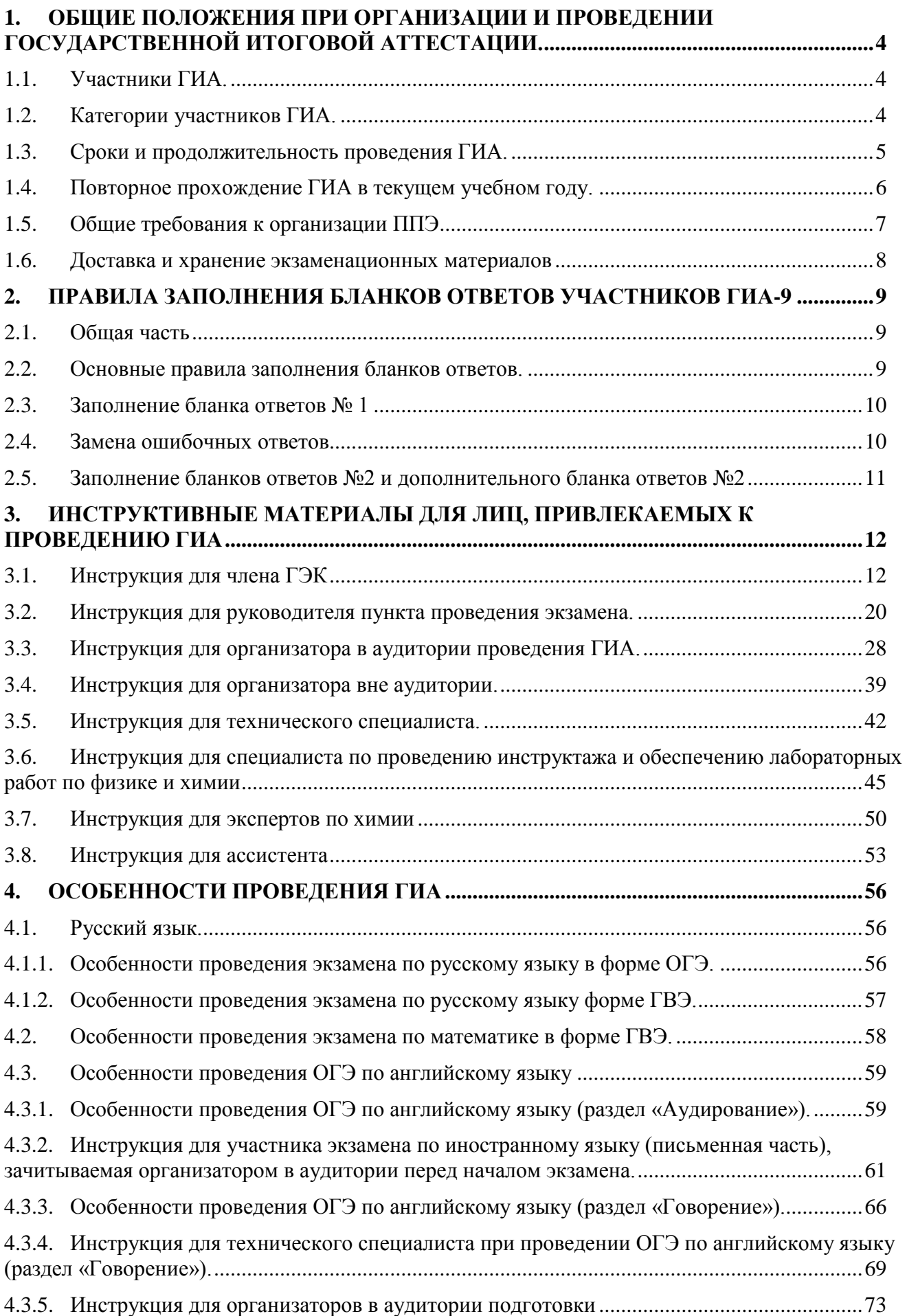

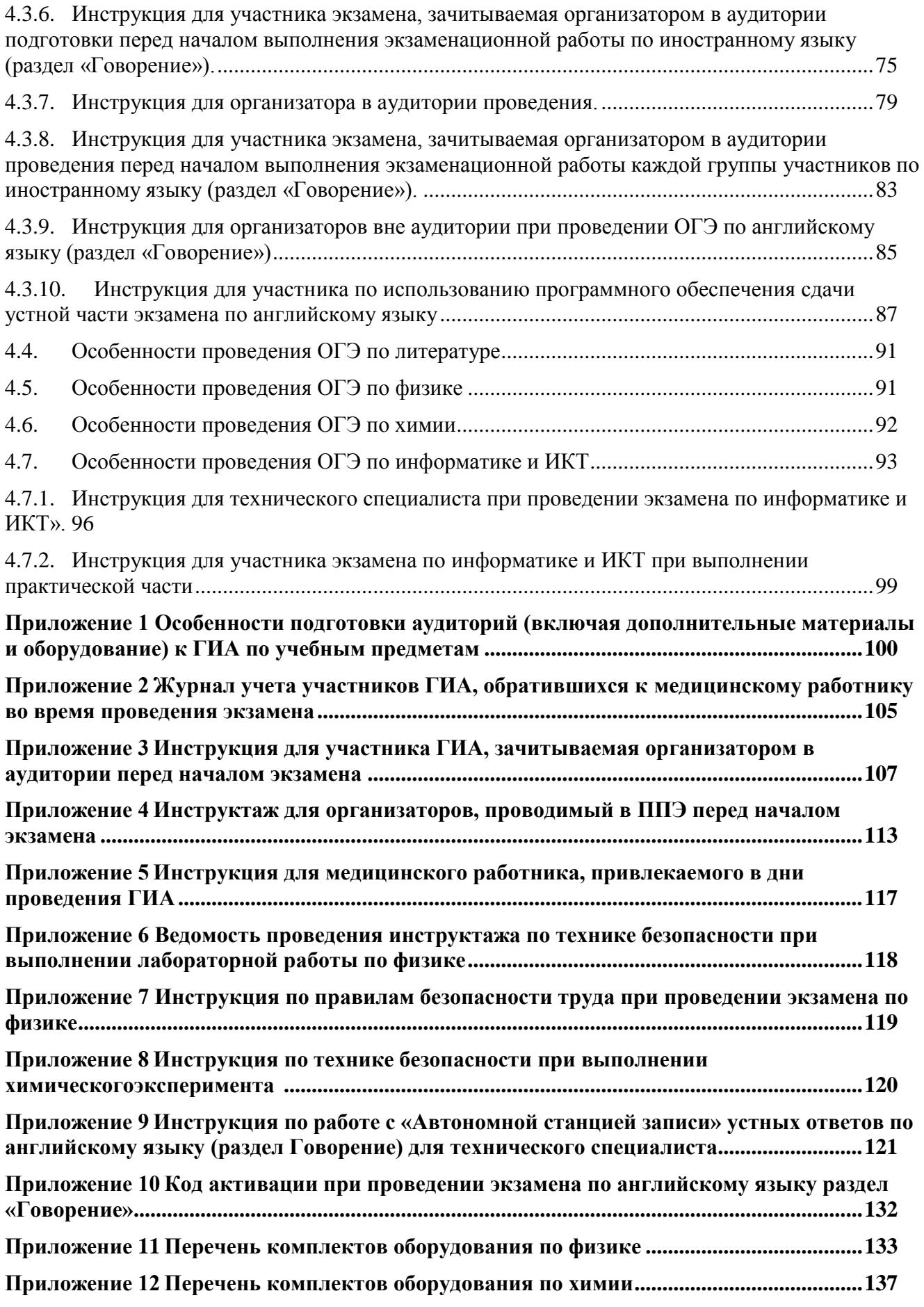

# <span id="page-3-0"></span>**1. Общие положения при организации и проведении государственной итоговой аттестации.**

Инструктивные материалы определяет единые требования к организации, подготовке и проведению государственной итоговой аттестации (далее ГИА) по программам основного общего образования по русскому языку и математике в 9 классах общеобразовательных организаций (далее – ОО) Сахалинской области.

ГИА, завершающая освоение имеющих государственную аккредитацию основных образовательных программ основного общего образования, является обязательной.

ГИА проводится в формах ОГЭ, ГВЭ.

ГИА проводится в пунктах проведения экзамена (далее ППЭ), места расположения которых определяются Министерством образования Сахалинской области.

Работы участников ГИА оцениваются в первичных и тестовых баллах, с переводом первичных баллов в отметку по пятибалльной шкале.

### <span id="page-3-1"></span>**1.1. Участники ГИА.**

К ГИА допускаются обучающиеся, не имеющие академической задолженности, в полном объеме выполнившие учебный план или индивидуальный учебный план (имеющие годовые отметки по всем учебным предметам учебного плана за IX класс не ниже удовлетворительных), а также имеющие результат «зачет» за итоговое собеседование по русскому языку.

Экстерны допускаются к ГИА при условии получения на промежуточной аттестации отметок не ниже удовлетворительных, а также имеющие результат «зачет» за итоговое собеседование по русскому языку.

ГИА включает в себя четыре экзамена по следующим учебным предметам: экзамены по русскому языку и математике (обязательные учебные предметы), а также экзамены по выбору обучающегося, экстерна по двум учебным предметам из числа учебных предметов: физика, химия, биология, литература, география, история, обществознание, иностранные языки (английский, французский, немецкий и испанский), информатика и информационнокоммуникационные технологии (ИКТ).

Для участников ГИА с ограниченными возможностями здоровья, участников ГИА - детейинвалидов и инвалидов ГИА по их желанию проводится только по обязательным учебным предметам по их выбору.

### <span id="page-3-2"></span>**1.2. Категории участников ГИА.**

Участниками ОГЭ являются:

- обучающиеся образовательных организаций, в том числе иностранные граждане, лица без гражданства, в том числе соотечественники за рубежом, беженцы и вынужденные переселенцы, освоившие образовательные программы основного общего образования в очной, очно-заочной или заочной формах, экстерны, допущенные в текущем году к ГИА.

Участниками ГВЭ являются:

- − обучающиеся, освоившие образовательные программы основного общего образования в специальных учебно-воспитательных учреждениях закрытого типа, а также в учреждениях, исполняющих наказание в виде лишения свободы;
- − обучающиеся с ОВЗ, экстерны с ОВЗ, обучающиеся дети-инвалиды и инвалиды, экстерны дети-инвалиды и инвалиды.

Для участников ГВЭ ГИА по отдельным учебным предметам по их желанию проводится в форме ОГЭ. При этом допускается сочетание форм проведения ГИА (ОГЭ и ГВЭ).

Во время проведения экзамена для участников экзамена с ОВЗ, для участников экзамена детей-инвалидов и инвалидов в аудиториях организуется питание и перерывы для проведения необходимых лечебных и профилактических мероприятий (при необходимости).

Слабовидящие участники экзамена могут работать с КИМ и бланками регистрации, бланками ответов № 1, бланками ответов № 2, в том числе с дополнительными бланками ответов № 2 стандартного размера или с масштабированными бланками (по своему выбору).

Участники экзамена, которые не имеют возможность писать самостоятельно и которые могут выполнять работу только на компьютере, вправе использовать компьютер без выхода в сеть «Интернет» и не содержащий информации по сдаваемому учебному предмету.

Допускается использование компьютера без выхода в сеть «Интернет» (со средством индивидуального прослушивания (наушниками), оснащенного специализированным программным обеспечением (например, экранной лупой).

Перенос ответов участника экзамена с компьютера в стандартные бланки ответов осуществляется ассистентом в присутствии члена ГЭК и общественного наблюдателя (при наличии). При этом время, затрачиваемое ассистентом на перенос ответов участника экзамена в стандартные бланки ответов, не включается в общую продолжительность экзамена. Данная процедура должна выполняться после завершения экзамена участником ГИА.

### <span id="page-4-0"></span>**1.3. Сроки и продолжительность проведения ГИА.**

Для проведения ОГЭ и ГВЭ на территории Российской Федерации утверждается единое расписание и продолжительность проведения экзаменов по каждому учебному предмету, требования к использованию средств обучения и воспитания при их проведении.

ГИА проводится в основной период проведения экзаменов (далее – основной период), резервные сроки основного периода, дополнительные резервные сроки основного периода, дополнительный период проведения экзаменов (далее – дополнительный период) и резервные сроки дополнительного периода.

В случае установления в едином расписании ГИА двух дат проведения ГИА по одному учебному предмету в рамках основного периода ГЭК самостоятельно распределяет участников ГИА на указанные даты проведения ГИА, исходя из вместимости аудиторного фонда с соблюдением требований санитарного законодательства Российской Федерации.

В продолжительность экзаменов по учебным предметам не включается время, выделенное на подготовительные мероприятия (настройку необходимых технических средств, используемых при проведении экзаменов, инструктаж участников ГИА, выдачу им ЭМ, заполнение ими регистрационных полей бланков.

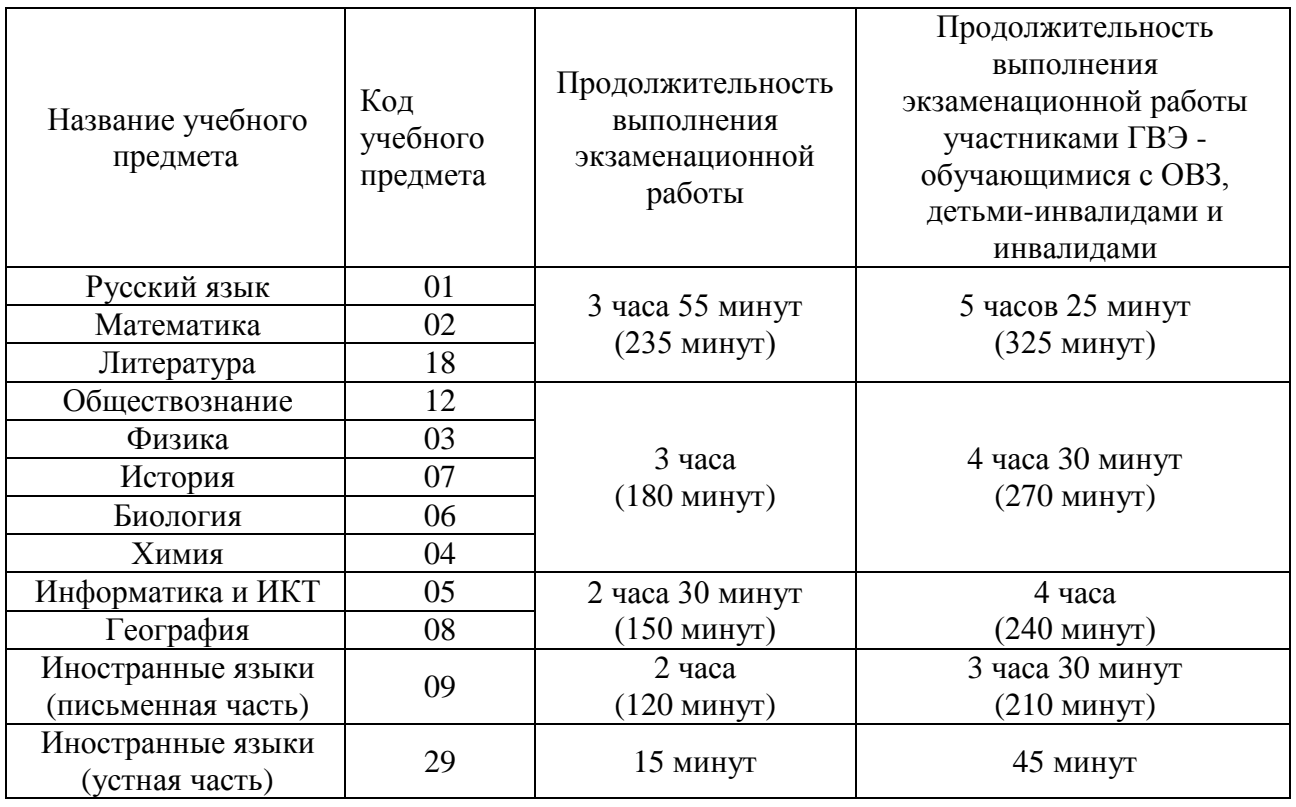

Для участников ГИА с ОВЗ, участников ГИА-детей-инвалидов и инвалидов (при предъявлении копии рекомендации ПМПК или справки, подтверждающей инвалидность) продолжительность экзамена по учебному предмету увеличивается на 1,5 часа. О необходимости увеличения времени продолжительности экзамена участник указывает в заявлении на прохождение итоговой аттестации.

# <span id="page-5-0"></span>**1.4. Повторное прохождение ГИА в текущем учебном году.**

В резервные сроки основного периода к сдаче ГИА по соответствующему учебному предмету (соответствующим учебным предметам) по решению председателя ГЭК повторно допускаются:

- − участники ГИА, принявшие участие в ГИА в основной период, но получившие на ГИА неудовлетворительный результат не более чем по двум учебным предметам (кроме участников ГИА, проходящих ГИА только по обязательным учебным предметам);
- участники ГИА, проходящие ГИА только по обязательным учебным предметам, получившие на ГИА неудовлетворительный результат по одному из обязательных учебных предметов;
- участники ГИА, не явившиеся на экзамен (экзамены) в основной период по уважительным причинам (болезнь или иные обстоятельства), подтвержденным документально;
- участники ГИА, принявшие участие в ГИА по соответствующему учебному предмету в основной период, но не завершившие выполнение экзаменационной работы по уважительным причинам (болезнь или иные обстоятельства), подтвержденным документально;
- участники ГИА, принявшие участие в ГИА по соответствующему учебному предмету в основной период, апелляции которых о нарушении Порядка конфликтной комиссией были удовлетворены;
- участники ГИА, принявшие участие в ГИА по соответствующему учебному предмету в основной период, чьи результаты были аннулированы по решению председателя ГЭК в случае выявления фактов нарушений Порядка, совершенных лицами, указанными в пунктах 49 и 50 Порядка, или иными (в том числе неустановленными) лицами.

В дополнительные резервные сроки основного периода к сдаче ГИА по соответствующему учебному предмету (соответствующим учебным предметам) по решению председателя ГЭК допускаются:

- − участники ГИА, не явившиеся на экзамен (экзамены) в основной период и (или) резервные сроки основного периода по уважительным причинам (болезнь или иные обстоятельства), подтвержденным документально;
- участники ГИА, впервые принявшие участие в ГИА в резервные сроки основного периода, но получившие на ГИА неудовлетворительный результат по одному из обязательных учебных предметов;
- участники ГИА, у которых совпали сроки проведения экзаменов по отдельным учебным предметам в основные дни основного периода (п. 37 Порядка проведения ГИА);
- − участники ГИА, проходящие ГИА только по одному обязательному учебному предмету, впервые принявшие участие в ГИА в резервные сроки основного периода, но получившие по указанному учебному предмету неудовлетворительный результат.

В дополнительный период к сдаче ГИА по соответствующему учебному предмету (соответствующим учебным предметам) по решению председателя ГЭК допускаются:

- − участники ГИА, не прошедшие ГИА по учебным предметам или получившие на ГИА неудовлетворительные результаты более чем по двум учебным предметам, либо получившие повторно неудовлетворительный результат по одному из этих учебных предметов на ГИА в резервные сроки основного периода (дополнительные резервные сроки основного периода);
- участники ГИА, проходящие ГИА только по двум обязательным учебным предметам, не прошедшие ГИА или получившие повторно неудовлетворительный результат по обязательным учебным предметам в резервные сроки основного периода (дополнительные резервные сроки основного периода).

В резервные сроки дополнительного периода к сдаче ГИА по соответствующему учебному предмету (соответствующим учебным предметам) по решению председателя ГЭК допускаются участники ГИА, принявшие участие в ГИА в дополнительный период и повторно допущенные по решению председателя ГЭК к сдаче экзамена по соответствующему учебному предмету по причинам, указанным в абзацах втором-седьмом подпункта 5.1 настоящих инструктивных материалов.

### <span id="page-6-0"></span>**1.5. Общие требования к организации ППЭ.**

ППЭ - здание (комплекс зданий, сооружение), которое используется для проведения ГИА.

Количество и места расположения ППЭ определяются исходя из общей численности участников ГИА на территории Сахалинской области, территориальной доступности и вместимости аудиторного фонда.

В случае угрозы возникновения чрезвычайной ситуации ОИВ по согласованию с ГЭК принимают решение о переносе сдачи экзамена в другой ППЭ или на другой день, предусмотренный единым расписанием экзаменов.

Территорией ППЭ является площадь внутри здания (сооружения) либо части здания (сооружения), отведенная для проведения ГИА.

Входом в ППЭ является место проведения уполномоченными лицами работ с использованием стационарных и (или) переносных металлоискателей (в случае принятия ОИВ соответствующего решения).

При входе в ППЭ осуществляются проверка наличия документов, удостоверяющих личность участников ГИА и лиц, указанных в пунктах 49 и 50 Порядка, установление соответствия их личности представленным документам, проверка наличия указанных лиц в списках распределения в данный ППЭ.

В здании (комплексе зданий), где расположен ППЭ, до входа в ППЭ выделяются:

- − места для хранения личных вещей участников ГИА, организаторов, медицинских работников, технических специалистов и ассистентов**;**
- − помещение для представителей образовательных организаций, сопровождающих обучающихся (сопровождающие);
- − помещение для представителей средств массовой информации.

В аудиториях ППЭ должно быть:

- − рабочее место для организаторов в аудитории;
- − настроенные на точное время часы, находящиеся в поле зрения участников ГИА;
- − закрыты стенды, плакаты и иные материалы со справочно-познавательной информацией по соответствующим учебным предметам (в день проведения экзамена).

Особенности подготовки аудиторий к ГИА по учебным предметам (включая дополнительные материалы и оборудование) приведены в приложении 1 настоящих инструктивных материалов.

В аудиториях ППЭ для каждого участника ГИА организуется отдельное рабочее место.

Аудитории, выделяемые для проведения экзаменов, оснащаются:

- − по русскому языку и иностранным языкам (раздел «Аудирование») средствами воспроизведения аудиозаписи;
- − по иностранным языкам (раздел «Говорение») средствами записи и воспроизведения аудиозаписи;
- − по химии отдельным столом для выполнения лабораторной работы участниками экзамена;
- − по физике и химии оборудованием для выполнения лабораторных работ;
- − средствами цифровой аудиозаписи для проведения экзамена в форме ГВЭ (устная форма);
- − по информатике и ИКТ компьютерной техникой:
- − по литературе столы для работы участников экзамена с художественной литературой.

Для участников ГИА с ОВЗ, участников ГИА – детей-инвалидов и инвалидов, а также лиц, обучающихся по состоянию здоровья на дому, в медицинских организациях, в образовательных организациях, в том числе санаторно-курортных, в которых проводятся необходимые лечебные, реабилитационные и оздоровительные мероприятия для нуждающихся в длительном лечении, и имеющих заключение медицинской организации и рекомендации ПМПК, экзамен может быть организован на дому, в медицинской организации. Для этого организуется ППЭ по месту жительства участника экзамена, по месту нахождения медицинской организации.

Во время проведения экзамена на дому, в медицинской организации присутствуют руководитель ППЭ, организаторы, член ГЭК. Для участника ГИА необходимо организовать рабочее место (с учетом состояния его здоровья), а также рабочие места для всех работников указанного ППЭ.

При организации ППЭ на дому, в медицинской организации в целях оптимизации условий

проведения ГИА допускается совмещение отдельных полномочий и обязанностей лицами, привлекаемыми к проведению ГИА на дому, в медицинской организации, по согласованию с ГЭК. При совмещении отдельных полномочий и обязанностей лицами, привлекаемыми к проведению ГИА на дому, в медицинской организации, в ППЭ на дому, в медицинской организации могут присутствовать: член ГЭК, который может выполнять функционал руководителя ППЭ, организатор, который может одновременно выполнять функции технического специалиста, а также ассистент (при необходимости). Лица, привлекаемые к проведению ГИА в ППЭ на дому, в медицинской организации, прибывают в указанный ППЭ не ранее 09.00 по местному времени.

В случае проведения в ППЭ на дому, в медицинской организации ОГЭ по иностранным языкам (раздел «Говорение») по согласованию с ГЭК организуется только одна аудитория, которая является аудиторией подготовки и аудиторией проведения одновременно.

### <span id="page-7-0"></span>**1.6. Доставка и хранение экзаменационных материалов.**

Министерство образования Сахалинской области (далее – МОСО) определяет организационно-технологическую схему доставки экзаменационных материалов (далее ЭМ) в пункты проведения экзаменов.

Экзаменационные материалы доставляются на бумажном носителе или в электронном виде по защищенному каналу VipNet.

В случае печати экзаменационных материалов в МСУ качество бумаги должно соответствовать следующим параметрам:

- − категория качества не ниже класса A+ (премиум)
- − плотность бумаги не менее 80 г/м2
- − белизна не менее CIE 173 %,
- − толщина не менее 103 мкм

ВАЖНО!

- − яркость бумаги, % не менее 106
- − непрозрачность бумаги, % не менее 96.

Дополнительные бланки ответов № 2 (далее-ДБО №2) выдаются на ППЭ в отдельном сейф-пакете на весь экзаменационный период, на основе количества распределенных на экзамены участников. Напечатанные бланки могут использоваться на любом экзамене. В случае обнаружения нехватки ДБО №2 в ППЭ во время проведения экзамена необходимо обратиться в РЦОИ.

Накануне экзамена следует убедиться в достаточном количестве ДБО №2 и в случае необходимости увеличения количества ДБО №2 обратиться в РЦОИ.

Орган местного самоуправления, осуществляющий управление в сфере образования (далее – МСУ) обеспечивают информационную безопасность при хранении, использовании и передаче экзаменационных материалов, в том числе определяют места их хранения, лиц, имеющих к ним доступ, принимают меры по защите ЭМ от разглашения содержащейся в них информации.

Хранение ЭМ осуществляется в соответствии с требованиями порядка разработки, использования и хранения ЭМ, устанавливаемого Рособрнадзором. Вскрытие ЭМ до начала экзамена, разглашение информации, содержащейся в КИМ, запрещено.

# <span id="page-8-0"></span>**2. Правила заполнения бланков ответов участников ГИА-9.**

### <span id="page-8-1"></span>**2.1. Общая часть.**

Участники ГИА выполняют экзаменационные работы на односторонних бланках ответов, включающих в себя:

− бланк ответов № 1 на задания с кратким ответом;

− бланк ответов № 2 на задания с развернутым ответом (лист 1 и лист 2);

− дополнительный бланк ответов № 2 на задания с развернутым ответом.

В бланке ответов № 1 на задания с кратким ответом предусмотрены три части – верхняя, средняя и нижняя.

В верхней части бланка ответов № 1 (регистрационная часть) расположены следующие поля: «Код региона»; «Код образовательной организации»; «Номер и буква класса»; «Код пункта проведения экзамена»; «Номер аудитории»; «Код предмета»; «Название предмета»; «Дата проведения экзамена»; «Сведения об участнике государственной итоговой аттестации», включающие в себя поля: «Фамилия»; «Имя»; «Отчество (при наличии)»; «Серия и номер документа, удостоверяющего личность»; «Подпись участника экзамена».

В верхней части бланка ответов № 1 на задания с кратким ответом размещен образец написания цифр, букв и символов.

В средней части бланка ответов № 1 расположены поля для записи результатов выполнения заданий с кратким ответом.

В нижней части бланка ответов № 1 расположены поля: «Замена ошибочных ответов на задания с кратким ответом»; «Количество заполненных полей «Замена ошибочных ответов»; «Удален с экзамена в связи с нарушением порядка проведения ГИА»; «Не завершил экзамен по уважительной причине»; «Подпись ответственного организатора».

В бланке ответов № 1 на задания с кратким ответом по химии предусмотрены поля для оценивания лабораторной работы двумя экспертами.

В бланке ответов № 2 на задания с развернутым ответом и дополнительном бланке ответов № 2 на задания с развернутым ответом предусмотрены две части –верхняя и нижняя.

В верхней части бланка ответов № 2 и дополнительном бланке ответов № 2 расположены следующие поля: «Код региона»; «Код предмета»; «Название предмета».

Также в этой части предусмотрено поле для записи цифрового значения кода дополнительного бланка ответов № 2 и (или) следующего дополнительного бланка ответов № 2, который будет использован участником экзамена.

В нижней части бланка ответов № 2 расположено поле для ответов на задания с развернутым ответом и рекомендации для участников экзамена в случае недостатка места для записи ответов.

#### <span id="page-8-2"></span>**2.2. Основные правила заполнения бланков ответов.**

Все бланки ответов заполняются гелевой или капиллярной ручкой с чернилами черного цвета.

Участник экзамена должен изображать каждую цифру и букву во всех заполняемых буквенно-цифровых полях бланков ответов № 1, тщательно копируя образец ее написания из строки с образцами написания символов. Номер задания указывать не надо.

Каждое поле в бланках заполняется, начиная с первой позиции (в том числе и поля для занесения фамилии, имени и отчества (при наличии) участника экзамена, реквизитов документа, удостоверяющего личность).

Если участник экзамена не имеет информации для заполнения какого-то конкретного поля, он должен оставить его пустым (не делать прочерков).

При записи ответов необходимо строго следовать инструкциям по выполнению работы (к группе заданий, отдельным заданиям), указанным в КИМ.

На бланках ответов № 1 и № 2 (лист 1 и лист 2), а также на дополнительных бланках ответов № 2 не должно быть пометок, содержащих информацию о личности участника экзамена.

#### **Категорически запрещается**:

делать в полях, вне полей бланков ответов № 1 и № 2, дополнительных бланках ответов № 2 какие-либо записи и (или) пометки, не относящиеся к содержанию полей указанных бланков ответов;

использовать для заполнения бланков ответов цветные ручки вместо черной, карандаш, иные письменные принадлежности, средства для исправления внесенной в бланки ответов информации (корректирующую жидкость, ластик и др.).

#### <span id="page-9-0"></span>**2.3. Заполнение бланка ответов № 1.**

По указанию ответственного организатора в аудитории участники экзамена заполняют верхнюю часть бланка ответов № 1 на задания с кратким ответом.

Ответственный организатор в аудитории проверяет правильность заполнения регистрационных полей у каждого участника экзамена и соответствие данных участника экзамена (ФИО, серии и номера документа, удостоверяющего личность) в регистрационных полях и документе, удостоверяющем личность. В случае обнаружения ошибочного заполнения регистрационных полей организаторы в аудитории дают указание участнику экзамена внести соответствующие исправления.

Исправления может быть выполнены только зачеркиванием ранее написанных символов (цифр, букв) и заполнение свободных клеточек справа новыми символами (цифрами, буквами).

Заполнение полей «Удален с экзамена в связи с нарушением порядка проведения ГИА» или «Не завершил экзамен по уважительной причине» организатором в аудитории обязательно, если участник экзамена удален с экзамена в связи с нарушением установленного порядка проведения ГИА или не завершил экзамен по объективным причинам соответственно. Отметка организатора в аудитории заверяется подписью организатора в аудитории в специально отведенном для этого поле «Подпись ответственного организатора».

В случае если участник экзамена отказывается ставить личную подпись в поле «Подпись участника ГИА», организатор в аудитории ставит свою подпись в поле участника экзамена.

В средней части бланка ответов № 1 на задания с кратким ответом краткий ответ записывается справа от номера задания.

Ответ на задание с кратким ответом нужно записать в такой форме, в которой требуется в инструкции к данному заданию (или группе заданий), размещенной в КИМ перед соответствующим заданием или группой заданий.

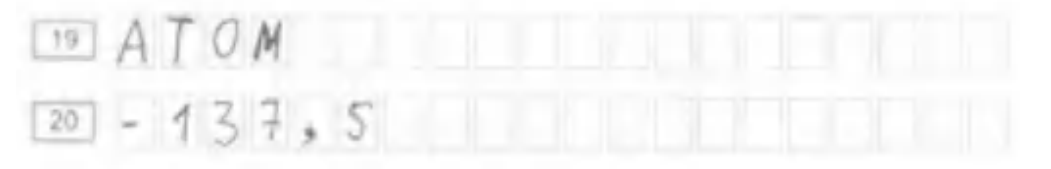

Не разрешается использовать при записи ответа на задания с кратким ответом никакие иные символы, кроме символов кириллицы, латиницы, арабских цифр, запятой и знака «дефис» («минус»), образцы которых даны в верхней части листа (бланка).

Краткий ответ в соответствии с инструкцией к заданию может быть записан только в виде: одной цифры; целого числа (возможно использование знака «минус»); конечной десятичной дроби (возможно использование знака «минус»); последовательности символов, состоящих из букв и (или) цифр; слова или словосочетания (нескольких слов).

Если в ответе больше символов, чем количество клеточек, отведенных для записи ответов на задания с кратким ответом, то ответ записывается в отведенном для него месте, не обращая внимания на разбиение этого поля на клеточки. Ответ должен быть написан разборчиво, более узкими символами в одну строчку, с использованием всей длины отведенного под него поля. Символы в ответе не должны соприкасаться друг с другом. Термин следует писать полностью. Любые сокращения запрещены.

### <span id="page-9-1"></span>**2.4. Замена ошибочных ответов.**

В нижней части бланка ответов № 1 на задания с кратким ответом предусмотрены поля для записи исправленных ответов на задания с кратким ответом взамен ошибочно записанных.

Для замены ответа, внесенного в бланк ответов № 1 на задания с кратким ответом, нужно в соответствующих полях замены проставить номер задания, ответ на который следует исправить, и записать новое значение верного ответа на указанное задание.

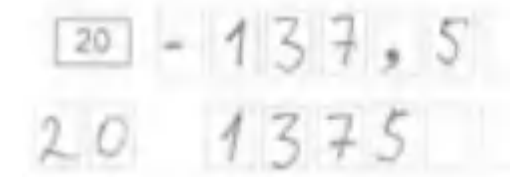

В случае если ответ на задание требуется записать в виде последовательности цифр (чисел) или букв, то ответ в поле бланка ответа № 1 необходимо записать в соответствии с инструкцией к заданию: в виде последовательности цифр (чисел) или букв, **без каких-либо разделительных символов, в том числе пробелов,** т.е. нельзя оставлять пустые клеточки, запятые и другие разделительные символы между цифрами (числами) или буквами последовательности. При оценивании кратких ответов на задания, где ответом является последовательность символов, порядок следования символов последовательности влияет на оценивание такого ответа. При этом разделительные символы, в том числе пробелы, запятые и пр. будут игнорироваться.

Ответственный организатор в аудитории по окончании выполнения экзаменационной работы участником экзамена должен проверить бланк ответов № 1 участника экзамена на наличие замены ошибочных ответов на задания с кратким ответом.

В случае если участник экзамена осуществлял во время выполнения экзаменационной работы замену ошибочных ответов, организатору в аудитории необходимо посчитать количество замен ошибочных ответов, в поле «Количество заполненных полей «Замена ошибочных ответов» поставить соответствующее цифровое значение, а также поставить подпись в специально отведенном месте.

В случае если участник экзамена не использовал поле «Замена ошибочных ответов на задания с кратким ответом» организатор в поле «Количество заполненных полей «Замена ошибочных ответов» ставит «0» и подпись в специально отведенном месте.

### <span id="page-10-0"></span>**2.5. Заполнение бланков ответов №2 и дополнительного бланка ответов №2.**

Бланк ответов № 2 предназначен для записи ответов на задания с развернутым ответом (строго в соответствии с требованиями инструкции к КИМ и к отдельным заданиям КИМ). Запрещается делать какие-либо записи и пометки, не относящиеся к ответам на задания, в том числе содержащие информацию о персональных данных участника экзамена.

Дополнительный бланк ответов № 2 выдается организатором в аудитории по требованию участника экзамена в случае недостаточного количества места для записи развернутых ответов.

Поле для записи цифрового значения кода дополнительного бланка ответов № 2 и (или) следующего дополнительного бланка ответов № 2 заполняется организатором в аудитории только при выдаче следующего дополнительного бланка ответов № 2, если участнику экзамена не хватило места на ранее выданных дополнительных бланках ответов № 2. В этом случае организатор в аудитории вносит в это поле цифровое значение кода следующего дополнительного бланка ответов № 2, который выдает участнику экзамена для заполнения. Если дополнительный бланк ответов № 2 не выдавался, то поле, указанное остается пустым.

Поле для записи цифрового значения кода дополнительного бланка ответов № 2 и (или) следующего дополнительного бланка ответов № 2 заполняет организатор в аудитории только при выдаче дополнительного бланка ответов № 2, вписывая в это поле цифровое значение кода дополнительного бланка ответов № 2, который выдается участнику экзамена. Если дополнительный бланк ответов № 2 не выдавался, то указанное поле остается пустым.

Бланк устного экзамена заполняется так же, как регистрационная часть бланка ответов № 1. В поле «Номер аудитории» указывается номер аудитории проведения устного экзамена.

# <span id="page-11-0"></span>**3. Инструктивные материалы для лиц, привлекаемых к проведению ГИА.**

## <span id="page-11-1"></span>**3.1. Инструкция для члена ГЭК.**

Лица, привлекаемые к проведению ГИА в качестве членов ГЭК, информируются под подпись о сроках, местах и порядке проведения ГИА, об основаниях для удаления из ППЭ, о применении мер дисциплинарного и административного воздействия в отношении лиц, привлекаемых к проведению ГИА и нарушивших установленный порядок проведения ГИА.

# **Член ГЭК должен заблаговременно ознакомиться с:**

- − нормативно правовыми документами, регламентирующими порядок проведения ГИА;
- − методическими документами Рособрнадзора, рекомендуемыми к использованию при организации и проведении государственной итоговой аттестации по образовательным программам основного общего образования;
- − инструкциями, определяющими порядок работы члена ГЭК в ППЭ, а также инструкциями, определяющими порядок работы лиц, привлекаемых к проведению ГИА (руководителя ППЭ, организаторов в аудитории, организаторов вне аудитории и т.д.);
- − особенностями проведения ГИА по отдельным предметам;
- − правилами заполнения форм из пакета руководителя.

Член ГЭК **обеспечивает соблюдение требований Порядка**, в том числе:

- − по решению председателя ГЭК не позднее, чем за два дня до начала экзаменов проводит проверку готовности ППЭ, обеспечивает доставку экзаменационных материалов (далее ЭМ) в ППЭ в день экзамена, осуществляет контроль над проведением экзаменов в ППЭ;
- − осуществляет взаимодействие с лицами, присутствующими в ППЭ, по обеспечению соблюдения требований Порядка;
- − в случае выявления нарушений Порядка принимает решение об удалении с экзамена участников экзамена, а также иных лиц, находящихся в ППЭ, по согласованию с председателем ГЭК принимает решение об остановке экзамена в ППЭ или отдельных аудиториях ППЭ.

**Член ГЭК несет ответственность за:**

- целостность, полноту и сохранность ЭМ при передаче их в ППЭ в день экзамена и из ППЭ в РЦОИ для последующей обработки;
- − своевременность проведения проверки фактов нарушения порядка в ППЭ в случае подачи участником экзамена апелляции о нарушении установленного порядка проведения ГИА и предоставление всех материалов для рассмотрения апелляции в конфликтной комиссии (далее КК) в тот же день;
- − соблюдение информационной безопасности на всех этапах проведения ГИА.

На члена ГЭК возлагается обязанность по фиксированию всех случаев нарушения порядка проведения ГИА в ППЭ.

### **Член ГЭК имеет право:**

- − удалить с экзамена участников ГИА, организаторов ППЭ, общественных наблюдателей, представителей СМИ и иных лиц, нарушающих порядок проведения ГИА;
- − по согласованию с председателем ГЭК (заместителем председателя ГЭК) принять решение об остановке экзамена в ППЭ или в отдельно взятой аудитории в случае грубых нарушений, ведущих к массовому искажению результатов ОГЭ.

### **На подготовительном этапе проведения экзамена член ГЭК:**

- − не позднее чем за 2 рабочих дня до проведения экзамена по соответствующему учебному предмету по решению ГЭК проверяют готовность ППЭ (оформляется «Акт готовности ППЭ» форма ППЭ-01 или форма ППЭ-01-У);
- − присутствуют накануне дня проведения соответствующего экзамена при получении КИМ ответственным лицом от МСУ, тиражировании КИМ на бумажных носителях и упаковки ЭМ в случае получения ЭМ по защищенному каналу связи.

### **В день проведения экзамена член ГЭК:**

- 1) получает в РЦОИ/МСУ:
	- комплекты бланков, КИМ и дополнительных материалов;
- дополнительные бланки ответов № 2;
- возвратные доставочные пакеты для упаковки материалов ППЭ;
- пакет руководителя ППЭ.
- 2) Обеспечивает надежное хранение полученных ЭМ до передачи их руководителю ППЭ.
- 3) Доставляет ЭМ в ППЭ не позднее 8.00 дня проведения экзамена.
- 4) Присутствует при проведении руководителем ППЭ инструктажа организаторов ППЭ.

5) Присутствует при организации входа участников экзамена в ППЭ и осуществляет контроль над выполнением требования о запрете участникам экзаменов, организаторам, техническим специалистам, ассистентам, медицинским работникам иметь при себе средства связи, в том числе осуществляет контроль над организацией сдачи иных вещей в специально выделенном до входа в ППЭ месте для личных вещей участников экзамена, организаторов, медицинских работников, технических специалистов и ассистентов.

6) В случае отсутствия у участника ГИА документа, удостоверяющего личность, при наличии его в списках распределения в данный ППЭ присутствует при подтверждении его личности сопровождающим.

Члену ГЭК необходимо помнить, что экзамен проводится в спокойной и доброжелательной обстановке.

В день проведения экзамена члену ГЭК в ППЭ **запрещается:**

а) оказывать содействие участникам ГИА, в том числе передавать им средства связи, электронно-вычислительную технику, фото, аудио и видеоаппаратуру, справочные материалы, письменные заметки и иные средства хранения и передачи информации;

б) пользоваться средствами связи вне Штаба ППЭ (пользование средствами связи допускается только в Штабе ППЭ в случае служебной необходимости).

# **На этапе проведения экзамена член ГЭК:**

1) Не позднее 8.15 дня проведения экзамена передает руководителю ППЭ:

- − пакет руководителя ППЭ;
- − экзаменационные материалы ГИА;
- − дополнительные бланки для записи ответов № 2 на задания с развернутым ответом;
- − возвратные доставочные пакеты для упаковки материалов ППЭ;
- − акт приемки-передачи материалов ППЭ.
- 2) Оформляет акт приёма-передачи материалов руководителю ППЭ (форма ППЭ-14-01 или ППЭ-14-01-У).
- 3) Контролирует соблюдение порядка проведения ГИА в ППЭ, в том числе не допускает наличие в ППЭ (аудиториях, коридорах, туалетных комнатах, медицинском кабинете и т.д.) у участников экзамена, организаторов, медицинского работника, технических специалистов, ассистентов средств связи, электронно-вычислительной техники, фото-, аудио- и видеоаппаратуры, справочных материалов, письменных заметок и иных средств хранения и передачи информации.
- 4) Присутствует в аудитории при копировании ЭМ в увеличенном размере для участников ГИА с ОВЗ, участников ГИА – детей-инвалидов и инвалидов (при необходимости).
- *5)* Не допускает выноса письменных заметок и иных средств хранения и передачи информации, ЭМ на бумажном или электронном носителях из аудиторий и ППЭ, а также фотографирования ЭМ.
- 6) Оказывает содействие руководителю ППЭ в решении возникающих в процессе экзамена ситуаций, не регламентированных нормативными правовыми актами и настоящей Инструкцией.
- 7) По приглашению организатора вне аудитории проходит в медицинский кабинет (в случае если участник экзамена по состоянию здоровья или другим объективным причинам не может завершить выполнение экзаменационной работы).
- 8) При согласии участника экзамена досрочно завершить экзамен совместно с медицинским работником заполняет акт о досрочном завершении экзамена по объективным причинам в медицинском кабинете (форма ППЭ-22).
- 9) В случае выявления нарушений процедур проведения экзамена член ГЭК имеет право:
	- − удалять с экзамена участников ГИА, нарушающих порядок проведения ОГЭ;
	- үдалять из ППЭ общественных наблюдателей и других лиц, привлекаемых к проведению экзамена в ППЭ, но нарушающих установленный порядок его проведения. В указанных выше случаях члены ГЭК:
	- составляют акт об удалении с экзамена и удаляет лиц, нарушивших устанавливаемый порядок проведения ГИА, из ППЭ (форма ППЭ-21);
	- направляют в ГЭК для учета при обработке экзаменационных работ акты об удалении с экзамена и о досрочном завершении экзамена по объективным причинам в день проведения соответствующего экзамена (формы ППЭ-21 и ППЭ-22);
	- принимают апелляцию участника ГИА о нарушении установленного порядка проведения ГИА (форма ППЭ-2) (за исключением случаев, установленных пунктом 78 Порядка);
	- организуют проведение проверки, изложенных в апелляции сведений о нарушении Порядка, при участии организаторов, технических специалистов по работе с программным обеспечением, специалистов по проведению инструктажа и обеспечению лабораторных работ, экспертов, оценивающих лабораторную работу по химии, не задействованных в аудитории, в которой сдавал экзамен участник ОГЭ, общественных наблюдателей, работников, осуществляющих охрану правопорядка, медицинских работников, а также ассистентов, оказывающих необходимую техническую помощь обучающимся с ОВЗ в целях проверки изложенных в апелляции сведений о нарушении установленного порядка проведения ГИА;
	- оформляют в форме заключения результаты указанной проверки и в тот же день передает в КК (форма ППЭ-03).
- 10) Принимают решение об остановке экзамена в ППЭ или в отдельных аудиториях ППЭ по согласованию с председателем ГЭК (заместителем председателя ГЭК) при форсмажорных обстоятельствах с последующим составлением соответствующих актов в свободной форме.

#### **На завершающем этапе проведения экзамена член ГЭК:**

1) Осуществляет контроль над получением ЭМ руководителем ППЭ от ответственных организаторов в Штабе ППЭ.

2) Контролирует правильность оформления протоколов, актов по результатам проведения экзамена в ППЭ.

3) Присутствует при переносе ответов участника экзамена с компьютера в стандартные бланки ответов (при проведении экзамена для участника с ОВЗ, не имеющего возможности писать самостоятельно).

**В случае использования компьютера или специального ПО** организаторы в аудитории в присутствии участников экзамена распечатывают ответы участников экзамена с компьютера, ставят отметку на распечатанных бланках о количестве распечатанных листов.

В присутствии члена ГЭК и общественных наблюдателей (при наличии) ассистенты переносят в полном соответствии ответы участников экзамена, распечатанные с компьютера, в бланки ОГЭ.

При переносе ответов в бланки ОГЭ в поле «Подпись участника» ассистент пишет «Копия верна» и ставит свою подпись.

**В случае отсутствия специального ПО**, ассистент протоколирует ответы участника экзамена, выполненные на компьютере, в бланки ОГЭ в присутствии члена ГЭК.

По окончании переноса ответов участников экзамена в бланки ОГЭ или протоколирования ответов участника экзамена в бланки ОГЭ организатор в аудитории формирует материалы следующим образом:

− бланки ответов № 1;

− бланки ответов № 2, в том числе дополнительные бланки ответов;

− распечатанные с компьютера ответы участников экзамена.

4) Присутствует при переносе ассистентом (организатором в аудитории) ответов слабовидящих участников экзамена с масштабированных бланков ОГЭ на бланки ОГЭ

стандартного размера. В присутствии члена ГЭК и общественных наблюдателей (при наличии) ассистенты (организаторы) переносят ответы на задания экзаменационной работы участников экзамена с масштабированных бланков ОГЭ на бланки ОГЭ стандартного размера в полном соответствии с ответами участников экзамена. Член ГЭК должен следить за сохранением комплектации выданных ЭМ. При нарушении комплектации ИК проверка работ участников экзамена не представляется возможной.

При переносе ответов с масштабированных бланков ОГЭ на бланки ОГЭ стандартного размера в поле «Подпись участника» ассистент (организатор) пишет «Копия верна» и ставит свою подпись.

По окончании переноса ответов слабовидящих участников экзамена с масштабированных бланков ОГЭ на бланки ОГЭ стандартного размера организатор в аудитории формирует материалы следующим образом:

- − бланки ответов № 1 стандартного размера;
- − бланки ответов № 1 масштабированные;
- − бланки ответов № 2, в том числе дополнительные бланки ответов № 2 стандартного размера;
- − бланки ответов № 2, в том числе дополнительные бланки ответов № 2 масштабированные.

Бланки стандартного размера запечатываются в стандартные возвратные доставочные пакеты, масштабированные бланки запечатываются в пакеты формата А3.

5) Присутствует при сканировании техническим специалистом экзаменационных материалов (если по решению ОИВ сканирование экзаменационных материалов участников ОГЭ проводится в ППЭ (в Штабе ППЭ).

4) Совместно с техническим специалистом проверяет качество сканирования экзаменационных материалов и несет ответственность за экспортируемые данные. Член ГЭК, руководитель ППЭ и технический специалист ожидают в Штабе ППЭ подтверждения от РЦОИ факта успешного получения и расшифровки переданных пакета (пакетов) с электронными образами бланков и форм ППЭ и пакета (пакетов) с аудиозаписями ответов участников (статус пакетов принимает значение «подтвержден»), с файлами выполненных заданий по информатике и ИКТ.

6) Составляет отчет о проведении экзамена в ППЭ, который в тот же день передается в ГЭК (форма ППЭ-10).

7) Принимает от руководителя ППЭ по акту приема-передачи следующие материалы:

- − запечатанные конверты с использованными бланками ответов № 1, бланками ответов № 2 (лист 1 и лист 2) и дополнительными бланками ответов № 2;
- − запечатанные конверты с использованными КИМ;
- − неиспользованные дополнительные Бланки ответов № 2;
- − запечатанный конверт с неиспользованными индивидуальными комплектами экзаменационных материалов;
- − запечатанный конверт с бракованными или испорченными индивидуальными комплектами;
- − справочные материалы по математике и химии;
- − протокол проведения экзамена ГИА в ППЭ (форма ППЭ -13-01);
- − протоколы проведения экзаменов в аудиториях ППЭ (форма ППЭ -05-02);
- − списки участников экзамена в аудиториях (форма ППЭ -05-01);
- − «Ведомость проведения инструктажа по технике безопасности при выполнении лабораторной работы по химии» (форма ППЭ-04-01-Х);
- − «Ведомость оценивания лабораторной работы в аудитории» (форма ППЭ-04-02-Х);
- − «Ведомость выполнения практических заданий по информатике и ИКТ в аудитории» (форма ИКТ-5.1);
- − «Ведомость проведения инструктажа по технике безопасности при выполнении лабораторной работы по физике»;
- − «Акт выполнения практических заданий по информатике и ИКТ в ППЭ» (форма ИКТ-5.3);
- − акт идентификации личностей участников экзамена при отсутствии у них документа, удостоверяющего личность (форма ППЭ -20) (при наличии);
- − CD-диски с цифровой аудиозаписью исходного текста для написания обучающимися краткого изложения;
- − CD-диски с аудиозаписью для выполнения участниками ГИА заданий по аудированию письменной части экзамена по иностранному языку;
- − CD-диски с файлами заданий участников ГИА устной части экзамена по иностранному языку;
- − внешний носитель (CD, флеш-карты и др.) файлами ответов участников ГИА на задания устной части экзамена по иностранному языку;
- − CD-диски с файлами практических экзаменационных заданий по информатике и ИКТ;
- − внешний носитель (CD, флеш-карты и др.) файлами экзаменационных работ участников по информатике и ИКТ;
- − внешний носитель (CD, флеш-карты и др.) с файлами аудиозаписи устного ответа участника ГВЭ в устной форме (если такой проводился);
- − другие документы и материалы, которые руководитель ППЭ посчитал необходимым передать в РЦОИ.

Все материалы упаковываются в сейф-пакеты и помещаются на хранение в соответствии со схемой, утверждённой ОИВ.

При этом:

В сейф-пакет упаковываются возвратно-доставочные пакеты (далее ВДП) с бланками ответов участников экзамена и формы ППЭ:

# **Для ОГЭ:**

1 ВДП: бланк ответов №1 (без файлов); бланк ответов №2 (лист 1 и лист 2 – листы следуют строго по порядку), дополнительный бланк ответов (при наличии) – ДБО №2 строго следуют за соответствующим Бланком ответов № 2 (без файлов). Бланки участников НЕ РАЗДЕЛЯЮТСЯ. На экзамене по физике в этот же конверт складываются и дополнительные бланки №2 (характеристика комплектов) с проставленным номером страницы

2 ВДП: использованные КИМ, в том числе контрольный лист (контрольный лист кладется сверху соответствующего КИМ) (без файлов).

# **Для ГВЭ:**

1 ВДП: бланк регистрации (без файлов); бланк ответов, дополнительный бланк ответов (при наличии) – ДБО строго следуют за соответствующим Бланком ответов; для ГВЭ в устной форме цифровой носитель с записью ответов (без файлов). Бланки участников НЕ РАЗДЕЛЯЮТСЯ.

2 ВДП: КИМ (без файлов).

### **Отдельно упаковываются:**

- − неиспользованные индивидуальные комплекты (упаковываются в один конверт со всех аудиторий);
- − испорченные и бракованные индивидуальные комплекты (упаковываются в один конверт со всех аудиторий);
- − справочные материалы по математике и химии (складываются в файл-вкладыш);
- − пустые файлы;
- − ведомости;
- − служебные записки;
- − внешние носители с цифровой аудиозаписью исходного текста для написания участниками краткого изложения (складываются в отдельный файл-вкладыш);
- − внешние носители с цифровой аудиозаписью по английскому языку (складываются в отдельный файл-вкладыш);
- − внешние носители с файлами практических экзаменационных заданий по информатике и ИКТ (складываются в отдельный файл-вкладыш);
- внешние носители с файлами ответов участников ГИА на задания устной части экзамена по иностранному языку (для ППЭ, доставляющих ЭМ в день проведения экзамена в РЦОИ в бумажном виде);
- − внешние носители с файлами экзаменационных работ участников по информатике и ИКТ (для ППЭ, доставляющих ЭМ в день проведения экзамена в РЦОИ в бумажном виде);
- − внешние носители с файлами аудиозаписи устного ответа участника ГВЭ в устной форме (если такой проводился).
- 8) привозят запечатанные пакеты с экзаменационными материалами в РЦОИ (МСУ).

*Важно! По окончании экзамена в ППЭ неиспользованные ДБО №2 помещаются в сейф в Штабе ППЭ на хранение. Количество использованных дополнительных бланков указывается руководителем ППЭ в присутствии члена ГЭК в специальной ведомости, выданной РЦОИ. Указанные ДБО №2 должны быть использованы на следующем экзамене. По окончании проведения всех запланированных в ППЭ экзаменов неиспользованные ДБО №2 направляются в РЦОИ вместе с другими неиспользованными ЭМ.*

**Копирование ДБО №2 недопустимо!** 

**В случае, если организационно-технологической схемой на уровне МСУ определено, что сканирование бланков участников ГИА и необходимых форм выполняется в пункте проведения, передать их техническому специалисту.**

Технический специалист сканирует формы ППЭ и бланки ответов участников ГИА и возвращает их члену ГЭК.

После сканирования бланков, они ещё раз пересчитываются и упаковываются обратно в ВДП, в котором были.

Член ГЭК, руководитель ППЭ и технический специалист ожидают в Штабе ППЭ подтверждения от РЦОИ факта успешного получения переданных пакета (пакетов) с электронными образами бланков и форм ППЭ и пакета (пакетов) с аудиозаписями ответов участников. 

# **Прием и рассмотрение апелляций о нарушении установленного порядка проведения ГИА в ППЭ.**

Участник ГИА имеет право подать апелляцию в письменной форме о нарушении установленного порядка проведения ГИА. Участник ГИА и (или) его родители (законные представители) при желании могут присутствовать при рассмотрении апелляции.

Апелляции по вопросам содержания и структуры экзаменационных материалов по учебным предметам, а также по вопросам, связанным с нарушением, обучающимся требований порядка проведения ГИА или неправильного оформления экзаменационной работы, конфликтной комиссией не рассматриваются.

Апелляцию о нарушении установленного порядка проведения экзамена (за исключением случаев, установленных пунктом 78 Порядка) участник ГИА подает в день проведения экзамена по соответствующему предмету уполномоченному представителю ГЭК, не покидая ППЭ.

При рассмотрении апелляции проверка изложенных в ней фактов не может проводиться лицами, принимавшими участие в организации и (или) проведении экзамена у подавшего апелляцию.

# **Прием и рассмотрение апелляции в ППЭ.**

При обращении участника ГИА, желающего подать апелляцию, член ГЭК в ППЭ:

- − предлагает участнику ГИА заполнить в двух экземплярах бланк апелляции о нарушении установленного порядка проведения ГИА (форма ППЭ-02);
- − заверяет оба экземпляра заявления участника ГИА. При этом один экземпляр заявления передает участнику ГИА, а второй – оставляет у себя.
- − После приема апелляции у участника ГИА член ГЭК организует проверку фактов, изложенных в апелляции. Для этого уполномоченный представитель ГЭК:
- − создает комиссию из числа организаторов, технических специалистов по работе с программным обеспечением, специалистов по проведению инструктажа и обеспечению лабораторных работ, не задействованных в аудитории, в которой сдавал экзамен обучающийся, общественных наблюдателей, работников, осуществляющих охрану

правопорядка, медицинских работников, а также ассистентов, оказывающих необходимую техническую помощь обучающимся с ОВЗ;

- − совместно с комиссией проводит проверку фактов, изложенных в апелляции и получает объяснения лиц, присутствовавших при фактах, изложенных в апелляции, оформленные в виде служебных записок;
- − оформляет протокол рассмотрения апелляции о нарушении установленного порядка проведения ГИА.

# **Передача апелляционного комплекта документов в конфликтную комиссию.**

По окончании проведения проверки член ГЭК формирует апелляционный комплект документов, который состоит из:

- − формы ППЭ-02, «Апелляция о нарушении установленного порядка проведения ГИА»;
- − формы ПП-03, «Протокол рассмотрения апелляции о нарушении установленного порядка проведения ГИА»;
- − служебных записок лиц, присутствовавших при фактах, изложенных в апелляции.

Апелляционный комплект документов в тот же день передается ответственному представителю конфликтной комиссии в РЦОИ.

### **Удаление за нарушение установленного порядка проведения ГИА.**

Участник экзамена, в случае несоблюдения им установленного порядка проведения ГИА, может быть удален из ППЭ.

Все действия по удалению участника ГИА из ППЭ, за исключением внесения записи в протокол проведения ГИА-9 в аудитории ППЭ (ППЭ-05-02) и бланк №1 участника ГИА, производятся в штабе ППЭ.

# **Действия члена ГЭК при удалении участника ГИА из ППЭ. Член ГЭК:**

- − составляет акт об удалении участника ГИА с экзамена (форма ППЭ-21);
- − контролирует внесение соответствующей записи в протокол проведения ГИА-9 в аудитории ППЭ (ППЭ-05-02), протокол проведения ГИА-9 в ППЭ (ППЭ-13-01), сводную ведомость учёта участников и использования экзаменационных материалов в ППЭ (ППЭ-13-02 МАШ) и бланк №1 участника ГИА;
- − формирует комплект документов об удалении участника ГИА и передает его уполномоченному представителю ГЭК в РЦОИ.

# *Руководитель ППЭ:*

- − участвует в составлении акта об удалении участника ГИА с экзамена (форма ППЭ-21);
- − присутствует при внесении соответствующей записи в ведомость учёта участников ГИА и ЭМ в аудитории ППЭ (ППЭ-05-02) и бланк №1 участника ГИА;
- − вносит соответствующую запись в протокол проведения ГИА-9 в ППЭ (ППЭ-13-01) и в сводная ведомость учёта участников и использования экзаменационных материалов в ППЭ (ППЭ-13-02-МАШ).

# *Ответственный организатор в аудитории:*

- − участвует в составлении акта об удалении участника ГИА с экзамена (форма ППЭ-21);
- − вносит соответствующую запись в протокол проведения ГИА-9 в аудитории (ППЭ-05-02) и бланк №1 участника ГИА. Соответствующая метка, внесенная на бланке регистрации участника ГИА, удостоверяется подписью ответственного организатора.

# *Общественный наблюдатель:*

- − присутствует при составлении акта об удалении участника ГИА с экзамена (форма ППЭ-21);
- − присутствует при внесении соответствующей записи в протокол проведения ГИА-9 в аудитории (ППЭ-05-02) и бланк №1 участника ГИА.

# *Участник ГИА:*

<u>.</u>

− ставит подпись в протоколе проведения ГИА-9 в аудитории, которая подтверждает факт его удаления<sup>1</sup>.

<sup>1</sup> В случае отказа участником ГИА подписать соответствующий документ, данный факт отражается в документе, от подписи которого отказался участник ГИА, а также в служебных записках лиц, присутствовавших при данном факте.

## **Досрочное завершение экзамена по объективным причинам.**

Если участник ГИА по объективным причинам не может завершить экзамен, то данный участник вправе покинуть ППЭ до завершения экзамена.

### **Действия при досрочном завершении экзамена.**

## *Член ГЭК:*

- − составляет акт о досрочном завершении экзамена по объективным причинам (форма ППЭ-22);
- − контролирует внесение соответствующей записи в протокол проведения ГИА-9 в аудитории (ППЭ-05-02), сводную ведомость учёта участников и использования экзаменационных материалов в ППЭ (ППЭ-13-02 МАШ) и бланк №1 участника ГИА;
- − формирует комплект документов о досрочном завершении экзамена участником ГИА и передает его уполномоченному представителю ГЭК в РЦОИ.

# *Руководитель ППЭ:*

- − участвует в составлении акта о досрочном завершении экзамена по объективным причинам (форма ППЭ-22);
- − присутствует при внесении соответствующей записи в протокол проведения ГИА-9 в аудитории (ППЭ-05-02), в сводной ведомости учёта участников и использования экзаменационных материалов в ППЭ (форма ППЭ-13-02-МАШ);
- − присутствует при внесении соответствующей отметки в бланк №1 участника ГИА.

### *Ответственный организатор в аудитории:*

- − участвует в составлении акта о досрочном завершении экзамена по объективным причинам (форма ППЭ-22);
- − вносит соответствующую запись в протокол проведения ГИА-9 в аудитории (ППЭ-05-02) и бланк №1 участника ГИА. Соответствующая метка, внесенная на бланке регистрации участника ГИА, удостоверяется подписью ответственного организатора.

### *Медицинский работник:*

- − участвует в составлении акта о досрочном завершении экзамена по объективным причинам (форма ППЭ-22);
- − вносит соответствующую отметку в Журнал учета участников ГИА, обратившихся к медицинскому работнику во время проведения экзамена.

# *Участник ГИА:*

- − ставит подпись в протокол проведения ГИА-9 в аудитории, которая подтверждает факт досрочного завершения экзамена по объективным причинам;
- − ставит подпись в Журнале учета участников ГИА, обратившихся к медицинскому работнику во время проведения экзамена, которая подтверждает факт досрочного завершения экзамена по объективным причинам.

## <span id="page-19-0"></span>**3.2. Инструкция для руководителя пункта проведения экзамена.**

При проведении ГИА по учебному предмету не допускается привлекать в качестве руководителей ППЭ педагогических работников, являющихся учителями обучающихся, сдающих экзамен в данном ППЭ (за исключением ППЭ, организованных в труднодоступных и отдаленных местностях, в организациях, осуществляющих образовательную деятельность за пределами территории Российской Федерации, загранучреждениях, а также в учреждениях уголовно-исполнительной системы).

Лица, привлекаемые к проведению ГИА в качестве руководителей ППЭ, информируются под подпись о сроках, местах и порядке проведения ГИА, об основаниях для удаления из ППЭ, о применении мер дисциплинарного и административного воздействия в отношении лиц, привлекаемых к проведению ГИА и нарушивших установленный порядок проведения ГИА.

Руководитель ППЭ должен заблаговременно ознакомиться с:

- − нормативно правовыми документами, регламентирующими порядок проведения ГИА;
- − методическими документами Рособрнадзора, рекомендуемыми к использованию при организации и проведении государственной итоговой аттестации по образовательным программам основного общего образования;
- инструкцией, определяющей порядок работы руководителя ППЭ, а также инструкциями, определяющими порядок работы лиц, привлекаемых к проведению ГИА (организаторов в аудитории, организаторов вне аудитории, технических специалистов, медицинских работников и т.д.);
- правилами оформления ведомостей, протоколов и актов, заполняемых при проведении ГИА в аудиториях, ППЭ;
- − правилами заполнения бланков участниками ГИА.

# **Подготовка к проведению ГИА.**

Руководитель ППЭ совместно с руководителем образовательной организации, на базе которой организован ППЭ, обязан обеспечить готовность ППЭ к проведению ГИА в соответствии с требованиями к ППЭ, изложенными в настоящей инструкции, учитывая особенности подготовки аудиторий по отдельным учебным предметам (Приложение 1).

В случае распределения в ППЭ участников ГИА с ОВЗ, детей-инвалидов и инвалидов готовятся аудитории, учитывающие состояние их здоровья, особенности психофизического развития и индивидуальные возможности.

При этом ОИВ (по согласованию с ГЭК) направляет не позднее двух рабочих дней до проведения экзамена по соответствующему учебному предмету информацию о количестве таких участников ГИА в ППЭ и о необходимости организации проведения ГИА в ППЭ, в том числе аудиториях ППЭ, в условиях, учитывающих состояние их здоровья, особенности психофизического развития.

**Не позднее чем за один календарный день** до проведения экзамена руководитель ППЭ совместно с руководителем образовательной организации, на базе которой организован ППЭ, обязан:

- − обеспечить готовность ППЭ к проведению ГИА в соответствии с требованиями к пунктам проведения, а также с учетом рекомендаций Федеральной службы по надзору в сфере защиты прав потребителей и благополучия человека в части организации проведения ГИА, в том числе соблюдения норм социального дистанцирования;
- проверить наличие и готовность аудиторий, необходимых для проведения ГИА, в том числе аудиторий, необходимых для проведения ГИА для участников ГИА с ОВЗ, детейинвалидов и инвалидов;
- − проверить готовность рабочих мест (столы, стулья) для организаторов вне аудитории, сотрудников, осуществляющих охрану правопорядка, и (или) сотрудников органов внутренних дел (полиции);
- проверить готовность отдельного места для хранения личных вещей участников ГИА до входа в ППЭ;
- − проверить готовность отдельного места для хранения личных вещей организаторов ППЭ, медицинского работника, технических специалистов, ассистентов для участников ГИА с ОВЗ, детей-инвалидов и инвалидов, которое должно быть расположено до входа в ППЭ;
- − проверить готовность специально выделенного места в каждой аудитории ППЭ (стола), для оформления соответствующих форм ППЭ, осуществления раскладки и последующей упаковки организаторами ЭМ, собранных у участников ГИА;
- − проверить готовность рабочих мест организаторов в аудитории и общественных наблюдателей;
- − проверить готовность помещения для руководителя ППЭ (Штаб ППЭ);
- − проверить готовность помещения для медицинского работника;
- подготовить готовность журнала учета участников ГИА, обратившихся к медицинскому работнику (Приложение 2);
- − проверить готовность помещения для лиц, сопровождающих участников ГИА, которые организуются до входа в ППЭ;
- проверить готовность помещений, изолированных от аудиторий для проведения экзамена, для общественных наблюдателей, представителей СМИ и других лиц, имеющих право присутствовать в ППЭ в день проведения ГИА;
- − обеспечить заметным обозначением номеров аудиторий для проведения ГИА и наименований помещений, используемых для проведения экзамена;
- − обеспечить заметным обозначением каждого рабочего места участника ГИА в аудитории;
- − обеспечить наличие часов, находящихся в поле зрения участников ГИА, в каждой аудитории с проведением проверки их работоспособности;
- − убрать (закрыть) в аудиториях стенды, плакаты и иные материалы со справочнопознавательной информацией по соответствующим учебным предметам;
- проверить работоспособность технических средств, обеспечивающих качественное воспроизведение аудиозаписей для проведения письменной части ОГЭ по английскому языку и ОГЭ по русскому языку, а также средств цифровой аудиозаписи в случае проведения ОГЭ по иностранным языкам с включенным разделом «Говорение», устные ответы, на задания которого записываются на аудионосители;
- проверить готовность аудиторий для сдачи экзаменов по физике и химии (укомплектованность аудитории необходимым лабораторным оборудованием, наличие отдельных столов для размещения лотков с оборудованием);
- − проверить работоспособность технических средств, используемых при проведении ОГЭ по информатике;
- − подготовить ножницы для вскрытия сейф-пакетов с экзаменационными материалами для каждой аудитории;
- подготовить черновики со штампом образовательной организации, на базе которой расположен ППЭ, на каждого участника ГИА (минимальное количество - два листа) (за исключением ОГЭ по иностранным языкам (раздел «Говорение»), а также дополнительные черновики со штампом образовательной организации, на базе которой расположен ППЭ;
- − подготовить конверты для упаковки использованных черновиков (по одному конверту на аудиторию);
- − подготовить в достаточном количестве формы ППЭ-11 «Сопроводительный бланк к материалам ГИА» для упаковки ЭМ;
- − подготовить в необходимом количестве инструкции для участников ГИА (Приложение3), зачитываемые организаторами в аудитории перед началом экзамена (одна инструкция на одну аудиторию);
- − проверить пожарные выходы, наличие первичных средств пожаротушения;
- − запереть и опечатать помещения, не использующиеся для проведения экзамена;
- − заполнить форму ППЭ-01 «Акт готовности ППЭ» или ППЭ-01-У «Акт готовности ППЭ» совместно с руководителем организации, на базе которой организован.

Руководитель ППЭ должен заблаговременно провести инструктаж под подпись со всеми работниками ППЭ по порядку и процедуре проведения ГИА и ознакомить с:

- − с нормативными правовыми документами, регламентирующими проведение ГИА;
- − с инструкциями, определяющими порядок работы организаторов и других лиц, привлекаемых к проведению ГИА в ППЭ;
- − особенностями проведения ГИА по отдельным предметам;
- − с правилами заполнения бланков ГИА;
- − с правилами оформления ведомостей, протоколов и актов, заполняемых при проведении ГИА.

### **Проведение ГИА в ППЭ.**

Руководителю ППЭ необходимо помнить, что экзамен проводится в спокойной и доброжелательной обстановке.

В день проведения экзамена (в период с момента входа в ППЭ и до окончания экзамена) в ППЭ руководителю ППЭ **запрещается:** 

пользоваться средствами связи за пределами Штаба ППЭ;

 оказывать содействие участникам ГИА, в том числе передавать им средства связи, электронно-вычислительную технику, фото-, аудио- и видеоаппаратуру, справочные материалы, письменные заметки и иные средства хранения и передачи информации.

**В день проведения ГИА** руководитель ППЭ должен явиться в пункт проведения ГИА **не позднее 07.50 по местному времени**.

Руководитель ППЭ несет персональную ответственность за соблюдение мер информационной безопасности и исполнение порядка проведения ГИА в ППЭ на всех этапах проведения ГИА в ППЭ.

**Не позднее 08.00** по местному времени:

- − назначить из числа организаторов вне аудитории дежурного на входе, ответственного за регистрацию лиц, привлекаемых к проведению ГИА в ППЭ, в соответствии с формой ППЭ-07 «Список работников ППЭ и общественных наблюдателей»;
- − обеспечить контроль за регистрацией работников ППЭ в день экзамена (в случае неявки распределенных в данный ППЭ работников ППЭ, произвести замену работников ППЭ по форме ППЭ-19);
- проверить готовность аудиторий к проведению ГИА, в том числе сверку часов в Штабе ППЭ и во всех аудиториях.

**Не позднее 08.15** по местному времени получить от членов ГЭК и вскрыть сейф-пакет с ЭМ, доставочный пакет с отчетными формами (акты, протоколы, формы апелляции, списки распределения участников ГИА и работников ППЭ, ведомости, отчеты и др.).

Проверить комплектность и целостность упаковки ЭМ в соответствии с «Актом передачи экзаменационных материалов в ППЭ».

Заполнить совместно с членом ГЭК форму ППЭ-14-01 «Акт приемки-передачи экзаменационных материалов в ППЭ».

Разместить в сейфе, расположенном в Штабе ППЭ сейф-пакеты с ЭМ и обеспечить их надежное хранение до момента передачи ответственным организаторам в аудиториях. **Вскрытие и переупаковка комплектов запрещаются.**

**Не позднее 8.30** по местному времени начать проведение инструктажа по процедуре проведения экзамена для работников ППЭ (Приложение 4).

Назначить ответственного организатора в каждой аудитории и направить организаторов всех категорий на рабочие места в соответствии с формой ППЭ-07 «Список работников ППЭ и общественных наблюдателей».

Выдать:

*Организатору вне аудитории:*

− форму ППЭ-06-01 «Список участников ГИА-9 образовательной организации»;

- − форму ППЭ-06-02 «Список участников ГИА-9 в ППЭ по алфавиту» для размещения на информационном стенде при входе в ППЭ;
- − форму ППЭ-05-04-У «Ведомость перемещения участников ГИА-9» (при проведении ОГЭ по английскому языку раздел «Говорение»).

*Ответственным организаторам в аудитории:*

- − форму ППЭ-05-01 «Список участников ГИА-9 в аудитории ППЭ» (2 экземпляра);
- − форму ППЭ-05-02 «Протокол проведения ГИА-9 в аудитории»;
- − форму ППЭ-05-02-У «Протокол проведения ГИА-9 в аудитории подготовки» (при проведении ОГЭ по английскому языку раздел «Говорение»);
- − форму ППЭ-05-03-У «Протокол проведения ГИА-9 в аудитории проведения» (при проведении ОГЭ по английскому языку раздел «Говорение»);
- − форму ИКТ-5.1 (при проведении ОГЭ по информатике и ИКТ);
- − форму «Код активации», полученную от технического специалиста (при проведении ОГЭ по английскому языку раздел «Говорение» организаторам в аудитории проведения);
- − литературу на английском языке (при проведении ОГЭ по английскому языку раздел «Говорение» организаторам в аудитории подготовки);
- − форму ППЭ-12-02 «Ведомость коррекции персональных данных участников ГИА-9 в аудитории»;
- − форму ППЭ-12-03 «Ведомость использования дополнительных бланков ответов № 2»;
- − форму ППЭ-12-04-МАШ «Ведомость учета времени отсутствия участников экзамена в аудитории»;
- − форму ППЭ-16 «Расшифровка кодов образовательных организаций ППЭ»;
- − инструкцию для участников ГИА, зачитываемую организатором в аудитории перед началом экзамена (одна инструкция на аудиторию) (Приложение 3);
- − инструкцию для участников ГИА по использованию ПО при прохождении раздела «Говорение» по иностранным языкам;
- − инструкцию для участников ГИА по выполнению практической части по информатике и ИКТ;
- − ножницы для вскрытия сейф-пакета с экзаменационными материалами;
- − клей для наклеивания сопроводительного бланка на конверты;
- − таблички с номерами аудиторий;
- − черновики со штампом образовательной организации, на базе которой расположен ППЭ (минимальное количество черновиков – два на одного участника ГИА);
- − конверт/файл для упаковки использованных черновиков (один конверт на аудиторию);
- − конверт/файл для упаковки испорченных или бракованных ИК;
- − формы ППЭ-11 «Сопроводительный бланк к материалам ГИА» для упаковки ЭМ. *Медицинскому работнику:*
- − инструкцию, определяющую порядок его работы во время проведения ГИА в ППЭ (Приложение 5);
- − журнал учета участников ГИА, обратившихся к медицинскому работнику (Приложение 2). *Специалистам по проведению инструктажа и обеспечению лабораторных работ:*
- − форму ППЭ-04-01-Х «Ведомость проведения инструктажа по технике безопасности при выполнении лабораторной работы по химии»;
- − ведомость проведения инструктажа по технике безопасности при выполнении лабораторной работы по физике (Приложение 6);
- − инструкцию по правилам безопасности труда при проведении экзамена по физике (Приложение 7);
- − инструкцию по технике безопасности при выполнении химического эксперимента (приложение 8).
- − *Экспертам, оценивающим лабораторные работы по химии* форму ППЭ-04-02-Х «Ведомость оценивания лабораторной работы в аудитории».

*Общественным наблюдателям* форму ППЭ-18-МАШ «Акт общественного наблюдения за проведением ГИА в ППЭ» по мере их прибытия в ППЭ».

**Не позднее 09.00 по местному времени** руководитель ППЭ должен обеспечить допуск: − участников ГИА согласно спискам распределения;

− сопровождающих обучающихся ГИА (присутствуют в день экзамена в помещении, которое организуется до входа в ППЭ).

Если участник ГИА опоздал на экзамен, он допускается к сдаче ГИА в установленном порядке, при этом время окончания экзамена не продлевается, о чем сообщается участнику ГИА. Рекомендуется составить акт в свободной форме. Указанный акт подписывает участник ГИА, руководитель ППЭ и член ГЭК. Акт передается в РЦОИ вместе с другими формами.

В случае проведения ГИА по русскому языку (прослушивание текста (изложение), который записан на аудионоситель), иностранным языкам (письменная часть, раздел «Аудирование», текст которого записан на аудионоситель), допуск опоздавших участников в аудиторию после включения аудиозаписи не осуществляется (за исключением, если в аудитории нет других участников или, если участники в аудитории завершили прослушивание аудиозаписи). Персональное аудирование для опоздавших участников не проводится (за исключением, если в аудитории нет других участников).

В случае отказа участником ГИА от сдачи запрещенного средства (средства связи, электронно-вычислительная техника, фото-, аудио- и видеоаппаратура, справочные материалы, письменные заметки и иные средства хранения и передачи информации) руководитель ППЭ в присутствии члена ГЭК составляет акт о недопуске указанного участника ГИА в ППЭ. Указанный акт подписывают член ГЭК и участник ГИА, отказавшийся от сдачи запрещенного средства. Акт составляется в двух экземплярах в свободной форме. Первый экземпляр оставляет член ГЭК для передачи председателю ГЭК, второй – участнику ГИА. Повторно к участию в ГИА по данному учебному предмету в дополнительные сроки указанный участник ГИА может быть допущены только по решению председателя ГЭК.

При отсутствии участника ГИА в списках распределения в данный ППЭ, участник ГИА в ППЭ не допускается, член ГЭК фиксирует данный факт для дальнейшего принятия решения.

**Не позднее 09.45** по местному времени руководитель ППЭ должен выдать в Штабе ППЭ ответственным организаторам в аудиториях сейф-пакеты с ЭМ, конверт для упаковки использованных черновиков.

**Во время проведения ГИА** руководитель ППЭ совместно с членами ГЭК должен осуществлять контроль за ходом проведения экзамена, выдавать организаторам при необходимости ДБО № 2, проверять помещения ППЭ на предмет присутствия посторонних лиц, решать вопросы, не предусмотренные настоящей инструкцией, содействовать членам ГЭК в проведении проверки изложенных в поданной апелляции сведений и в оформлении формы заключения комиссии.

*В случае выявления в индивидуальных комплектах (далее ИК) полиграфического брака, некомплектности или непреднамеренной порчи ИК подлежит полной замене.* 

*О факте замены организатор в аудитории должен сообщить руководителю ППЭ, который выдает организатору резервный комплект.*

*Вскрытие резервного доставочного пакета в аудитории осуществляется только в присутствии руководителя ППЭ или члена ГЭК Сахалинской области. Если необходимо произвести замену нескольких ИК в разных аудиториях, то вскрытый в одной из аудиторий доставочный пакет остается на ответственном хранении у руководителя ППЭ, а в другие аудитории выдается необходимое количество ИК для проведения замены.*

*Организатор фиксирует факт замены ИК в форме ПП-05-02.*

*Руководитель ППЭ фиксирует факт замены в форме ПП-13-02 –МАШ «Сводная ведомость учёта участников и использования экзаменационных материалов в ППЭ».*

**После проведения ГИА** руководитель ППЭ должен:

1) в Штабе ППЭ за специально подготовленным столом получить от всех ответственных организаторов в аудитории ЭМ в присутствии члена ГЭК:

- − запечатанный ВДП с бланками ответов № 1, бланками ответов № 2 (лист 1 и лист 2 листы следуют строго по порядку), в том числе с ДБО № 2, участников ГИА (бланки ответов НЕ РАЗДЕЛЯЮТСЯ по типам) без файлов;
- − запечатанный ВДП с использованными КИМ участников ГИА;
- − конверт/файл с испорченными или бракованными индивидуальными комплектами (при наличии);
- − конверт/файл с неиспользованными ИК;
- − неиспользованные ДБО № 2;
- − файлы;
- − заполненные формы: ППЭ-05-02 или ППЭ-05-03-У «Протокол проведения ГИА-9 в аудитории проведения»;
- − заполненные формы: ППЭ-05-02-У «Протокол проведения ГИА-9 в аудитории подготовки»;
- − заполненные формы ИКТ-5.1 (при проведении ОГЭ по информатике и ИКТ);
- − заполненные формы ППЭ-04-02-Х «Ведомость оценивания лабораторной работы в аудитории»;
- − форму ППЭ-12-02 «Ведомость коррекции персональных данных участников ГИА-9 в аудитории»;
- − форму ППЭ-12-03 «Ведомость использования дополнительных бланков ответов № 2»;
- − форму ППЭ-12-04-МАШ «Ведомость учета времени отсутствия участников экзамена в аудитории»;
- − использованные черновики участников ГИА, упакованные в файл-вкладыш;
- − справочные материалы (по математике и химии);
- − электронный носитель (CD, флеш-карты и др.) с аудиозаписью для выполнения участниками ГИА заданий письменной части (изложение) экзамена по русскому языку;
- − электронный носитель (CD, флеш-карты и др.) с аудиозаписью для выполнения участниками ГИА заданий по аудированию письменной части экзамена по английскому языку;
- − электронный носитель (CD, флеш-карты и др.) с файлами практических экзаменационных заданий по информатике и ИКТ;
- − служебные записки (при наличии).

2) Заполнить формы:

ППЭ-13-02-МАШ «Сводная ведомость учёта участников и использования экзаменационных материалов в ППЭ»;

ППЭ 14-01 «Акт приёмки-передачи экзаменационных материалов в ППЭ»;

ППЭ 13-01 «Протокол проведения ГИА-9 в ППЭ»;

ППЭ-14-02 «Ведомость выдачи и возврата экзаменационных материалов по аудиториям ППЭ».

3) Принять у технического (-их) специалиста (-ов):

- − электронный носитель (CD, флеш-карты и др.) с ответами участников экзамена по английскому языку раздел «Говорение»;
- − электронный носитель (CD, флеш-карты и др.) с выполненными практическими заданиями по информатике и ИКТ.

4) Принять у специалиста (-ов) по проведению инструктажа и обеспечению лабораторных работ заполненные формы ППЭ-04-01-Х «Ведомость проведения инструктажа по технике безопасности при выполнении лабораторной работы по химии» и «Ведомость проведения инструктажа по технике безопасности при выполнении лабораторной работы по физике» (при проведении ОГЭ по химии и физике).

5) Принять у общественного (-ых) наблюдателя (-ей) (в случае присутствия его в ППЭ в день проведения экзамена) заполненную форму ППЭ-18-МАШ «Акт общественного наблюдения за проведением ГИА в ППЭ» (в случае неявки общественного наблюдателя в форме ППЭ-18-МАШ «Акт общественного наблюдения за проведением ГИА в ППЭ» поставить соответствующую отметку в разделе «Общественный наблюдатель не явился в ППЭ»).

6) Принять у организаторов вне аудитории формы ППЭ-06-01 «Список участников ГИА-9 образовательной организации», ППЭ-06-02 «Список участников ГИА-9 в ППЭ по алфавиту», ППЭ-05-04-У «Ведомость перемещения участников ГИА-9» (при проведении ОГЭ по английскому языку раздел «Говорение»).

7) Передать члену ГЭК ЭМ и заполненный пакет руководителя для упаковки их в сейфпакеты для доставки в РЦОИ. В случаи если ЭМ доставляются в РЦОИ в электронном виде, член ГЭК доставляет их в места сканирования, определенные решением ОИВ. После сканирования и передачи бланков в РЦОИ в электронном виде они складываются обратно в ВДП, в котором были.

Помимо бланков участников выполняется сканирование заполненных форм ППЭ:

- − ППЭ-05-02 «Протокол проведения ГИА-9 в аудитории»;
- − ППЭ-05-02-У «Протокол проведения ГИА-9 в аудитории подготовки»;
- − ППЭ-05-03-У «Протокол проведения ГИА-9 в аудитории проведения»;
- − ППЭ-05-04-У «Ведомость перемещения участников ГИА-9»;
- − ППЭ-04-02-Х «Ведомость оценивания лабораторной работы в аудитории»;
- − ППЭ-07 «Список работников ППЭ и общественных наблюдателей»;
- − ППЭ-12-02 «Ведомость коррекции персональных данных участников ГИА в аудитории» (при наличии);
- − форму ППЭ-12-04-МАШ «Ведомость учета времени отсутствия участников экзамена в аудитории»;
- − ППЭ-14-01 «Акт приёмки-передачи экзаменационных материалов в ППЭ»;
- − ППЭ-18МАШ «Акт общественного наблюдения за проведением ГИА в ППЭ» (при наличии);
- − ППЭ-19 «Контроль изменения состава работников в день экзамена» (при наличии);
- − ППЭ-20 «Акт об идентификации личности участника ГИА-9» (при наличии);
- − ППЭ-21 «Акт об удалении участника ГИА-9» (при наличии);
- − ППЭ-22 «Акт о досрочном завершении экзамена» (при наличии);
- − ИКТ-5.1 и ИКТ-5.3.

Также сканируются материалы апелляций о нарушении установленного порядка проведения ГИА (формы ППЭ-02 «Апелляция о нарушении установленного порядка проведения ГИА-9» и ППЭ-03 «Протокол рассмотрения апелляции о нарушении установленного порядка проведения ГИА-9» (при наличии).

Также передаются по защищенному каналу связи:

− аудиофайлы с ответами участников ГИА на задания устной части экзамена по иностранному языку;

− файлы экзаменационных работ участников по информатике и ИКТ.

Технический специалист сканирует полученные формы ППЭ и возвращает уполномоченному члену ГЭК.

8) После сканирования всех материалов совместно с членом ГЭК ещё раз пересчитать все бланки.

Руководитель ППЭ, член ГЭК и технический специалист ожидают в Штабе ППЭ подтверждения от РЦОИ факта успешного получения и расшифровки переданных пакета (пакетов) с электронными образами бланков и форм ППЭ и пакета (пакетов) с аудиозаписями ответов участников (статус пакетов принимает значение «подтвержден»), с файлами выполненных заданий по информатике и ИКТ.

9) Присутствовать при упаковке членами ГЭК в сейф-пакеты ЭМ за специально подготовленным столом.

10) Передать помещения, оборудование и разрешенные справочные материалы руководителю организации, на базе которой был организован ППЭ (или уполномоченному им лицу).

### **Упаковка ЭМ в возвратные доставочные конверты.**

В сейф-пакет упаковываются возвратно-доставочные пакеты (далее ВДП) с бланками ответов участников экзамена и формы ППЭ:

# **Для ОГЭ:**

1 ВДП: бланк ответов №1 (без файлов); бланк ответов №2 (лист 1 и лист 2 – листы следуют строго по порядку), дополнительный бланк ответов (при наличии) – ДБО №2 строго следуют за соответствующим Бланком ответов № 2 (без файлов). Бланки участников НЕ РАЗДЕЛЯЮТСЯ по типам бланков. На экзамене по физике в этот же конверт складываются и дополнительные бланки №2 (характеристика комплектов) с проставленным номером страницы.

2 ВДП: использованные КИМ, в том числе контрольный лист (контрольный лист кладется сверху соответствующего КИМ) (без файлов).

## **Для ГВЭ:**

1 ВДП: бланк регистрации (без файлов); бланк ответов, дополнительный бланк ответов (при наличии) – ДБО строго следуют за соответствующим бланком ответов; для ГВЭ в устной форме цифровой носитель с записью ответов (без файлов). Бланки участников НЕ РАЗДЕЛЯЮТСЯ по типам бланков.

2 ВДП: КИМ (без файлов).

### **Отдельно упаковываются:**

- − неиспользованные индивидуальные комплекты (упаковываются в один конверт со всех аудиторий);
- − испорченные и бракованные индивидуальные комплекты (упаковываются в один конверт со всех аудиторий);
- − справочные материалы по математике и химии (складываются в фал-вкладыш);
- − пустые файлы;
- − ведомости;
- − служебные записки;
- − внешние носители с цифровой аудиозаписью исходного текста для написания участниками краткого изложения (складываются в отдельный файл-вкладыш);
- − внешние носители с цифровой аудиозаписью по английскому языку (складываются в отдельный файл-вкладыш);
- − внешние носители с файлами практических экзаменационных заданий по информатике и ИКТ (складываются в отдельный файл-вкладыш);
- − внешние носители с файлами ответов участников ГИА на задания устной части экзамена по иностранному языку (для ППЭ, доставляющих ЭМ в день проведения экзамена в РЦОИ в бумажном виде);
- − внешние носители с файлами экзаменационных работ участников по информатике и ИКТ (для ППЭ, доставляющих ЭМ в день проведения экзамена в РЦОИ в бумажном виде);
- − внешние носители с файлами аудиозаписи устного ответа участника ГВЭ в устной форме (если такой проводился).
- *Важно! По окончании экзамена в ППЭ неиспользованные ДБО №2 помещаются в сейф в Штабе ППЭ на хранение. Количество использованных дополнительных бланков указывается руководителем ППЭ в присутствии члена ГЭК в специальной ведомости, выданной РЦОИ. Указанные ДБО №2 должны быть использованы на следующем экзамене.*

*По окончании проведения всех запланированных в ППЭ экзаменов неиспользованные ДБО №2 направляются в РЦОИ вместе с другими неиспользованными ЭМ.*

## **Копирование ДБО №2 недопустимо!**

*Использованные черновики хранятся в течение двух месяцев в образовательном учреждении, на базе которого проводился экзамен и предоставляются в РЦОИ по запросу!*

## <span id="page-27-0"></span>**3.3. Инструкция для организатора в аудитории проведения ГИА.**

В качестве организаторов в аудитории ППЭ привлекаются лица, прошедшие соответствующую подготовку.

При проведении ГИА по учебному предмету в состав организаторов не входят специалисты по этому учебному предмету. Не допускается привлекать в качестве организаторов ППЭ работников образовательных организаций, являющихся учителями обучающихся, сдающих экзамен в данном ППЭ (за исключением ППЭ, организованных в труднодоступных и отдаленных местностях, в образовательных организациях, расположенных за пределами территории Российской Федерации, загранучреждениях, а также в образовательных учреждениях уголовно-исполнительной системы).

Организаторы информируются о месте расположения ППЭ, в который они направляются, не ранее чем за 3 рабочих дня до проведения экзамена по соответствующему учебному предмету.

Работники образовательных организаций, привлекаемые к проведению ГИА в качестве организаторов в аудитории, по месту работы информируются под роспись о сроках, местах и порядке проведения ГИА, о применении мер дисциплинарного и административного воздействия в отношении лиц, привлекаемых к проведению ГИА и нарушивших установленный порядок проведения ГИА.

Во время экзамена в каждой аудитории присутствует не менее двух организаторов. В случае необходимости временно покинуть аудиторию одному из организаторов следует произвести замену из числа организаторов вне аудитории.

**До начала экзамена организатор в аудитории должен** заблаговременно пройти инструктаж по порядку и процедуре проведения ГИА и ознакомиться с:

- нормативными правовыми документами, регламентирующими проведение  $\Gamma$ ИА;
- особенностями проведения ГИА по отдельным предметам;
- инструкцией для организатора в аудитории подготовки и в аудитории проведения при проведении экзамена по английскому языку (раздел «Говорение»);
- инструкцией, определяющей порядок работы организаторов в аудитории;
- правилами заполнения бланков для записи ответов;
- правилами оформления ведомостей, протоколов и актов, заполняемых при проведении ГИА в аудиториях.

### **В день проведения экзамена организатор в аудитории ППЭ должен:**

- 1) Прибыть в ППЭ **не позднее 8.00** дня проведения экзамена и зарегистрироваться у ответственного организатора вне аудитории, уполномоченного руководителем ППЭ.
- 2) Оставить личные вещи в месте хранения личных вещей организаторов, расположенном до входа в ППЭ.
- 3) Пройти инструктаж у руководителя ППЭ по процедуре проведения ГИА не позднее 08.30 по местному времени.
- 4) Получить у руководителя ППЭ информацию о назначении ответственных организаторов в аудитории и распределении по аудиториям ППЭ, согласно форме ППЭ-07 «Список работников пункта проведения», а также информацию о сроках ознакомления участников ГИА с результатами.
- 5) Получить у руководителя ППЭ:
- ножницы для вскрытия пакета с ЭМ;
- клей для наклеивания сопроводительного бланка на конверты;
- таблички с номерами аудиторий;
- листы черновиков со штампом образовательной организации;
- таблички с номерами аудиторий;
- конверт/файл для упаковки использованных черновиков (один на аудиторию);
- конверт/файл для упаковки испорченных или бракованных ИК;
- форму ППЭ-05-01 «Список участников ГИА-9 в аудитории ППЭ» (2 экземпляра);
- форму ППЭ-05-02 «Протокол проведения ГИА-9 в аудитории»;
- форму ППЭ-05-02-У «Протокол проведения ГИА-9 в аудитории подготовки» (при проведении ОГЭ по английскому языку раздел «Говорение»);
- форму ППЭ-05-03-У «Протокол проведения ГИА-9 в аудитории проведения» (при проведении ОГЭ по английскому языку раздел «Говорение»);
- форму ИКТ-5.1 (при проведении ОГЭ по информатике и ИКТ);
- форму ППЭ-12-02 «Ведомость коррекции персональных данных участников ГИА-9 в аудитории»;
- форму ППЭ-12-03 «Ведомость использования дополнительных бланков ответов № 2»;
- форму ППЭ-12-04-МАШ «Ведомость учета времени отсутствия участников экзамена в аудитории»;
- форму «Код активации» (при проведении ОГЭ по английскому языку раздел «Говорение» в аудитории проведения);
- форму ППЭ-16 «Расшифровка кодов образовательных организаций ППЭ»;
- − форму ППЭ-11 «Сопроводительный бланк к материалам ГИА» для упаковки материалов ГИА;
- − краткую инструкцию для участников ГИА, зачитываемую организаторами в аудитории перед началом Экзамена (Приложение 3).
- 6) **Не позднее 9.00** по местному времени проведения экзамена пройти в свою аудиторию, проверить ее готовность к проведению экзамена (наличие рабочих часов, материалов, разрешенных к использованию) и приступить к выполнению обязанностей организатора в аудитории.
- 7) Прикрепить к двери аудитории список участников ГИА в аудитории ППЭ (*форма ППЭ-05- 01*).
- 8) Раздать на рабочие места участников экзамена черновики на каждого участника ГИА (минимальное количество - два листа). Черновики должны быть со штампом образовательной организации.
- 9) Подготовить на доске необходимую информацию для заполнения регистрационных полей в бланках ответов с использованием полученной у руководителя формы ППЭ-16 «Расшифровка кодов образовательных организаций ППЭ».

**Не позднее 8.45 по местному** времени на доске в аудитории должен быть оформлен образец регистрационных полей бланков ответов участника ГИА.

Организатор в аудитории на доске заполняет код ППЭ, номер аудитории.

Код образовательной организации, класс (номер, буква), ФИО, данные паспорта – участники ГИА должны будут заполнить самостоятельно, используя свои данные из документа, удостоверяющего личность, во время проведения организатором второй части инструктажа.

*Образец бланка ОГЭ:*

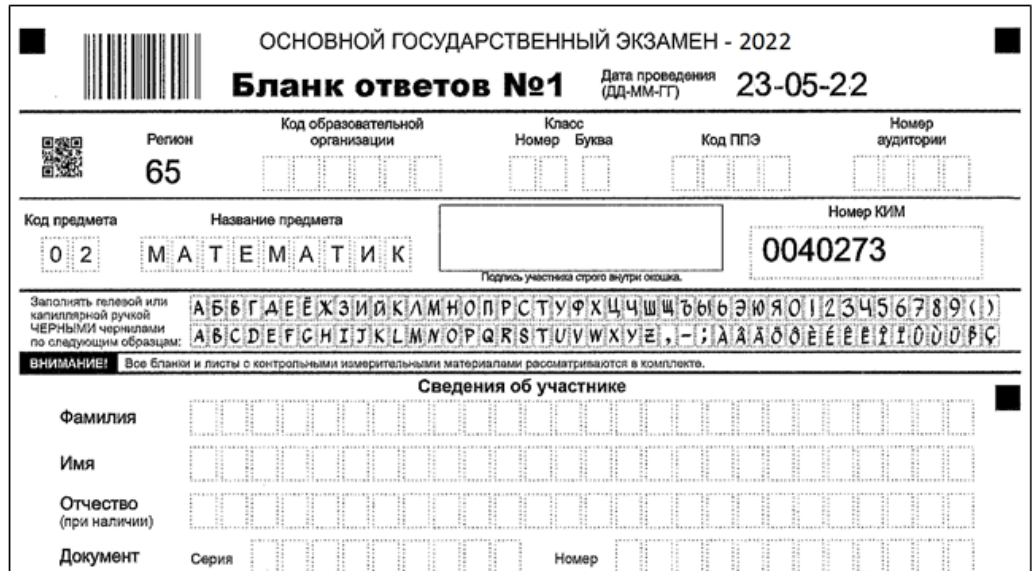

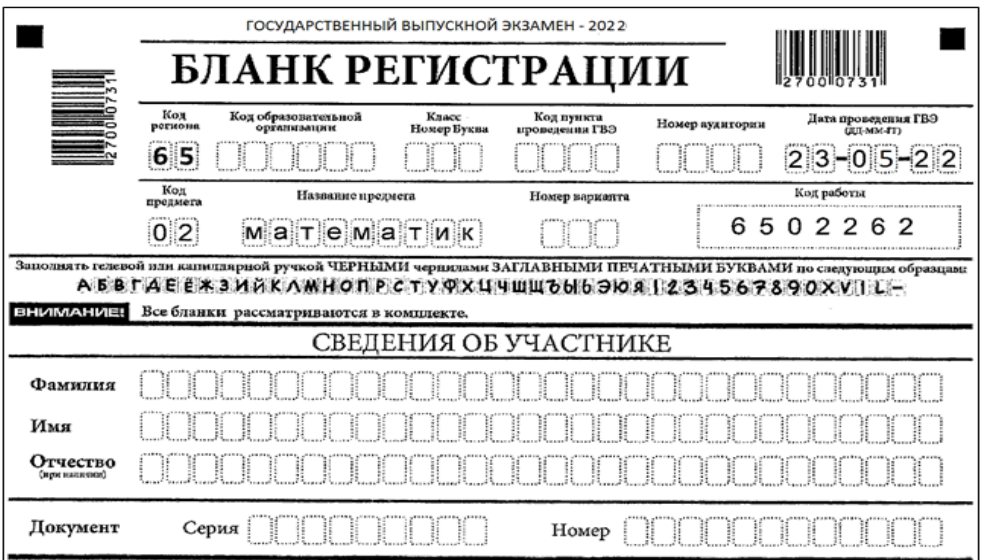

10) **Не позднее 09.45** получить у руководителя ППЭ экзаменационные материалы, в том числе дополнительные бланки ответов.

*Организатору необходимо помнить, что экзамен проводится в спокойной и доброжелательной обстановке.*

*Во время проведения экзамена в ППЭ организатору запрещается:*

*- иметь при себе средства связи электронно-вычислительную технику, фото-, аудио- и видеоаппаратуру, справочные материалы, письменные заметки и иные средства хранения и передачи информации, художественную литературу и т.д.;*

*-оказывать содействие участникам ГИА, в том числе передавать им средства связи, электронно-вычислительную технику, фото-, аудио- и видеоаппаратуру, справочные материалы, письменные заметки и иные средства хранения и передачи информации;*

*-выносить из аудиторий и ППЭ экзаменационные материалы на бумажном или электронном носителях, фотографировать, переписывать экзаменационные материалы.*

Организатор в аудитории должен:

при входе участника в аудиторию провести идентификацию личности по документу, удостоверяющему личность участника, проверить корректность указанных в форме ППЭ-05-02 «Протокол проведения ГИА-9 в аудитории» данных документа, удостоверяющего личность.

В случае расхождения персональных данных участника ГИА в документе, удостоверяющем личность, с данными в форме ППЭ-05-02 ответственный организатор заполняет форму ППЭ 12-02 «Ведомость коррекции персональных данных участников ГИА-9 в аудитории»;

- − сообщить участнику номер его места в аудитории в соответствии формой ППЭ-05-01, при этом следить, чтобы участники ГИА не менялись местами;
- − напомнить участникам ГИА о запрете иметь при себе во время проведения экзамена в ППЭ средства связи, электронно-вычислительную технику, фото-, аудио- и видеоаппаратуру, справочные материалы, письменные заметки и иные средства хранения и передачи информации;

*Участники ГИА могут взять с собой в аудиторию: документ, удостоверяющий личность, черную гелевую или капиллярную ручку чернилами черного цвета, при необходимости – лекарства и питание, а также средства обучения и воспитания, которые разрешено использовать на ГИА по отдельным учебным предметам.*

*Личные вещи участники ГИА оставляют в специально выделенном помещении.*

- − проверить, что черная гелевая или капиллярная ручка участника экзамена пишет неразрывной черной линией (при необходимости заменить ручку);
- − провести инструктаж участников ГИА (Приложение 3).

Первая часть инструктажа проводится с 09.50 по местному времени и включает в себя информирование участников ГИА о процедуре проведения экзамена, правилах оформления экзаменационной работы, продолжительности выполнения экзаменационной работы по соответствующему учебному предмету, порядке подачи апелляций о нарушении установленного Порядка проведения ГИА и о несогласии с выставленными баллами, о случаях удаления с экзамена, о времени и месте ознакомления с результатами ГИА, а также о том, что записи на КИМ и черновиках не обрабатываются и не проверяются.

По окончании проведения первой части инструктажа организатор должен продемонстрировать участникам ГИА целостность упаковки доставочного пакета с индивидуальными комплектами.

Вторая часть инструктажа начинается не ранее 10.00 по местному времени и включает в себя выполнение следующих действий, во время выполнения которых организатору необходимо:

- − вскрыть доставочный пакет с ИК и проверить его комплектность;
- − зафиксировать время вскрытия в протоколе проведения ГИА в аудитории (форма ППЭ-05- 02);
- − раздать всем участникам ГИА индивидуальные комплекты в произвольном порядке;
- − раздать средства обучения и воспитания, которые разрешено использовать на экзамене по отдельным учебным предметам, в том числе справочные материалы;
- − дать указание участникам экзамена проверить комплектность и качество печати на бланках и КИМах, соответствие номера КИМ и номера бланка ответов № 1 номерам, указанным на контрольном листе, заполнить регистрационные поля бланка ответов №1 в случае обнаружения брака или некомплектности ЭМ организаторы выдают участнику ГИА новый комплект ЭМ. При проведении экзамена по физике, химии и информатике и ИКТ дать указание проверить соответствие номера КИМ номеру, указанному в листе «Номер комплекта, используемого на экзамене»;

*В случае выявления в ИК полиграфического брака, некомплектности, несовпадения № КИМ и бланка № 1 с номерами, указанными в контрольном листе или непреднамеренной порчи ИК подлежит ПОЛНОЙ замене (т.е. выдается новый индивидуальный комплект).* 

*О факте замены сообщается руководителю ППЭ, который выдает организатору резервный комплект.*

*Вскрытие резервного доставочного пакета в аудитории осуществляется только в присутствии руководителя ППЭ или члена ГЭК Сахалинской области. Если необходимо произвести замену нескольких ИК в разных аудиториях, то вскрытый в одной из аудиторий доставочный пакет остается на ответственном хранении у руководителя ППЭ, а в другие аудитории выдается необходимое количество ИК для проведения замены.*

*Организатор фиксирует факт замены ИК в форме ППЭ-05-02.*

*Руководитель ППЭ фиксирует факт замены в форме ППЭ-13-02-МАШ «Сводная ведомость учёта участников и использования экзаменационных материалов в ППЭ».* 

- − дать указание заполнить регистрационные поля бланка ответов № 1 с помощью заранее подготовленной на доске информации и документа, удостоверяющего личность;
- − проверить правильность заполнения регистрационных полей на бланках ответов № 1 у каждого участника ГИА и соответствие данных участника экзамена (ФИО, серии и номера документа, удостоверяющего личность) в бланке ответов № 1 и документе, удостоверяющем личность. В случае обнаружения ошибочного заполнения полей регистрации организаторы дают указание участнику внести соответствующие исправления.

В случае если участник экзамена отказывается ставить личную подпись в бланке ответов на задания с кратким ответом, организатор в аудитории ставит в указанном бланке свою подпись;

- − дать указание участникам экзамена по химии, физике и информатике внести в специальную форму «Перечень комплектов оборудования, используемых при проведении экзамена» номер своего места;
- − после проверки правильности заполнения всеми участниками регистрационных полей бланка ответов № 1 объявить начало выполнения экзаменационной работы и время ее окончания и зафиксировать на доске (информационном стенде), после чего участники ГИА приступают к выполнению экзаменационной работы.

В продолжительность выполнения экзаменационной работы не включается время, выделенное на подготовительные мероприятия (инструктаж участников ГИА, выдачу им экзаменационных материалов, заполнение ими регистрационных полей бланка ответов, настройку необходимых технических средств, используемых при проведении ГИА).

Во время проведения экзамена в каждой аудитории присутствует два организатора. В случае необходимости временно покинуть аудиторию следует произвести замену из числа организаторов вне аудитории.

*Во время проведения экзамена для участников экзамена с ОВЗ в аудиториях могут быть организованы питание и перерывы для проведения необходимых медико-профилактических процедур.*

**Во время выполнения экзаменационной работы участниками** организатор в аудитории должен следить за соблюдением порядка в аудитории и не допускать:

- − разговоров участников ГИА между собой;
- − обмена любыми материалами и предметами между участниками ГИА;
- − наличия средств связи, электронно-вычислительной техники, фото, аудио и видеоаппаратуры, справочных материалов, кроме разрешенных, письменных заметок и иных средств хранения и передачи информации;
- − произвольного выхода участника ГИА из аудитории и перемещения по ППЭ без сопровождения организатора вне аудитории;
- − выноса из аудиторий и ППЭ экзаменационных материалов на бумажном или электронном носителях, фотографирования экзаменационных материалов участниками, а также ассистентами или техническими специалистами;
- − переписывания участниками ГИА заданий КИМ в черновики со штампом образовательной организации, на базе которой расположен ППЭ;
- − следить за состоянием здоровья участников ГИА и при ухудшении их самочувствия направлять в сопровождении организаторов вне аудиторий в медицинский пункт. В этом случае следует напомнить участнику ГИА о возможности досрочно завершить экзамен и прийти на пересдачу;
- − по мере необходимости выдавать участникам ДБО № 2 или черновики;
- контролировать подход участников экзамена по химии к столу с лабораторным оборудованием для выполнения задания 24 (строго по одному);
- − контролировать подход участников по литературе к столу с произведениями (строго по одному);
- контролировать подход участников по информатике к компьютерам для выполнения практической части (участник должен сесть за стол с компьютером под тем же номером, совпадающим с номером места для теоретической части);
- − при выходе участника ГИА из аудитории в обязательном порядке проверить комплектность оставленных им на рабочем столе экзаменационных материалов, наличие черновиков, документа, удостоверяющего личность и письменных принадлежностей (участники экзамена могут выходить из аудитории ТОЛЬКО по очереди).

Каждый выход участника экзамена из аудитории фиксируется организаторами в ведомости учёта времени отсутствия участников экзамена в аудитории (форма ППЭ-12-04- МАШ). Если один и тот же участник экзамена выходит несколько раз, то каждый его выход фиксируется в ведомости в новой строке. При нехватке места на одном листе записи продолжаются на следующем листе (выдаётся в Штабе ППЭ по схеме, установленной руководителем ППЭ). На оставшихся свободных строчках знак «Z» НЕ ставится! «Ведомость

учёта времени отсутствия участников экзамена в аудитории» заполняется гелевой или капиллярной ручкой черного цвета разборчивым почерком.

*В случае если участник ГИА предъявил претензию по содержанию задания своего КИМ, необходимо зафиксировать в свободной форме суть претензии в служебной записке и передать ее руководителю ППЭ (служебная записка должна содержать информацию об уникальном номере КИМ, задании и содержании замечания).*

### **Удаление участника ГИА с экзамена за нарушение Порядка проведения ГИА.**

При установлении факта наличия у участников ГИА средств связи и электронновычислительной техники, фото-, аудио- и видеоаппаратуры, справочных материалов, письменных заметок и иных средств хранения и передачи информации во время проведения ГИА или нарушения ими установленного Порядка проведения ГИА такие участники удаляются с экзамена.

В этом случае ответственный организатор должен:

- − пригласить члена ГЭК Сахалинской области и руководителя ППЭ;
- − совместно с членом ГЭК Сахалинской области и руководителем ППЭ изъять у участника экзамена, нарушившего Порядок проведения ГИА, неразрешенные справочные материалы или мобильный телефон;
- − по указанию члена ГЭК внести соответствующую запись в протокол проведения ГИА в аудитории (форма ППЭ-05-02);
- − по указанию члена ГЭК поставить в бланке ответов № 1 в поле «Удален с экзамена в связи с нарушением Порядка проведения ГИА» соответствующую отметку и поставить свою подпись в соответствующем поле (и только в присутствии члена ГЭК);
- − поставить свою подпись в акте об удалении участника ГИА (форма ППЭ-21) в штабе ППЭ.

### **Досрочное завершение экзамена по объективным причинам.**

В случае если участник ГИА по состоянию здоровья или другим объективным причинам не может завершить выполнение экзаменационной работы, он может покинуть аудиторию. Ответственный организатор должен пригласить организатора вне аудитории, который сопроводит такого участника к медицинскому работнику, и пригласить члена ГЭК Сахалинской области в медицинский кабинет.

В случае подтверждения медицинским работником ухудшения состояния здоровья участника ГИА и при согласии участника досрочно завершить экзамен заполняется акт о досрочном завершении экзамена по объективным причинам (форма ППЭ-22) в медицинском кабинете членом ГЭК Сахалинской области и медицинским работником. Ответственный организатор и руководитель ППЭ ставят свою подпись в указанном акте.

При завершении экзамена участником ГИА по объективным причинам ответственный организатор в аудитории должен:

- − внести соответствующую запись в протокол проведения ГИА в аудитории (форма ППЭ-05- 02);
- − по указанию члена ГЭК поставить соответствующую отметку в бланке ответов № 1 участника ГИА в поле «Не закончил экзамен по уважительной причине» и поставить свою подпись в соответствующем поле.

#### **Выдача дополнительных бланков ответов (ДБО №2).**

Односторонний бланк ответов № 2 (лист 1 и лист 2) предназначен для записи ответов на задания с развернутым ответом (строго в соответствии с требованиями инструкции к КИМ и к отдельным заданиям КИМ). Записи в лист 1 и лист 2 бланка ответов № 2 делаются в соответствующей последовательности: сначала в лист 1, затем – в лист 2 и только на лицевой стороне, оборотная сторона листов бланка ответов № 2 НЕ ЗАПОЛНЯЕТСЯ!!!

При недостатке места для ответов на одностороннем бланке ответов № 2 (лист 1 и лист 2) участник экзамена должен попросить односторонний дополнительный бланк ответов № 2. В случае заполнения дополнительного бланка ответов № 2 при незаполненных листах основного одностороннего бланка ответов № 2, ответы, внесенные в дополнительный бланк ответов № 2, оцениваться не будут.

Запрещается делать какие-либо записи и пометки, не относящиеся к ответам на задания, в том числе содержащие информацию о персональных данных участника экзамена.

В случае если участник ГИА полностью заполнил бланк ответов № 2 (лист 1 и лист 2) организатор должен:

− убедиться, что оба листа Бланка ответов № 2 полностью заполнены;

- − выдать по просьбе участника ГИА односторонний Дополнительный бланк ответов № 2;
- − заполнить в листе 2 бланка ответов № 2 поле «Дополнительный бланк ответов № 2» (цифровое значение штрихкода дополнительного бланка ответов № 2);
- − заполнить поля в Дополнительном бланке ответов № 2 (код региона, код предмета, название предмета, номер КИМ, в поле «Лист №» вписывается следующий по порядку номер бланка, т.е. 2, 3 и т.д.), обеспечивая связь дополнительного и основного листа (бланка) для записи ответов № 2;

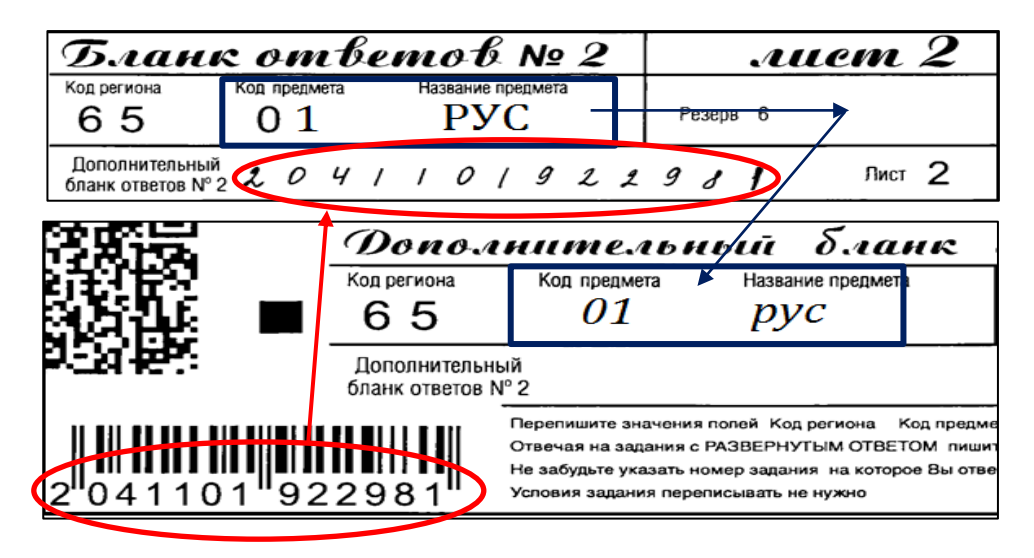

зафиксировать количество выданных дополнительных бланков ответов № 2 в протоколе проведения ГИА в аудитории (форма ППЭ-05-02) и прописать номера выданных дополнительных бланков ответов № 2 в ведомости использования дополнительных бланков ответов № 2 (форма ППЭ-12-03).

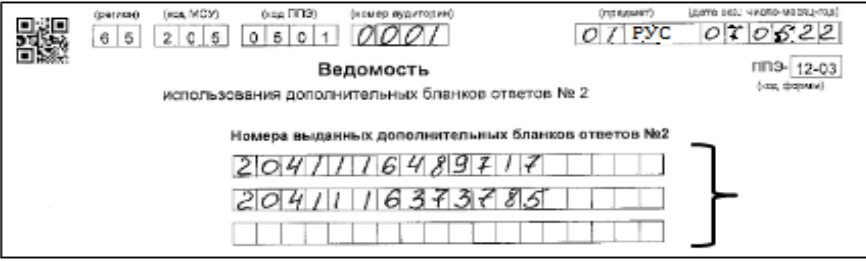

Прописываются номера дополнительных бланков ответов (штрих код)

Поле для записи цифрового значения кода дополнительного бланка ответов № 2 и (или) следующего дополнительного бланка ответов № 2 заполняет организатор в аудитории только при выдаче дополнительного бланка ответов № 2, вписывая в это поле цифровое значение кода дополнительного бланка ответов № 2, который выдается участнику экзамена. Если дополнительный бланк ответов № 2 не выдавался, то указанное поле остается пустым.

Дополнительные бланки для записи ответов № 2 копировать и выдавать копии категорически **запрещено**!

При нехватке дополнительных бланков для записи ответов № 2 необходимо обратиться в Штаб ППЭ.

#### **Завершение экзамена в аудитории.**

Участники экзамена, досрочно завершившие выполнение экзаменационной работы, могут покинуть ППЭ. Организатору необходимо принять у них все материалы и получить их подпись в протоколе проведения экзамена.

*За 30 минут и за 5 минут* до окончания выполнения экзаменационной работы организатор в аудитории должен уведомить участников о скором завершении экзамена и о необходимости перенести ответы из черновиков в бланки для записи ответов.

*За 15 минут* до окончания выполнения экзаменационной работы:

- − пересчитать экзаменационные материалы в аудитории (испорченные или с нарушением комплектации);
- − неиспользованные черновики;
- − отметить в протоколе проведения экзамена в аудитории факты неявки на экзамен участников экзамена, а также проверить отметки фактов (в случае если такие факты имели место) удаления с экзамена, не завершения выполнения экзаменационной работы, ошибок в документах.

**По окончании** экзамена организатор должен:

- − объявить участникам, что выполнение экзаменационной работы окончено;
- − попросить участников положить все экзаменационные материалы на край стола (включая КИМ и черновики), при этом все оставшиеся участники должны оставаться на своих местах;
- − собрать со столов участников ГИА экзаменационные материалы (КИМ, черновики, Бланки ответов № 1 и № 2, в том числе дополнительные бланки ответов № 2);
- − проставить прочерк «Z» на оставшихся незаполненными полях Бланков ответов № 2, предназначенных для записи ответов в свободной форме, а также в выданных дополнительных Бланках ответов № 2 (знак «Z» ставится **только на последнем бланке в конце всей работы**);
- проверить бланки ответов № 1 участников экзамена на наличие замены ошибочных ответов на задания с кратким ответом. В случае если участник экзамена осуществлял во время выполнения экзаменационной работы замену ошибочных ответов, организатору необходимо посчитать количество замен ошибочных ответов, в поле «Количество заполненных полей «Замена ошибочных ответов» поставить соответствующее цифровое значение, а также поставить подпись в специально отведенном месте. В случае если участник экзамена не использовал поле «Замена ошибочных ответов на задания с кратким ответом» организатор в поле «Количество заполненных полей «Замена ошибочных ответов» ставит «0» и подпись в специально отведенном месте.

#### *Образец бланка ОГЭ*

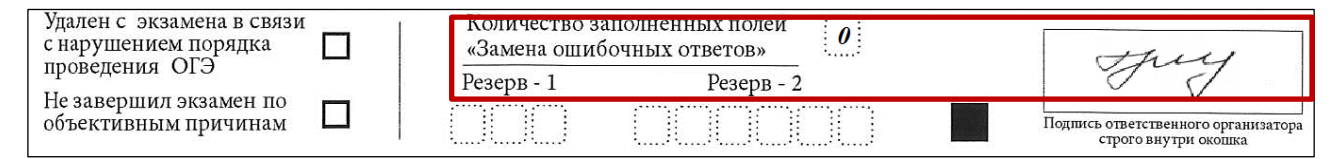

*Образец бланка ГВЭ*

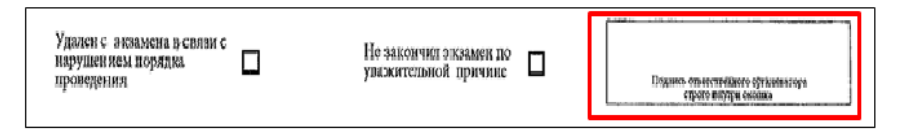

Подпись организатора ставится ТОЛЬКО в случае удаления участника или не завершения экзамена!

- − пересчитать бланки ГИА;
- − проставить количество сданных участником ГИА бланков в протоколе проведения ГИА в аудитории (форма ППЭ-05-02), поставить свою подпись и дать на подпись участникам ГИА в соответствующих графах;
- − объявить участникам, что они могут покинуть аудиторию;
- − заполнить форму ППЭ-12-04-МАШ «Ведомость учета времени отсутствия участников экзамена в аудитории» (пронумеровать страницы, проставить свою подпись).
- в присутствие члена ГЭК и общественных наблюдателей (при наличии) перенести ответы слабовидящих участников экзамена с масштабированных бланков ГИА на бланки ГИА стандартного размера в полном соответствии с ответами участников экзамена (при наличии таких участников). Член ГЭК следит за правильностью переноса и за сохранением

комплектации выданных бланков. При нарушении комплектации проверка работ участников экзамена не представляется возможной.

При переносе ответов с масштабированных бланков на бланки стандартного размера в поле «Подпись участника» организатор пишет «Копия верна» и ставит свою подпись.

По окончании переноса ответов слабовидящих участников экзамена с масштабированных бланков на бланки стандартного размера организатор в аудитории формирует материалы следующим образом:

бланки ответов № 1 стандартного размера;

бланки ответов № 1 масштабированные;

бланки ответов № 2, в том числе дополнительные бланки ответов № 2 стандартного размера;

бланки ответов № 2, в том числе дополнительные бланки ответов № 2 масштабированные.

Бланки стандартного размера запечатываются в стандартные возвратные доставочные пакеты, масштабированные бланки запечатываются в пакеты формата А3;

- в случае проведения экзамена с использованием компьютера или специального ПО в присутствии участника экзамена распечатать ответы участника экзамена с компьютера, проставить отметку на распечатанных бланках о количестве распечатанных листов и передать их ассистенту для переноса ответов в бланки ответов участника экзамена;
- − в случае отсутствия специального ПО, контролировать перенос ассистентом ответов участника экзамена с компьютера в экзаменационные бланки в присутствии члена ГЭК.
- по окончании переноса или протоколирования ответов участников экзамена с компьютера в экзаменационные бланки сформировать материалы следующим образом:

бланки ответов № 1;

бланки ответов № 2, в том числе дополнительные бланки ответов;

распечатанные с компьютера ответы участников экзамена.

Бланки складываются в конверт вместе с бланками других участников экзамена из этой аудитории.

Собранные у участников ГИА экзаменационные материалы организатор пересчитывает и упаковывает в возвратно доставочные пакеты.

На каждом пакете с бланками должна быть наклеена и заполнена форма ППЭ-11 «Сопроводительный бланк к материалам ГИА» (указать наименование, адрес и номер ППЭ, номер аудитории, код и наименование учебного предмета, по которому проводился экзамен, и количество материалов в пакете, фамилию, имя, отчество (при наличии) организаторов).

**После проведения экзамена** ответственный организатор сдает руководителю ППЭ в Штабе материалы:

- запечатанный ВДП с бланками ответов № 1, бланками ответов № 2 (лист 1 и лист 2), в том числе с ДБО № 2, участников ГИА (бланки ответов НЕ РАЗДЕЛЯЮТСЯ по типам) без файлов. На экзамене по физике в этот же конверт складываются и дополнительные бланки №2 (характеристика комплектов) с проставленным номером страницы. Листы следуют строго по порядку комплектом одного участника;
- − запечатанный ВДП с использованными КИМ, в том числе контрольный лист (контрольный лист кладется сверху соответствующего КИМ) (без файлов);
- конверт/файл с испорченными или бракованными индивидуальными комплектами (при наличии);
- − конверт/файл с неиспользованными ИК;
- − конверт/файл с неиспользованными ДБО № 2;
- − файлы;
- заполненные формы: ППЭ-05-02 или ППЭ-05-03-У «Протокол проведения ГИА-9 в аудитории проведения»;
- заполненные формы: ППЭ-05-02-У «Протокол проведения ГИА-9 в аудитории подготовки»;
- заполненные формы ИКТ-5.1 (при проведении ОГЭ по информатике и ИКТ);
- заполненные формы ППЭ-04-02-X «Ведомость оценивания лабораторной работы в аудитории»;
- − заполненную форму ППЭ-12-04-МАШ «Ведомость учета времени отсутствия участников экзамена в аудитории»;
- − заполненную форму ППЭ-12-03 «Ведомость использования дополнительных бланков ответов № 2» (при наличии);
- − заполненную форму ППЭ-12-02 «Ведомость коррекции персональных данных участников ГИА-9 в аудитории» (при наличии);
- − использованные черновики участников ГИА, упакованные в конверт или файл-вкладыш;
- справочные материалы (по математике и химии), упакованные в файл-вкладыш;
- − электронный носитель (CD, флеш-карты и др.) с аудиозаписью для выполнения участниками ГИА заданий письменной части (изложение) экзамена по русскому языку;
- электронный носитель (CD, флеш-карты и др.) с аудиозаписью для выполнения участниками ГИА заданий по аудированию письменной части экзамена по английскому языку;
- − электронный носитель (CD, флеш-карты и др.) с файлами практических экзаменационных заданий по информатике и ИКТ;
- − служебные записки (при наличии).

# **При этом запрещается:**

использовать какие-либо иные конверты вместо выданных;

вкладывать вместе с бланками какие-либо другие материалы;

скреплять бланки (скрепками, степлером и т.п.);

менять ориентацию бланков в пакете (верх-низ, лицевая-оборотная сторона).

Организаторы покидают ППЭ после передачи всех материалов, оформления соответствующих форм и только по разрешению руководителя ППЭ.

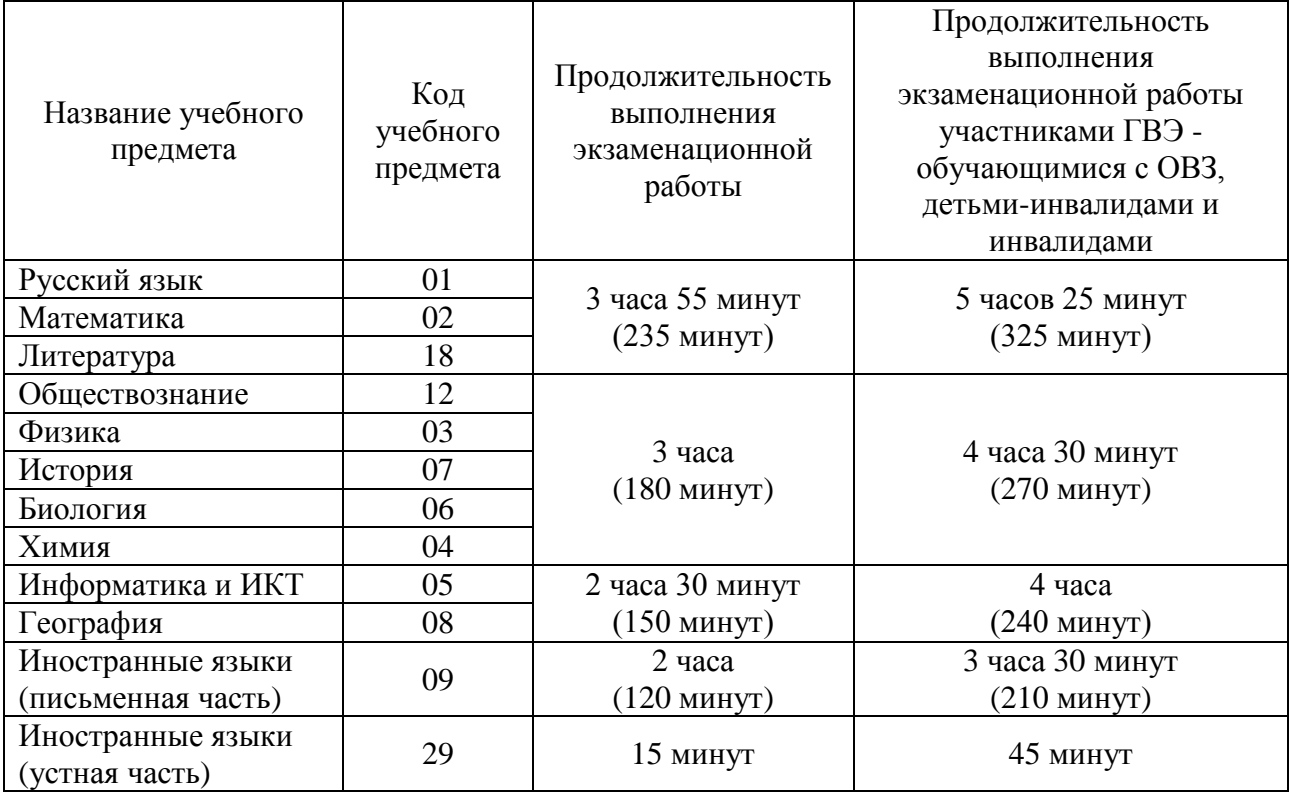

#### **Продолжительность выполнения экзаменационных работ**

#### **Средства обучения и воспитания, которые разрешено использовать на экзамене**

**По русскому языку** - орфографические словари, позволяющие устанавливать нормативное написание слов. Для участников ГВЭ дополнительно выдаются толковые словари.

**По математике** - линейка, не содержащая справочной информации (далее - линейка), для построения чертежей и рисунков; справочные материалы, содержащие основные формулы курса математики образовательной программы основного общего образования.

**По физике** - линейка; непрограммируемый калькулятор; лабораторное оборудование. Для проведения экзамена в форме ГВЭ лабораторное оборудование **не используется.**

**По химии** - непрограммируемый калькулятор; лабораторное оборудование; Периодическая система химических элементов Д.И. Менделеева; таблица растворимости солей, кислот и оснований в воде; электрохимический ряд напряжений металлов. Для проведения экзамена в форме ГВЭ лабораторное оборудование **не используется.**

**По биологии** - линейка; непрограммируемый калькулятор. Для проведения экзамена в форме ГВЭ непрограммируемый калькулятор **не используется.**

**По литературе** – орфографические словари; полные тексты художественных произведений, а также сборники лирики. Для проведения экзамена в форме ГВЭ орфографические словари **не используется.**

**По географии** - линейка; непрограммируемый калькулятор; географические атласы для 7-9 классов. Для проведения экзамена в форме ГВЭ линейка **не используется.**

**По информатике и ИКТ** - компьютерная техника, не имеющая доступ к информационно-телекоммуникационной сети «Интернет».

**По истории** - для проведения экзамена в форме ГВЭ используются атласы по истории России для 6-9 классов.

**По иностранным языкам** - технические средства, обеспечивающие воспроизведение аудиозаписей, содержащихся на электронных носителях, для выполнения заданий раздела «Аудирование» КИМ ОГЭ; компьютерная техника, не имеющая доступ к информационнотелекоммуникационной сети «Интернет»; аудиогарнитура для выполнения заданий раздела «Говорение» КИМ ОГЭ.

## **3.4. Инструкция для организатора вне аудитории.**

При проведении ГИА по учебному предмету в состав организаторов не входят специалисты по данному учебному предмету. Не допускается привлекать в качестве организаторов ППЭ педагогических работников, являющихся учителями обучающихся, сдающих экзамен в данном ППЭ (за исключением ППЭ, организованных в труднодоступных и отдаленных местностях, а также в учреждениях уголовно-исполнительной системы).

Работники образовательных организаций, привлекаемые к проведению ГИА в качестве организаторов вне аудитории, по месту работы информируются под подпись о сроках, местах и порядке проведения ГИА, о порядке проведения ГИА, об основаниях для удаления из ППЭ, о применении мер дисциплинарного и административного воздействия в отношении лиц, привлекаемых к проведению ГИА и нарушивших Порядок.

**До начала экзамена организатор вне аудитории должен** заблаговременно пройти инструктаж по порядку и процедуре проведения ГИА и ознакомиться с:

- − нормативными правовыми документами, регламентирующими проведение ГИА;
- − особенностями проведения ГИА по отдельным предметам;
- − инструкцией для организатора вне аудитории при проведении экзамена по английскому языку (раздел «Говорение»)
- − инструкцией, определяющей порядок работы организаторов вне аудитории.

Организатору вне аудитории необходимо помнить, что экзамен проводится в спокойной и доброжелательной обстановке.

В день проведения экзамена (в период с момента входа в ППЭ и до окончания экзамена) в ППЭ организатору вне аудитории **запрещается:** 

а) иметь при себе средства связи, электронно-вычислительную технику, фото-, аудиои видеоаппаратуру, справочные материалы, письменные заметки и иные средства хранения и передачи информации, художественную литературу и т.д.;

б) оказывать содействие участникам экзамена, в том числе передавать им средства связи, электронно-вычислительную технику, фото-, аудио- и видеоаппаратуру, справочные материалы, письменные заметки и иные средства хранения и передачи информации;

в) выносить из аудиторий и ППЭ ЭМ на бумажном или электронном носителях, фотографировать ЭМ. ---------------------------

#### **В день проведения экзамена организатор вне аудитории ППЭ должен:**

- − явиться в ППЭ не позднее 8.00 дня проведения экзамена и зарегистрироваться у руководителя ППЭ, имея при себе документ, удостоверяющий личность;
- − оставить личные вещи в месте для хранения личных вещей лиц, привлекаемых к проведению ГИА, которое расположено до входа в ППЭ;

*Ответственный организатор вне аудитории, уполномоченный руководителем ППЭ на проведение регистрации лиц, привлекаемых к проведению ГИА, должен явиться в ППЭ не позднее 07.50 и получить у руководителя ППЭ список работников ППЭ и общественных наблюдателей. Не позднее 08.00 по местному времени на входе в ППЭ совместно с сотрудниками, осуществляющими охрану правопорядка, и (или) сотрудниками органов внутренних дел (полиции) проверить наличие документов у работников ППЭ, установить соответствие их личности представленным документам, а также проверить наличие указанных лиц в списке работников ППЭ;*

− пройти инструктаж у руководителя ППЭ по процедуре проведения экзамена. Инструктаж проводится **не позднее 08.30** по местному времени;

− получить у руководителя ППЭ информацию о своем распределении на место дежурства.

**Не позднее 08.45 по местному времени:**

− получить от руководителя ППЭ формы ППЭ-06-01 «Список участников ГИА-9 образовательной организации» и ППЭ-06-02 «Список участников ГИА-9 в ППЭ по алфавиту» для размещения на информационном стенде при входе в ППЭ (у дежурных на входе);

- − форму ППЭ-05-04-У «Ведомость перемещения участников ГИА-9» (при проведении ОГЭ по английскому языку раздел «Говорение»);
- − не позднее 09.00 пройти на свое место дежурства и приступить к выполнению своих обязанностей;
- − выполнять все указания руководителя ППЭ, оказывая содействие в решении ситуаций, не предусмотренных настоящими инструкциями.

# **Организатор вне аудитории должен:**

Дежурный на входе:

До входа в ППЭ (начиная с 09.00):

− указать участникам ГИА на необходимость оставить личные вещи (уведомление о регистрации на ГИА, средства связи и иные запрещенные средства и материалы и др.) в специально выделенном до входа в ППЭ месте для личных вещей участников;

При входе в ППЭ:

− обеспечить организацию входа участников ГИА в ППЭ, при этом осуществлять проверку документов, удостоверяющих личность, и наличие участника в списках распределения в данный ППЭ.

В случае отсутствия по объективным причинам у обучающегося документа, удостоверяющего личность, он допускается в ППЭ после письменного подтверждения его личности сопровождающим (форма ППЭ-20 «Акт об идентификации личности участника ГИА»). Член ГЭК должен присутствовать при подтверждении личности участника ГИА сопровождающим.

При отсутствии участника ГИА в списках распределения в данный ППЭ, участник ГИА в ППЭ не допускается, в этом случае, необходимо пригласить члена ГЭК для фиксирования данного факта для дальнейшего принятия решения.

− напомнить участникам ГИА о требованиях установленного Порядка проведения ГИА, в том числе о запрете наличия в ППЭ средств связи, электронно-вычислительной техники, фото- , аудио- и видеоаппаратуры, справочных материалов, письменных заметок и иных средств хранения и передачи информации, и о последствиях выявления у участников ГИА таких средств и предложить сдать запрещенное средство в место хранения личных вещей участников ГИА или сопровождающему.

*ВАЖНО: организатор вне аудитории не прикасается к участникам экзамена и его вещам, а просит добровольно сдать все запрещенные средства в место хранения личных вещей участников ГИА.*

В случае отказа участника ГИА сдать запрещенное средство повторно разъяснить ему, что в соответствии с пунктом 55 Порядка в день проведения экзамена (в период с момента входа в ППЭ и до окончания экзамена) в ППЭ запрещается иметь при себе средства связи, электронно-вычислительную технику, фото-, аудио- и видеоаппаратуру, справочные материалы, письменные заметки и иные средства хранения и передачи информации.

Таким образом, такой участник ГИА не может быть допущен в ППЭ.

*В этом случае необходимо пригласить руководителя ППЭ и члена ГЭК Сахалинской области. Руководитель ППЭ в присутствии члена ГЭК Сахалинской области составляет акт о недопуске участника ГИА, отказавшегося от сдачи запрещенного средства. Указанный акт подписывается членом ГЭК Сахалинской области, руководителем ППЭ и участником ГИА, отказавшимся от сдачи запрещенного средства. Акт составляется в двух экземплярах в свободной форме. Первый экземпляр член ГЭК Сахалинской области оставляет себе для передачи ГЭК Сахалинской области, второй – отдает участнику ГИА. Повторно к участию в ГИА по данному учебному предмету в дополнительные сроки указанный участник ГИА может быть допущен только по решению ГЭК Сахалинской области.*

- − помогать участникам ГИА ориентироваться в помещениях ППЭ, указывать местонахождение нужной аудитории, а также осуществлять контроль над перемещением по ППЭ лиц, имеющих право присутствовать в ППЭ в день проведения экзамена;
- − следить за соблюдением тишины и порядка в ППЭ.

**Во время проведения экзамена** организатор вне аудитории должен:

- − помогать участникам ГИА ориентироваться в помещениях ППЭ, указывать местонахождение нужной аудитории;
- − следить за соблюдением тишины и порядка в ППЭ;
- − соблюдать технику безопасности, санитарные и противопожарные требования;
- − осуществлять контроль над перемещением по ППЭ лиц, имеющих право присутствовать в ППЭ в день проведения экзамена;
- − сопровождать участников ГИА при выходе из аудитории во время проведения экзамена;
- − заменить в случае необходимости вышедшего из аудитории организатора в аудитории;
- − приглашать члена (членов) ГЭК в медицинский кабинет (в случае, когда участник ГИА обратился к медицинскому работнику);
- − не допускать у участников ГИА, организаторов в аудитории (вне аудиторий), ассистентов в ППЭ, в том числе в коридорах, туалетных комнатах, медицинском пункте и т.д. наличие средств связи, электронно-вычислительной техники, фото-, аудио- и видеоаппаратуры, справочных материалов, письменных заметок и иных средств хранения и передачи информации;
- − выполнять все указания руководителя ППЭ, оказывать содействие в решении ситуаций, не предусмотренных настоящей Инструкцией;
- не допускать выноса из аудиторий и ППЭ экзаменационных материалов на бумажном или электронном носителях, фотографирования ЭМ.

В случае выявления нарушений порядка проведения ГИА следует незамедлительно обратиться к члену ГЭК Сахалинской области (руководителю ППЭ).

# **После завершения ГИА о**рганизатор вне аудитории должен:

- − контролировать организованный выход из ППЭ участников, завершивших экзамен;
- − сдать руководителю ППЭ формы ППЭ-06-01 «Список участников ГИА-9 образовательной организации» и ППЭ-06-02 «Список участников ГИА-9 в ППЭ по алфавиту»;
- − сдать форму ППЭ-05-04-У «Ведомость перемещения участников ГИА-9» (при проведении ОГЭ по английскому языку раздел «Говорение»).

Организаторы вне аудитории покидают ППЭ после завершения экзамена по разрешению руководителя ППЭ.

# **3.5. Инструкция для технического специалиста.**

В качестве технических специалистов привлекаются лица, прошедшие соответствующую подготовку.

Технические специалисты информируются о месте расположения ППЭ, в который они направляются, не ранее чем за 3 рабочих дня до проведения экзамена по соответствующему учебному предмету.

**До начала экзамена технический специалист должен** заблаговременно пройти инструктаж по порядку и процедуре проведения ГИА и ознакомиться с:

- − нормативными правовыми документами, регламентирующими проведение ГИА;
- − особенностями проведения ОГЭ по английскому языку (раздел «Говорение») и информатике и ИКТ;
- − инструкцией, определяющей порядок работы технического специалиста в ППЭ;
- − инструкцией по работе с «Автономной станцией записи» устных ответов по английскому языку (раздел Говорение) (Приложение 9);
- − инструкцией для технического специалиста при проведении ОГЭ по английскому языку (раздел «Говорение») и информатике и ИКТ.

Технический специалист должен провести инструктаж с организаторами в аудитории проведения по работе со станцией записи ответов.

**Не позднее чем за 1 день** до начала экзамена технический специалист должен:

- − организовать рабочее место в помещении для руководителя ППЭ (компьютер, принтер для печати необходимых документов, защищенный канал связи с РЦОИ);
- − проверить работоспособность защищенного канала связи с РЦОИ и распечатать пакет руководителя ППЭ (при необходимости);
- − проверить работоспособность CD (DVD)-ROM;
- − проверить резервные внешние CD (DVD)-приводы;
- − при подготовке ППЭ к проведению экзаменационной работы по русскому языку и английскому языку (раздел «Аудирование») настроить звуковоспроизводящие средства для прослушивания диска с изложением по русскому языку и заданий по английскому языку (раздел «Аудирование») в каждой аудитории и убедиться в работоспособности устройства. Средство воспроизведения аудиозаписи должно быть настроено так, чтобы было слышно всем участникам ГИА без посторонних шумов и «хрипов»;
- проверить работоспособность устройств цифровой аудиозаписи (при проведении устной части экзамена по иностранному языку - раздела «Говорение»);
- − проверить работоспособность технических средств, используемых при проведении ОГЭ по информатике;
- − установить на компьютеры участников ОГЭ по информатике программы, необходимые для выполнения экзаменационных заданий;
- − удалить с компьютерных рабочих столов ярлыки, не относящиеся к проведению экзамена;
- − отключить блокировку экрана;
- − подготовить форму «Код активации» для экзамена по английскому языку раздел «Говорение» и передать руководителю ППЭ (Приложение 10).

# **В день проведения экзамена** технический специалист должен:

- 1) Явиться в ППЭ не позднее 8.00 дня проведения экзамена.
- 2) Проверить работоспособность защищенного канала связи с РЦОИ.
- 3) Настроить в каждой аудитории звуковоспроизводящие средства для прослушивания диска с экзаменационным заданием (часть 1 ГИА по русскому языку, раздел «Аудирование» ГИА по английскому языку) и убедиться в работоспособности устройства.
- 4) Организовать рабочее место участника экзамена для проведения ГИА по информатике и ИКТ (скопировать с CD-диска, полученного от руководителя ППЭ, на компьютеры участников ОГЭ по информатике файлы с экзаменационными заданиями).
- 5) Организовать рабочее место участника экзамена для проведения ГИА по английскому языку (раздел «Говорение»):
- − обеспечить в каждой аудитории работоспособность устройства цифровой аудиозаписи устных ответов участников экзамена;
- − получить у руководителя ППЭ диски с электронными КИМ и загрузить их на все рабочие станции записи ответов (включая резервные);
- − провести контрольную запись и сохранение аудиофайла в предусмотренный каталог на жестком диске или съемном носителе.
- 6) Решать технические вопросы, возникающие при проведении тестирования.

При возникновении любых технических неполадок в ходе проведения экзамена технический специалист должен выявить и устранить причину неполадок. В случае если технический специалист не может исправить технические неполадки, возникшие в ходе проведения экзамена, за короткий промежуток времени, он должен сообщить об этом руководителю ППЭ.

Во время проведения экзамена в ППЭ техническому специалисту **запрещается**:

- − иметь при себе средства связи (пользование средствами связи допускается только в Штабе ППЭ в случае служебной необходимости);
- − оказывать содействие участникам ГИА в том числе передавать им средства связи, электронно-вычислительную технику, фото, аудио и видеоаппаратуру, справочные материалы, письменные заметки и иные средства хранения и передачи информации;
- − выносить из аудиторий и ППЭ экзаменационные материалы на бумажном или электронном носителях, фотографировать экзаменационные материалы.

**После завершения экзамена** всеми участниками в каждой аудитории технический специалист может покинуть ППЭ только по разрешению руководителя ППЭ.

При проведении в ППЭ экзамена по английскому языку (раздел «Говорение») сохранить после завершения экзамена всеми участниками экзамена в каждой аудитории файлы с устными ответами на съемный носитель («флеш-накопитель») и передать руководителю ППЭ (файлы сохраняются в отдельной папке с именем (номером) аудитории. Все папки аудиторий располагаются в папке с именем (номером) ППЭ).

При проведении в ППЭ экзамена по информатике и ИКТ сохранить после завершения экзамена всеми участниками экзамена в каждой аудитории файлы с выполненными заданиями на съемный носитель («флеш-накопитель») и передать руководителю ППЭ (файлы сохраняются в отдельной папке с именем (номером) аудитории. Все папки аудиторий располагаются в папке с именем (номером) ППЭ).

В случае, если организационно-технологической схемой на уровне МСУ определено, что сканирование бланков участников ГИА и необходимых форм выполняется в пункте проведения в день проведения ГИА, технический специалист **сканирует** формы ППЭ и бланки ответов участников экзамена в присутствии члена ГЭК Сахалинской области.

Перед сканированием необходимо проверить комплектность бланков, полученных из аудитории. Количество бланков ответов №1 должно совпадать с количеством бланков ответов №2 (лист 1 и лист 2). Если участник ГИА использовал дополнительный бланк ответов №2, то этот бланк должен идти строго за основным бланком ответов №2.

**В настройках сканера** необходимо указать следующие настройки сканирования:

- − разрешение сканирования **300 dpi**;
- − область сканирования **А4**;
- − вид изображения **черно-белое** (Black&White) или градации серого (Gray Scale);
- − яркость и контрастность установите средние значения. В некоторых случаях значения яркости и контрастности необходимо подбирать в зависимости от сканера так, чтобы на изображениях были четко различимы записи учеников, но при этом на бланке не было бы мусора (грязи).

Бланки ответов участников сканируются поаудиторно.

- Сканирование бланков может происходить двумя способами:
- − отдельно бланки ответов № 1 и бланки ответов №2 с дополнительными бланками;
- общим пакетом (все индивидуальные комплекты участников экзамена из одной аудитории).

# *При раздельном сканировании бланков ответов:*

Бланки ответов №1 сканируются одним пакетом в одностороннем режиме.

После сканирования всех бланков ответов №1 из аудитории изображения бланков сохраняются в файл формата TIFF.

Файлу присваивается имя формата:

«GIA9 Код ППЭ Аудитория Дата проведения Название предмета Тип бланков.tiff», *например:*

GIA9 0703 0001 03.03.2021 Математика Б1.tiff

Бланки ответов №2, в том числе ДБО №2, сканируются одним пакетом в одностороннем режиме. Если участник ГИА использовал дополнительный бланк ответов №2, то этот бланк должен идти строго за основным бланком ответов №2.

После сканирования всех бланков ответов №2 из аудитории изображения бланков сохраняются в файл формата TIFF.

Файлу присваивается имя формата:

«GIA9 Код ППЭ Аудитория Дата проведения Название предмета Тип бланков.tiff», *например:*

GIA9 0703 0001 03.03.2021 Математика Б2.tiff

*При сканировании бланков ответов одним пакетом:*

Бланки ответов участников сканируются в одностороннем режиме одним пакетом последовательно друг за другом (бланк ответов №1, бланк ответов №2 лист 1, бланк ответов № 2 лист 2, дополнительный бланк (при наличии)), т.е. бланки сканируются целым комплектом одного участника экзамена.

После сканирования работ всех участников из аудитории изображения бланков сохраняются в файл формата TIFF. Файлу присваивается имя формата:

«GIA9\_Код ППЭ\_Аудитория\_Дата проведения\_Название предмета.tiff»,

*например:*

GIA9\_0703\_0001\_03.03.2021\_Математика.tiff

Аналогично отсканируйте и сохраните бланки всех остальных аудиторий ППЭ (если они есть).

*Пакет руководителя* сканируется одним пакетом и сохраняется в файл формата TIFF. Файлу присваивается имя формата:

«GIA9\_Код ППЭ\_Дата проведения работы\_Название предмета.tiff»,

*например:*

GIA9 0703 03.03.2021 Математика.tiff.

Технический специалист, член ГЭК и руководитель ППЭ и ожидают в Штабе ППЭ подтверждения от РЦОИ факта успешного получения и расшифровки переданных пакета (пакетов) с электронными образами бланков и форм ППЭ и пакета (пакетов) с аудиозаписями ответов участников (статус пакетов принимает значение «подтвержден»), с файлами выполненных заданий по информатике и ИКТ.

# **3.6. Инструкция для специалиста по проведению инструктажа и обеспечению лабораторных работ по физике и химии.**

Во время проведения экзамена по химии и физике в каждой аудитории должен присутствовать специалист по проведению инструктажа и обеспечению лабораторных работ. Не допускается привлекать в качестве специалистов по проведению инструктажа и обеспечению лабораторных работ педагогических работников, являющихся учителями обучающихся, сдающих экзамен в данном ППЭ (за исключением ППЭ, организованных в труднодоступных и отдаленных местностях, а также в учреждениях уголовноисполнительной системы). Специалист по проведению инструктажа и проведению лабораторных работ может совмещать должность эксперта по химии.

Работники образовательных организаций, привлекаемые к проведению ГИА в качестве специалистов по проведению инструктажа и обеспечению лабораторных работ, не ранее чем за 3 рабочих дня до проведения экзамена информируются по месту работы под подпись о сроках, местах и порядке проведения ГИА, о порядке проведения ГИА, об основаниях для удаления из ППЭ, о применении мер дисциплинарного и административного воздействия в отношении лиц, привлекаемых к проведению ГИА и нарушивших Порядок.

В качестве специалистов по проведению инструктажа и обеспечению лабораторных работ привлекаются лица, прошедшие соответствующую подготовку.

**До начала экзамена специалист по проведению инструктажа и обеспечению лабораторных работ должен** заблаговременно пройти инструктаж по порядку и процедуре проведения ГИА и ознакомиться с:

- − нормативными правовыми документами, регламентирующими проведение ГИА;
- − особенностями проведения ОГЭ по физике и химии;
- − инструкцией, определяющей порядок работы специалиста по проведению инструктажа в ППЭ.

**Не позднее чем за 2 дня** до начала экзамена специалист по проведению инструктажа и обеспечению лабораторных работ должен подготовить:

1) лотки с комплектами оборудования для проведения лабораторной работы по физике:

- число комплектов лабораторного оборудования для проведения экзаменационной работы готовится исходя из численности участников с некоторым превышением числа комплектов (запасные комплекты). Номера комплектов, используемых на экзамене, передаются из РЦОИ за один-два дня до экзамена. Перечень и номера комплектов оборудования указан в приложении 11;
- при замене какого-либо элемента оборудования на аналогичное с другими характеристиками **необходимо** внести соответствующие изменения в бланк «*Характеристика комплектов лабораторного оборудования*»;
- − при комплектовании оборудования для выполнения заданий по теме «Электрические явления» необходимо указать какой вид источников тока используется в аудитории: источник тока стационарный или гальванический элемент (батарейка);
- необходимо промаркировать грузы (наклеить или подписать маркером данные с указанием массы груза – 50 г или 100 г);
- каждый комплект оборудования должен быть помещён в собственный лоток. На каждом лотке с оборудованием указывается номер, состоящий из номера комплекта и буквы (А, Б и т.д.). *Необходимо проверить работоспособность комплектов лабораторного оборудования по электричеству и оптике!*
- после проверки работоспособности всех приготовленных для проведения экзаменационной работы комплектов оборудования заполняется бланк «*Характеристика комплектов лабораторного оборудования*» на базе ОО №\_\_\_\_. Если комплект оборудования используется в стандартной комплектации, то в третьем столбце записывается «*Изменений нет*». Если же используются какие-либо измерительные приборы или оборудование с другими характеристиками, то в третьем столбце таблицы записываются соответствующие характеристики приборов и оборудования.

*Пример* заполнения бланка приведён ниже:

- − в каждый лоток с оборудованием необходимо поместить соответствующий раздел бланка «*Характеристика комплектов лабораторного оборудования» с внесенными в них изменениями;*
- − бланк «*Характеристика комплектов лабораторного оборудования*» должен быть подготовлен для каждой аудитории и передачи ответственному организатору.

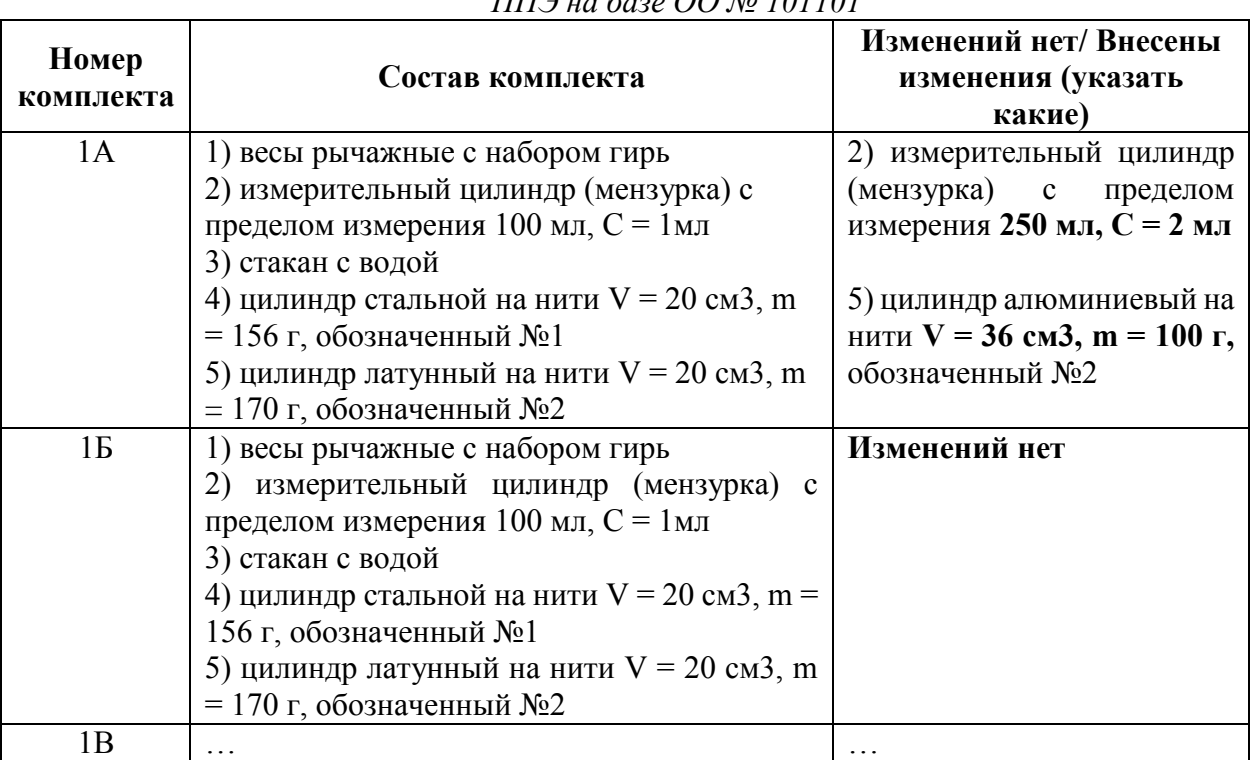

# *Образец заполнения бланка Характеристика комплектов лабораторного оборудования ППЭ на базе ОО № 101101*

2) комплекты реактивов для проведения лабораторной работы по химии:

− число комплектов лабораторного оборудования для проведения экзамена готовится исходя из численности участников;

− на каждом лотке с комплектом и оборудованием необходимо указать № комплекта.

Для проведения экзамена рекомендуется минимизировать перенос лабораторного оборудования и химических реактивов, предназначенных для проведения химических экспериментов (задание 24). Рекомендуемая схема организации проведения экзамена предполагает выделение в аудитории отдельных столов, на которых будут размещены индивидуальные комплекты, состоящие из лабораторного оборудования и химических реактивов.

Набор оборудования, входящего в индивидуальный комплект участника ОГЭ по химии, для всех участников одинаков.

*Перечень оборудования, входящего в индивидуальный комплект участника ОГЭ по химии*

| N <sub>0</sub> | Оборудование                                | Количество из расчёта на |
|----------------|---------------------------------------------|--------------------------|
|                |                                             | один комплект            |
|                | Пробирка малая (10 мл.)                     |                          |
|                | Штатив (подставка для пробирок) на 10 гнёзд |                          |
|                | Склянки для хранения реактивов (10-50 мл)   |                          |
| 4              | Шпатель (ложечка для отбора сухих веществ)  |                          |
|                | Раздаточный лоток                           |                          |

Набор реактивов, входящий в индивидуальный комплект участника ОГЭ по химии, состоит из шести реактивов, перечисленных в условии задания 23, поэтому зависит от выполняемого экзаменуемым варианта КИМ. Перечень и номера комплектов оборудования указан в приложении 12.

Информация о номерах (составах) комплектов реактивов сообщается РЦОИ за несколько дней до проведения экзамена.

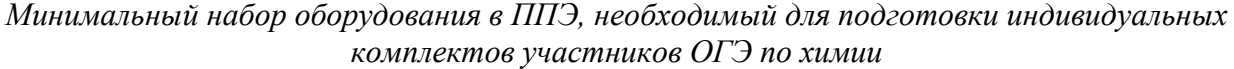

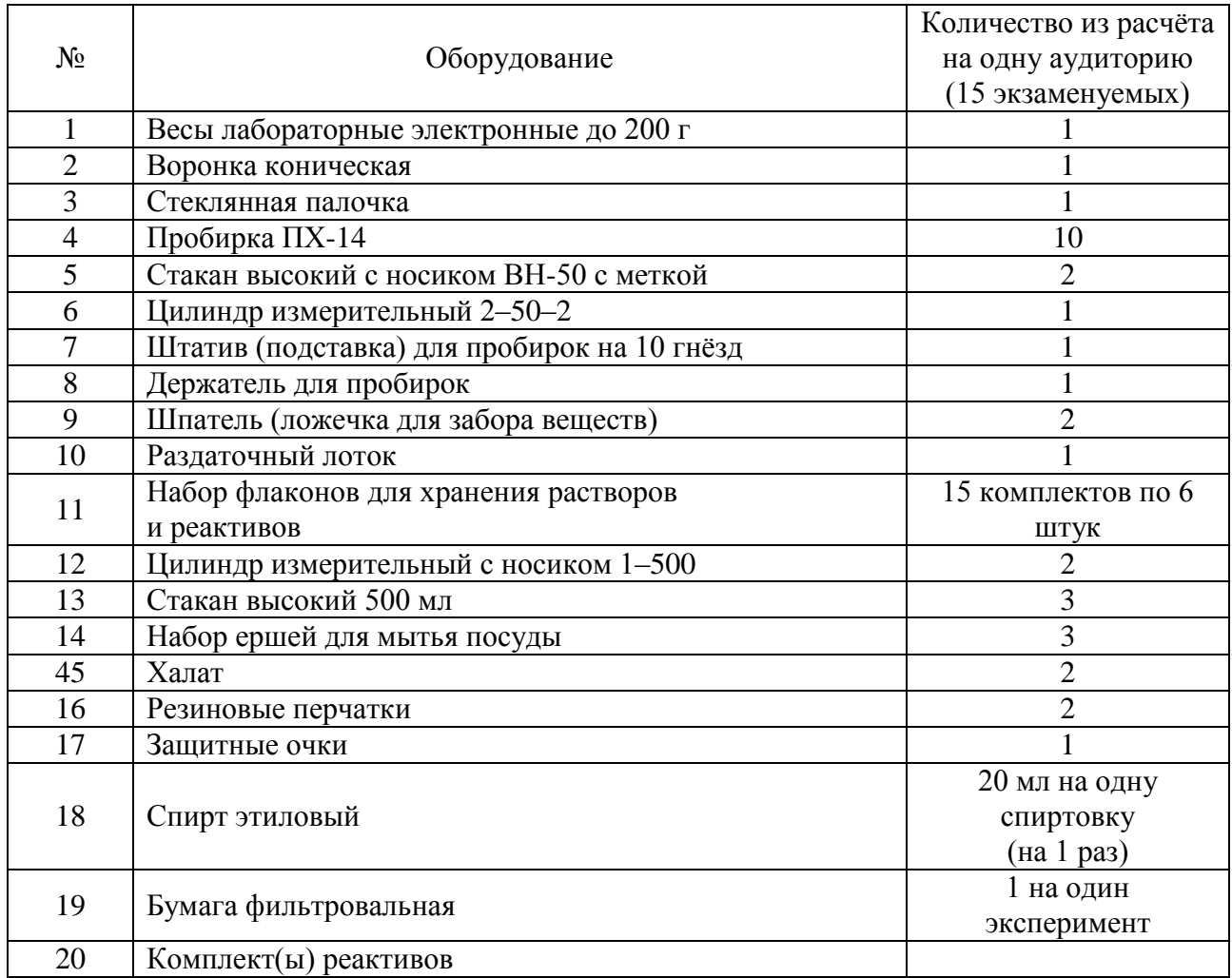

Специалисту по проведению инструктажа и обеспечению лабораторных работ необходимо помнить, что экзамен проводится в спокойной и доброжелательной обстановке.

В день проведения экзамена (в период с момента входа в ППЭ и до окончания экзамена) в ППЭ специалисту по проведению инструктажа и обеспечению лабораторных работ **запрещается:** 

а) иметь при себе средства связи, электронно-вычислительную технику, фото-, аудиои видеоаппаратуру, справочные материалы, письменные заметки и иные средства хранения и передачи информации, художественную литературу и т.д.;

б) оказывать содействие участникам экзамена, в том числе передавать им средства связи, электронно-вычислительную технику, фото-, аудио- и видеоаппаратуру, справочные материалы, письменные заметки и иные средства хранения и передачи информации;

в) выносить из аудиторий и ППЭ ЭМ на бумажном или электронном носителях, фотографировать ЭМ.\_\_\_\_\_\_\_\_\_\_\_\_\_\_\_\_\_\_\_\_\_\_\_\_\_\_\_\_\_

# **В день проведения экзамена специалист по проведению инструктажа и обеспечению лабораторных работ должен:**

- 1) Явиться в ППЭ не позднее 8.00 для проведения экзамена и зарегистрироваться у руководителя ППЭ, имея при себе документ, удостоверяющий личность.
- 2) Оставить личные вещи в месте для хранения личных вещей лиц, привлекаемых к проведению ГИА, которое расположено до входа в ППЭ.
- 3) Пройти инструктаж у руководителя ППЭ по процедуре проведения экзамена. Инструктаж проводится **не позднее 08.30** по местному времени.
- 4) Получить у руководителя ППЭ:
- − информацию о своем распределении по аудиториям ППЭ, согласно форме ППЭ-07 «Список работников пункта проведения»;
- форму ППЭ-04-01-Х «Ведомость проведения инструктажа по технике безопасности при выполнении лабораторной работы по химии»;
- ведомость проведения инструктажа по технике безопасности при выполнении лабораторной работы по физике (Приложение 6);
- инструкцию по правилам безопасности труда при проведении экзамена по физике (Приложение 7);
- инструкцию по технике безопасности при выполнении химического эксперимента (приложение 8).
- 5) **Не позднее 9.00** по местному времени проведения экзамена пройти в свою аудиторию, проверить ее готовность к проведению экзамена (соблюдение условий безопасного труда, наличие комплектов оборудования) и приступить к выполнению обязанностей специалиста по проведению инструктажа и обеспечению лабораторных работ.
- 6) После проведения организатором инструктажа и заполнения участниками регистрационных полей бланков ответов №1 провести под подпись инструктаж по технике безопасности участников экзамена (Приложения № 7 и 8).
- 7) Собрать у участников экзамена специальную форму «Номер комплекта, используемого при проведении экзамена» с указанием номера КИМ, номера комплекта и проставленным местом участника экзамена.

8) После того, как участник экзамена выразил готовность к выполнению практической части: *по физике:*

- специалист по проведению инструктажа и обеспечению лабораторных работ ставит участнику экзамена на стол индивидуальный комплект оборудования в соответствии с номером задания его КИМ, указанным в его специальной форме;
- дать указание участнику заполнить Дополнительный бланк №2 (характеристика комплектов) на основе данных из бланка **«Характеристика комплектов лабораторного оборудования**»;
- проконтролировать правильность заполнения Дополнительный бланк №2 (характеристика комплектов);
- по окончании выполнения эксперимента и внесением участником информации о нем, специалист по инструктажу забирает лоток с оборудованием у участника и относит его на стол с комплектами оборудования;

#### *по химии*:

- − участник, с разрешения организатора в аудитории (в случае, если за столом с оборудованием нет другого участника), подходит к столу с лабораторным оборудованием по химии;
- специалист по проведению инструктажа и обеспечению лабораторных работ выдает участнику комплект реактивов в соответствии с номером задания его КИМ, указанным в его специальной форме. **При этом необходимо проверить,** что надписи на склянках с веществами, выдаваемых экзаменуемому для проведения реакций, полностью соответствуют перечню реактивов, который указан в условии задания;
- по окончании выполнения эксперимента и внесении участником информации о нем, специалист по инструктажу забирает лоток с реактивами у участника и относит его на стол с комплектами оборудования.

Специалист по проведению инструктажа и обеспечению лабораторных работ следит за соблюдением участниками правил безопасности труда. В случае нарушения участником экзамена правил безопасного труда при выполнении экспериментального задания специалист делает соответствующие замечания участнику.

При возникновении ситуации, когда разлит или рассыпан химический реактив, уборку реактива проводит специалист по проведению инструктажа и обеспечению лабораторных работ.

**После завершения экзамена** всеми участниками в каждой аудитории специалист по инструктажу и лабораторным работам:

- − передает ответственному организатору специальные формы «Перечень комплектов оборудования, используемых при проведении экзамена» с указанием номера КИМ, номера комплекта и проставленным местом участника экзамена, собранные у участников экзамена;
- − передает ответственному организатору форму ППЭ-04-01-Х «Ведомость проведения инструктажа по технике безопасности при выполнении лабораторной работы по химии» или «Ведомость проведения инструктажа по технике безопасности при выполнении лабораторной работы по физике» с подписями участников экзамена в аудитории;
- − убирает лабораторное оборудование;
- − покидает ППЭ только по разрешению руководителя ППЭ.

## **3.7. Инструкция для экспертов по химии.**

Во время проведения экзамена по химии в каждой аудитории должны присутствовать два эксперта, оценивающих выполнение лабораторных работ. Не допускается привлекать в качестве экспертов педагогических работников, являющихся учителями обучающихся, сдающих экзамен в данном ППЭ (за исключением ППЭ, организованных в труднодоступных и отдаленных местностях, а также в учреждениях уголовно-исполнительной системы). Эксперт по химии может совмещать должность специалиста по проведению инструктажа и проведению лабораторных работ.

Работники образовательных организаций, привлекаемые к проведению ГИА в качестве экспертов, не ранее чем за 3 рабочих дня до проведения экзамена информируются по месту работы под подпись о сроках, местах и порядке проведения ГИА, о порядке проведения ГИА, об основаниях для удаления из ППЭ, о применении мер дисциплинарного и административного воздействия в отношении лиц, привлекаемых к проведению ГИА и нарушивших Порядок.

В качестве экспертов привлекаются лица, прошедшие соответствующую подготовку. Эксперты, оценивающие выполнение лабораторных работ, должны отвечать требованиям, аналогичным требованиям, установленным Порядком для экспертов предметных комиссий:

- − наличие высшего образования;
- − наличие опыта работы в организациях, осуществляющих образовательную деятельность и реализующих образовательные программы основного общего, среднего общего, среднего профессионального или высшего образования (не менее трех лет);
- наличие документа, подтверждающего получение дополнительного профессионального образования, включающего в себя практические занятия (не менее чем 18 часов) по оцениванию образцов экзаменационных работ по соответствующему учебному предмету.

**До начала экзамена эксперт должен** заблаговременно пройти инструктаж по порядку и процедуре проведения ГИА и ознакомиться с:

- − нормативными правовыми документами, регламентирующими проведение ГИА;
- − инструкцией, определяющей порядок работы эксперта;
- − процедурой проведения ОГЭ по химии.

**Не позднее чем за два дня до проведения экзамена по химии** эксперт, оценивающий выполнение лабораторных работ по химии совместно со специалистом по инструктажу и технике безопасности должен сформировать лотки с комплектами реактивов и лабораторное оборудование для выполнения химического эксперимента.

Эксперту, оценивающему выполнение лабораторных работ по химии, необходимо помнить, что экзамен проводится в спокойной и доброжелательной обстановке.

В день проведения экзамена (в период с момента начала и до окончания экзамена) в ППЭ эксперту, оценивающему выполнение лабораторных работ по химии, **запрещается:** 

а) иметь при себе средства связи, электронно-вычислительную технику, фото-, аудиои видеоаппаратуру, справочные материалы, письменные заметки и иные средства хранения и передачи информации, художественную литературу и т.д.;

б) оказывать содействие участникам экзамена, в том числе передавать им средства связи, электронно-вычислительную технику, фото-, аудио- и видеоаппаратуру, справочные материалы, письменные заметки и иные средства хранения и передачи информации;

в) выносить из аудиторий и ППЭ материалы экзаменационной работы на бумажном или электронном носителях, фотографировать материалы экзаменационной работы.

#### **В день проведения экзамена эксперт должен:**

1) Явиться в ППЭ не позднее 8.00 дня проведения экзамена и зарегистрироваться у руководителя ППЭ, имея при себе документ, удостоверяющий личность.

2) Оставить личные вещи в месте для хранения личных вещей лиц, привлекаемых к проведению ГИА, которое расположено до входа в ППЭ.

3) Пройти инструктаж у руководителя ППЭ по процедуре проведения экзамена. Инструктаж проводится **не позднее 08.30** по местному времени.

- − получить у руководителя ППЭ:
- − информацию о своем распределении по аудиториям ППЭ, согласно форме ППЭ-07 «Список работников пункта проведения»;
- форму ППЭ-04-02-Х «Ведомость оценивания лабораторной работы в аудитории».

4) **Не позднее 9.00** по местному времени проведения экзамена пройти в свою аудиторию, проверить ее готовность к проведению экзамена (соблюдение условий безопасного труда, наличие комплектов оборудования) и приступить к выполнению эксперта.

## **Проведение экзамена.**

После проведения организатором инструктажа и заполнения участниками регистрационных полей бланков ответов №1 эксперт должен помочь специалисту по проведению инструктажа подготовить набор реактивов, входящий в индивидуальный комплект участника ОГЭ по химии, для каждого участника согласно информации, в его специальной форме «Перечень комплектов оборудования, используемых при проведении экзамена».

По мере готовности к выполнению экспериментального задания участник экзамена поднимает руку и сообщает об этом организатору в аудитории и специалисту по инструктажу/эксперту. С разрешения организатора в аудитории (в случае, если за столом с оборудованием нет другого участника), участник экзамена подходит к столу, куда специалистом по инструктажу/экспертом ставится лоток с комплектом реактивов, в соответствии с формой «Перечень комплектов оборудования, используемых при проведении экзамена» с указанием номера КИМ, номера комплекта и проставленным местом участника экзамена. **При этом необходимо проверить,** что надписи на склянках с веществами, выдаваемых экзаменуемому для проведения реакций, полностью соответствуют перечню реактивов, который указан в условии задания.

При выполнении задания 24 участник экзамена может использовать записи в черновике с ответом на задание 23, а также делать записи в черновике, которые впоследствии вправе использовать при выполнении других заданий экзаменационной работы.

Эксперты оценивают выполнение лабораторной работ (задание 24) участником экзамена независимо друг от друга и непосредственно при выполнении участником экзамена задания 24.

Эксперты вносят результаты оценивания в форму ППЭ-04-02-Х «Ведомость оценивания выполнения лабораторной работы в аудитории», не допуская информирования участников ГИА, организаторов и других лиц о выставляемых баллах, а также, исключая какое-либо взаимодействие с любыми лицами по вопросу оценивания работы участника (жесты, мимика, вербальные оценочные суждения). В случае нарушения участником экзамена правил техники безопасности эксперты прекращают выполнение химического эксперимента участником экзамена и вписывают значение «0» в «Ведомость оценивания лабораторной работы в аудитории».

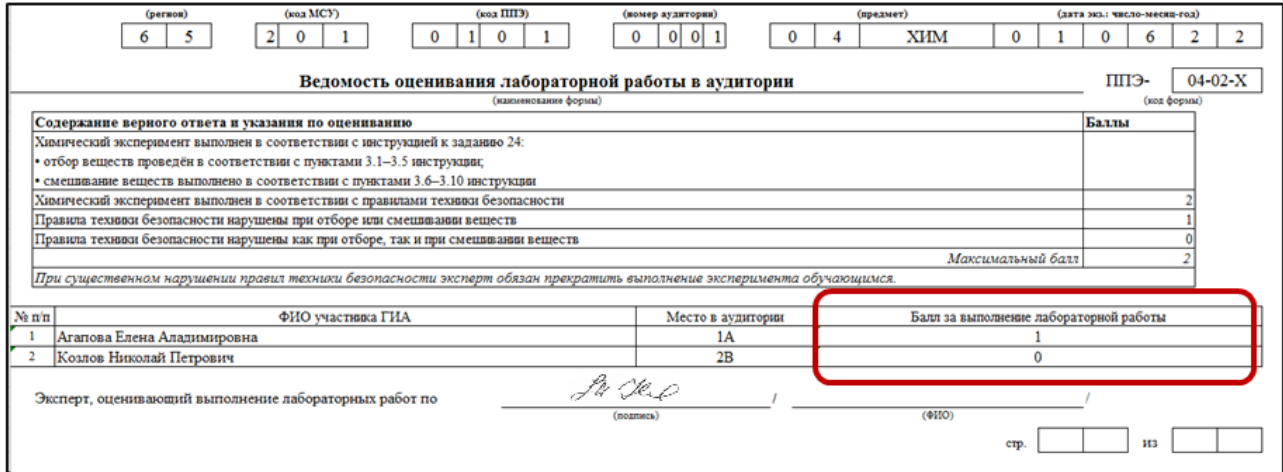

**После проведения экзамена** и после того, как все участники покинут аудиторию, организатор в аудитории передает бланки ответов №1 экспертам, оценивавших выполнение лабораторных работ по химии, которые:

− переносят результаты оценивания лабораторных работ в бланки ответов № 1 участников экзамена из формы ППЭ-04-02-Х «Ведомость оценивания лабораторной работы в аудитории». В случае если участник не приступил к выполнению задания № 24, в полях критериев должен быть вписан символ «Х»;

− ставят в специально отведенном месте в бланке ответов №1 свою подпись;

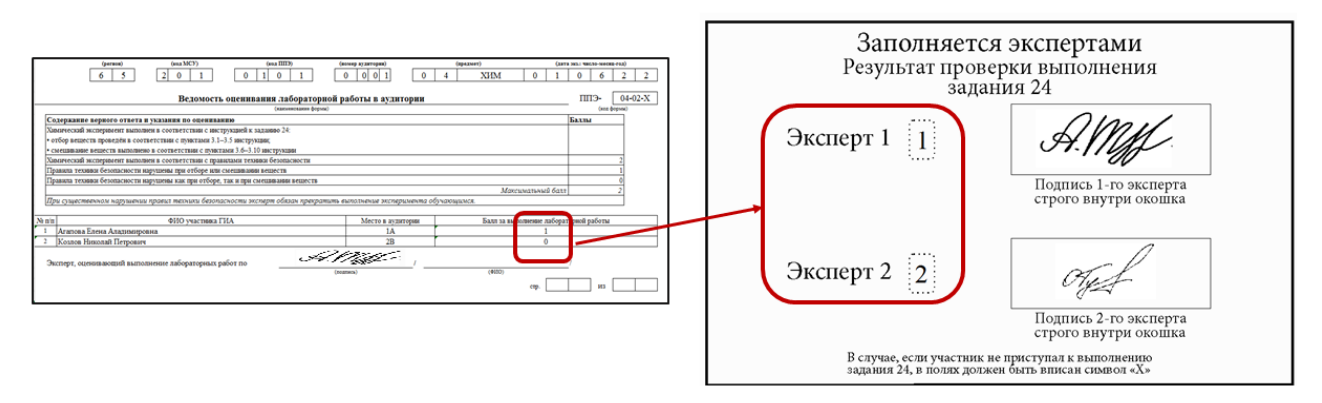

− передают банки ответов №1 организаторам в аудитории для запечатывания в возвратно-доставочные конверты;

− передают форму ППЭ-04-02-Х «Ведомость оценивания лабораторной работы в аудитории» организаторам в аудитории для передачи руководителю ППЭ.

Эксперты, оценивающие выполнение лабораторных работ по химии, покидают ППЭ после завершения экзамена по разрешению руководителя ППЭ.

## **3.8. Инструкция для ассистента.**

В качестве ассистентов в ППЭ привлекаются лица, прошедшие соответствующую подготовку.

При проведении ГИА по учебному предмету в состав ассистентов не входят специалисты по этому учебному предмету. Не допускается привлекать в качестве ассистентов работников образовательных организаций, являющихся учителями обучающихся, сдающих экзамен в данном ППЭ (за исключением ППЭ, организованных в труднодоступных и отдаленных местностях, в образовательных организациях, расположенных за пределами территории Российской Федерации, загранучреждениях, а также в образовательных учреждениях уголовно-исполнительной системы).

Ассистенты информируются о месте расположения ППЭ, в который они направляются, не ранее чем за 3 рабочих дня до проведения экзамена по соответствующему учебному предмету.

Работники образовательных организаций, привлекаемые к проведению ГИА в качестве ассистентов, по месту работы информируются под роспись о сроках, местах и порядке проведения ГИА, о применении мер дисциплинарного и административного воздействия в отношении лиц, привлекаемых к проведению ГИА и нарушивших установленный порядок проведения ГИА.

**До начала экзамена ассистент должен** заблаговременно пройти инструктаж по порядку и процедуре проведения ГИА и ознакомиться с:

- нормативными правовыми документами, регламентирующими проведение ГИА;
- особенностями проведения ГИА участников с ОВЗ;
- инструкцией для ассистента, определяющей порядок работы ассистента во время экзамена. **В день проведения экзамена ассистент должен:**
- 1) Прибыть в ППЭ **не позднее 8.00** дня проведения экзамена и зарегистрироваться у ответственного организатора вне аудитории, уполномоченного руководителем ППЭ.
- 2) Оставить личные вещи в месте хранения личных вещей организаторов, расположенном до входа в ППЭ.
- 3) Пройти инструктаж у руководителя ППЭ по процедуре проведения ГИА не позднее 08.30 по местному времени.
- 4) Получить у руководителя ППЭ информацию о назначении в аудиторию, согласно форме ППЭ-07 «Список работников пункта проведения.
- 5) **Не позднее 9.00** по местному времени проведения экзамена пройти в свою аудиторию, и приступить к выполнению обязанностей ассистента.

*Ассистенту необходимо помнить, что экзамен проводится в спокойной и доброжелательной обстановке.*

*Во время проведения экзамена в ППЭ ассистенту запрещается:*

*- иметь при себе средства связи электронно-вычислительную технику, фото-, аудио- и видеоаппаратуру, справочные материалы, письменные заметки и иные средства хранения и передачи информации, художественную литературу и т.д.;*

*- оказывать помощь в выполнении экзаменационных заданий;*

*- передавать участникам ГИА средства связи, электронно-вычислительную технику, фото-, аудио- и видеоаппаратуру, справочные материалы, письменные заметки и иные средства хранения и передачи информации;*

*- выносить из аудиторий и ППЭ экзаменационные материалы на бумажном или электронном носителях, фотографировать, переписывать экзаменационные материалы.*

**Во время выполнения экзаменационной работы участниками** ассистент оказывает помощь участнику экзамена в передвижении, использовании компьютера для записи ответов (при необходимости), заполнении регистрационных полей бланков ответов.

Слабовидящие участники экзамена могут работать с КИМ, бланками ответов, в том числе с дополнительными бланками ответов стандартного размера или масштабированными (по своему выбору).

Участники экзамена, которые не имеют возможность писать самостоятельно и которые могут выполнять работу только на компьютере, вправе использовать компьютер без выхода в сеть «Интернет» и не содержащий информации по сдаваемому учебному предмету.

Допускается использование компьютера без выхода в сеть «Интернет» (со средством индивидуального прослушивания (наушниками), оснащенного специализированным программным обеспечением (например, экранной лупой).

**Во время выполнения экзаменационной работы участниками** ассистент должен не допускать:

- − разговоров участников ГИА;
- − наличия средств связи, электронно-вычислительной техники, фото, аудио и видеоаппаратуры, справочных материалов, кроме разрешенных, письменных заметок и иных средств хранения и передачи информации;
- выноса из аудиторий и ППЭ экзаменационных материалов на бумажном или электронном носителях, фотографирования экзаменационных материалов участниками, а также ассистентами или техническими специалистами;
- − переписывания участниками ГИА заданий КИМ в черновики со штампом образовательной организации, на базе которой расположен ППЭ;

## **Завершение экзамена в аудитории.**

*В случае выполнения работы участником только на черновиках*

После окончания выполнения экзаменационной работы участником организаторы в аудитории в присутствии участников экзамена собирают только КИМ. Бланки и черновики остаются на рабочих местах участников экзамена.

Ассистент помогает участнику покинуть аудиторию и возвращается в аудиторию для переноса ответов в бланк участника.

Ассистент в присутствии члена ГЭК и общественных наблюдателей (при наличии) переносит в полном соответствии ответы участника с черновиков в бланки ответов участника. Организаторы в аудитории должны следить за сохранением комплектации выданных ЭМ. При нарушении комплектации ИК проверка работ участников экзамена не представляется возможной.

При переносе ответов с черновика на бланки ответов в поле «Подпись участника» ассистент пишет «Копия верна» и ставит свою подпись.

После переноса ответов участников ассистент передает бланки ответов и черновики организатору в аудитории для упаковки в возвратно-доставочный пакет. В возвратнодоставочный пакет упаковываются все ЭМ (бланк регистрации, бланки ответов, КИМ, черновики). Возвратно-доставочный пакет передается руководителю ППЭ для отправки его в РЦОИ с другими ЭМ.

*В случае использования компьютера с установленным специальным ПО* организаторы в аудитории в присутствии участников экзамена распечатывают ответы участников экзамена с компьютера, ставят отметку на распечатанных бланках о количестве распечатанных листов.

Ассистент помогает участнику покинуть аудиторию и возвращается в аудиторию для переноса ответов в бланк участника.

В присутствии члена ГЭК и общественных наблюдателей (при наличии) ассистент переносит в полном соответствии ответы участников экзамена, распечатанные с компьютера, в экзаменационные бланки.

При переносе ответов в экзаменационные бланки в поле «Подпись участника» ассистент пишет «Копия верна» и ставит свою подпись.

После переноса ответов участников ассистент передает бланки ответов и распечатанные с компьютера ответы участников экзамена организатору в аудитории для упаковки в возвратно-доставочный пакет. В возвратно-доставочный пакет упаковываются все ЭМ (бланк регистрации, бланки ответов, КИМ, распечатанные с компьютера ответы участников

экзамена). Возвратно-доставочный пакет передается руководителю ППЭ для отправки его в РЦОИ с другими ЭМ.

*В случае использования компьютера без специального ПО*

После окончания выполнения экзаменационной работы участником ассистент помогает участнику покинуть аудиторию и возвращается в аудиторию для переноса ответов в бланк участника.

Ассистент протоколирует ответы участника экзамена, выполненные на компьютере, в экзаменационные бланки в присутствии члена ГЭК и общественных наблюдателей (при наличии).

При протоколировании ответов в экзаменационные бланки в поле «Подпись участника» ассистент пишет «Копия верна» и ставит свою подпись.

После протоколирования ответов в бланки участников экзамена ассистент передает бланки ответственному организатору в аудитории для упаковки их в возвратно-доставочные пакеты и дальнейшей передачи в РЦОИ. В возвратно-доставочный пакет упаковываются все ЭМ (бланк регистрации, бланки ответов, КИМ)

Ассистент покидает ППЭ с разрешения руководителя ППЭ.

# **4. Особенности проведения ГИА**

# **4.1. Русский язык.**

# **4.1.1. Особенности проведения экзамена по русскому языку в форме ОГЭ.**

ОГЭ по русскому языку включает в себя письменную работу по прослушанному тексту (сжатое изложение).

Для воспроизведения текста изложения используется аудиозапись на электронном носителе (входит в комплект материалов для проведения ОГЭ по русскому языку). Количество электронных носителей (CD-дисков) определяется из расчета: один диск на одну аудиторию проведения, плюс резервный.

Аудитории, выделяемые для проведения ОГЭ по русскому языку, оборудуются средствами воспроизведения аудионосителей, поддерживающими в том числе формат MP3. Технические специалисты при подготовке аудиторий должны убедиться, что подготовленные средства воспроизведения аудионосителей проигрывают файлы в формате MP3.

Для воспроизведения аудионосителей технические специалисты или организаторы в аудитории настраивают средство воспроизведения аудиозаписи так, чтобы было слышно всем участникам экзамена. По завершении заполнения регистрационных полей всеми участниками и настройки средств воспроизведения аудиозаписи организаторы объявляют время начала и завершения выполнения экзамена, фиксируют их на доске (информационном стенде). Аудиозапись прослушивается участниками дважды. Между первым и вторым воспроизведением текста – пауза. После завершения второго воспроизведения текста участники приступают к выполнению экзаменационной работы, организаторы отключают средство воспроизведения аудиозаписи. Общее время аудиозаписи (вместе с предусмотренной паузой) длится около 10-12 минут.

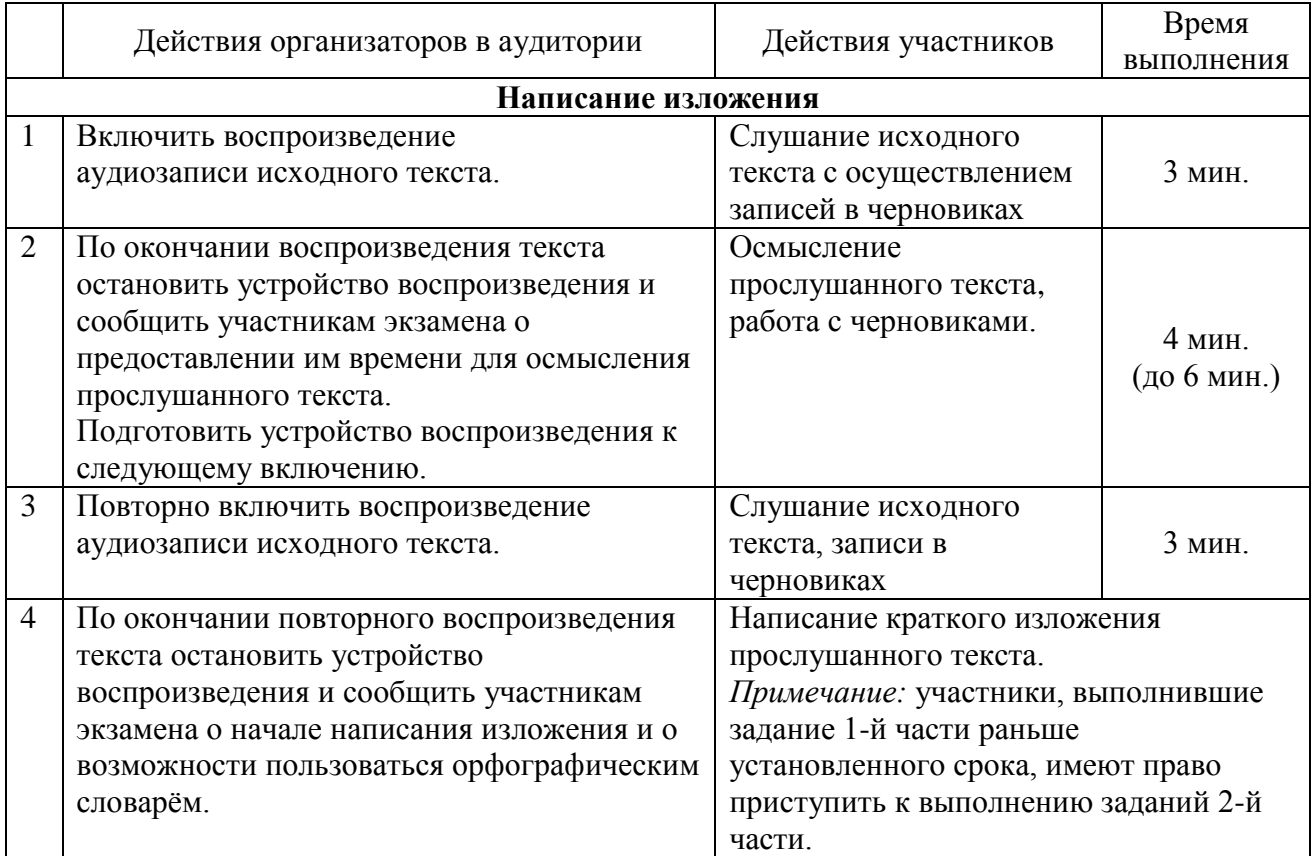

В аудитории участникам ОГЭ по русскому языку предоставляются орфографические словари, позволяющие устанавливать нормативное написание слов, и которыми участники пользуются при выполнении всех частей работы.

На выполнение экзаменационной работы по русскому языку отводится 3 часа 55 минут.

## **4.1.2. Особенности проведения экзамена по русскому языку форме ГВЭ.**

Экзамен по русскому языку в форме ГВЭ проводится для:

- 1) Обучающихся, осваивающих образовательные программы основного общего образования в специальных учебно-воспитательных учреждениях закрытого типа, а также в учреждениях, исполняющих наказание в виде лишения свободы (далее – участники ГВЭ без ОВЗ).
- 2) Обучающихся с ОВЗ, экстернов с ОВЗ, обучающихся детей-инвалидов и инвалидов, экстернов – детей-инвалидов и инвалидов (далее вместе – участники ГВЭ с ОВЗ).

ГВЭ по русскому языку проводится в нескольких формах в целях учета возможностей разных категорий участников ГИА.

В зависимости от выбора формата ГВЭ по русскому языку должна быть реализована рассадка участников экзамена по разным аудиториям. При организации экзамена следует учесть, что для его проведения необходимы разные аудитории для проведения сочинения, изложения с творческим заданием (аудитории, в которых изложение читается организатором; аудитории, в которых текст изложения выдается для прочтения участникам ГВЭ; аудитории, в которых осуществляется сурдоперевод текста для изложения), диктанта.

Продолжительность выполнения экзаменационной работы по русскому языку составляет 3 часа 55 минут (235 минут).

При проведении экзамена по русскому языку участник экзамена имеет право пользоваться орфографическими и толковыми словарями, позволяющими устанавливать нормативное написание слов и определять значения лексической единицы.

## **ГВЭ по русскому языку в форме сочинения.**

Комплект тем сочинений содержит четыре темы разной проблематики, сгруппированные в соответствии с определенной структурой, инструкции для участника экзамена.

#### **ГВЭ по русскому языку в форме изложения с творческим заданием.**

Изложение с творческим заданием содержит текст, творческое задание, инструкцию для участника экзамена.

Текст изложения находится в запечатанном сейф-пакете вместе индивидуальными комплектами, предназначенными для конкретной аудитории.

Творческое задание должно быть прочитано и записано на доске (или распечатано для каждого участника экзамена). При необходимости на доске записываются имена собственные, упомянутые в тексте изложения.

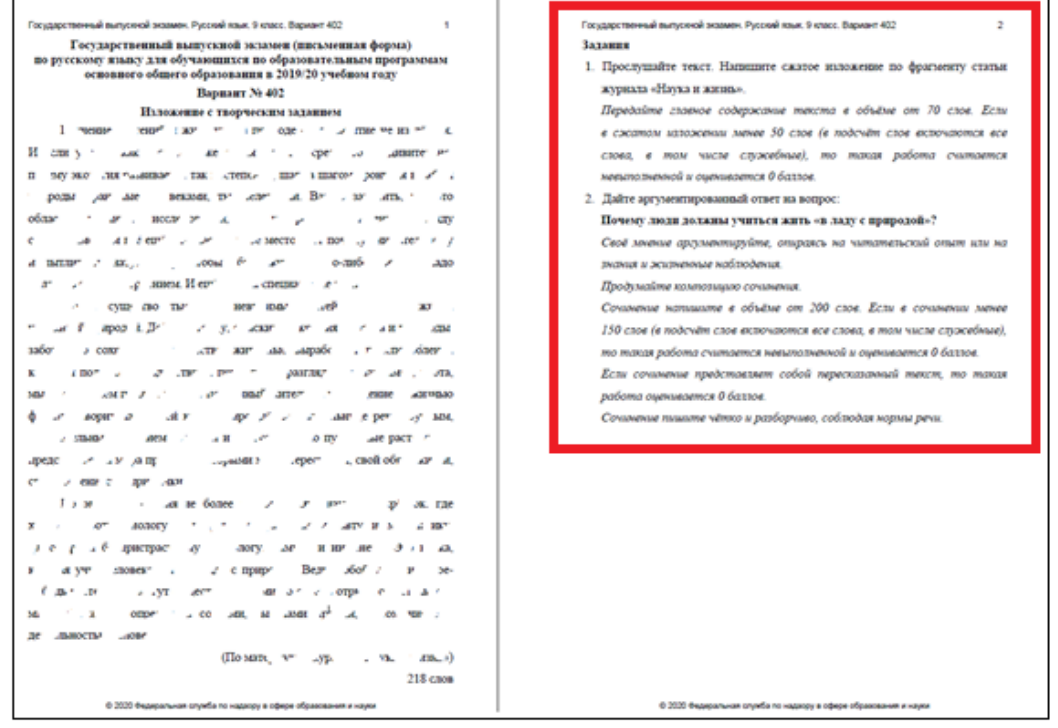

В качестве организатора проведения экзамена в форме изложения с творческим заданием привлекается специалист (например, учитель начальных классов), владеющий методикой проведения экзамена в форме изложения. Не допускается привлекать к проведению экзамена в форме изложения специалиста по русскому языку и литературе, а также специалиста, являющегося, учителем данных участников ГИА.

**Текст для изложения читается** организатором в аудитории **дважды** с интервалом между прочтениями текста 2,5-3 минуты (категории А, С):

- 1) для участников ГВЭ без ОВЗ;
- 2) для слепых, поздноослепших и слабовидящих участников ГВЭ;
- 3) иных категорий участников ГВЭ, которым требуется создание специальных условий (диабет, онкология, астма и др.).

*Текст творческого задания для слабовидящих участников экзамена копируется в увеличенном размере в день проведения экзамена в аудитории в присутствии членов ГЭК.*

В это время указанные участники могут работать с листами бумаги для черновиков, выданными образовательной организацией, на базе которой организован ППЭ, выписывая ключевые слова, составляя план изложения (переписывать текст изложения в листы бумаги для черновиков запрещено).

## **ВНИМАНИЕ!**

**Текст для изложения выдается для чтения и проведения подготовительной работы на 40 минут (при этом прочтение текста для изложения организатором в аудитории не осуществляется) для (Категория К):**

- 1) участников экзамена с тяжелыми нарушениями речи;
- 2) участников экзамена с задержкой психического развития;
- 3) участников экзамена с нарушениями опорно-двигательного аппарата (с сопутствующими заболеваниями);
- 4) глухих, позднооглоших и слабослышащих участников экзамена.

*В это время указанные участники могут работать с листами бумаги для черновиков, выданными образовательной организацией, на базе которой организован ППЭ, выписывая ключевые слова, составляя план изложения (переписывать текст изложения в листы бумаги для черновиков запрещено).* 

*По истечении 40 минут организатор в аудитории забирает текст для изложения, и участники экзамена приступают к написанию изложения.*

*Для глухих, позднооглоших и слабослышащих участников экзамена при необходимости (вместо выдачи текста для изложения на 40 минут) может быть осуществлен сурдоперевод текста для изложения (о необходимости обеспечения сурдоперевода текста для изложения сообщается во время подачи заявления на участие в ГИА).* 

*Участники экзамена, которым текст для изложения выдается на 40 минут для чтения, должны быть распределены в отдельную аудиторию. Категорически не рекомендуется распределять участников экзамена, которым текст для изложения выдается для чтения на 40 минут, в одну аудиторию вместе с участниками экзамена, которым текст для изложения зачитывается организатором.*

#### **ГВЭ по русскому языку в форме диктанта** *с литерой «Д».*

Проводится для участников ГВЭ по русскому языку с расстройствами аутистического спектра. В качестве организатора проведения экзамена в форме диктанта привлекается специалист (например, учитель начальных классов), владеющий методикой проведения экзамена в форме диктанта.

#### **4.2. Особенности проведения экзамена по математике в форме ГВЭ.**

Экзамен по математике в форме ГВЭ проводится для:

1) Обучающихся, осваивающих образовательные программы основного общего образования в специальных учебно-воспитательных учреждениях закрытого типа, а также в учреждениях, исполняющих наказание в виде лишения свободы (далее – участники ГВЭ без ОВЗ).

2) Обучающихся с ОВЗ, экстернов с ОВЗ, обучающихся – детей-инвалидов и инвалидов, экстернов – детей-инвалидов и инвалидов (далее вместе – участники ГВЭ с ОВЗ).

ГВЭ по математике проводится в нескольких формах в целях учета возможностей разных категорий участников ГИА.

Для участников ГВЭ с ОВЗ разрабатываются различные виды ЭМ. Вид ЭМ выбирается индивидуально с учетом особых образовательных потребностей обучающихся индивидуальной ситуации развития.

Участники экзамена разных категорий могут быть распределены в одну аудиторию.

На выполнение экзаменационной работы по математике отводится 3 часа 55 минут (235 минут).

Необходимые справочные материалы, содержащие основные формулы курса математики образовательной программы основного общего образования, для выполнения экзамена выдаются вместе с КИМ. При выполнении заданий разрешается пользоваться линейкой.

## **4.3. Особенности проведения ОГЭ по английскому языку.**

## **4.3.1. Особенности проведения ОГЭ по английскому языку (раздел «Аудирование»).**

ОГЭ по английскому языку (письменная часть раздел «Аудирование») включает в себя раздел «Аудирование», все задания которого выполняются по аудиозаписи.

Для воспроизведения заданий используется аудиозапись на электронном носителе (входит в комплект материалов для проведения ОГЭ по английскому языку). Количество электронных носителей (CD-дисков) определяется из расчета: один диск на одну аудиторию проведения, плюс резервный.

Каждая аудитория для проведения письменной части ОГЭ по английскому языку должна быть оснащена техническим средством, обеспечивающим качественное воспроизведение аудиозаписей для выполнения заданий раздела 1 «Задания по аудированию». Аудитории оборудуются средствами воспроизведения аудионосителей, поддерживающими в том числе формат МР3. Технические специалисты при подготовке аудиторий должны убедиться, что подготовленные средства воспроизведения аудионосителей проигрывают файлы в формате MP3.

Технические специалисты или организаторы в аудитории настраивают средство воспроизведения аудиозаписи так, чтобы было слышно всем участникам экзамена.

Перед началом экзамена участникам зачитывается Инструкция для участника экзамена, зачитываемая организатором в аудитории перед началом письменной части экзамена по иностранным языкам.

По окончании проведения организатором в аудитории инструктажа участников экзамена по английскому языку (письменная часть), заполнения регистрационных полей всеми участниками и настройки средств воспроизведения аудиозаписи организаторы **объявляют время начала и время завершения выполнения экзаменационной работы**, фиксируют их на доске (информационном стенде).

После объявления начала выполнения участниками работы организатор в аудитории включает аудиозапись на воспроизведение (с диска, находящегося в аудиторном пакете).

Аудиозапись прослушивается участниками экзамена дважды. Между первым и вторым воспроизведением текста – пауза, которая предусмотрена при записи. После завершения второго воспроизведения текста участники экзамена приступают к выполнению экзаменационной работы, от организаторов никаких действий не требуется. **Общее время аудиозаписи (со всеми предусмотренными в записи паузами между заданиями и повторениями) составляет 30 минут.**

*Аудиофайл начинается словами:*

Сейчас Вы будете выполнять задания по аудированию. Каждый текст прозвучит два раза. После первого и второго прослушивания у вас будет время для………..

Паузы предусмотрены как между заданиями, так и между их повтором.

*Аудиофайл заканчивается словами:*

#### Время, отведенное на выполнение заданий по аудированию, истекло.

Организатор в аудитории выключает средство воспроизведения аудиозаписи.

Остановка и повторное воспроизведение аудиозаписи запрещаются. Во время аудирования участники экзамена не могут задавать вопросы или выходить из аудитории, так как шум может нарушить процедуру проведения ГИА. После окончания воспроизведения записи участники приступают к выполнению остальной части экзаменационной работы.

Во время работы с разделом «Аудирование» допуск опоздавших участников экзамена в аудиторию после включения аудиозаписи не осуществляется (за исключением отсутствия других участников экзамена в аудитории или если участники завершили прослушивание аудиозаписи). Персональное аудирование для опоздавших участников экзамена не проводится (за исключением отсутствия других участников экзамена в аудитории).

# **4.3.2. Инструкция для участника экзамена по иностранному языку (письменная часть), зачитываемая организатором в аудитории перед началом экзамена.**

Текст, который выделен **жирным шрифтом**, должен быть прочитан участникам экзамена слово в слово. Это делается для стандартизации процедуры проведения ОГЭ. *Комментарии, отмеченные курсивом, не читаются участникам экзамена. Они даны в помощь организатору.* Инструктаж и экзамен проводятся в спокойной и доброжелательной обстановке.

### *Подготовительные мероприятия:*

*Не позднее 8:45 по местному времени организаторам в аудитории необходимо оформить на доске (информационном стенде) в аудитории образец регистрационных полей бланка ответов № 1 участника экзамена, указав код региона, код ППЭ, номер аудитории, который следует писать, начиная с первой позиции, прописывая предшествующие нули, в случае если номер аудитории составляет менее 4-х знаков, код предмета и его название, дату проведения экзамена. Код региона, код предмета и его название, дата проведения экзамена в бланке регистрации будут заполнены автоматически.*

*Код образовательной организации в бланке ответов №1 заполняется участниками экзамена в соответствии с информацией из формы ППЭ-16, предоставленной организаторами в аудитории. Самостоятельно участники экзамена заполняют код ППЭ, класс, а также ФИО, данные паспорта, используя свои данные.*

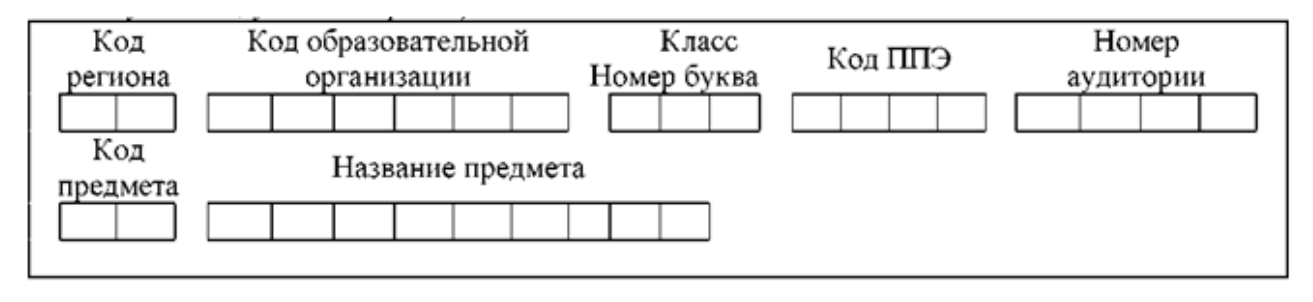

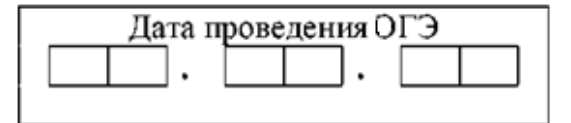

*Во время экзамена на рабочем столе участника экзамена, помимо экзаменационных материалов, могут находиться:*

- *гелевая, капиллярная ручка с чернилами черного цвета;*
- *документ, удостоверяющий личность;*
- *лекарства и питание (при необходимости);*
- *специальные технические средства (для лиц с ограниченными возможностями здоровья (ОВЗ), детей-инвалидов, инвалидов);*
- *листы бумаги для черновиков.*

*Инструкция состоит из двух частей, первая из которых зачитывается участникам экзамена после их рассадки в аудитории, а вторая - после получения ими экзаменационных материалов.*

#### **Инструкция для участников экзамена.**

*Первая часть инструктажа (начало проведения с 9:50 по местному времени):*

**Уважаемые участники экзамена! Сегодня вы сдаете экзамен по английскому языку в форме ОГЭ.**

**ОГЭ - лишь одно из жизненных испытаний, которое вам предстоит пройти. Будьте уверены: каждому, кто учился в школе, по силам сдать ОГЭ. Все задания составлены на основе школьной программы, поэтому каждый из вас может успешно сдать экзамен.**

**Во время проведения экзамена вы должны соблюдать Порядок.**

**В день проведения экзамена (в период с момента входа в ППЭ и до окончания экзамена) в ППЭ запрещается:**

**иметь при себе средства связи, электронно-вычислительную технику, фото-, аудио- и видеоаппаратуру, справочные материалы, письменные заметки и иные средства хранения и передачи информации;**

**иметь при себе уведомление о регистрации на экзамен (при наличии - необходимо сдать его нам);**

**выносить из аудиторий и ППЭ листы бумаги для черновиков со штампом образовательной организации, на базе которой организован ППЭ, экзаменационные материалы на бумажном и (или) электронном носителях;**

**фотографировать экзаменационные материалы;**

**пользоваться справочными материалами, кроме тех, которые указаны в тексте КИМ;**

**переписывать задания из КИМ в листы бумаги для черновиков (при необходимости можно делать заметки в КИМ);**

**перемещаться по ППЭ во время экзамена без сопровождения организатора.**

**Во время проведения экзамена запрещается: разговаривать, пересаживаться, обмениваться любыми материалами и предметами.**

**В случае нарушения порядка проведения экзамена вы будете удалены с экзамена.**

**В случае нарушения порядка проведения экзамена работниками ППЭ или другими участниками экзамена вы имеете право подать апелляцию о нарушении порядка проведения ГИА. Апелляция о нарушении порядка проведения ГИА подается в день проведения экзамена члену ГЭК до выхода из ППЭ.**

**Ознакомиться с результатами ОГЭ вы сможете в своей школе.**

**Плановая дата ознакомления с результатами: \_\_\_\_\_\_\_\_\_\_\_\_\_\_\_\_** *(назвать дату).*

**После получения результатов ОГЭ вы можете подать апелляцию о несогласии с выставленными баллами. Апелляция подается в течение двух рабочих дней после официального дня объявления результатов ОГЭ.**

**Апелляцию вы можете подать в своей школе.**

**Апелляция по вопросам содержания и структуры заданий по учебным предметам, а также по вопросам, связанным с оцениванием результатов выполнения заданий экзаменационной работы с кратким ответом, с нарушением участником экзамена требований Порядка и неправильным заполнением бланков ОГЭ, не рассматривается.**

**Обращаем ваше внимание, что во время экзамена на вашем рабочем столе, помимо экзаменационных материалов, могут находиться только:**

- **гелевая, капиллярная ручка с чернилами черного цвета;**
- **документ, удостоверяющий личность;**
- **лекарства и питание (при необходимости);**
- **листы бумаги для черновиков;**
- **специальные технические средства (для участников с ограниченными возможностями здоровья (ОВЗ), детей-инвалидов, инвалидов).**

**По всем вопросам, связанным с проведением экзамена (за исключением вопросов по содержанию КИМ), вы можете обращаться к нам. В случае необходимости выхода из аудитории оставьте ваши экзаменационные материалы, а также документ, удостоверяющий личность, листы бумаги для черновиков, дополнительные материалы (при наличии) и письменные принадлежности на своем рабочем столе. На территории ППЭ вас будет сопровождать организатор.**

**В случае плохого самочувствия незамедлительно обращайтесь к нам. В ППЭ присутствует медицинский работник. Напоминаем, что при ухудшении состояния здоровья и другим объективным причинам вы можете досрочно завершить выполнение экзаменационной работы и прийти на пересдачу.**

*Не ранее 10:00 организатор обращает внимание участников экзамена на сейфпакет(ы) с ЭМ.*

**Экзаменационные материалы в аудиторию поступили в сейф-пакете. Упаковка сейф-пакета не нарушена.**

*Продемонстрировать целостность упаковки сейф-пакета(ов) с ЭМ.*

#### **Вам выдаются индивидуальные комплекты.**

*Организатор раздает участникам экзамена индивидуальные комплекты в произвольном порядке.*

**До начала работы с бланками ОГЭ проверьте комплектацию выданных экзаменационных материалов. В индивидуальном комплекте находятся:**

**бланк ответов № 1;**

- **бланк ответов № 2 лист 1;**
- **бланк ответов № 2 лист 2;**
- **КИМ;**
- **контрольный лист с информацией о номере бланка ответов № 1 и номере КИМ**.

**Проверьте, совпадает ли цифровое значение на первом и последнем листе КИМ со значением на контрольном листе.** 

**Проверьте, совпадает ли цифровое значение штрихкода на бланке ответов №1 со значением на контрольном листе.**

**Внимательно просмотрите текст КИМ, проверьте качество текста на полиграфические дефекты, пересчитайте листы КИМ и сравните с указанным числом листов в КИМ. Количество листов напечатано на каждой станице КИМ в правом верхнем углу после наклонной черты.**

**Внимательно просмотрите бланки, проверьте качество печати штрихкодов и QRкода, черных квадратов (реперов) на полиграфические дефекты.**

*Сделать паузу для проверки участниками комплектации выданных ЭМ.*

*При обнаружении несовпадений номеров штрихкодов, наличия лишних (нехватки) бланков, дефектов печати необходимо заменить полностью индивидуальный комплект, выполнив дополнительную печать полного комплекта ЭМ.*

**Приступаем к заполнению регистрационных полей бланка ответов № 1.**

**Записывайте буквы и цифры в соответствии с образцом на бланке. Каждая цифра, символ записывается в отдельную клетку.**

**Поля «Код региона», «Код предмета», «Название предмета» и «Дата проведения ОГЭ» заполнены автоматически.**

**Заполните поля «Код ППЭ», «Код образовательной организации» и «Номер аудитории» в соответствии с информацией на доске (информационном стенде).**

*Обратите внимание участников на доску (информационный стенд).*

**Заполните поле «Класс».**

**Заполняем сведения об участнике экзамена, поля: фамилия, имя, отчество (при наличии), данные документа, удостоверяющего личность.**

*Сделать паузу для заполнения участниками бланков регистрации.*

# **Поставьте вашу подпись в поле «Подпись участника экзамена», расположенном в верхней части бланка регистрации.**

*В случае если участник экзамена отказывается ставить личную подпись в бланке регистрации, организатор в аудитории ставит в бланке регистрации свою подпись.*

*Организаторы в аудитории проверяют правильность заполнения регистрационных полей на бланках ОГЭ у каждого участника экзамена и соответствие данных участника экзамена (ФИО, серии и номера документа, удостоверяющего личность) в бланке ответов №1 и в документе, удостоверяющем личность. В случае обнаружения ошибочного заполнения регистрационных полей бланка организаторы в аудитории дают указание участнику внести соответствующие исправления.*

**Напоминаем основные правила по заполнению бланков ответов. При выполнении заданий внимательно читайте инструкции к заданиям, указанные**  **у вас в КИМ. Записывайте ответы в соответствии с этими инструкциями.**

**При выполнении заданий с кратким ответом ответ записывайте справа от номера задания в бланке ответов № 1.**

**Не разрешается использовать при записи ответа на задания с кратким ответом никаких иных символов, кроме символов кириллицы, латиницы, арабских цифр, запятой и знака «дефис» («минус»).**

**Вы можете заменить ошибочный ответ.**

**Для этого в соответствующее поле области замены ошибочных ответов на задания с кратким ответом следует внести номер задания, ответ на который следует исправить, а в строку клеточек записать новое значение верного ответа на указанное задание.**

**Обращаем ваше внимание, что на бланках ответов №1 и №2 запрещается делать какие-либо записи и пометки, не относящиеся к ответам на задания, в том числе содержащие информацию о личности участника экзамена. Вы можете делать пометки в листах бумаги для черновиков и КИМ. Также обращаем ваше внимание на то, что ответы, записанные на листах бумаги для черновиков и КИМ, не проверяются.**

**В случае нехватки места в бланке ответов №2 лист 1 и бланке ответов №2 лист 2 Вы можете обратиться к нам за дополнительным бланком ответов №2. Оборотные стороны бланка ответов №2 (листа 1 и листа 2) и дополнительных бланков ответов №2 не заполняются и не проверяются. Апелляции по вопросам проверки записей на оборотной стороне указанных бланков рассматриваться также не будут.**

**Письменная часть экзаменационной работы по иностранному языку начинается с раздела «Аудирование».**

**Раздел «Аудирование» включает 11 заданий. Продолжительность аудиозаписи (со всеми предусмотренными в записи паузами между заданиями и повторениями) - 30 минут.**

**Во время прослушивания текстов Вы имеете право делать записи в листах бумаги для черновиков.**

**Теперь прослушаем фрагмент записи, для того чтобы проверить всем ли в аудитории хорошо слышно.**

*Организатор включает аудиофайл, звучит текст на русском языке (инструктаж).*

*После слов диктора: «Задание 1», организатор выключает запись и задает вопрос:* **Всем хорошо слышно?** *Организатор регулирует громкость по мере необходимости, повторно включая запись. После этого он переключает аудиозапись на начало и обращается к участникам:*

**Если у Вас есть вопросы к организаторам, пожалуйста, задайте.**

**Начало выполнения экзаменационной работы: \_\_\_\_** *(объявить время начала экзамена).*

**Окончание выполнения экзаменационной работы: \_\_\_\_\_\_** *(указать время).*

*Запишите на доске (информационном стенде) время начала и окончания выполнения экзаменационной работы.*

## **Время, отведенное на инструктаж и заполнение регистрационных полей бланков ОГЭ, в общее время выполнения экзаменационной работы не включается**

*Включается и прослушивается аудиозапись.*

*Все паузы и повторы уже предусмотрены на записи. Останавливать и воспроизводить аудиозапись повторно ЗАПРЕЩЕНО! Аудиозапись выключается только после слов диктора:* «Время, отведённое на выполнение заданий, истекло».

**Теперь вы можете приступать к выполнению других разделов экзамена. Не забывайте переносить ответы из черновика в бланк ответов. Желаем удачи!**

*За 30 минут до окончания выполнения экзаменационной работы необходимо объявить:*

## **До окончания выполнения экзаменационной работы осталось 30 минут. Не забывайте переносить ответы из текста работы и черновика в бланки ответов.**

*За 5 минут до окончания выполнения экзаменационной работы необходимо объявить:*

**До окончания выполнения экзаменационной работы осталось 5 минут. Проверьте, все ли ответы вы перенесли из КИМ и черновиков в бланки ответов.**

*По окончании выполнения экзаменационной работы (экзамена) объявить:*

**Выполнение экзаменационной работы окончено. Положите экзаменационные материалы на край стола. Мы пройдем и соберем ваши экзаменационные материалы.**

*Организаторы осуществляют сбор экзаменационных материалов с рабочих мест участников экзамена в организованном порядке.*

## **4.3.3. Особенности проведения ОГЭ по английскому языку (раздел «Говорение»).**

Для выполнения экзаменационных заданий по английскому языку раздела «Говорение» аудитории ППЭ оборудуются средствами цифровой аудиозаписи, настройка которых должна быть обеспечена техническими специалистами для осуществления качественной записи устных ответов участников экзамена.

Участники экзамена приглашаются в аудитории для получения задания устной части КИМ и последующей записи устных ответов на задания КИМ. В аудитории участник экзамена подходит к средству цифровой аудиозаписи и громко и разборчиво дает устный ответ на задания КИМ, после чего прослушивает запись своего ответа, чтобы убедиться, что она записана без технических сбоев.

## *Особенности подготовки к сдаче экзамена.*

Для проведения устной части экзамена используется два типа аудиторий:

- аудитория подготовки, в которой участники экзамена проходят инструктаж, заполняют регистрационные поля бланка ответов № 1 и ожидают своей очереди сдачи раздела «Говорение» (в качестве аудиторий подготовки можно использовать обычные аудитории для сдачи ОГЭ). В аудитории подготовки одновременно могут находиться все участники (рассадка по два человека за одну парту допускается). Дополнительное оборудование для аудиторий подготовки не требуется. В аудитории необходимо приготовить литературу на английском языке для пользования ею участниками экзамена во время ожидания своей очереди;
- аудитория проведения, в которой проводится инструктаж участников экзамена по выполнению устной части, и участник экзамена отвечает на задания КИМ. В аудитории проведения должны быть подготовлены компьютеры с подключенной аудиогарнитурой (наушники закрытого акустического оформления с микрофоном) и установленным специальным программным обеспечением – станцией записи ответов. Технические специалисты настраивают средства цифровой аудиозаписи для осуществления качественной записи устных ответов. Загружают в станцию записи ответов электронные КИМ.

Рекомендуется, чтобы через одно рабочее место в аудитории проведения за день могли пройти максимум 4 участника экзамена.

Рекомендуемая схема расположения четырех рабочих мест участников. Рассадка четырёх участников по углам не является оптимальной для прямоугольных классов, т.к. участники возле короткой стены будут сидеть слишком близко друг к другу. Общее правило для прямоугольных классов: участников необходимо сажать вдоль длинных стен в шахматном порядке с максимальным равномерным шагом.

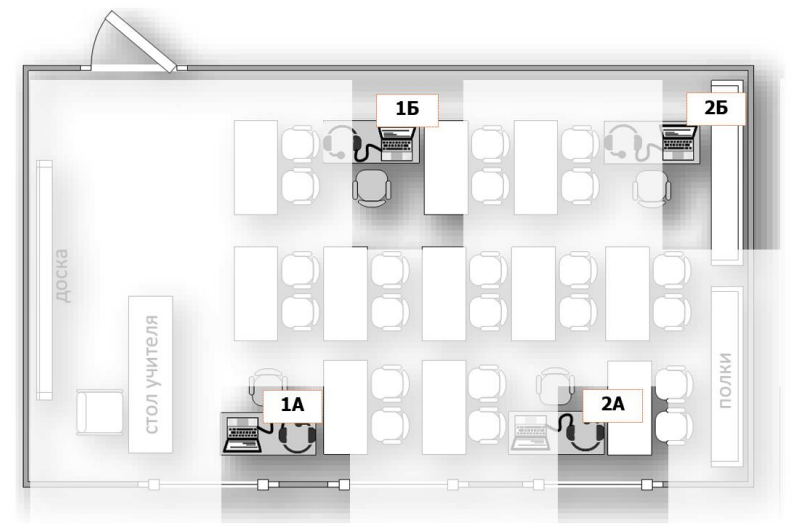

Не менее чем за 30 минут до начала экзамена всем организаторам в аудиториях проведения выдаются коды активации «Станции записи ответов» (код состоит из четырех цифр и генерируется средствами «Станции записи ответов»).

#### *Обеспечение и состав работников.*

В аудитории подготовки и в аудитории проведения должно присутствовать не менее 2 организаторов.

Количество технических специалистов в день проведения экзамена, назначенных в ППЭ, должно быть не менее 2-х на ППЭ.

# *Ход экзамена.*

Участники экзамена приглашаются в аудитории проведения для получения задания устной части КИМ и последующей записи устных ответов на задания КИМ.

В период ожидания своей очереди участники получают выданные в аудиторию подготовки материалы на английском языке.

Из аудиторий подготовки в аудитории проведения участники экзамена заходят группами по количеству рабочих мест в аудитории, при этом следующая группа участников экзамена заходит в аудиторию проведения только после того, как выполнение экзаменационной работы завершили все участники из предыдущей группы.

Сопровождение участников экзамена из аудитории подготовки в аудиторию проведения осуществляется организатором вне аудитории.

Общее время ответа одного участника экзамена (включая время на подготовку) – 15 мин. (900 сек).

Выполнение заданий устной части экзамена предполагает ответ участника в форме монологических высказываний и диалога с виртуальным собеседником.

Участник выполняет работу с использованием компьютера (ноутбука) с установленным специализированным ПО («Станция записи ответов») и подключенной гарнитурой (наушниками с микрофоном). Все время ответа участника ведется аудиозапись.

Средствами специализированного ПО на мониторе компьютера отображается текст задания КИМ и записываются ответы участника. Участник взаимодействует со специализированным ПО самостоятельно, участие организатора в аудитории при этом минимально (инициализация и завершение процесса сдачи экзаменационной работы).

Каждое последующее задание выдается участнику на экран монитора после окончания выполнения им предыдущего задания. Все время ответа участника ведется аудиозапись.

Участник громко и разборчиво дает устный ответ на задания, после чего прослушивает запись своего ответа, чтобы убедиться, что она произведена без технических сбоев.

Организаторы осуществляют контроль времени подготовки к заданиям и контроль времени выполнения заданий. В случае если время подготовки к заданию или время ответа на задание истекло, то организатор должен сообщить об этом участнику экзамена.

По истечении 15-ти минут организаторы в аудитории объявляют о завершении экзамена и выключают средство аудиозаписи.

Технический специалист или организатор дает участнику экзамена прослушать запись его ответа и убедиться, что она осуществлена без технических сбоев. При выявлении низкого качества аудиозаписи ответа участника экзамена, не позволяющей в дальнейшем в полном объеме оценить ответ, или технического сбоя во время записи участнику экзамена предоставляется право сдать устную часть ОГЭ по иностранным языкам повторно в резервные сроки (при этом вызывается член ГЭК для составления «Акт о досрочном завершении экзамена» форма ППЭ-22).

Участники сдают бланки организатору в аудитории, расписываются в форме ППЭ-05- 03-У «Протокол проведения ГИА-9 в аудитории проведения» и покидают аудиторию.

После того, как все участники одной группы в аудитории проведения завершили выполнение работы, в аудиторию проведения из аудитории подготовки приглашается новая группа участников экзамена.

Каждая группа участников заходит в аудиторию проведения только после того, как сдачу экзамена завершили все участники из предыдущей группы (рекомендуется, чтобы через одно рабочее место в аудитории проведения за один день смогли пройти максимум четыре участника экзамена).

По окончании проведения устной части ОГЭ по английскому языку всеми участниками в ППЭ аудиозаписи ответов участников экзамена собираются техническим специалистом в каталоги поаудиторно, прослушиваются в присутствии члена ГЭК (во избежание утери аудиозаписи ответов) и направляются в РЦОИ для проведения экспертизы ответов на съемном электронном носителе.

Выявленные факты технического сбоя оборудования, низкого качества аудиозаписи ответа участников экзамена, утери аудиозаписи ответов участников экзамена оформляются соответствующим актом в присутствии технического специалиста, ответственного организатора в аудитории, члена ГЭК.

# **4.3.4. Инструкция для технического специалиста при проведении ОГЭ по английскому языку (раздел «Говорение»).**

Не позднее чем за 5 календарных дней до **проведения первого экзамена по английскому языку (раздел «Говорение»)** технический специалист должен:

- 1) Получить из РЦОИ следующие материалы:
- дистрибутив ПО «Станция записи ответов»;
- инструкции для участников экзамена по использованию ПО сдачи устного экзамена по иностранным языкам.
- 2) Проверить соответствие технического оснащения компьютеров (ноутбуков) в аудиториях проведения, подготовки и Штабе ППЭ, а также резервных компьютеров (ноутбуков) предъявляемым минимальным требованиям.
- 3) Обеспечить рабочие места участников экзамена в аудиториях проведения гарнитурами: наушниками (закрытого типа акустического оформления) с микрофоном.
- 4) Выполнить настройки аудио-оборудования средствами операционной системы на компьютерах (ноутбуках), предназначенных для установки станций записи ответов.
- 5) Установить полученное ПО на всех компьютерах (ноутбуках), предназначенных для использования при проведении экзамена, включая резервные, и подключить необходимое оборудование (гарнитуры, микрофоны, наушники) для станции записи ответов в каждой аудитории проведения.
- 6) Выполнить тестовую аудиозапись и оценить её качество: тестовое сообщение должно быть отчётливо слышно, звук говорящего должен иметь равномерный уровень громкости (посторонние разговоры в аудитории проведения не должны вызывать провалов уровня громкости аудиозаписи), звук не должен прерываться («кваканье», хрипы, щелчки и т.п.) и не должен быть искажён.
- 7) Подготовить дополнительное (резервное) оборудование, необходимое для проведения устного экзамена:
- основной и резервный флеш-накопители для сохранения устных ответов участников экзамена;
- резервные гарнитуры, включая одну дополнительную гарнитуру на каждую аудиторию проведения для использования при инструктаже участников экзамена организаторами.

**Не позднее чем за 1 рабочий день** до экзамена, необходимо совместно с членом ГЭК и руководителем ППЭ провести контроль технической готовности:

- 1) Получить от РЦОИ ППЭ-01-01-У «Протокол технической готовности ППЭ к экзамену в устной форме».
- 2) Выполнить тиражирование инструкции для участников экзамена по использованию ПО при прохождении раздела «Говорение» по иностранным языкам: одна инструкция на участника экзамена по иностранному языку для предоставления в аудиториях подготовки и одна инструкция для каждой станции записи в аудитории проведения экзамена.
- 3) Передать руководителю ППЭ инструкции для участников экзамена для предоставления в аудиториях подготовки.
- 4) *На каждой станции записи ответов в каждой аудитории проведения, назначенной на экзамен, и резервных станциях записи ответов*:
- выполнить тестовую аудиозапись и оценить качество аудиозаписи: тестовое сообщение должно быть отчётливо слышно, звук говорящего должен иметь равномерный уровень громкости (посторонние разговоры в аудитории проведения не должны вызывать провалов уровня громкости аудиозаписи), звук не должен прерываться («кваканье», хрипы, щелчки и т.п.) и не должен быть искажён;
- провести контроль качества отображения КИМ на экране: КИМ имеют четкое отображение и читаемость текста, отображаются на весь экран, за исключением кнопок навигации;
- сохранить коды активации станции записи ответов (кроме резервных станций записи) для предоставления организаторам в аудитории проведения (один код на каждый предмет для каждой аудитории подготовки) и передать руководителю ППЭ.
	- Не рекомендуется перемещать станцию записи ответов с подключенной

аудиогарнитурой после завершения контроля технической готовности.

- 5) Проверить наличие дополнительного (резервного) оборудования:
- основной и резервный флеш-накопители для сохранения устных ответов участников экзамена;
- USB-модем для обеспечения резервного канала доступа в сеть «Интернет». USB-модем используется в случае возникновения проблем с доступом в сеть «Интернет» по основному стационарному каналу связи;
- резервные гарнитуры, включая одну дополнительную гарнитуру на каждую аудиторию проведения для использования при инструктаже участников экзамена организаторами;
- принтер и сканер в штабе ППЭ, который будет использоваться для печати и сканирования пакета руководителя (в случае сканирования материалов в ППЭ).

По окончании контроля технической готовности ППЭ к экзамену необходимо заполнить и подписать форму ППЭ-01-01-У «Протокол технической готовности ППЭ к экзамену в устной форме».

**На этапе проведения экзамена** технический специалист обязан:

- 1) не позднее **08:30 утра** в день экзамена по английскому языку (раздел «Говорение») получить у руководителя ППЭ диски/флэш-носители с электронными КИМ и загрузить их с дисков на все рабочие станции записи ответов (включая резервные);
- 2) не менее чем за час до экзамена запустить станции записи ответов во всех аудиториях проведения;
- 2) решать технические вопросы, возникающие при проведении тестирования.

При возникновении любых технических неполадок в ходе проведения экзамена технический специалист должен выявить и устранить причину неполадок. В случае если технический специалист не может исправить технические неполадки, возникшие в ходе проведения экзамена, за короткий промежуток времени, он должен сообщить об этом руководителю ППЭ.

Во время проведения экзамена в ППЭ техническому специалисту **запрещается**:

- − иметь при себе средства связи (пользование средствами связи допускается только в Штабе ППЭ в случае служебной необходимости);
- − оказывать содействие участникам ГИА в том числе передавать им средства связи, электронно-вычислительную технику, фото, аудио и видеоаппаратуру, справочные материалы, письменные заметки и иные средства хранения и передачи информации;
- − выносить из аудиторий и ППЭ экзаменационные материалы на бумажном или электронном носителях, фотографировать экзаменационные материалы.

# **Действия в случае нештатной ситуации**

В случае сбоя в работе станции записи ответов член ГЭК или организатор приглашают технического специалиста для восстановления работоспособности оборудования и (или) системного ПО. При необходимости рабочая станция записи ответов заменяется на резервную.

В случае возникновения у участника экзамена претензий к качеству записи его ответов (участник экзамена должен прослушать свои ответы на станции записи ответов после завершения экзамена, не выходя из аудитории проведения) технический специалист должен устранить возможные проблемы, связанные с воспроизведением записи. Если проблемы воспроизведения устранить не удалось, и участник экзамена настаивает на неудовлетворительном качестве записи его устных ответов, в аудиторию необходимо пригласить члена ГЭК для разрешения ситуации, **не закрывая страницу прослушивания ответов** на станции записи ответов до разрешения ситуации (завершать выполнение экзаменационной работы участника экзамена нельзя). В этом случае членом ГЭК принимается решение об оформлении апелляции о нарушении Порядка. Участнику экзамена предлагается сдать экзамен в резервные сроки. До разрешения этой ситуации следующая группа участников экзамена в аудиторию **не приглашается**.

**После завершения выполнения экзаменационной работы** участниками экзамена аудиозаписи ответов участников экзамена собираются техническим специалистом в каталоги поаудиторно, прослушиваются в присутствии члена ГЭК (во избежание утери аудиозаписи ответов) и направляются в РЦОИ для проведения экспертизы ответов на съемном электронном носителе.

Выявленные факты технического сбоя оборудования, низкого качества аудиозаписи ответа участников экзамена, утери аудиозаписи ответов участников экзамена оформляются соответствующим актом в присутствии технического специалиста, ответственного организатора в аудитории, члена ГЭК.

После окончания экзамена технический специалист должен во всех аудиториях проведения:

- сверить данные в станции записи ответов о количестве записанных ответов с данными в ведомости проведения экзамена (форма ППЭ-05-03-У «Протокол проведения ГИА-9 в аудитории проведения»);
- выполнить экспорт аудиозаписей ответов участников экзамена средствами станций записи ответов со всех рабочих мест участника, включая замененные в процессе экзамена, если на них выполнялась аудиозапись участника, и записать их на флеш-накопитель для сохранения устных ответов участников экзамена и для передачи в РЦОИ;

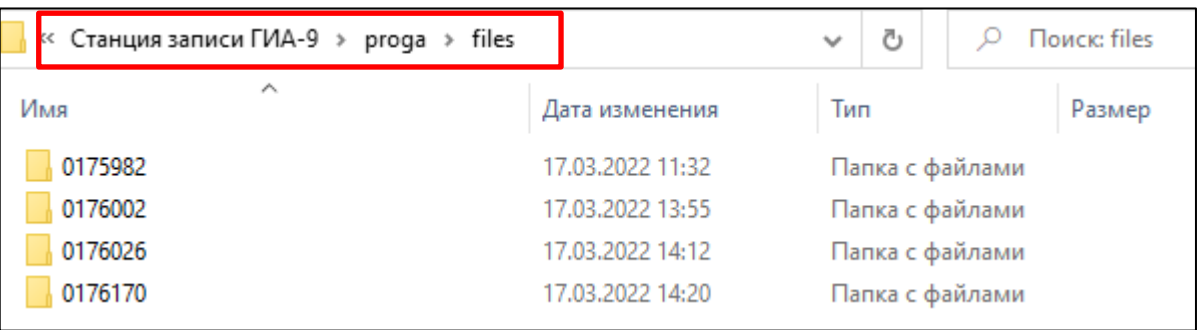

 передать руководителю ППЭ флеш-накопитель (флеш-накопители) с сохраненными аудиофайлами устных ответов участников экзамена.

В случае сканирования материалов в ППЭ, после заполнения формы ППЭ-13-03-У («Сводная ведомость учёта участников и использования экзаменационных материалов в ППЭ») член ГЭК передаёт техническому специалисту для сканирования вскрытые ВДП из аудиторий проведения, предварительно пересчитав бланки.

После завершения сканирования всех бланков из аудитории проведения технический специалист сверяет количество отсканированных бланков с информацией, указанной на ВДП (заполненная форма «Сопроводительный бланк к материалам ГИА»), из которого были извлечены бланки. При необходимости выполняется повторное или дополнительное сканирование.

Технический специалист завершает сканирование бланков, помещает бланки в ВДП, из которого они были извлечены и возвращает ВДП руководителю ППЭ.

Далее по аналогичной процедуре технический специалист выполняет сканирование бланков из всех аудиторий.

После завершения сканирования всех бланков из всех аудиторий проведения ППЭ, технический специалист получает от руководителя ППЭ заполненные формы ППЭ:

- ППЭ-05-02-У «Протокол проведения ГИА-9 в аудитории подготовки»;
- ППЭ-05-03-У «Протокол проведения ГИА-9 в аудитории проведения»;
- ППЭ-05-04-У «Ведомость перемещения участников экзамена»
- ППЭ-07-У «Список работников ППЭ и общественных наблюдателей»;
- ППЭ-12-02 «Ведомость коррекции персональных данных
- участников экзамена в аудитории» (при наличии);
- ППЭ-12-04-МАШ «Ведомость учета времени отсутствия участников экзамена в аудитории»
- ППЭ-13-03У «Сводная ведомость учёта участников и использования экзаменационных материалов в ППЭ»;
- ППЭ-14-01-У «Акт приёма-передачи экзаменационных материалов в ППЭ по иностранным языкам в устной форме»;
- ППЭ-18-МАШ «Акт общественного наблюдения за проведением экзамена в ППЭ» (при

наличии);

- $-$  ППЭ-19 «Контроль изменения состава работников вдень экзамена» (при наличии);
- ППЭ-21 «Акт об удалении участника экзамена» (при наличии);
- ППЭ-22 «Акт о досрочном завершении экзамена по объективным причинам» (при наличии).

Также передаются для сканирования материалы апелляций о нарушении установленного порядка проведения ГИА (формы ППЭ-02 «Апелляция о нарушении установленного порядка проведения ГИА» и ППЭ-03 «Протокол рассмотрения апелляции о нарушении установленного порядка проведения ГИА» (при наличии).

**Вместе с бланками и формами пакета руководителя в РЦОИ направляются аудиофайлы с ответами участников экзамена.**

Член ГЭК по приглашению технического специалиста сверяет данные о количестве отсканированных бланков по аудиториям и количество аудиофайлов с количеством бланков из формы ППЭ-13-03У («Сводная ведомость учёта участников и использования экзаменационных материалов в ППЭ»).

Член ГЭК несет ответственность за качество сканирования и соответствие передаваемых аудиофайлов.

Член ГЭК, руководитель ППЭ и технический специалист ожидают в Штабе ППЭ подтверждения от РЦОИ факта успешного получения переданных пакета (пакетов) с электронными образами бланков и форм ППЭ и пакета (пакетов) с аудиозаписями ответов участников. 

После получения от РЦОИ подтверждения по всем переданным пакетам член ГЭК совместно с руководителем ППЭ ещё раз пересчитывают все бланки, упаковывают в тот же ВДП, в котором они были доставлены из аудитории.

После направления аудиозаписей и отсканированных изображений ЭМ флешнакопитель с аудиозаписями ответов участников экзамена хранится в ППЭ. Бумажные ЭМ ГИА передаются члену ГЭК для доставки в РЦОИ на хранение.
#### **4.3.5. Инструкция для организаторов в аудитории подготовки.**

В день проведения экзамена по английскому языку (раздел «Говорение») организаторы в аудитории подготовки обязаны:

- *До начала экзамена получить от руководителя ППЭ:*
- индивидуальные комплекты для участников экзамена;
- конверт/файл для упаковки испорченных или бракованных ИК;
- форму ППЭ-05-01-У «Список участников ГИА-9 в аудитории ППЭ»;
- форму ППЭ-05-02-У «Протокол проведения ГИА-9 в аудитории подготовки»; ППЭ-12-02 «Ведомость коррекции персональных данных участников экзамена в аудитории»;
- ППЭ-12-04-МАШ «Ведомость учета времени отсутствия участников экзамена в аудитории»;
- инструкцию для участника экзамена по английскому языку (устная часть), зачитываемую организатором в аудитории подготовки перед началом работы;
- инструкции для участников по использованию программного обеспечения сдачи экзамена по английскому языку (устная часть): одна инструкция на участника экзамена (для раздачи участникам);
- материалы, которые участники могут использовать в период ожидания своей очереди: научно-популярные журналы; любые книги; журналы; газеты и т.п. Материалы должны быть на английском языке. Приносить участниками собственные материалы категорически запрещается.

При организации входа участников действовать в соответствии с общей инструкцией для организаторов в аудитории.

Инструктаж состоит из двух частей. Первая часть инструктажа проводится с 9:50 по местному времени и включает в себя информирование участников экзамена о порядке проведения экзамена, правилах оформления экзаменационной работы, продолжительности выполнения экзаменационной работы, порядке подачи апелляций о нарушении установленного Порядка и о несогласии с выставленными баллами, о случаях удаления с экзамена, о времени и месте ознакомления с результатами ОГЭ. По окончании первой части инструктажа участникам экзамена демонстрируется целостность упаковки пакета с ЭМ в аудитории.

Далее не ранее 10.00 начинается вторая часть инструктажа, при проведении которой организатору необходимо:

- выдать участникам экзамена индивидуальные комплекты (ИК);
- дать указание участникам проверить качество бланков (отсутствие белых и темных полос, текст хорошо читаем и четко пропечатан);
- дать указание участникам приступить к заполнению необходимых полей бланка ответов  $N$ <sup>0</sup>1 (участник должен поставить свою подпись в соответствующем поле регистрационных полей бланка). НОМЕР АУДИТОРИИ НЕ ПРОСТАВЛЯЕТСЯ;
- проверить правильность заполнения регистрационных полей и соответствие данных участника экзамена (ФИО, серии и номера документа, удостоверяющего личность) в бланке и документе, удостоверяющем личность. В случае обнаружения ошибочного заполнения регистрационных полей бланков организаторы дают указание участнику внести соответствующие исправления. В случае обнаружения участником брака или некомплектности бланков заменить полностью ИК участника;
- указать участникам на необходимость внесения в бланк ответов № 2 номера своего КИМ в поле для ответов. Номер КИМ указан в форме «Номер аудиофайла, используемого при проведении экзамена по английскому языку»;

Организатор в аудитории в обязательном порядке проверяет правильность написания № КИМ в бланке ответов № 2 в поле для записи ответов!

- собрать у участников заполненные Бланки ответов № 1 и № 2, форму с номером КИМ (вложить их в файл-вкладыши);
- раздать участникам для ознакомления инструкции для участников по использованию программного обеспечения сдачи экзамена по английскому языку (устная часть);
- объявить участников первой очереди (согласно форме ППЭ-05-02-У «Протокол проведения экзамена в аудитории»);
- сообщить организатору вне аудитории об окончании заполнения бланков регистрации участниками экзамена и о готовности участников первой очереди перейти в аудитории проведения;
- заполнить форму ППЭ-05-02-У «Протокол проведения ГИА-9 в аудитории подготовки»;
- при направлении группы участников в аудиторию проведения дать расписаться участникам в форме ППЭ-05-02-У, передать организатору вне аудитории Бланки ответов № 1, № 2 и форму с номером КИМ вызванных участников для передачи их организатору в аудитории проведения.

Далее организатор объявляет участников следующей очереди. Участники ожидают прихода организатора вне аудитории. В период ожидания своей очереди участники получают выданные в аудиторию подковки материалы на английском языке.

Во время экзамена организатор фиксирует все выходы участников экзамена из аудитории, кроме выхода для перехода из аудитории подготовки в аудиторию проведения, в ведомости ППЭ-12-04-МАШ «Ведомость учета времени отсутствия участников экзамена в аудитории».

#### *Началом экзамена в аудитории подготовки считается момент завершения инструктажа и заполнения бланков, окончанием экзамена считается момент, когда аудиторию покинул последний участник.*

*Во время проведения экзамена организатор в аудитории подготовки должен:*

- не допускать произвольного перемещения участников по аудитории подготовки;
- следить за состоянием участников и при ухудшении самочувствия направлять участника в сопровождении организатора вне аудитории в медицинский пункт;
- не допускать произвольного выхода участника из аудитории и их перемещение по ППЭ без сопровождения организатора вне аудитории;
- сообщать о готовности группы участников для перехода в аудиторию проведения организатору вне аудитории.

#### *После окончания экзамена организатор в аудитории подготовки должен:*

- собрать все бланки регистрации устного экзамена, имеющие полиграфические дефекты или испорченные участниками экзамена и запечатать в ВДП, заполнив наклеенный на ВДП сопроводительный бланк к материалам ГИА;
- заполнить выданные в аудиторию проведения формы ППЭ;
- передать собранные материалы, которые участники использовали в период ожидания своей очереди руководителю ППЭ в Штабе ППЭ;
- покинуть ППЭ с разрешения руководителя ППЭ.

#### **4.3.6. Инструкция для участника экзамена, зачитываемая организатором в аудитории подготовки перед началом выполнения экзаменационной работы по иностранному языку (раздел «Говорение»).**

Текст, который выделен **жирным шрифтом**, должен быть прочитан участникам экзамена слово в слово. Это делается для стандартизации процедуры проведения ОГЭ. *Комментарии, отмеченные курсивом, не читаются участникам экзамена. Они даны в помощь организатору.* Инструктаж и экзамен проводятся в спокойной и доброжелательной обстановке.

#### *Подготовительные мероприятия:*

*Не позднее 8:45 по местному времени организаторам в аудитории оформить на доске (информационном стенде) в аудитории образец регистрационных полей бланка ответов №1 участника экзамена, указав код региона, код ППЭ. Код региона, код предмета и его название, дата проведения ОГЭ в бланке регистрации заполнены автоматически.*

*Код образовательной организации в бланке регистрации заполняется участниками экзамена в соответствии с информацией из формы ППЭ-16, предоставленной организаторами в аудитории. Самостоятельно участники экзамена заполняют код ППЭ, класс, а также ФИО, данные паспорта участники экзамена заполняют, используя свои данные из документа, удостоверяющего личность.*

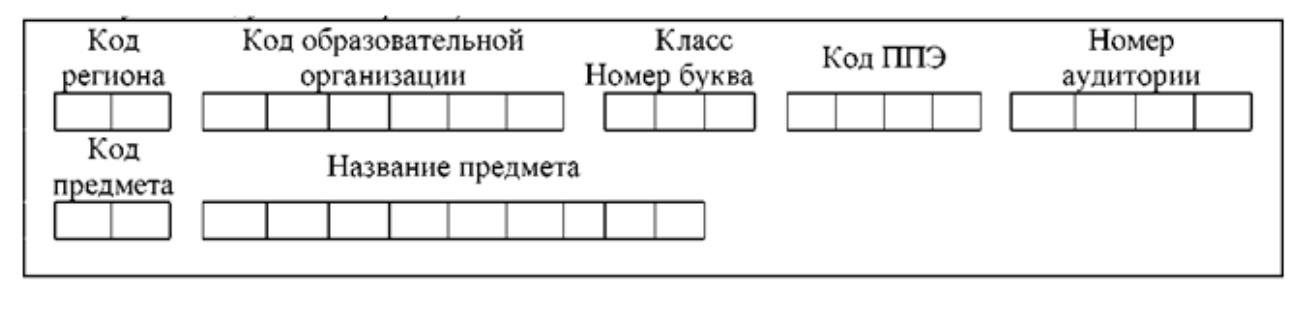

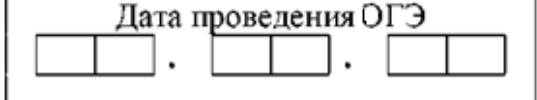

*Во время экзамена на рабочем столе участника экзамена, помимо экзаменационных материалов, могут находиться:*

- *гелевая, капиллярная ручка с чернилами черного цвета;*
- *документ, удостоверяющий личность;*
- *лекарства и питание (при необходимости);*
- *специальные технические средства (для участников экзамена с ограниченными возможностями здоровья (ОВЗ), детей-инвалидов, инвалидов);*
- *инструкции для участников* э*кзамена по использованию программного обеспечения сдачи устного экзамена по иностранным языкам: одна инструкция на участника экзамена на иностранном языке сдаваемого экзамена участников;*
- *материалы, которые могут использовать участники экзамена в период ожидания своей очереди (материалы должны быть на иностранном языке проводимого экзамена и взяты из школьной библиотеки. Приносить участниками собственные материалы категорически запрещается):*

*научно-популярные журналы,*

*любые книги,*

*журналы,*

*газеты и т.п.*

*Инструкция состоит из двух частей, первая из которых зачитывается участникам после их рассадки в аудитории, а вторая - после получения ими экзаменационных материалов.*

*Использовать черновики запрещено!*

#### **Инструкция для участников экзамена.**

#### *Первая часть инструктажа (проводится с 9:50 по местному времени).*

**Уважаемые участники экзамена! Сегодня вы выполняете задания раздела «Говорение» экзаменационной работы по английскому языку в форме ОГЭ.**

**ОГЭ - лишь одно из жизненных испытаний, которое вам предстоит пройти. Будьте уверены: каждому, кто учился в школе, по силам сдать ОГЭ. Все задания составлены на основе школьной программы, поэтому каждый из вас может успешно сдать экзамен.**

**Во время экзамена вы должны соблюдать Порядок.**

**В день проведения экзамена (в период с момента входа в ППЭ и до окончания экзамена) запрещается:**

- **иметь при себе средства связи, электронно-вычислительную технику, фото-, аудио- и видеоаппаратуру, справочные материалы, письменные заметки и иные средства хранения и передачи информации;**
- **иметь при себе уведомление о регистрации на экзамене (при наличии - необходимо сдать его нам);**
- **фотографировать экзаменационные материалы;**
- **иметь при себе листы бумаги для черновиков и пользоваться ими;**
- **перемещаться по ППЭ во время экзамена без сопровождения организатора. Во время проведения экзамена запрещается**
- **делать какие-либо письменные заметки, кроме заполнения бланка регистрации;**
- **пересаживаться, обмениваться любыми материалами и предметами.**

**В случае нарушения порядка проведения ОГЭ вы будете удалены с экзамена.**

**В случае нарушения порядка проведения ОГЭ работниками ППЭ или другими участниками экзамена вы имеете право подать апелляцию о нарушении порядка проведения ОГЭ. Апелляция о нарушении порядка проведения ОГЭ подается в день проведения экзамена члену ГЭК до выхода из ППЭ.**

**Ознакомиться с результатами ОГЭ вы сможете в своей школе.**

**Плановая дата ознакомления с результатами: \_\_\_\_\_\_\_\_\_\_** *(назвать дату).*

**После получения результатов ОГЭ вы можете подать апелляцию о несогласии с выставленными баллами. Апелляция подается в течение двух рабочих дней после официального дня объявления результатов ОГЭ.**

**Апелляцию вы можете подать в своей школе.**

**Апелляция по вопросам содержания и структуры заданий по учебным предметам, а также по вопросам, связанным с нарушением участником экзамена требований порядка и неправильным заполнением бланков ОГЭ, не рассматривается.**

**Обращаем ваше внимание, что во время экзамена на вашем рабочем столе, помимо экзаменационных материалов, могут находиться только:**

- **гелевая, капиллярная ручка с чернилами черного цвета;**
- **документ, удостоверяющий личность;**
- **лекарства и питание (при необходимости);**
- **специальные технические средства (для участников экзамена с ограниченными возможностями здоровья (ОВЗ), детей- инвалидов, инвалидов).**

*Вторая часть инструктажа (начало проведения не ранее 10:00 поместному времени).*

**Экзаменационные материалы в аудиторию поступили в спецпакете. Упаковка спецпакета не нарушена. Сейчас вам будут выданы индивидуальные комплекты с материалами экзамена.** 

*Организатор раздаёт индивидуальные комплекты в произвольном порядке.*

**До начала работы с бланками проверьте комплектацию выданных материалов. В индивидуальном комплекте находятся:** 

**бланк ответов № 1;** 

**бланк ответов № 2 Лист1;**

- **бланк ответов № 2 Лист2.**
- **Форма «Номер аудиофайла, используемого при проведении экзамена по АНГЛИЙСКОМУ ЯЗЫКУ (устная часть)».**

**Внимательно просмотрите бланки, проверьте их на отсутствие полиграфических дефектов.** 

**В случае если вы обнаружили в ИК несовпадения или дефекты, обратитесь к нам. Проверьте качество печати своего бланков ответов №1 и № 2. В случае если вы обнаружили некачественную печать, обратитесь к нам.**

*Сделать паузу для проверки участниками качества печати бланка регистрации. При обнаружении типографских дефектов заменить бланк регистрации.*

**Приступаем к заполнению регистрационных полей бланка ответов № 1.**

**Записывайте буквы и цифры в соответствии с образцом на бланке. Каждая цифра, символ записывается в отдельную клетку.**

**Поля «Код региона», «Код предмета», «Название предмета» и «Дата проведения ОГЭ» заполнены автоматически.**

**Заполните поля «Код ППЭ», «Код образовательной организации» в соответствии с информацией на доске (информационном стенде).**

*Обратите внимание участников на доску.*

**Заполните поле «Класс».** 

*Организатор обращает внимание участников на следующий момент:*

**Обратите внимание, сейчас номер аудитории не заполняется. Номер аудитории вы должны будете заполнить в аудитории проведения экзамена перед началом выполнения экзаменационной работы после того, как организатор проведёт краткий инструктаж о процедуре выполнения экзаменационной работы.**

**Заполните сведения об участнике экзамена, поля: фамилия, имя, отчество (при наличии), данные документа, удостоверяющего личность.**

*Сделать паузу для заполнения участниками бланков регистрации.*

**Поставьте вашу подпись строго внутри окошка «подпись участника ОГЭ», расположенном в верхней части бланка регистрации.**

*В случае если участник* экзамена *отказывается ставить личную подпись в бланке регистрации, организатор в аудитории ставит в бланке регистрации свою подпись.*

**Запишите в бланке ответов №2 в поле записи ответов № КИМ, указанный в форме «Номер аудиофайла, используемого при проведении экзамена по английскому языку».**

*Организаторы в аудитории проверяют правильность заполнения регистрационных полей на бланках ответов №1 экзамена у каждого участника и соответствие данных участника (ФИО, серии и номера документа, удостоверяющего личность) в бланке регистрации и документе, удостоверяющем личность. В случае обнаружения ошибочного заполнения регистрационных полей бланка организаторы в аудитории дают указание участнику внести соответствующие исправления.*

*Организатор в аудитории в обязательном порядке проверяет правильность написания № КИМ в бланке ответов № 2 в поле для записи ответов!*

*После проверки регистрационных полей и внесенных номеров КИМ у всех участников:*

**Выполнение экзаменационной работы будет проходить на компьютере в специально оборудованных аудиториях проведения. Для выполнения экзаменационной работы вас будут приглашать в аудитории проведения в соответствии со случайно определённой очерёдностью. До аудитории проведения вас будет сопровождать организатор.**

**В процессе выполнения экзаменационной работы вы будете самостоятельно** 

**работать за компьютером. Задания КИМ будут отображаться на мониторе, ответы на задания необходимо произносить в микрофон.**

**Выполнение экзаменационной работы включает пять основных этапов:**

- **1. Регистрация: вам необходимо ввести в программу проведения экзамена КИМ, указанного в форме «Номер аудиофайла, используемого при проведении экзамена по АНГЛИЙСКОМУ ЯЗЫКУ (устная часть)».**
- **2. Запись номера КИМ: вам необходимо произнести в микрофон номер КИМ.**
- **3. Ознакомление с инструкцией по выполнению заданий.**
- **4. Подготовка и ответ на задания.**
- **5. Прослушивание записанных ответов.**

**Время на подготовку ответа на вопросы задания 2 не предусматривается, т.к. выполнение задания № 2 включает в себя прослушивание и ответы на вопросы интервьюера.**

*Обратите внимание участников экзамена на следующий момент:*

**В аудиторию проведения вы должны взять с собой:**

- **заполненный бланк ответов №1 (номер аудитории не заполнен),**
- **заполненный бланк ответов №2 (лист 1 и лист 2);**
- **форму с указанным номером КИМ;**
- **документ, удостоверяющий личность,**
- **гелевую, капиллярную ручку с чернилами черного цвета, которой вы заполняли бланк регистрации.**

**У вас на столах находятся краткие инструкции по работе с программным обеспечением при выполнении экзаменационной работы. Рекомендуется ознакомиться с ними перед тем, как перейти в аудиторию проведения.**

*В случае наличия материалов, изучением которых участники экзамена могут заняться в процессе ожидания очереди, сообщите об этом участникам экзамена*

**Кроме этого, у вас на столах находятся литературные материалы на иностранном языке, которыми вы можете пользоваться в период ожидания своей очереди: научно-популярные журналы,**

- **любые книги,**
- **журналы,**
- **газеты и т.п.**

**По всем вопросам, связанным с проведением экзамена (за исключением вопросов по содержанию КИМ), вы можете обращаться к нам или организаторам в аудитории проведения экзамена. В случае необходимости выхода из аудитории оставьте ваши экзаменационные материалы на своем рабочем столе. На территории пункта проведения экзамена вас будет сопровождать организатор.**

**В случае плохого самочувствия незамедлительно обращайтесь к нам. В пункте проведения экзамена присутствует медицинский работник. Напоминаем, что при ухудшении состояния здоровья и другим объективным причинам вы можете досрочно завершить выполнение экзаменационной работы и прийти на пересдачу.**

**Инструктаж закончен.**

**Желаем удачи!**

#### **4.3.7. Инструкция для организатора в аудитории проведения.**

Организаторы в аудитории проведения при подготовке к участию в проведении ОГЭ по иностранным языкам (раздел «Говорение») руководствуются инструкцией для организаторов в аудитории.

*До начала экзамена организаторы в аудитории проведения обязаны:*

- 1) Получить от руководителя ППЭ формы:
- − ППЭ-05-01 «Список участников экзамена в аудитории ППЭ»;
- − ППЭ-05-03-У «Протокол проведения ГИА-9 в аудитории проведения»,
- − ППЭ-12-02 «Ведомость коррекции персональных данных участников экзамена в аудитории»;
- инструкцию для участников экзамена по использованию станции записи ответов по английскому языку;
- инструкцию для участников экзамена, зачитываемую участникам в аудитории проведения;
- ВДП для упаковки бланков после проведения экзамена;
- ВДП для упаковки форм с № КИМ;
- форму «Код активации при проведении экзамена по английскому языку раздел «Говорение».
- 2) Подготовить на доске (информационном стенде) образец заполнения поля «Номер аудитории» (вписать номер аудитории проведения):

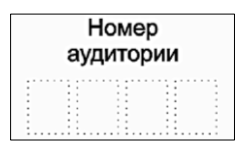

3) Проверить готовность станции записи ответов (наличие на экране монитора стартовой страницы):

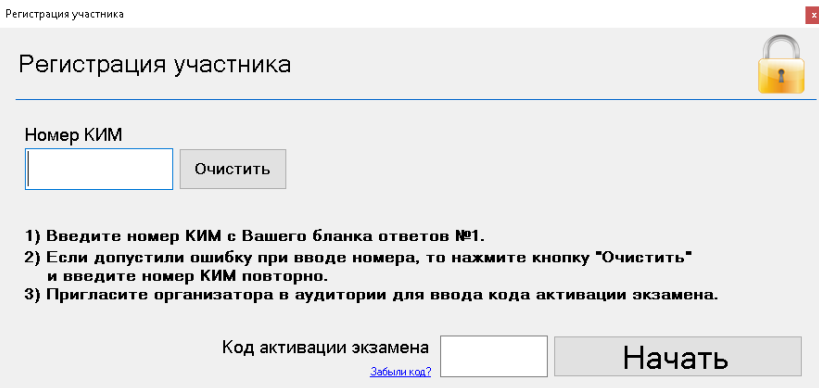

4) Сообщить организатору вне аудитории информацию о возможности начала работы в аудитории.

*Началом экзамена в аудитории проведения считается момент завершения краткого инструктажа первой группы участников экзамена, окончанием экзамена считается момент, когда аудиторию покинул последний участник экзамена.*

# *Во время проведения экзамена*

Участники входят в аудиторию проведения группами, сопровождаемые организатором вне аудитории. Организатор в аудитории проведения получает от организатора вне аудитории бланки участников и формы с указанием номера КИМ входящей группы.

После входа в аудиторию каждой группы участников организаторы в аудитории проведения должны:

- − сверить персональные данные участника экзамена, указанные в регистрационном бланке устного экзамена, с предъявленным документом, удостоверяющим личность;
- − распределить участников по рабочим местам в аудитории, распределение выполняется произвольным;
- выдать участникам бланк ответов №1, бланк ответов №2 форму «Номер аудиофайла,

используемого при проведении экзамена по английскому языку»;

- для каждой новой группы участников экзамена провести краткий инструктаж по процедуре сдачи экзамена, в том числе дать указание заполнить номер аудитории в бланке регистрации;
- дать указание участнику приступить к первому этапу работы со станцией записи ответов РЕГИСТРАЦИЯ (участник вводит номер своего КИМ в соответствующее поле);
- сверить номер КИМ, введенный участником в ПО с информацией в форме «Номер аудиофайла, используемого при проведении экзамена по английскому языку» и записанным им номером в Бланке ответов №2;
- инициировать начало выполнения экзамена: ввести код активации, предварительно Начать выданный руководителем ППЭ, дать указание участникам нажать кнопку

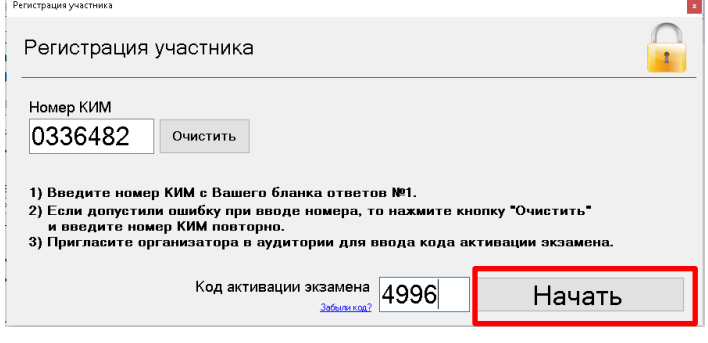

*Участники переходят к следующему этапу:*

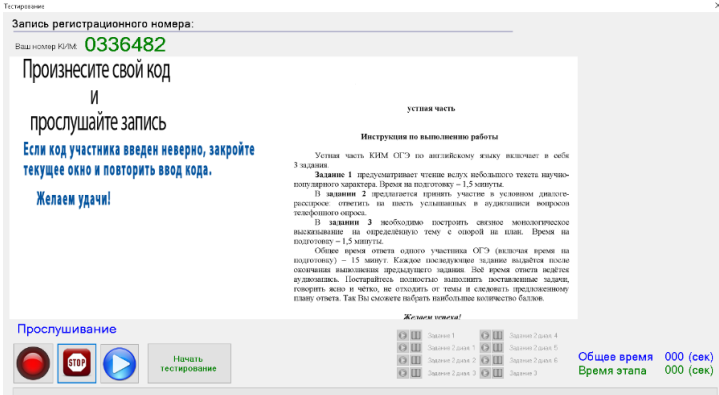

Организатор дает указание участникам:

- ознакомиться с инструкцией по выполнению работы;
- выполнить аудиозапись кода (номер КИМ), прослушать и оценить ее качество (прослушивает запись своего ответа, чтобы убедиться, что она записана без технических сбоев).

*В случае плохого качества записи участник обращается к организатору.*

Организатор должен убедиться, что участник готов приступить к выполнению экзаменационных заданий, и дать указание нажать кнопку

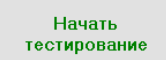

*После проведения указанных процедур начинается процесс выполнения участником заданий экзамена.*

Перед ответом на каждое из заданий своей работы участник проговаривает номер задания.

Общее время ответа одного участника экзамена (включая время на подготовку) – 15 мин. (900 сек).

Выполнение заданий устной части экзамена предполагает ответ участника в форме монологических высказываний и диалога с виртуальным собеседником.

Участник выполняет работу с использованием компьютера (ноутбука) с установленным специализированным ПО («Станция записи ответов») и подключенной гарнитурой (наушниками с микрофоном).

Средствами специализированного ПО на мониторе компьютера отображается текст задания КИМ и записываются ответы участника. Участник взаимодействует со специализированным ПО самостоятельно, участие организатора в аудитории при этом минимально (инициализация и завершение процесса сдачи экзаменационной работы).

Каждое последующее задание выдается участнику на экран монитора после окончания выполнения им предыдущего задания. Все время ответа участника ведется аудиозапись.

Участник громко и разборчиво дает устный ответ на задания, после чего прослушивает запись своего ответа, чтобы убедиться, что она произведена без технических сбоев.

Организаторы осуществляют контроль времени подготовки к заданиям и контроль времени выполнения заданий. В случае если время подготовки к заданию или время ответа на задание истекло, то организатор должен сообщить об этом участнику экзамена.

По истечении 15-ти минут организаторы в аудитории объявляют о завершении экзамена и выключают средство аудиозаписи. Участник сдает бланки и форму с номером КИМ организатору в аудитории, расписывается в форме ППЭ-05-03-У «Протокол проведения ГИА-9 в аудитории проведения» и покидает аудиторию.

Технический специалист или организатор дает участнику экзамена прослушать запись его ответа и убедиться, что она осуществлена без технических сбоев. При выявлении низкого качества аудиозаписи ответа участника экзамена, не позволяющей в дальнейшем в полном объеме оценить ответ, или технического сбоя во время записи участнику экзамена предоставляется право сдать устную часть ОГЭ по иностранным языкам повторно в резервные сроки (при этом составляется «Акт о досрочном завершении экзамена» форма ППЭ-22).

После того, как все участники одной группы в аудитории проведения завершили выполнение работы и покинули аудиторию проведения, необходимо сообщить об этом организатору вне аудитории, ожидающему у данной аудитории для приглашения новой группы участников экзамена из аудитории подготовки.

Каждая группа участников заходит в аудиторию проведения только после того, как сдачу экзамена завершили все участники из предыдущей группы (рекомендуется, чтобы через одно рабочее место в аудитории проведения за один день смогли пройти максимум четыре участника экзамена).

В случае возникновения технических сбоев в работе станции записи ответов необходимо выполнить следующие действия:

- пригласить в аудиторию технического специалиста для устранения возникших неисправностей;
- если неисправности устранены, то прохождение экзамена продолжается на этой рабочей станции;
- если неисправности не могут быть устранены, в аудитории должна быть установлена резервная станция записи ответов, на которой продолжается прохождение экзамена;
- *если неисправности не могут быть устранены и нет резервной рабочей станции, то участники, которые должны были сдавать экзамен на вышедшей из строя рабочей станции, направляются для сдачи экзамена на имеющиеся рабочие станции в этой аудитории в порядке общей очереди. В этом случае прикреплённому организатору вне аудитории (который приводит участников) необходимо сообщить о выходе из строя рабочей станции и уменьшении количества участников в одной группе, собираемой из аудиторий подготовки для сдачи экзамена;*
- *если из строя вышла единственная станция записи ответов в аудитории и нет*

*возможности её замены, то принимается решение, что участники экзамена не закончили экзамен по объективным причинам с оформлением соответствующего акта (форма ППЭ-22 «Акт о досрочном завершении экзамена по объективным причинам»). Такие участники будут направлены на пересдачу экзамена в резервный день по решению председателя ГЭК. Направлять участников экзамена в другую аудиторию категорически запрещено.*

Выполнение экзаменационной работы участником экзамена в случае выхода из строя рабочей станции:

- если неисправность рабочей станции возникла **до начала выполнения экзаменационной работы**: участник экзамена не перешёл к просмотру заданий КИМ, то такой участник экзамена с **тем же бланком ответов** может продолжить выполнение экзаменационной работы на этой же станции записи ответов (если неисправность устранена), либо на другой станции записи ответов (если неисправность не устранена) в этой же аудитории. В случае выполнения экзаменационной работы на другой станции записи ответов, участник экзамена должен вернуться в свою аудиторию подготовки и пройти в аудиторию проведения со следующей группой участников экзамена (общая очередь сдачи при этом сдвигается);
- если неисправность станции записи ответов возникла **после начала выполнения экзаменационной работы**: участник экзамена перешёл к просмотру заданий КИМ, то принимается решение, что участник экзамена не закончил экзамен по объективным причинам с оформлением соответствующего акта (форма ППЭ-22 «Акт о досрочном завершении экзамена по объективным причинам»). **Такой участник будет направлен на пересдачу экзамена в резервный день по решению председателя ГЭК**.

В случае возникновения у участника претензий к качеству записи его ответов (участник экзамена может прослушать свои ответы на станции записи ответов после завершения экзамена), необходимо пригласить в аудиторию технического специалиста для устранения возможных проблем, связанных с воспроизведением записи.

Если проблемы воспроизведения устранить не удалось, и участник экзамена настаивает на неудовлетворительном качестве записи его устных ответов, в аудиторию необходимо пригласить члена ГЭК для разрешения ситуации, в этом случае возможно оформление апелляции о нарушении Порядка. При этом необходимо проследить, чтобы на станции записи ответов оставалась открытой страница прослушивания ответов, до разрешения ситуации завершать выполнение экзаменационной работы участника экзамена нельзя. До разрешения этой ситуации следующая группа участников экзамена в аудиторию **не приглашается**.

*По окончании выполнения экзаменационной работы участниками экзамена организаторы в аудитории проведения должны:*

- вызвать технического специалиста для завершения экзамена и экспорта аудиозаписей ответов участников экзамена;
- провести контроль действий технического специалиста по экспорту аудиозаписей ответов участников экзамена на флеш-накопитель;
- запечатать бланки ответов № 1 и №2 устного экзамена участников экзамена в ВДП и заполнить наклеенный на ВДП сопроводительный бланк к материалам ГИА;
- запечатать формы с номерами КИМ в ВДП и заполнить наклеенный на ВДП сопроводительный бланк к материалам ГИА (указывается количество КИМ);
- заполнить выданные в аудиторию проведения формы ППЭ;
- передать руководителю ППЭ собранные материалы, в том числе запечатанные бланки и КИМ участников экзамена;
- покинуть ППЭ с разрешения руководителя ППЭ.

#### **4.3.8. Инструкция для участника экзамена, зачитываемая организатором в аудитории проведения перед началом выполнения экзаменационной работы каждой группы участников по иностранному языку (раздел «Говорение»).**

Текст, который выделен **жирным шрифтом**, должен быть прочитан участникам экзамена слово в слово. Это делается для стандартизации процедуры проведения ОГЭ. *Комментарии, отмеченные курсивом, не читаются участникам.* Они даны в помощь организатору. Инструктаж и экзамен проводятся в спокойной и доброжелательной обстановке.

*Организатор в аудитории на доске указывает номер аудитории, номер следует писать, начиная с первой позиции:*

Номер аудитории

**Инструкция для участников экзамена.**

**Уважаемые участники экзамена, напоминаем вам основные правила выполнения раздела «Говорения» экзаменационной работы по иностранным языкам.**

**Выполнение экзаменационной работы осуществляется за компьютером.**

**Общая продолжительность выполнения экзаменационной работы составляет 15 минут. Отчет времени начинается с начала отображения на экране КИМ.**

**Время на подготовку ответа на вопросы задания 2 не предусматривается, так как данное задание включает в себя прослушивание и ответы на вопросы интервьюера.**

**После завершения выполнения экзаменационной работы вы можете прослушать свои ответы.**

**При себе вы должны иметь:**

- **заполненный бланк ответов №1 (номер аудитории не заполнен);**
- **заполненный бланк ответов №2 (лист 1 и лист 2);**
- **форму с номером КИМ;**
- **документ, удостоверяющий личность,**
- **гелевую, капиллярную ручку с чернилами черного цвета, которой вы заполняли бланк регистрации в аудитории подготовки.**

**Заполните номер аудитории на бланке ответов № 1 ручкой, которой вы заполняли бланк в аудитории подготовки.**

**Номер аудитории указан на доске.**

*Сделать паузу для заполнения участниками номера аудитории.*

**Перед началом выполнения экзаменационной работы наденьте гарнитуру (наушники с микрофоном), находящуюся на вашем рабочем месте.**

**Убедитесь, что наушники удобно надеты и плотно прилегают к ушам, микрофон отрегулирован и находится непосредственно перед губами.**

**При необходимости отрегулируйте гарнитуру по размеру оголовья и положению микрофона.**

*Наденьте имеющуюся резервную гарнитуру и продемонстрируйте участникам*  экзамена, *как регулировать размер оголовья, как правильно должна быть надета гарнитура и расположен микрофон.*

**После произнесения в микрофон номера своего КИМ прослушайте свою запись. При плохом качестве можно выполнить повторную запись кода участника, произнося номер КИМ более громко и отчётливо.**

**В случае если качество записи не изменилось, обратитесь к нам.**

**По окончании выполнения экзаменационной работы внимательно прослушайте записанные ответы, в случае если качество записанных ответов неудовлетворительное, обратитесь к нам. Напоминаем, что технические проблемы могут быть устранены техническим специалистом, в случае невозможности устранения технических проблем**  **вы будите направлены на пересдачу в резервные дни.**

**По всем вопросам, связанным с проведением экзамена (за исключением вопросов по содержанию КИМ), вы можете обращаться к нам.**

**В случае плохого самочувствия незамедлительно обращайтесь к нам. В ППЭ присутствует медицинский работник. Напоминаем, что при ухудшении состояния здоровья и другим объективным причинам вы можете досрочно завершить выполнение экзаменационной работы и прийти на пересдачу.**

**Инструктаж закончен. Перед началом выполнения экзаменационной работы, пожалуйста, успокойтесь, сосредоточьтесь, внимательно прочитайте инструкцию к заданиям КИМ и сами задания.**

**Можете приступать к работе на станции записи. Желаем удачи!**

#### **4.3.9. Инструкция для организаторов вне аудитории при проведении ОГЭ по английскому языку (раздел «Говорение»).**

Организаторы вне аудитории при подготовке к участию в проведении ОГЭ по иностранным языкам (раздел «Говорение») руководствуются инструкцией для организаторов вне аудитории.

После проведения инструктажа необходимо получить от руководителя форму ППЭ-05- 04-У «Ведомость перемещения участников экзамена», и информацию о номере аудитории проведения, к которой он прикреплен.

На этапе проведения экзамена организаторы вне аудитории обязаны:

- по просьбе организатора в аудитории подготовки сообщить организатору в аудитории проведения о завершении заполнения бланков и готовности первой групп пройти в аудиторию проведения;
- перед сопровождением первой группы участников экзамена в аудитории проведения ожидать окончания заполнения бланков регистрации устного экзамена участниками у аудитории подготовки;
- сопроводить группу участников экзамена первой очереди в аудитории проведения;
- пройти по всем аудиториям подготовки и набрать группу участников экзамена;
- после перевода участников экзамена в аудиторию ожидать у аудитории проведения;
- по просьбе организатора в аудитории проведения пройти по аудиториям подготовки и сформировать группу участников экзамена для следующей очереди и сопроводить ее до аудитории проведения;
- обеспечивать переход участников экзамена из аудиторий подготовки в аудитории проведения согласно «Ведомости перемещения участников экзамена» (форма ППЭ 05-04- У), в том числе заполнять указанную форму по мере проведения экзамена;
- по окончании экзамена сдать руководителю ППЭ форму ППЭ-05-04-У.
- покинуть ППЭ с разрешения руководителя ППЭ.

#### **Действия организатора вне аудитории в случае неявки участников экзамена.**

Организатор вне аудитории, имея при себе ведомость перемещения участников экзамена, обходит аудитории подготовки и набирает необходимую группу для «своей» аудитории проведения.

В каждой группе должно быть количество участников экзамена, равное количеству рабочих мест в аудитории проведения, оно указано в поле «Количество рабочих мест в аудитории проведения» ведомости перемещения. В случае неявки участников экзамена, организатор должен добрать необходимое количество явившихся участников экзамена, следующих по порядку в ведомости ППЭ 05-04-У «Ведомость перемещения участников экзамена». Т.е. необходимо соблюдать правило: всегда приводить в аудиторию проведения количество участников экзамена, равное количеству рабочих мест (за исключением, может быть, последней «партии»).

Например, организатору вне аудитории необходимо набрать группу первой очереди из 4 человек. Он приходит в аудиторию подготовки и называет фамилии из списка ППЭ 05-04-У «Ведомость перемещения участников экзамена» с первой плановой очередью сдачи. Для присутствующих участников экзамена, в графе «Фактический по явке» организатор ставит единицу, для отсутствующих - ставится любая отметка в графе «Не явился». Допустим, не явилось два участника экзамена, в этом случае организатор должен включить в текущую группу ещё двоих участников экзамена следующих по порядку в ведомости ППЭ 05-04-У «Ведомость перемещения участников экзамена» и проставить для них фактический номер очереди, равный единице (возможно, при этом придётся перейти в следующую аудиторию подготовки согласно ППЭ 05-04-У «Ведомости перемещения участников экзамена»).

Далее, при наборе группы участников экзамена второй очереди, уже можно не ориентироваться на плановый номер очереди (она уже сбита), а просто набирать 4 человек, следующих по порядку в форме 05-04-У за участниками экзамена, для которых заполнена графа «Фактический по явке» или «Не явился».

#### **Действия организатора вне аудитории в случае выхода из строя рабочей станции в аудитории проведения.**

О том, что в аудитории вышла из строя станция записи ответов, должен сообщить организатор в аудитории проведения.

В этом случае работа с очередью сдачи экзамена аналогична ситуации неявки участников экзамена за тем исключением, что очередь сбивается не из-за неявки, а из- за сокращения размера группы участников экзамена, которые должны быть приведены в аудиторию проведения.

#### **4.3.10. Инструкция для участника по использованию программного обеспечения сдачи устной части экзамена по английскому языку.**

Основные этапы работы в станции записи ответов

1.Ввод номера КИМ.

На данном этапе Вам необходимо ввести в систему номер КИМ (с бланка ответов №1).

2. Ознакомление с инструкцией.

На данном этапе Вам предлагается ознакомиться с инструкцией по выполнению заданий.

- 3. Запись кода участника. На данном этапе Вам необходимо:
- − произнести в микрофон номер КИМ
- − прослушать сделанную запись
- − в случае плохого качества записи обратиться к организатору.
- 4. Подготовка и ответ на задания. Ответ на 1 и 3 задания состоит из:
- − подготовки к ответу, во время которого на экране компьютера отображается задание КИМ − записи ответа на цифровое устройство

Ответ на 2 задание состоит из нескольких вопросов, при ответе на задание вопросы воспроизводятся последовательно, для ответа на каждый отводится по 40 секунд.

5. Прослушивание ответов.

На данном этапе Вам предлагается прослушать записанные ответы, после чего сдача экзамена завершается.

*ВНИМАНИЕ! В случае возникновения любых вопросов, связанных с проведением экзамена (за исключением вопросов по содержанию КИМ) необходим обратиться к организатору*

*экзамена).*

# 1. Ввод номера КИМ.

Стартовая страница номера бланка ввола регистрации лолжна отображаться, когда Вы сядете за рабочее место.

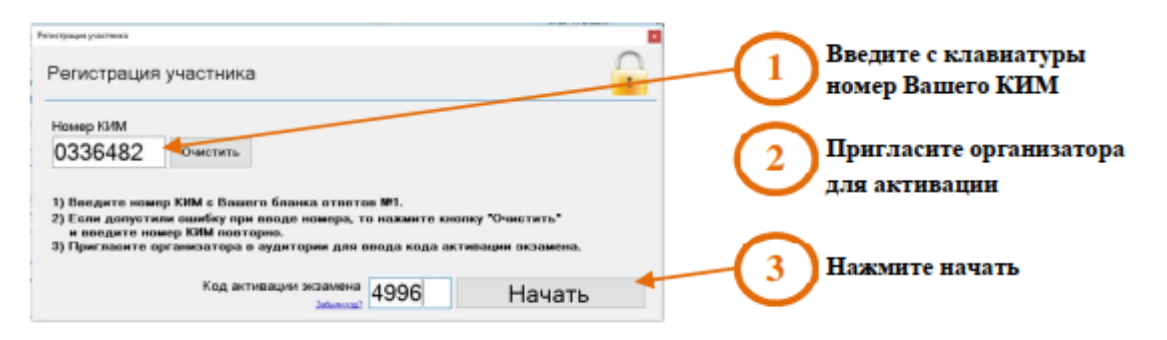

# 2. Ознакомление с инструкцией.

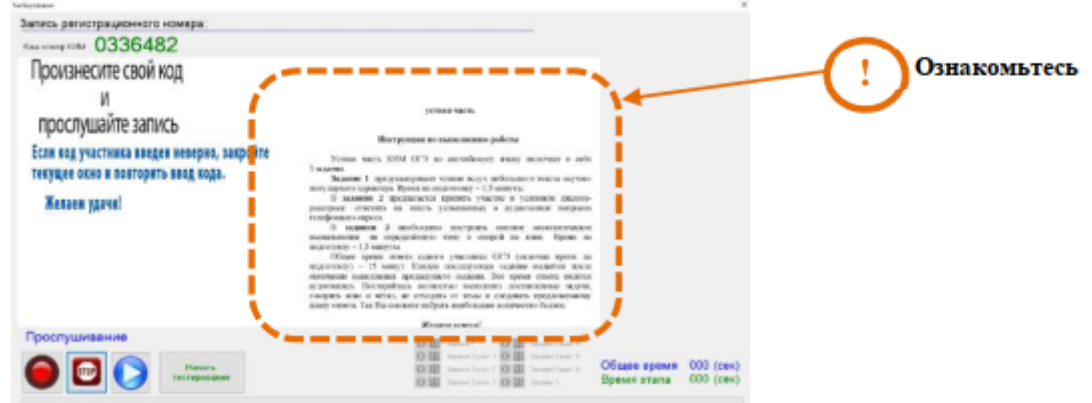

При прослушивании записи Вам необходимо определить её качество. При плохом

качестве можно выполнить повторную запись кода участника, произнося номер КИМ более громко и отчётливо.

В случае если качество записи не изменилось, обратитесь к организатору.

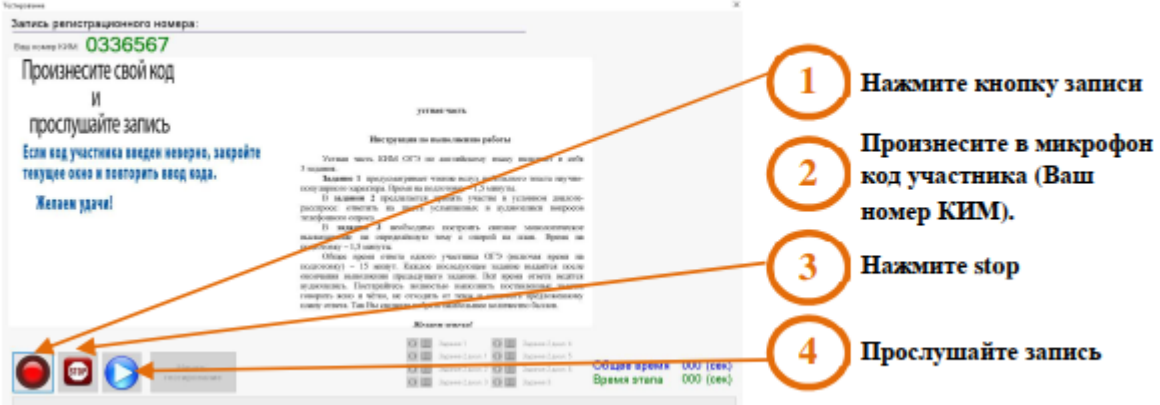

# 3. Запись кода участника.

# Начало тестирования.

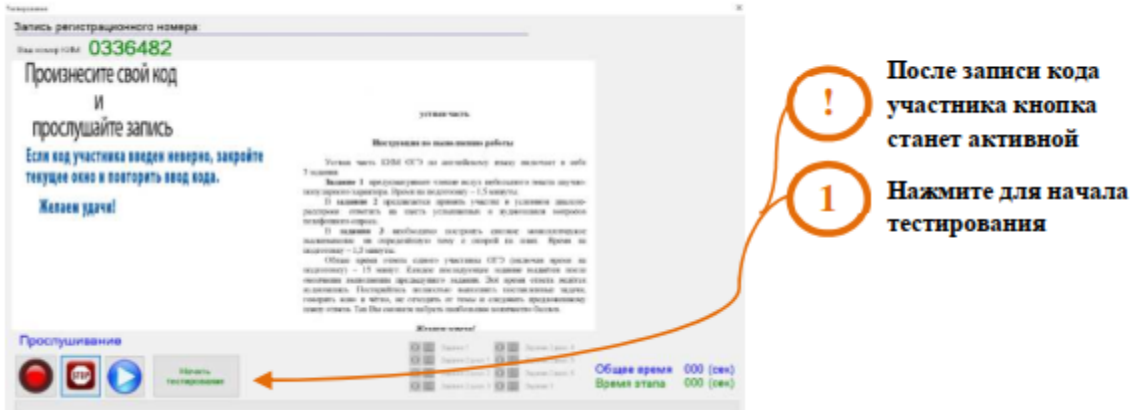

С этого момента Вы приступаете к выполнению заданий.

4. Подготовка и ответ на задания.

Обратите внимание:

- − подготовка к ответу (задания 1, 3) 1,5 минуты на каждое задание;
- − переход от «Подготовки к ответу» к «Записи ответа задания» происходит автоматически;
- − контроль времени подготовки и ответа на задания осуществляется автоматически;
- − листать задания, возвращаться к ответам и заданиям нельзя. Задания выводятся строго по порядку.

# Страница «Записи ответа задания №2»

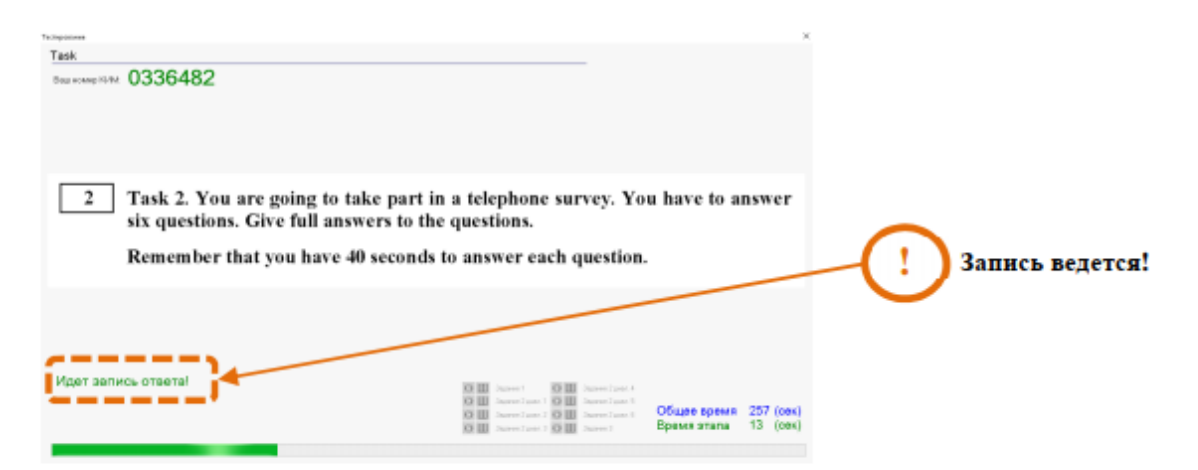

# Страница «Прослушивания задания»

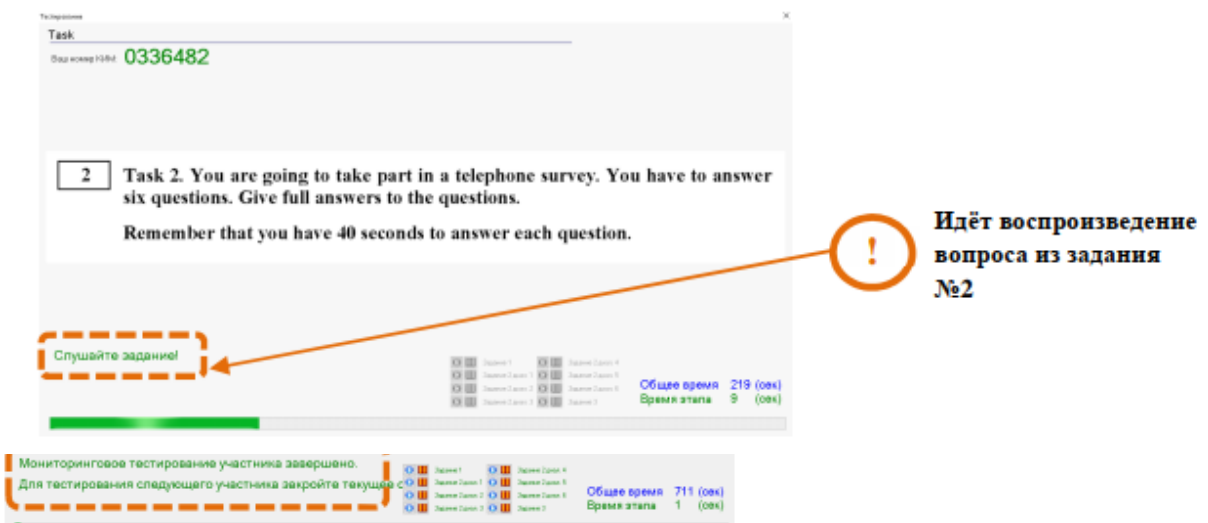

# Страница «Записи ответа задания»

п

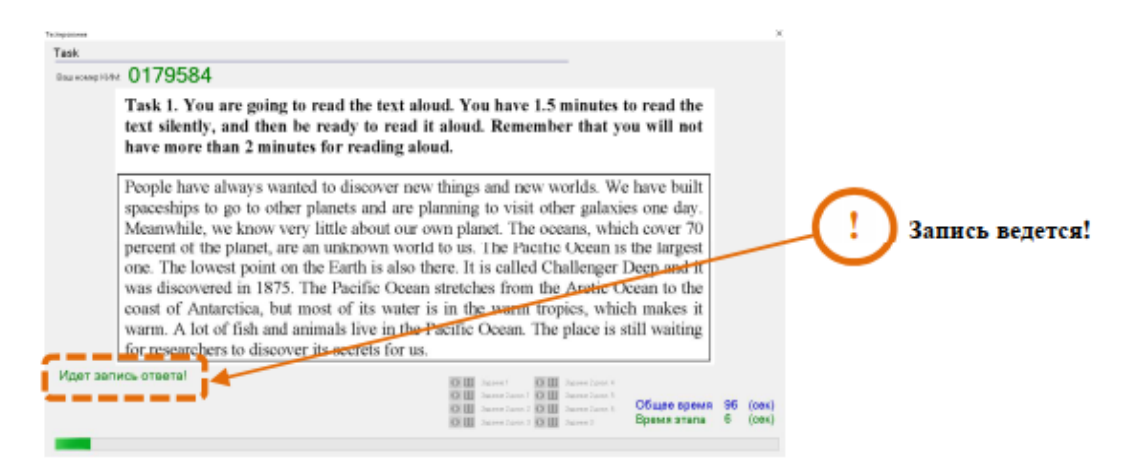

# 5. Прослушивание ответов.

Прослушайте запись своего ответа, чтобы убедиться, что она произведена без технических сбоев.

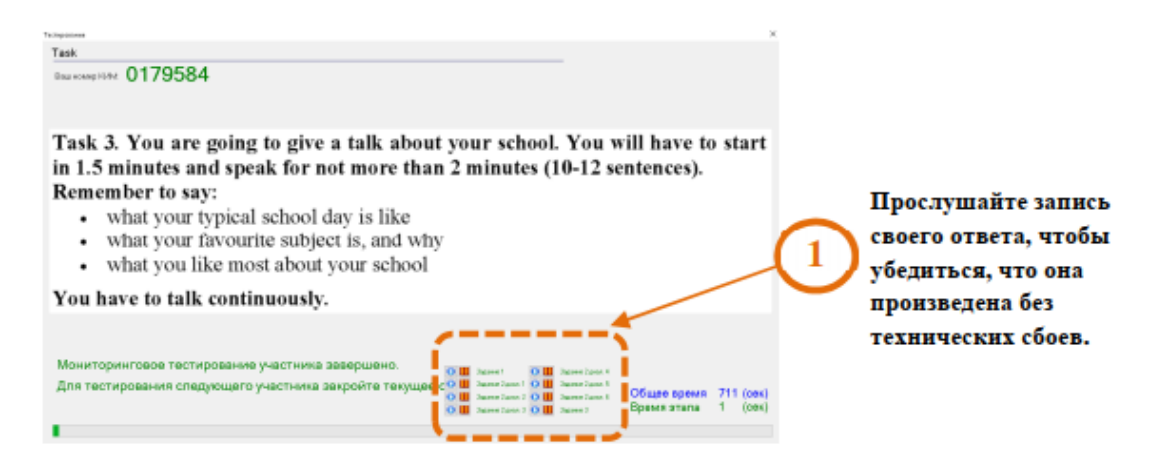

Сообщите организатору, что Вы завершили выполнение работы.

#### **4.4. Особенности проведения ОГЭ по литературе.**

При выполнении заданий всех частей экзаменационной работы по литературе участник экзамена имеет право пользоваться орфографическим словарем, полными текстами художественных произведений, а также сборниками лирики (Список произведений, по которым могут формулироваться задания КИМ ОГЭ по литературе ОГЭ, передается из РЦОИ за несколько дней).

При проведении экзамена необходимо подготовить книги в нескольких экземплярах для каждой аудитории (в зависимости от наполнения). Книги следует подготовить таким образом, чтобы у участника экзамена отсутствовала возможность работать с комментариями и вступительными статьями к художественным текстам (если таковые имеются).

Художественные тексты не предоставляются индивидуально каждому участнику экзамена. Участники экзамена по мере необходимости работают с текстами за отдельными столами, на которых находятся нужные книги. Участник экзамена поднимает руку, и с разрешения организатора (в случае, если за столом с литературой нет другого участника), проходит к столу с литературой. Работать с литературой за одним столом может ТОЛЬКО один участники экзамена. Организатор обеспечивает равные условия доступа к художественным текстам для всех участников экзамена.

#### **4.5. Особенности проведения ОГЭ по физике.**

Экзамен проводится в кабинетах физики. При необходимости можно использовать другие кабинеты, отвечающие требованиям безопасности труда при выполнении экспериментального задания экзаменационной работы. На экзамене в каждой аудитории присутствует специалист по проведению инструктажа и обеспечению лабораторных работ, прошедший соответствующую подготовку, который проводит перед экзаменом инструктаж по технике безопасности и следит за соблюдением правил безопасности труда во время работы участников экзамена с лабораторным оборудованием.

Экзаменационная работа по физике включает в себя выполнение эксперимента с помощью подготовленного в аудитории лабораторного оборудования.

Комплекты лабораторного оборудования для выполнения экспериментального задания формируются заблаговременно, до проведения экзамена. Для подготовки лабораторного оборудования в ППЭ за два-три дня до экзамена РЦОИ сообщает номера комплектов оборудования, которые будут использоваться на экзамене. К выполнению экспериментального задания не допускаются участники экзамена, не прошедшие инструктаж по технике безопасности.

В целях обеспечения объективного оценивания выполнения экспериментального задания участниками ОГЭ в необходимо довести до сведения экспертов предметной комиссии, осуществляющих проверку выполнения заданий, описание характеристик реально используемого на экзамене оборудования. Для этого в обязательном порядке заполняется Дополнительный бланк ответов № 2 (характеристика комплектов). Бланк заполняет участник экзамена под контролем специалиста по инструктажу.

Участники экзамена по физике перед выполнением заданий должны под подпись пройти инструктаж по технике безопасности. (Приложения 6,7).

После выполнения заданий части 1 участники могут приступить к выполнению экспериментального задания:

- 1) участник поднимает руку и сообщает организатору о готовности выполнять эксперимент;
- 2) организатор сообщает специалисту по проведению инструктажа о готовности участника, сидящего на месте (указывает № место участника) приступить к выполнению эксперимента;
- 3) специалист по проведению инструктажа ставит на стол участнику комплект в соответствии с № КИМ и места участника, указанных в форме «Номер комплекта, используемого при проведении экзамена по физике»;
- 4) организатор в аудитории дает указание участнику заполнить поля в Дополнительном бланке ответа №2 (характеристика комплектов): код и название предмета, № листа (3);
- 5) организатор в аудитории переносит № штрихкода из Дополнительного бланка ответа №2 (характеристика комплектов) в бланк ответов № 2;
- 6) специалист по проведению инструктажа и обеспечению лабораторных работ дает указание участнику заполнить Дополнительный бланк ответа №2 (характеристика комплектов) на основе данных из бланка **«Характеристика комплектов лабораторного оборудования**» и контролирует правильность его заполнения;
- 7) специалист по проведению инструктажа во время эксперимента наблюдает за его ходом и соблюдением техники безопасности участником. В случае нарушения участником экзамена правил безопасного труда при выполнении экспериментального задания специалист делает соответствующие замечания участнику;
- 8) по окончании выполнения эксперимента и внесением участником информации о нем, специалист по инструктажу забирает лоток с оборудованием у участника и относит его на стол с комплектами оборудования.

После окончания выполнения экзамена всеми участниками специалисты по проведению лабораторных работ убирает комплекты. Все работники покидают ППЭ по разрешению руководителя ППЭ.

#### **4.6. Особенности проведения ОГЭ по химии.**

Проведение лабораторных опытов при выполнении задания 24 осуществляется в условиях химической лаборатории, оборудование которой должно отвечать требованиям СанПиН к кабинетам химии.

Перед началом экзаменационной работы или перед началом выполнения задания 24 специалист по проведению инструктажа и обеспечению лабораторных работ в аудитории проводит инструктаж участников экзамена по технике безопасности при обращении с лабораторным оборудованием и реактивами под подпись каждого участника экзамена в специально предусмотренной ведомости.

К выполнению задания 24 не допускаются участники экзамена, не прошедшие инструктаж по технике безопасности.

Примерная инструкция по технике безопасности приведена в Приложении 8.

Для выполнения химического эксперимента, предусмотренного заданиями 23 и 24, каждому участнику экзамена предлагается индивидуальный комплект, состоящий из определённого набора оборудования и реактивов.

Перечни веществ и лабораторного оборудования, включаемых в комплекты для выполнения экспериментальных заданий, составлены на основе общих перечней, которые приведены в Приложении 12.

Для проведения экзамена рекомендуется минимизировать перенос лабораторного оборудования и химических реактивов, предназначенных для проведения химических экспериментов (задание 24). Рекомендуемая схема организации проведения экзамена предполагает выделение в аудитории отдельных столов, на которых будут размещены индивидуальные комплекты, состоящие из лабораторного оборудования и химических реактивов.

Для выполнения химического эксперимента, предусмотренного заданиями 23 и 24, каждому участнику экзамена предлагается индивидуальный комплект, состоящий из определённого набора оборудования и реактивов.

Для выполнения химических экспериментов (задание 24) участники экзамена по указанию организатора в аудитории подходят к одному из столов с лабораторным оборудованием (при необходимости с собой они могут взять черновик с записями решения выполнения задания 23) и приступают к выполнению задания 24 после получения соответствующего указания присутствующих экспертов.

При выполнении задания 24 участник экзамена может использовать записи в черновике с ответом на задание 23, а также делать записи в черновике, которые впоследствии вправе использовать при выполнении других заданий экзаменационной работы.

Набор реактивов для выполнения химического эксперимента, предусмотренных заданиями 23 и 24, включает в себя шесть различных веществ (или их растворов), перечисленных перед заданием 23 каждого варианта КИМ. **Надписи на склянках с веществами, выдаваемых экзаменуемому для проведения реакций, должны полностью соответствовать перечню реактивов, который указан в условии задания.**

Проведение лабораторных опытов при выполнении задания 24 осуществляется в условиях химической лаборатории, оборудование которой должно соответствовать требованиям СанПиН к кабинетам химии.

Перед началом экзаменационной работы или перед началом выполнения задания 24 специалист по проведению инструктажа и обеспечению лабораторных работ проводит под подпись (форма ППЭ-04-01-Х) инструктаж участников экзамена по технике безопасности при обращении с лабораторным оборудованием и реактивами под подпись каждого участника экзамена. К выполнению задания 24 **не допускаются** участники экзамена, не прошедшие инструктажа по технике безопасности.

В целях обеспечения оценивания выполнения задания 24 участниками экзамена в каждой аудитории, где участники экзамена проводят химические эксперименты, предусмотренные заданием 24, присутствуют два эксперта, оценивающих выполнение лабораторных работ (задания 24).

Указанные эксперты оценивают выполнение лабораторных работ участников экзамена независимо друг от друга и непосредственно при выполнении участником экзамена задания 24. Указанные эксперты вносят результаты оценивания в Ведомость оценивания выполнения задания 24 (лабораторной работы) в аудитории (форма ППЭ-04-02-Х), не допуская информирования участников ГИА, организаторов и других лиц о выставляемых баллах, а также, исключая какое-либо взаимодействие с любыми лицами по вопросу оценивания работы участника (жесты, мимика, вербальные оценочные суждения).

После окончания экзамена в аудитории и переноса баллов в бланки участников, информация о результатах оценивания выполнения участниками экзамена задания 24 направляется вместе с бланками ответов участников экзамена на дальнейшую обработку в соответствии с требованиями к упаковке ЭМ, а также в порядке, определенном настоящими инструкциями.

Эксперты, оценивающие выполнение лабораторных работ, должны пройти соответствующую подготовку.

Рекомендуется, чтобы эксперты, оценивающие выполнение лабораторных работ, отвечали требованиям, аналогичным требованиям, установленным Порядком для экспертов предметных комиссий:

- − наличие высшего образования;
- − наличие опыта работы в организациях, осуществляющих образовательную деятельность и реализующих образовательные программы основного общего, среднего общего, среднего профессионального или высшего образования (не менее трех лет);
- − наличие документа, подтверждающего получение дополнительного профессионального образования, включающего в себя практические занятия (не менее чем 18 часов) по оцениванию образцов экзаменационных работ по соответствующему учебному предмету.

#### **4.7. Особенности проведения ОГЭ по информатике и ИКТ.**

#### *Подготовка аудиторий и рабочих ест к проведению экзамена*

Количество технических специалистов в день проведения экзамена, назначенных в ППЭ, должно быть не менее 2-х на ППЭ.

Для выполнения задания 13.1 на каждом рабочем месте участника экзамена должна быть установлена программа для работы с презентациями. Для выполнения задания 13.2 на каждом рабочем месте участника экзамена должен быть установлен текстовый процессор.

Для выполнения задания 14 необходима программа для работы с электронными таблицами, которая также должна быть установлена на рабочем месте участника экзамена.

Подготовка рабочих мест для участников экзамена, а также установка необходимого ПО должна быть завершена не позднее чем за один день до экзамена.

Задание 15.1 предусматривает разработку алгоритма для исполнителя «Робот». Для выполнения задания 15.1 рекомендуется использование учебной среды исполнителя «Робот». В качестве такой среды может использоваться, например, учебная среда разработки «Кумир», разработанная в НИИСИ РАН (http://www.niisi.ru/kumir) или любая другая среда, позволяющая моделировать исполнителя «Робот».

Задание 15.2 предусматривает запись алгоритма на универсальном языке программирования. В этом случае для выполнения задания необходима система программирования, используемая при обучении.

Решением каждого задания части 2 является отдельный файл, подготовленный в соответствующей программе (текстовом редакторе или электронной таблице). Участники экзамена сохраняют данные файлы согласно инструкции для участника экзамена.

Каждый вариант КИМ экзамена по информатике и ИКТ состоит из двух частей, включающих в себя 15 заданий. Часть 1 содержит 10 заданий с кратким ответом. Часть 2 содержит 5 практических заданий, для выполнения которых необходим компьютер.

Папки с файлами для выполнения участником практической части экзамена, имена которых соответствуют номерам дополнительных материалов участников, технический специалист копирует с CD-диска/флэш-накопителя (входят в комплект ЭМ) в день проведения экзамена по информатике и ИКТ на рабочий стол всех компьютеров во всех аудиториях проведения.

В аудиториях проведения для каждого участника должно быть:

- подготовлено рабочее место, оборудованное компьютером, с установленным необходимым программным обеспечением. Число рабочих мест, оборудованных компьютером, должно соответствовать числу участников экзамена по информатике и ИКТ в ППЭ. Номер места с компьютером должен соответствовать номеру места для выполнения теоретической части экзамена
- выполнено тиражирование **инструкции для участников** экзамена по выполнению практической части: одна инструкция на каждого участника в аудитории проведения экзамена.

#### *Проведение экзамена*

После проведения второй части инструктажа и заполнения участниками регистрационных полей, организатор в аудитории дает указание участникам внести в специальную форму «Номер дополнительного материала, используемого при проведении экзамена по информатике» номер своего места.

К выполнению заданий № 11-15 части 2 участник приступает после выполнения заданий части 1. По мере готовности к выполнению практического задания участник экзамена поднимает руку и сообщает об этом организатору в аудитории. Участники по мере необходимости пересаживаются со своих рабочих мест за рабочие места с компьютерами.

Задания № 11-12 части 2 выполняются на компьютере, а результаты их выполнения фиксируются в Бланках ответов. Для выполнения этих заданий участникам ГИА выдается инструкция по выполнению практической части («Инструкция для участника экзамена по информатике и ИКТ при выполнении практической части»).

Ответом к заданиям 11 и 12 является слово или число, которое пишется в Бланке ответов №1. **Организатор в аудитории или технический специалист должны проверить, что участник внес ответы на задания 11 и 12 в бланк ответов № 1**.

Решением заданий 13, 14, 15 является отдельный файл, подготовленный в соответствующей программе (текстовом редакторе или электронной таблице). После выполнения этих заданий участник переименовывает свои файлы в соответствии с инструкцией и сохраняют данные файлы. Имена своих файлов участник записывает в бланке ответов №2 (лист 1).

По завершении выполнения практической части участник поднимает руку и информирует об этом организатора. Организатор подходит к участнику, проверяет наличие файлов с результатами практических заданий, а также убеждается в их целостности (файл открывается). В случае обнаружения поврежденного фала (файл не открывается), участнику экзамена предоставляется возможность его исправить.

В случае отказа участника от выполнения практической части, ответственный организатор вносит на всё поле бланка ответов №2 (лист 1 и лист2) букву «Z».

По окончании выполнения экзамена участник расписывается в форме ИКТ-5.1 «Ведомость выполнения практических заданий по информатике и ИКТ в аудитории», отмечая задания, по которым были созданы файлы ответов, сдает экзаменационные материалы (форма «Номер дополнительного материала, используемого при проведении экзамена по информатике» остается на столе). Организатор проверяет, что отмечены существующие фалы и разрешает участнику покинуть аудиторию.

После завершения экзамена по информатике и ИКТ в аудитории проведения всеми участниками, технический специалист в присутствии организатора в аудитории копирует файлы ответов, сохраненные участниками, на носитель информации и делает его резервную копию.

**Технический специалист руководствуется «Инструкцией для технического специалиста в ППЭ при проведении экзамена по информатике и ИКТ» и формой «Номер дополнительного материала, используемого при проведении экзамена по информатике».**

Организатор в аудитории совместно с техническим специалистом производят визуальную сверку формы ИКТ-5.1 и скопированных файлов, и, если все корректно, технический специалист передает носитель информации с ответами участников руководителю ППЭ. Организатор в аудитории собирает со столов формы «Номер дополнительного материала, используемого при проведении экзамена по информатике» и упаковывает их вместе в возвратно-доставочный пакет вместе с КИМ.

Руководитель ППЭ заполняет и подписывает форму ИКТ-5.3, отображающую количественные показатели по всем аудиториям в ППЭ, после чего файлы передаются вместе со всеми материалами экзамена на обработку в РЦОИ согласно схеме доставки.

При возникновении технических сбоев участник обращается к организатору в аудитории или техническому специалисту. Если технический сбой не устраним за короткое время (3-5 минут), то участнику должен быть предложен резервный компьютер. При необходимости организатор в аудитории привлекает для решения проблемы технического специалиста.

#### **4.7.1. Инструкция для технического специалиста при проведении экзамена по информатике и ИКТ».**

#### **Подготовительный этап проведения.**

Не позднее чем за 1 календарный день до проведения в ППЭ экзамена по соответствующему учебному предмету технический специалист должен провести организационно-технологические мероприятия по подготовке ППЭ:

1) Проверить соответствие технических характеристик компьютеров (ноутбуков) в аудиториях и Штабе ППЭ (при необходимости), а также резервных компьютеров (ноутбуков) предъявляемым минимальным требованиям;

2) Проверить соответствие технических характеристик лазерных принтеров и сканеров (в случае, если в ППЭ проводится печать и сканирование бланков участников), включая резервных, предъявляемым минимальным требованиям;

3) Установить необходимое для проведения экзамена по информатике и ИКТ программное обеспечение на все компьютеры (ноутбуки), предназначенные для использования при проведении экзамена, включая резервные, и подключить необходимое оборудование. Устанавливаются:

- − программа для работы с презентациями для выполнения задания 13.1 (например, Microsoft PowerPoint);
- − текстовый редактор для выполнения задания 13.2 (например, Microsoft Word, OpenOffice.org Writer);
- − электронные динамические таблицы для выполнения задания 14 (например, Microsoft Excel, OpenOffice.org Calc);
- − среда учебного исполнителя «Робот» для выполнения задания 15.1 (например, Кумир если такая среда использовалась при обучении);

− среда программирования для выполнения задания 15.2 (например, Free Pascal, Кумир и др.); **Внимание!** Все ПО должно быть лицензионным. При необходимости следует установить несколько различных систем программирования;

3) Освободить рабочий стол компьютера каждого рабочего места участника от программ и ярлыков, не используемых на экзамене по информатике и ИКТ.

4) Обеспечить антивирусную безопасность рабочих мест.

5) Подготовить дополнительное (резервное) оборудование, необходимое для проведения экзамена по информатике и ИКТ: основной и резервный флеш-накопители для передачи ответов участников на обработку в РЦОИ и предметную комиссию для проведения проверки.

6) Растиражировать инструкции для участников экзамена по выполнению практической части: одна инструкция на каждого участника в аудитории проведения экзамена и передать их руководителю ППЭ.

После завершения подготовки техники и программного обеспечения технический специалист в присутствии руководителя ППЭ проводит проверку готовности техники и программного обеспечения на каждом рабочем месте. Для этого необходимо запустить все элементы программного обеспечения, используемые на экзамене, и провести пробное сохранение созданных файлов.

#### **На этапе проведения экзамена технический специалист обязан:**

1) Перед началом экзамена технический специалист на рабочих местах участников блокирует на физическом уровне выход в Интернет и в локальную сеть.

2) Не ранее 8.00 часов и не позднее 08.30 в день проведения экзамена технический специалист получает у руководителя ППЭ CD-диск/флеш-накопитель с папками с заданиями, имена которых соответствуют номерам дополнительных материалов участников, и размещает их на рабочих столах компьютеров в аудиториях проведения, а также папку Tasks 11\_12.

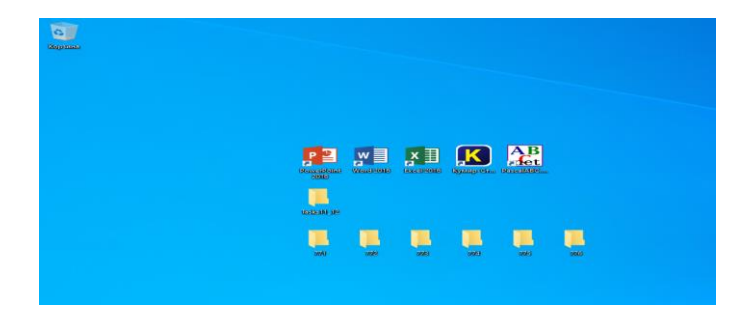

3) При возникновении технических сбоев участник экзамена обращается к организатору в аудитории. При необходимости организатор в аудитории привлекает для решения проблемы технического специалиста. Если технический сбой не устраним за короткое время (3-5 минут), то участнику экзамена должен быть предложен резервный компьютер.

4) После окончания экзамена технический специалист в присутствии организатора в аудитории копирует из всех рабочих директорий файлы, сохраненные участниками экзамена, на носитель информации и делает его резервную копию. Для копирования данных возможно использование локальной сети. Информацию о № КИМ и № дополнительного материала на конкретном рабочем месте необходимо брать из специальной формы «Номер дополнительного материала, используемого при проведении экзамена по информатике» которая должна лежать на столе за которым сидел участник экзамена.

Результатами выполнения участниками заданий 13-15 части 2 являются файлы в формате:

# **<Номер КИМ>\_<№Дополнительного материала>\_<№задания>.<расширение файла>**

Например:

для задания 13.1: **2625506\_555\_13\_1.pptx**

для задания 13.2: **2625506\_555\_13\_2.docx,**

где 2625506 – номер КИМ, 555 –№ дополнительного материала, 13\_1 – номер задания.

Если невозможно создать такое имя файла средствами системы программирования, то следует сохранить его под любым другим именем, которое позволяет система программирования, а затем переименовать файл средствами операционной системы.

5) Все файлы ответов практической части участников в ППЭ необходимо записать на один носитель информации. На носителе информации должна быть создана папка с <кодом ППЭ>\_<Аудитория>\_<Дата экзамена>.

Например, 0128\_0001\_15062022

где 101128 – номер ППЭ, 0001 – номер аудитории, 15062022 – дата экзамена.

6) Файлы практической части ИКТ из каждой аудитории необходимо поместить в отдельную папку, папку необходимо назвать номером аудитории (файлы сохраняются поаудиторно).

7) Участники экзамена создают на рабочем столе папку с именем **˂КИМ˃\_ ˂№Дополнительного материала˃**, в которой будут сохранять свои файлы.

8) **Если участник экзамена не приступал к заданию** практической работы или выполнил только одно задание, то необходимо создать текстовый файл с кодом КИМ участника и написать в нем о том, что задание не выполнялось.

Например: 3232211\_15\_1.txt в котором написано: **«не приступал к заданию 15.1 практической части».**

#### **Образец структуры папки с файлами ответов участников экзамена по информатике и ИКТ из одной аудитории**

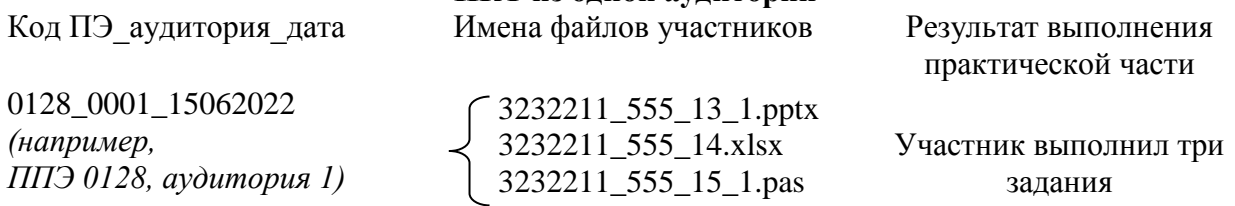

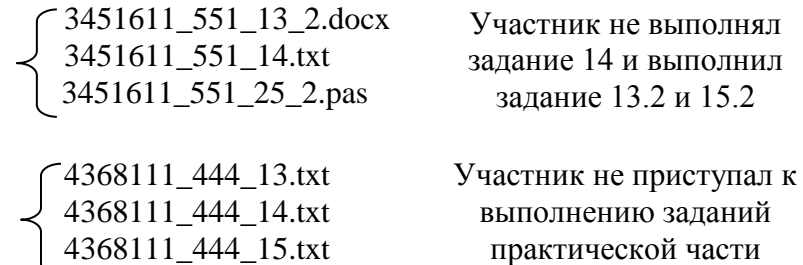

**Технический специалист проверяет количество файлов в каждой папке (количество участников, умноженное на три)!**

9) Совместно с организатором в аудитории технический специалист сверяет имена файлов, сохраненных участником экзамена на компьютере, с данными, внесенными в форму ИКТ-5.1, убеждается в том, что скопированные им файлы совпадают с информацией о файлах, указанными в форме ИКТ-5.1.

10) Технический специалист передает носитель информации с файлами ответов практической части участников руководителю ППЭ для передачи ответов участников на обработку в РЦОИ и предметную комиссию для проведения проверки.

#### **4.7.2. Инструкция для участника экзамена по информатике и ИКТ при выполнении практической части.**

1. Задания второй части (11–15) выполняются на компьютере. Ярлыки тех программ, которые нужны для выполнения заданий, расположены на рабочем столе. На рабочем столе находятся папки, имена которых соответствуют номерам дополнительных материалов. Выберите папку с номером дополнительного материала, который указан в Вашем КИМ (форма «Номер дополнительного материала, используемого на экзамене по информатике»).

2. Ответами к заданиям 11, 12 являются слово или число, которые следует записать в **БЛАНК ОТВЕТОВ № 1** справа от номера соответствующего задания, начиная с первой клеточки. Каждый символ пишите в отдельной клеточке в соответствии с приведёнными в бланке образцами. Тексты к заданиям 11 и 12 находятся в папке **Tasks 11\_12**.

3. При выполнении заданий 13 и 15 необходимо выбрать один из предложенных вариантов: 13.1 или 13.2, 15.1 или 15.2.

4. Результатом выполнения заданий 13–15 является отдельный файл (для одного задания – один файл), подготовленный в соответствующей программе (текстовом редакторе или электронной таблице).

Для сохранения файла-ответа на задания 13-15 создайте папку на рабочем столе с именем

#### **<№КИМ>\_<№Дополнительного материала>**

Скопируйте в нее папку, именем которой является Ваш номер дополнительного материала. Файлы с результатами выполнения каждого задания сохраняйте в созданную Вами папку, присвоив файлам имя в формате:

#### **<НомерКИМ>\_<№Дополнительного материала>\_<№задания> . <расширениефайла>**

Например: для задания 13.1: **2625506\_555\_13\_1.pptx** для задания 13.2: **2625506\_555\_13\_2.docx**

После сохранения файлов-ответов впишите в БЛАНК ОТВЕТОВ №2 следующее:

#### <НомерКИМ> <№Дополнительного материала> <№задания>

### Например: **«2625506\_555\_13\_1»**

*Если среда разработки (например, Visual Studio) создаёт несколько файлов, эти файлы не нужно переименовывать.*

- 5. По окончании работы над практической частью экзамена предъявите созданные и сохраненные Вами файлы организатору в аудитории.
- 6. Подтвердите своей подписью в специальном бланке, что номер вашего КИМ и отметка о выполненных заданиях практической части заполнены верно.
- 7. При выполнении практической части экзамена по информатике и ИКТ запрещается осуществлять любые действия, не связанные с выполнением заданий практической части, а также направленные на нарушение работоспособности компьютера.

*При возникновении технических сбоев необходимо обратиться к организатору в аудитории или техническому специалисту.*

## **Особенности подготовки аудиторий (включая дополнительные материалы и оборудование) к ГИА по учебным предметам**

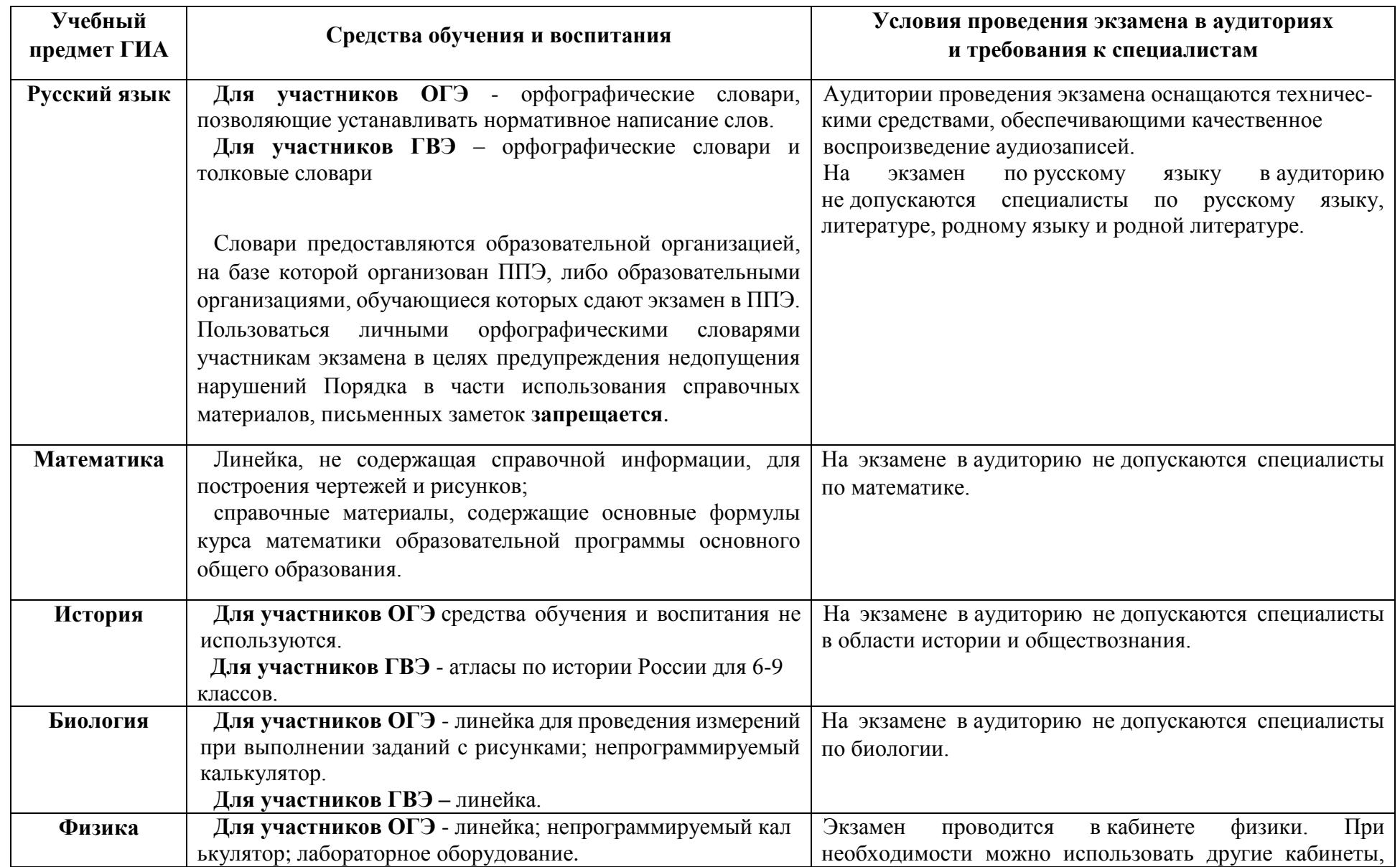

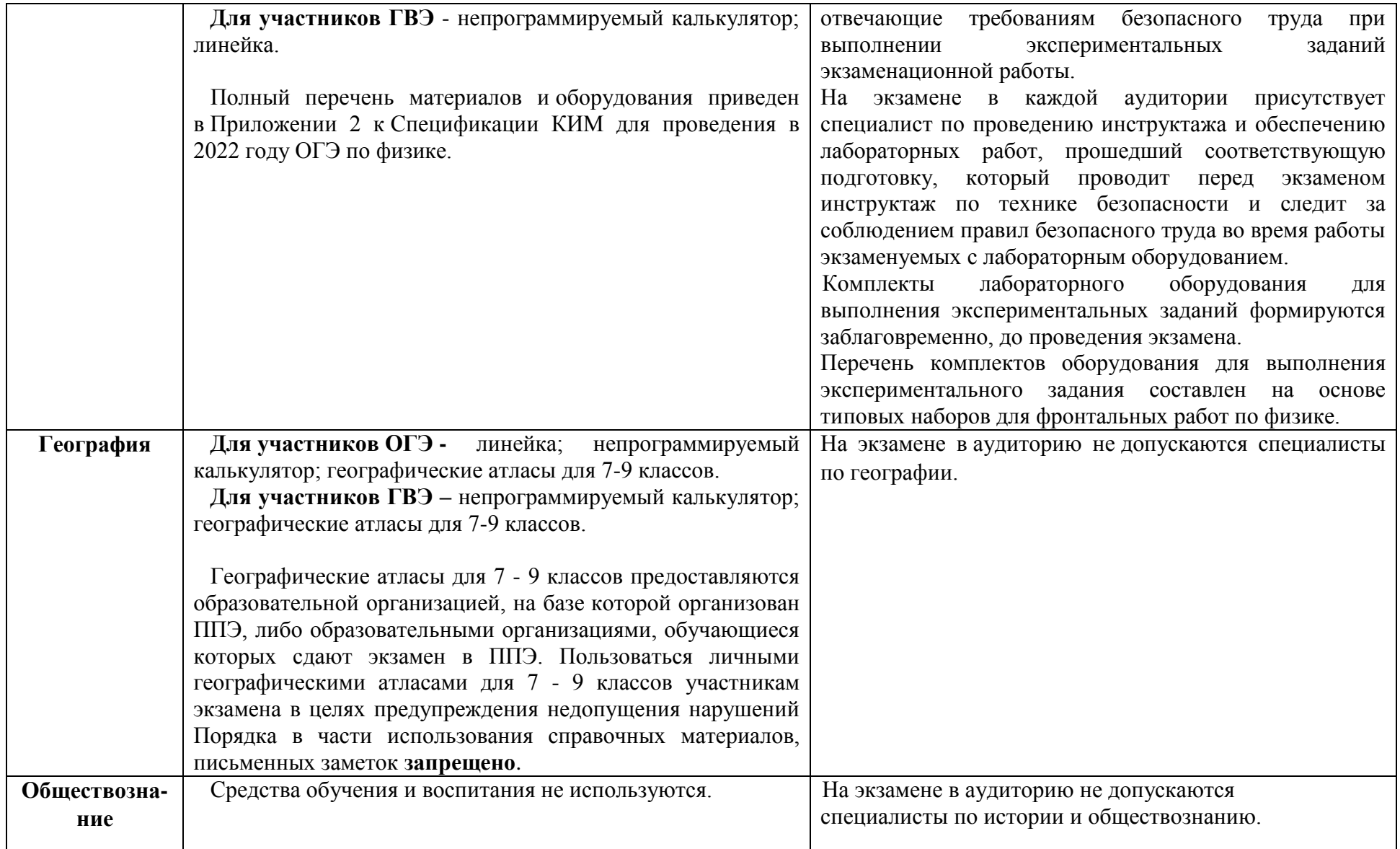

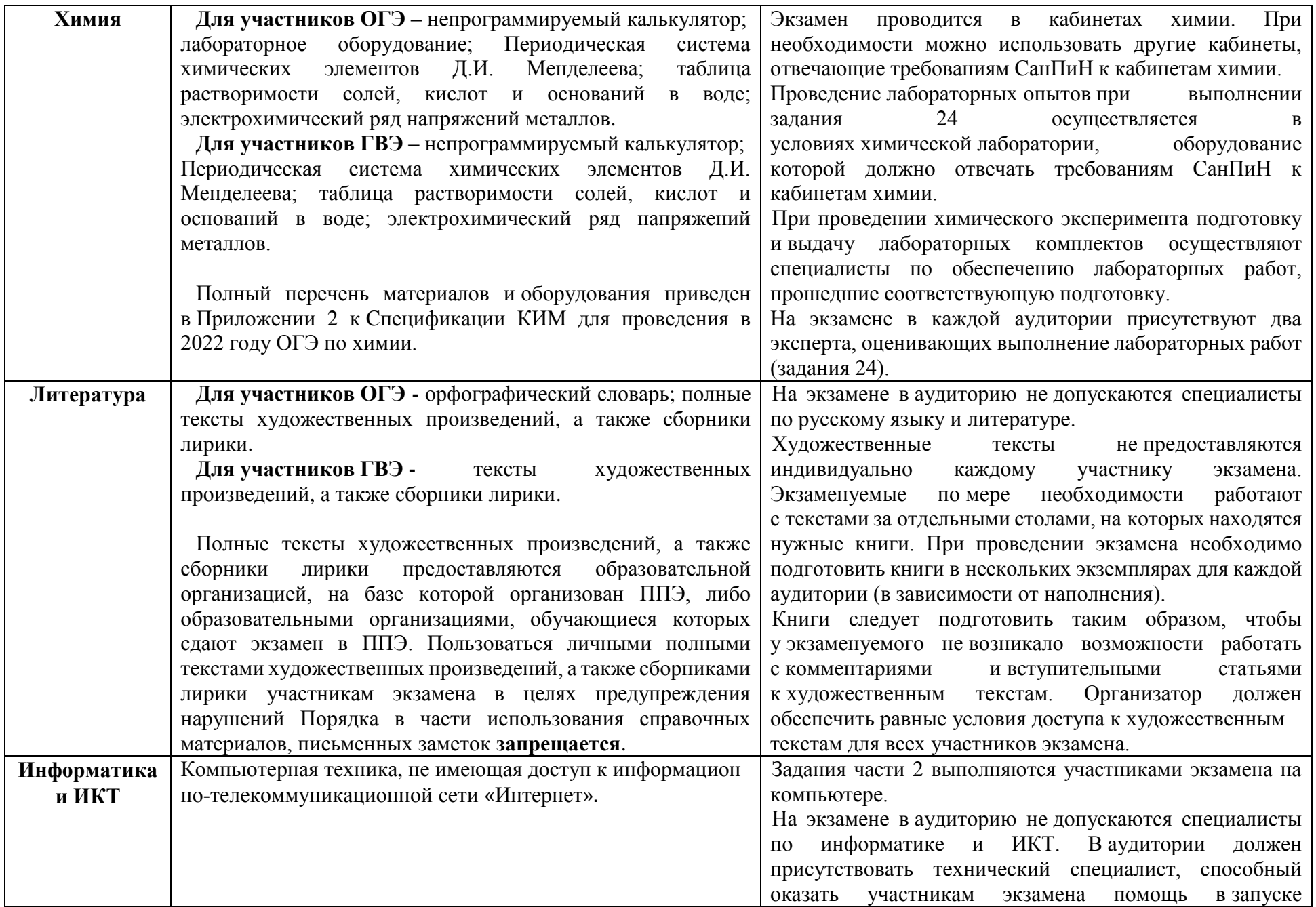

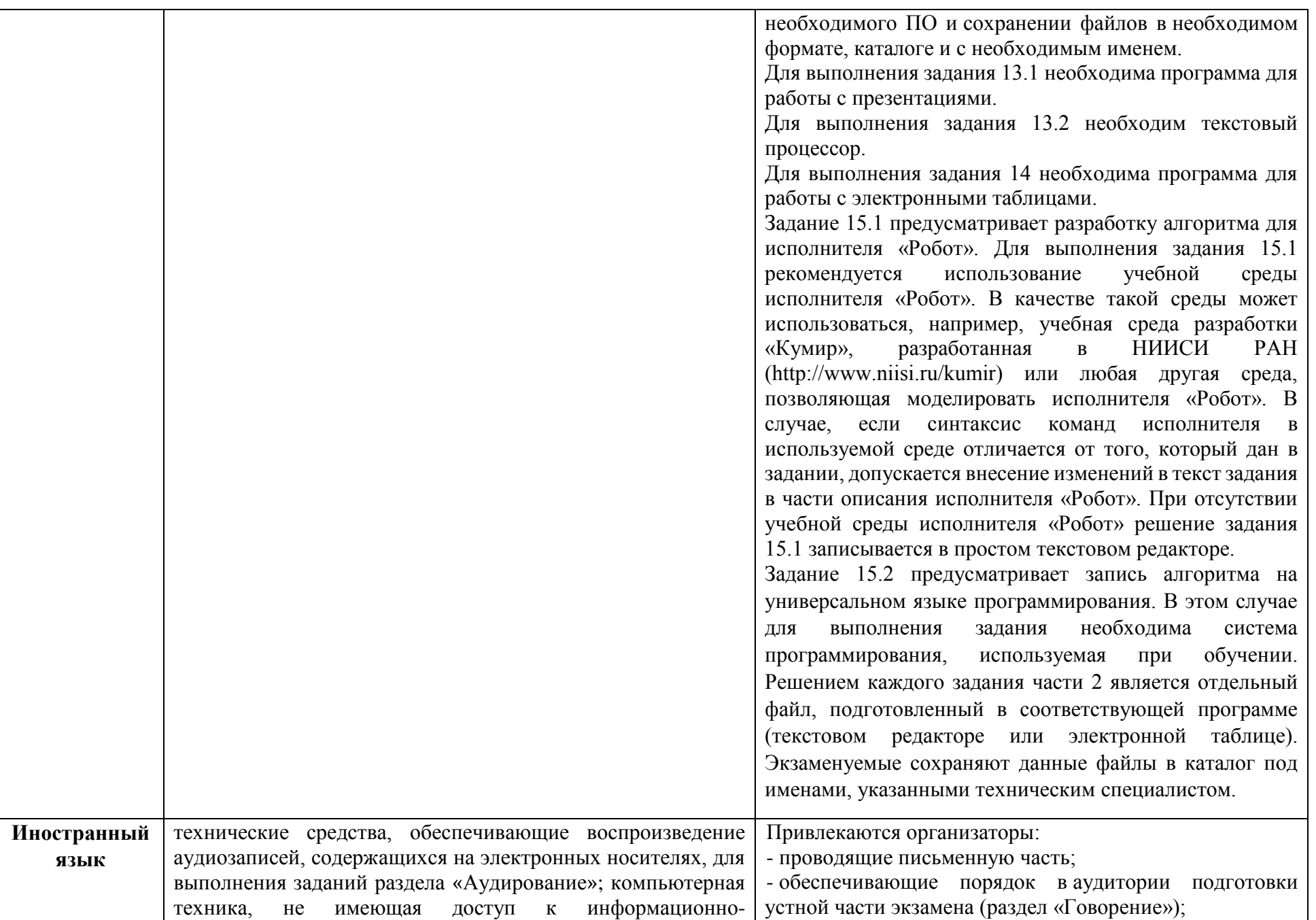

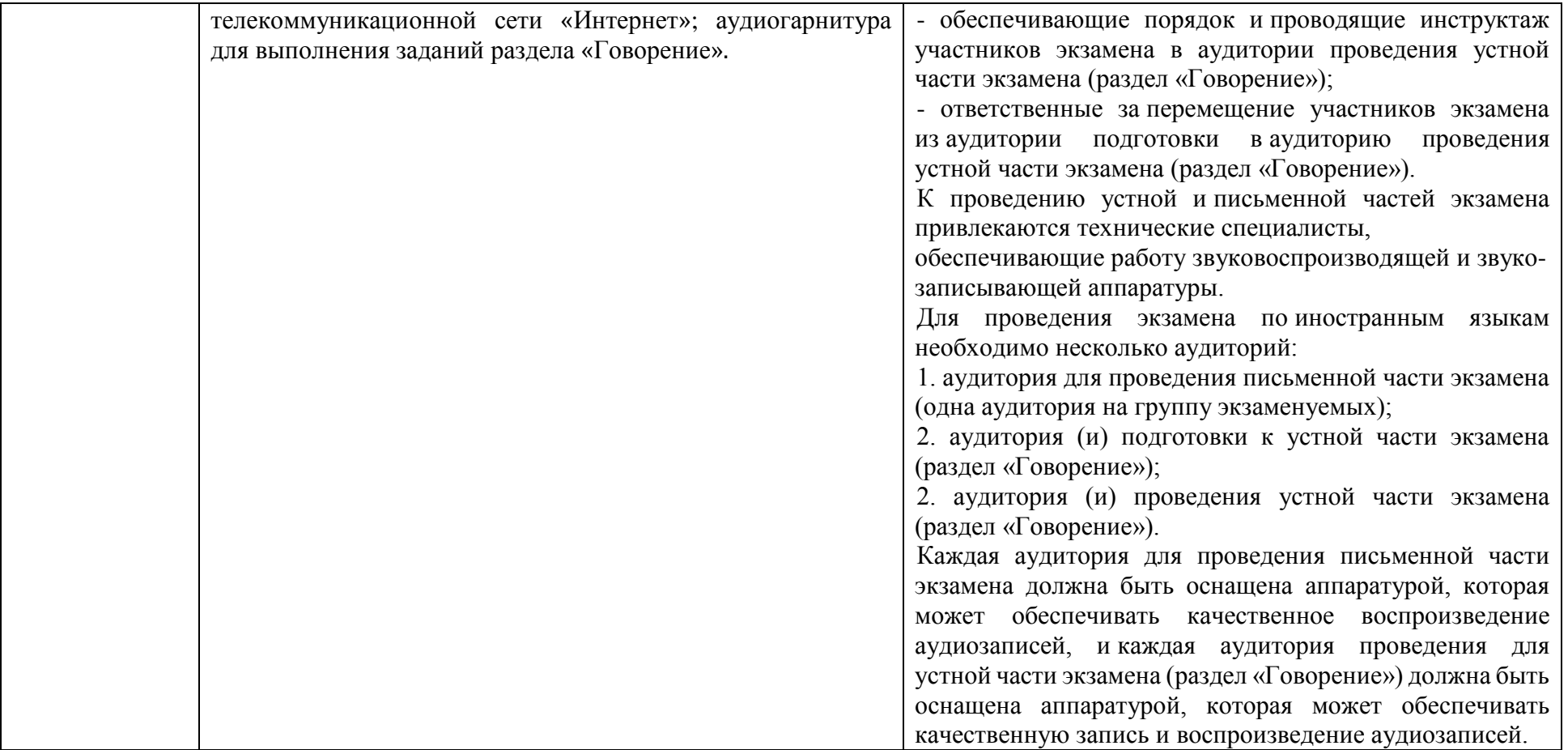

# **Ж У Р Н А Л**

## **учета участников ГИА, обратившихся к медицинскому работнику во время проведения экзамена**

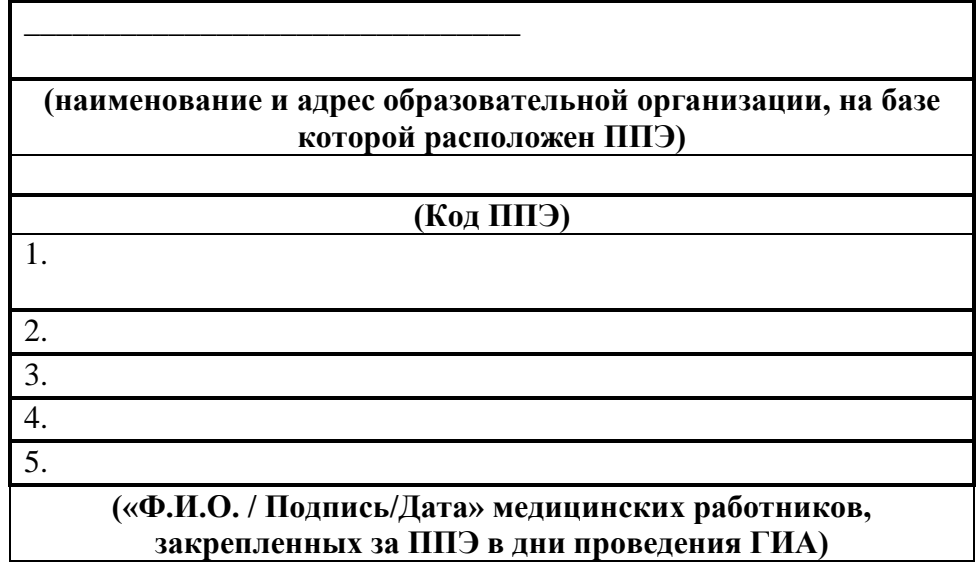

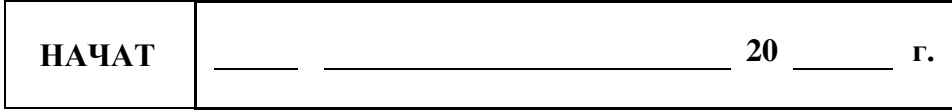

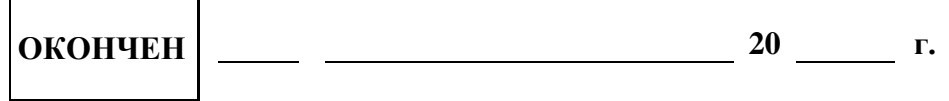

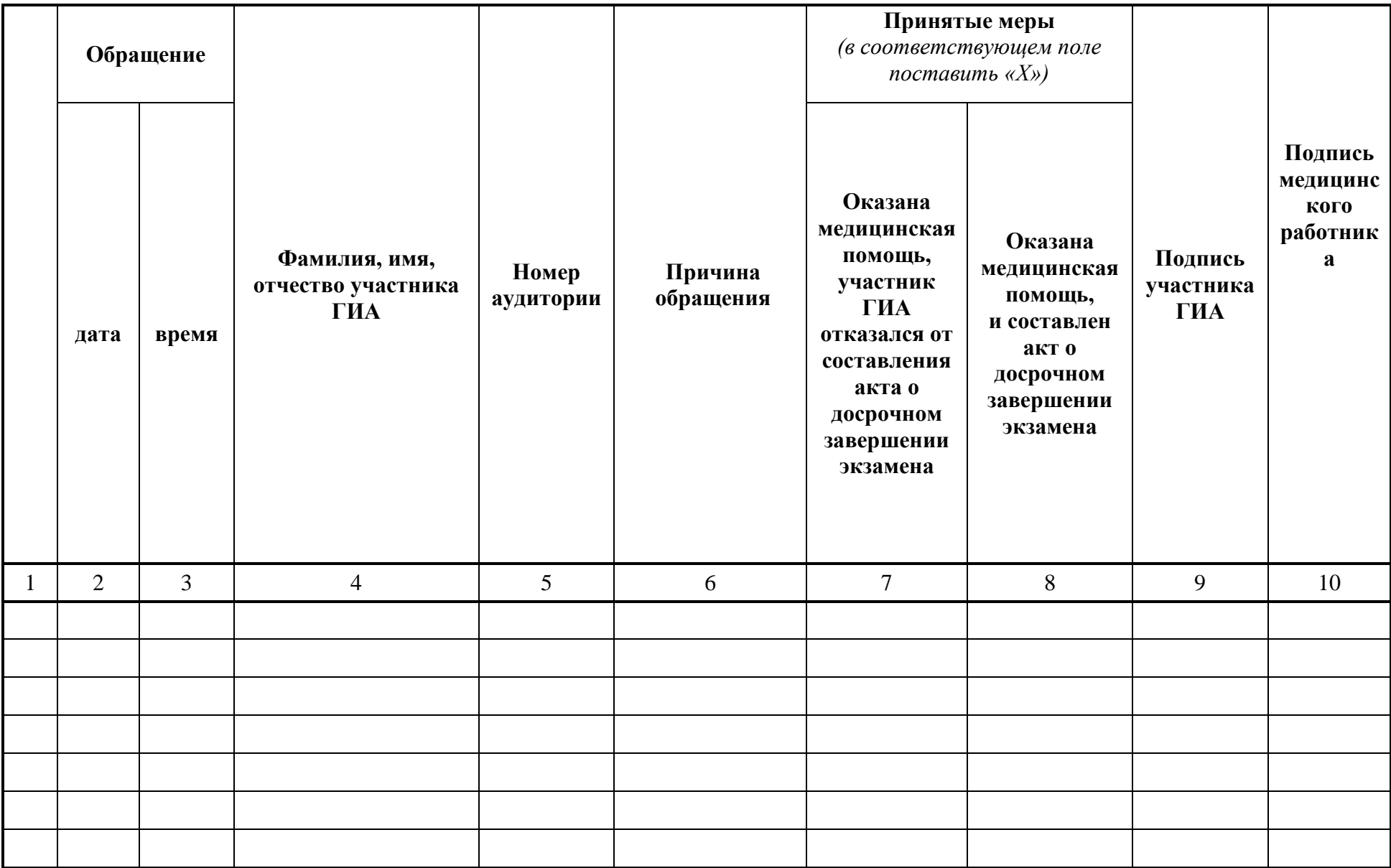

#### **Инструкция для участника ГИА, зачитываемая организатором в аудитории перед началом экзамена**

Текст, который выделен жирным шрифтом, должен быть прочитан участникам ГИА слово в слово. Это делается для стандартизации процедуры проведения ГИА. *Комментарии, выделенные курсивом, не читаются участникам ГИА. Они даны в помощь организатору*. Инструктаж и экзамен проводятся в спокойной и доброжелательной обстановке. 

#### *Подготовительные мероприятия:*

*Не позднее 8.45 по местному времени оформить на доске в аудитории образец регистрационных полей бланка регистрации участника ГИА<sup>2</sup> (можно оформить накануне). Заполнить поля: «Код пункта проведения экзамена», «Номер аудитории».* 

*Поля «Код образовательной организации», «Номер и буква класса» (при наличии), «ФИО», данные документа, удостоверяющего личность, участники ГИА заполняют в соответствии с документом, удостоверяющим личность.* 

*Поля «Код региона», «Код образовательной организации», «Номер класса», «Код пункта проведения», «Номер аудитории» следует заполнять, начиная с первой позиции.*

*Во время экзамена на рабочем столе участника ГИА, помимо ЭМ, могут находиться: гелевая, капиллярная ручка с чернилами черного цвета;*

*документ, удостоверяющий личность;*

<u>.</u>

*лекарства и питание (при необходимости);*

*дополнительные материалы, которые можно использовать на ГИА по отдельным учебным предметам:*

| Учебный предмет | Средства обучения и воспитания, которыми разрешено         |                    |                     |
|-----------------|------------------------------------------------------------|--------------------|---------------------|
|                 | пользоваться на экзамене                                   |                    |                     |
|                 | Форма ГИА                                                  |                    |                     |
|                 | СТО                                                        | ГВЭ                | ГВЭ                 |
|                 |                                                            | (письменная форма) | (устная форма)      |
| Русский язык    | орфографический                                            | орфографический и  | не используются     |
|                 | словарь                                                    | толковый словари   |                     |
|                 | линейка, справочные материалы, содержащие основные формулы |                    |                     |
| Математика      | курса                                                      |                    |                     |
|                 | математики<br>образовательной                              | программы          | общего<br>основного |
|                 | образования                                                |                    |                     |
| Физика          | линейка;                                                   | непрограммируемый  | непрограммируемый   |
|                 | непрограммируемый                                          | калькулятор;       | калькулятор;        |
|                 | калькулятор;                                               | линейка            | справочные          |
|                 | лабораторное                                               |                    | материалы,          |
|                 | оборудование                                               |                    | содержащие          |
|                 |                                                            |                    | основные формулы    |
|                 |                                                            |                    | курса физики        |
|                 |                                                            |                    | образовательной     |
|                 |                                                            |                    | программы           |
|                 |                                                            |                    | основного           |
|                 |                                                            |                    | общего образования  |
| Биология        | линейка;                                                   | линейка            | не используется     |
|                 | непрограммируемый                                          |                    |                     |
|                 | калькулятор                                                |                    |                     |

<sup>2</sup> Оформление на доске регистрационных полей бланка регистрации участника ГИА может быть произведено за день до проведения экзамена.

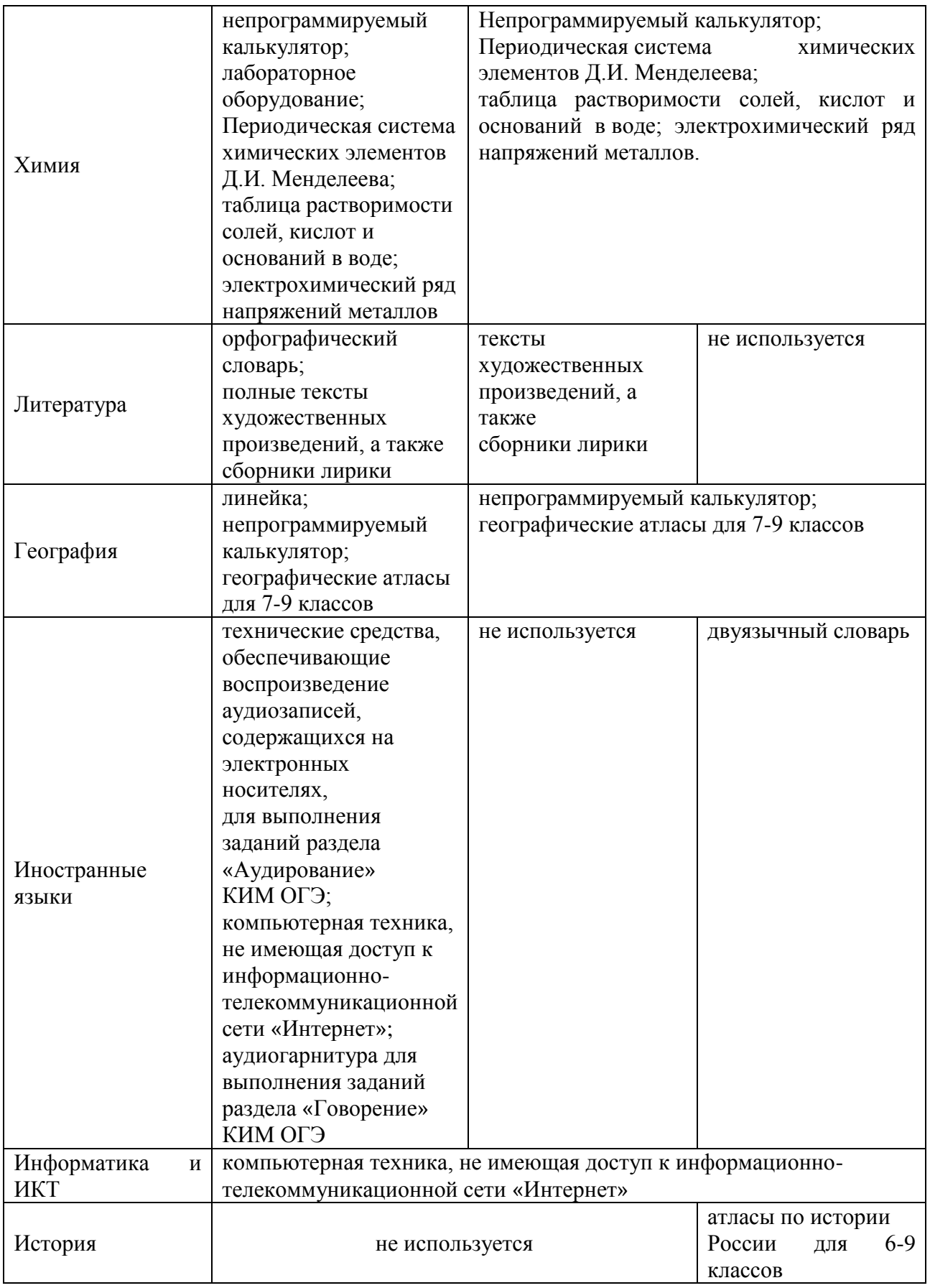
*Первая часть инструктажа (начало проведения с 9.50 по местному времени):*

**Уважаемые участники экзамена! Сегодня вы проходите государственную итоговую аттестацию по \_\_\_\_\_\_\_\_\_\_\_\_\_\_\_** (*назовите соответствующий учебный предмет)***.** 

**Все задания составлены на основе школьной программы, поэтому каждый из вас может успешно сдать экзамен.**

**Во время проведения экзамена вам необходимо соблюдать порядок проведения ГИА.** 

**В день проведения экзамена запрещается:** 

**иметь при себе средства связи, электронно-вычислительную технику, фото-, аудио- и видеоаппаратуру, справочные материалы, письменные заметки и иные средства хранения и передачи информации;**

**выносить из аудиторий и ППЭ листы бумаги для черновиков, экзаменационные материалы на бумажном или электронных носителях, фотографировать экзаменационные материалы;**

**пользоваться справочными материалами, кроме тех, которые указаны в тексте контрольных измерительных материалов (КИМ);**

**переписывать задания из КИМ в листы бумаги для черновиков (можно делать заметки в КИМ);**

**перемещаться по ППЭ во время экзамена без сопровождения организатора.**

**Во время проведения экзамена запрещается:**

**выносить из аудиторий письменные принадлежности;** 

**разговаривать, пересаживаться, обмениваться любыми материалами и предметами.**

**В случае нарушения порядка проведения ГИА вы будете удалены с экзамена.**

**В случае нарушения порядка проведения ГИА работниками ППЭ или другими участниками экзамена вы имеете право подать апелляцию о нарушении порядка проведения ГИА. Апелляция о нарушении порядка проведения ГИА подается в день проведения экзамена члену ГЭК до выхода из ППЭ.**

**Ознакомиться с результатами ГИА вы сможете в своей школе.**

**Плановая дата ознакомления с результатами: \_\_\_\_\_\_\_\_\_\_\_\_\_***(назвать дату).*

**После получения результатов ГИА вы можете подать апелляцию о несогласии с выставленными баллами. Апелляция подается в течение двух рабочих дней после официального дня объявления результатов ГИА.** 

**Апелляцию вы можете подать в своей школе, а также непосредственно в конфликтную комиссию.**

**Апелляция по вопросам содержания и структуры заданий по учебным предметам, а также по вопросам, связанным с оцениванием результатов выполнения заданий экзаменационной работы с кратким ответом, нарушением участником ГИА требований порядка или неправильным оформлением экзаменационной работы, не рассматривается.** 

**Обращаем ваше внимание, что во время экзамена на вашем рабочем столе, помимо экзаменационных материалов, могут находиться только:**

**гелевая, капиллярная ручка с чернилами черного цвета;**

**документ, удостоверяющий личность;**

**листы бумаги для черновиков** *(в случае проведения ГИА по иностранным языкам (раздел «Говорение») черновики не выдаются)***;**

**лекарства и питание (при необходимости);**

**дополнительные материалы, которые можно использовать на ГИА по отдельным учебным предметам***.*

*Вторая часть инструктажа (начало проведения не ранее 10.00 по местному времени). Организатор обращает внимание участников ГИА на доставочный (-ые) спецпакет (-*

**Экзаменационные материалы в аудиторию поступили в доставочном спецпакете. Упаковка спецпакета не нарушена.**

*Продемонстрировать спецпакет и вскрыть его не ранее 10.00 по местному времени, используя ножницы.*

**В спецпакете находятся индивидуальные комплекты с экзаменационными материалами, которые сейчас будут вам выданы.**

*(Организатор раздает участникам ИК в произвольном порядке).*

**Проверьте целостность своего индивидуального комплекта.** 

**До начала работы с бланками ОГЭ проверьте комплектацию выданных экзаменационных материалов. В индивидуальном комплекте находятся:** 

**бланк для записи ответов № 1 на задания с кратким ответом;**

**бланк для записи ответов № 2 – лист 1 и лист 2 на задания с развернутым ответом;** *на экзамене по физике* **дополнительный бланк ответов с характеристикой комплекта;**

**КИМ;**

**контрольный лист с информацией о номере бланка регистрации и номере КИМ.**

**Внимательно просмотрите текст КИМ, проверьте наличие полиграфических дефектов, количество страниц КИМ.**

**Проверьте, совпадает ли цифровое значение на первом и последнем листе КИМ с цифровым значением на контрольном листе.** 

**Проверьте, совпадает ли цифровое значение штрихкода на бланке ответов №1 с цифровым значением на контрольном листе.** 

*На экзаменах по физике, химии и информатике и ИКТ*

**Проверьте совпадает ли цифровое значение на листе КИМ и листе «Номер комплекта/задания при проведении экзамена». Запишите номер своего места в отведенной для этого ячейке.**

**В случае если вы обнаружили несовпадения, обратитесь к нам.**

*Сделать паузу для проверки участниками комплектации ИК.*

*При обнаружении нарушения комплектации, типографских дефектов заменить полностью индивидуальный комплект на новый.*

**Приступаем к заполнению регистрационных полей бланка ответов № 1 на задания с кратким ответом.**

**Записывайте буквы и цифры в соответствии с образцом на бланке. Каждая цифра, символ записывается в отдельную клетку, начиная с первой клетки.**

**Заполните регистрационные поля в соответствии с информацией на доске (информационном стенде) гелевой, капиллярной ручкой с чернилами черного цвета. При отсутствии такой ручки обратитесь к нам, так как бланки, заполненные иной ручкой, не обрабатываются и не проверяются.**

*Обратите внимание участников на доску.*

**Заполните поля: «Код образовательной организации», «Номер и буква класса (при наличии), «Код пункта проведения ГИА», «Номер аудитории». При заполнении поля «Код образовательной организации» обратитесь к нам, поле «Класс» заполняйте самостоятельно.** 

**Заполните сведения о себе: фамилия, имя, отчество (при наличии), данные документа, удостоверяющего личность.** 

*Сделать паузу для заполнения участниками регистрационных полей листов (бланков) для записи ответов № 1.*

**Поставьте вашу подпись строго внутри окошка «подпись участника ГИА».**

*В случае если участник экзамена отказывается ставить личную подпись в поле «Подпись участника ГИА», организатор в аудитории ставит свою подпись в поле участника экзамена.*

*Организаторы проверяют правильность заполнения регистрационных полей на всех бланках для записи ответов № 1 каждого участника экзамена и соответствие данных* 

*участника экзамена в документе, удостоверяющем личность, и в бланке для записи ответов № 1 с кратким ответом.*

**Напоминаем основные правила по заполнению бланков ответов.**

**При выполнении заданий внимательно читайте инструкции к заданиям, указанные у вас в КИМ. Записывайте ответы, начиная с первой клетки, в соответствии с этими инструкциями.**

**При выполнении заданий с кратким ответом ответ необходимо записывать справа от номера задания, начиная с первой позиции. Каждый символ записывается в отдельную ячейку.** 

**Не разрешается использовать при записи ответа на задания с кратким ответом никаких иных символов, кроме символов кириллицы, латиницы, арабских цифр, запятой и знака «дефис» («минус»).**

**Вы можете заменить ошибочный ответ.**

**Для этого в поле «Замена ошибочных ответов» следует внести номер задания, ответ на который следует исправить, а в строку записать новое значение верного ответа на указанное задание.** 

**Обращаем ваше внимание, что на бланках для записи ответов № 1 на задания с кратким ответом запрещается делать какие-либо записи и пометки, не относящиеся к ответам на задания. Вы можете делать пометки в листах бумаги для черновиков и КИМ. Также обращаем ваше внимание на то, что ответы, записанные в листах бумаги для черновиков и КИМ, не проверяются.** 

**Обращаем ваше внимание, что все листы для записи развернутых ответов бланка № 2 односторонние. Записывать ответы можно только на лицевой стороне бланка. В случае нехватки места на листах ответов бланка №2 вы можете попросить дополнительный бланк ответов у нас.**

**По всем вопросам, связанным с проведением экзамена (за исключением вопросов по содержанию КИМ), вы можете обращаться к нам. В случае необходимости выхода из аудитории оставьте ваши экзаменационные материалы и листы бумаги для черновиков на своем рабочем столе. Организатор проверит комплектность оставленных вами экзаменационных материалов, после чего вы сможете выйти из аудитории. На территории пункта вас будет сопровождать организатор.** 

**В случае плохого самочувствия незамедлительно обращайтесь к нам. В ППЭ присутствует медицинский работник. Напоминаем, что по состоянию здоровья вы можете досрочно завершить экзамен и прийти на пересдачу.**

**Инструктаж закончен. Перед началом выполнения экзаменационной работы, пожалуйста, успокойтесь, сосредоточьтесь, внимательно прочитайте инструкцию к заданиям КИМ и сами задания.** 

**Начало выполнения экзаменационной работы:** *(объявить время начала)*

**Окончание выполнения экзаменационной работы:** *(указать время)*

*Запишите на доске время начала и окончания выполнения экзаменационной работы.*

*Время, отведенное на инструктаж и заполнение регистрационных полей бланков для записи ответов, в общее время выполнения экзаменационной работы не включается.*

**Не забывайте переносить ответы из листов бумаги для черновиков и КИМ в бланки ответов гелевой, капиллярной ручкой с чернилами черного цвета.**

**Вы можете приступать к выполнению заданий. Желаем удачи!**

*За 30 минут до окончания выполнения экзаменационной работы необходимо объявить:*

**До окончания выполнения экзаменационной работы осталось 30 минут.** 

**Не забывайте переносить ответы из КИМ и листов бумаги для черновиков в бланки для записи ответов № 1 и № 2 гелевой, капиллярной ручкой с чернилами черного цвета.**

*За 5 минут до окончания выполнения экзаменационной работы необходимо объявить:* **До окончания выполнения экзаменационной работы осталось 5 минут.**

**Проверьте, все ли ответы вы перенесли из КИМ и листов бумаги для черновиков в бланки для записи ответов.**

*По окончании выполнения экзаменационной работы объявить:*

**Выполнение экзаменационной работы окончено. Экзаменационные материалы положите на край стола. Мы пройдем и соберем ваши экзаменационные материалы.**

*Организаторы осуществляют сбор экзаменационных материалов с рабочих мест участников ГИА в организованном порядке.* 

## **Инструктаж для организаторов, проводимый в ППЭ перед началом экзамена.**

*Инструктаж должен начинаться не позднее 8.15. Ниже приведён текст инструктажа. Текст, выделенный курсивом, не читается, он содержит справочную и/или уточняющую информацию для руководителя ППЭ.*

Здравствуйте, уважаемые коллеги!

Сегодня, « $\longrightarrow$  2021 года в ППЭ № проводится экзамен по \_\_\_\_\_\_\_\_\_\_\_\_\_\_\_\_\_\_\_\_\_\_\_\_\_\_\_\_\_\_\_\_\_\_\_\_.

Экзамен проходит в форме ОГЭ, в аудиториях №№ \_\_\_\_\_ произведена спецрассадка (аудиторий со спецрассадкой нет), в аудиториях №№ \_\_\_\_\_ экзамен проходит в форме ГВЭ (экзамен в форме ГВЭ на территории ППЭ не проводится).

Все категории сотрудников действуют в соответствии со своими инструкциями. Сейчас мы проговорим основные моменты подготовки и проведения экзамена.

*1. Подготовка аудиторий ППЭ.* 

До начала экзамена в аудитории необходимо проверить:

- − что номер каждого рабочего места участника экзамена заметно обозначен;
- − в аудитории есть часы, находящихся в поле зрения участников ГИА, и что они показывают правильное время;
- − наличие черновиков со штампом ОО, их необходимо разложить на столы участников экзамена из расчета 2 черновика на одного участника;
- − наличие ножниц для вскрытия сейф-пакетов с ЭМ.

*2. Требования к соблюдению порядка проведения экзамена в ППЭ.* 

Напоминаю, что во время экзамена запрещается:

участникам ГИА – иметь при себе средства связи, электронно-вычислительную технику, фото, аудио и видеоаппаратуру, справочные материалы, письменные заметки и иные средства хранения и передачи информации, а также выносить из аудиторий и ППЭ ЭМ на бумажном или электронном носителях, фотографировать ЭМ;

организаторам, медицинским работникам, ассистентам, оказывающим необходимую помощь участникам ГИА с ОВЗ, техническим специалистам – иметь при себе средства связи и выносить из аудиторий и ППЭ ЭМ на бумажном или электронном носителях, фотографировать ЭМ;

всем находящимся лицам в ППЭ – оказывать содействие участникам ГИА, в том числе передавать им средства связи, электронно-вычислительную технику, фото, аудио и видеоаппаратуру, справочные материалы, письменные заметки и иные средства хранения и передачи информации.

Лица, допустившие нарушение указанных требований или иное нарушение порядка проведения экзамена, удаляются из ППЭ.

## *3. Допуск участников в ППЭ.*

С 09.00 часов начинается допуск участников ГИА в ППЭ. Участники ГИА допускаются в ППЭ при наличии у них документов, удостоверяющих их личность, и при наличии их в списках распределения в ППЭ.

Нужно напомнить участникам ГИА о требованиях порядка проведения экзамена, в том числе:

- − о запрете иметь при себе средства связи, электронно-вычислительную технику, фото, аудио и видеоаппаратуру;
- − о необходимости оставить личные вещи в специально выделенном месте до входа в ППЭ;
- − о последствиях выявления у участников ГИА запрещенных средств.

Если участник ГИА отказывается сдать запрещенные средства или участник ГИА отсутствует в списках распределения в ППЭ, следует сообщить руководителю ППЭ и члену ГЭК.

Если у обучающегося нет документа, удостоверяющего личность, он допускается в ППЭ после письменного подтверждения его личности сопровождающим (для этого оформляется Акт об идентификации личности участника ГИА). У сопровождающего запрашивается копия паспорта для передачи в РЦОИ.

Если выпускника ГИА нет в списках распределения в ППЭ, он не допускается в ППЭ.

Если участник ГИА опоздал на экзамен, он допускается к сдаче экзамена, при этом время окончания экзамена не продлевается, и об этом сообщается участнику ГИА. Повторный общий инструктаж для опоздавших участников ГИА не проводится. В случае проведения ОГЭ по русскому языку (прослушивание текста изложения) допуск опоздавших участников в аудиторию после включения аудиозаписи не осуществляется (за исключением, если в аудитории нет других участников или, если участники в аудитории завершили прослушивание аудиозаписи). Персональное прослушивание текста для опоздавших участников не проводится (за исключением, если в аудитории нет других участников экзамена).

#### *4. Проведение экзамена.*

Непосредственно перед началом экзамена – не позднее, чем в 9.45 по местному времени ответственный организатор должен в штабе ППЭ получить у руководителя ППЭ (под подпись) экзаменационные материалы, ДБО № 2, возвратные доставочные пакеты, формы ППЭ-05-02 «Протокол проведения ГИА-9 в аудитории», ППЭ-12-02 «Ведомость коррекции персональных данных участников ГИА-9 в аудитории», ППЭ 12-03 «Ведомость использования дополнительных бланков ответов № 2», форму ППЭ-12-04-МАШ «Ведомость учета времени отсутствия участников экзамена в аудитории»; ППЭ-16 «Расшифровка кодов образовательных организаций ППЭ», ППЭ-11 «Сопроводительный бланк».

Второй организатор при этом остается в аудитории.

В 9.50 начать проведение первой части инструктажа для участников ГИА.

Не ранее 10.00 нужно продемонстрировать участникам ГИА целостность упаковки доставочного пакета с ЭМ, вскрыть доставочный пакет и начать раздачу комплектов экзаменационных материалов в произвольном порядке и провести вторую часть инструктажа для участников ГИА.

Объявить время начала и окончания экзамена, зафиксировать их на доске (информационном стенде).

По просьбе участника ГИА необходимо выдавать ДБО № 2 в соответствии с инструкцией организатора в аудитории.

Если участник ГИА по состоянию здоровья или другим объективным причинам не может завершить выполнение экзаменационной работы, то он может досрочно покинуть аудиторию. Организатор в аудитории должен сообщить о плохом самочувствии участника ГИА медицинскому работнику, члену ГЭК и руководителю ППЭ.

Если участник ГИА хочет подать апелляцию о нарушении порядка проведения экзамена, организатор в аудитории должен пригласить члена ГЭК.

Во время экзамена участники ГИА имеют право выходить из аудитории и перемещаться по ППЭ только в сопровождении организатора вне аудитории. Перед выходом участника из аудитории необходимо проверить, что все экзаменационные материалы оставлены на столе.

Участники ОГЭ, досрочно завершившие выполнение экзаменационной работы, могут сдать ее организаторам и покинуть ППЭ, не дожидаясь окончания экзамена. Организатору необходимо принять у них все ЭМ.

*5. Завершение экзамена.* 

- за 30 минут и за 5 минут до окончания экзамена необходимо сообщить участникам ГИА о скором завершении экзамена и необходимости переноса ответов из черновиков и КИМ в экзаменационную работу;
- по истечении установленного времени объявить участникам ГИА об окончании времени выполнения заданий и попросить положить все экзаменационные материалы на край стола, собрать все работы, оформить протокол ППЭ-05-02;
- проставить прочерк «Z» на полях Бланков ответов № 2, предназначенных для записи ответов в свободной форме, на оставшихся незаполненными, а также в выданных дополнительных Бланках ответов № 2 (указанный знак проставляется на последнем

листе соответствующего бланка ответов № 2 (т.е. знак «Z» ставится только на последнем бланке в конце всей работы);

 проверить бланки ответов № 1 участников экзамена на наличие замены ошибочных ответов на задания с кратким ответом. В случае если участник экзамена осуществлял во время выполнения экзаменационной работы замену ошибочных ответов, организатору необходимо посчитать количество замен ошибочных ответов, в поле «Количество заполненных полей «Замена ошибочных ответов» поставить соответствующее цифровое значение, а также поставить подпись в специально отведенном месте. В случае если участник экзамена не использовал поле «Замена ошибочных ответов на задания с кратким ответом» организатор в поле «Количество заполненных полей «Замена ошибочных ответов» ставит «0» и подпись в специально отведенном месте.

По завершении этих процедур организаторы проходят в Штаб ППЭ с ЭМ и передают ЭМ руководителю ППЭ в соответствии с инструкцией организатора в аудитории.

*6. Направление работников ППЭ на рабочие места и выдача документов.* 

*В конце инструктажа руководитель должен объявить ответственных организаторов в аудитории (для сокращения времени проведения инструктажа руководить должен провести назначение ответственных организаторов заранее) и направить организаторов на рабочие места в соответствии с распределением (форма ППЭ-07 «Список организаторов по аудиториям»), выдав им материалы:*

*Организатору вне аудитории:*

- *форму ППЭ-06-01 «Список участников ГИА-9 образовательной организации»:*
- *форму ППЭ-06-02 «Список участников ГИА-9 в ППЭ по алфавиту» для размещения на информационном стенде при входе в ППЭ;*
- *форму ППЭ-05-04-У «Ведомость перемещения участников ГИА-9» (при проведении ОГЭ по английскому языку раздел «Говорение»). Ответственным организаторам в аудитории:*
- *форму ППЭ-05-01 «Список участников ГИА-9 в аудитории ППЭ» (2 экземпляра);*
- *форму ППЭ-05-02 «Протокол проведения ГИА-9 в аудитории»;*
- *форму ППЭ-05-02-У «Протокол проведения ГИА-9 в аудитории подготовки» (при проведении ОГЭ по английскому языку раздел «Говорение»);*
- *форму ППЭ-05-03-У «Протокол проведения ГИА-9 в аудитории проведения» (при проведении ОГЭ по английскому языку раздел «Говорение»);*
- *форму ИКТ-5.1 (при проведении ОГЭ по информатике и ИКТ);*
- *форму «Код активации», полученную от технического специалиста (при проведении ОГЭ по английскому языку раздел «Говорение» организаторам в аудитории проведения);*
- *литературу на английском языке (при проведении ОГЭ по английскому языку раздел «Говорение» организаторам в аудитории подготовки);*
- *форму ППЭ-12-02 «Ведомость коррекции персональных данных участников ГИА-9 в аудитории»;*
- *форму ППЭ-12-03 «Ведомость использования дополнительных бланков ответов № 2»;*
- *форму ППЭ-12-04-МАШ «Ведомость учета времени отсутствия участников экзамена в аудитории»;*
- *форму ППЭ-16 «Расшифровка кодов образовательных организаций ППЭ»;*
- *инструкцию для участников ГИА, зачитываемую организатором в аудитории перед началом экзамена (одна инструкция на аудиторию) (Приложение 3);*
- *ножницы для вскрытия сейф-пакета с экзаменационными материалами;*
- *таблички с номерами аудиторий;*
- *черновики со штампом образовательной организации, на базе которой расположен ППЭ (минимальное количество черновиков – два на одного участника ГИА);*
- *конверт/файл для упаковки использованных черновиков (один конверт на аудиторию);*
- *конверт/файл для упаковки испорченных или бракованных ИК;*
- *формы ППЭ-11 «Сопроводительный бланк к материалам ГИА» для упаковки ЭМ.*

*Медицинскому работнику:*

- − *инструкцию, определяющую порядок его работы во время проведения ГИА в ППЭ (Приложение 5),*
- − *журнал учета участников ГИА, обратившихся к медицинскому работнику (Приложение 2).*

*Специалистам по проведению инструктажа и обеспечению лабораторных работ:* 

- *форму ППЭ-04-01-Х «Ведомость проведения инструктажа по технике безопасности при выполнении лабораторной работы по химии»;*
- *ведомость проведения инструктажа по технике безопасности при выполнении лабораторной работы по физике (Приложение 6);*
- *инструкцию по правилам безопасности труда при проведении экзамена по физике (Приложение 7);*
- *инструкцию по технике безопасности при выполнении химического эксперимента (приложение 8).*

*Экспертам, оценивающим лабораторные работы по химии форму ППЭ-04-02-Х «Ведомость оценивания лабораторной работы в аудитории».*

#### **Инструкция для медицинского работника, привлекаемого в дни проведения ГИА**

В день проведения ГИА медицинский работник ППЭ должен:

- − прибыть в ППЭ **не позднее 08.30 по местному времени** и зарегистрироваться у ответственного организатора вне аудитории, уполномоченного руководителем ППЭ;
- − оставить личные вещи в месте для хранения личных вещей лиц, привлекаемых к проведению ГИА, которое расположено до входа в ППЭ;
- − получить от руководителя ППЭ или руководителя ОО, на базе которой расположен ППЭ, настоящую инструкцию и ознакомиться с ней, а также журнал учета участников ГИА, обратившихся к медицинскому работнику (далее – Журнал) (Приложение 2);
- − пройти в отведенное для него помещение в ППЭ и приступить к выполнению своих обязанностей.

#### **Проведение экзамена**

*В день проведения экзамена (в период с момента входа в ППЭ и до окончания экзамена) в ППЭ медицинскому работнику запрещается:* 

*а) иметь при себе средства связи (в случае необходимости вызова бригады скорой помощи в Штабе ППЭ есть телефон), электронно-вычислительную технику, фото-, аудио- и видеоаппаратуру, справочные материалы, письменные заметки и иные средства хранения и передачи информации, художественную литературу и т.д.;* 

*б) оказывать содействие участникам экзамена, в том числе передавать им средства связи, электронно-вычислительную технику, фото-, аудиои видеоаппаратуру, справочные материалы, письменные заметки и иные средства хранения и передачи информации;*

*в) выносить из аудиторий и ППЭ ЭМ на бумажном или электронном носителях, фотографировать ЭМ.*

## **Учет участников ГИА, обратившихся в медицинский пункт, и составление акта о досрочном завершении экзамена по объективным причинам.**

Медицинский работник должен вести Журнал. Все поля Журнала обязательны к заполнению.

Участник ГИА, получивший необходимую медицинскую помощь, вправе отказаться от составления акта о досрочном завершении экзамена по объективным причинам и вернуться в аудиторию проведения экзамена для продолжения выполнения экзаменационной работы. Медицинскому работнику необходимо поставить «Х» в соответствующем поле Журнала.

В случае если участник экзамена желает досрочно завершить экзамен, медицинский работник составляет акт о досрочном завершении экзамена по объективным причинам, который также подписывается членом ГЭК. Медицинскому работнику необходимо поставить «Х» в соответствующем поле Журнала.

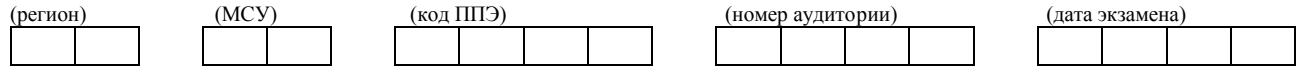

**Ведомость проведения инструктажа по технике безопасности при выполнении лабораторной работы по физике**

С инструкцией по технике безопасности при выполнении лабораторной работы по физике в рамках выполнения основного государственного экзамена по физике ОЗНАКОМЛЕН(А).

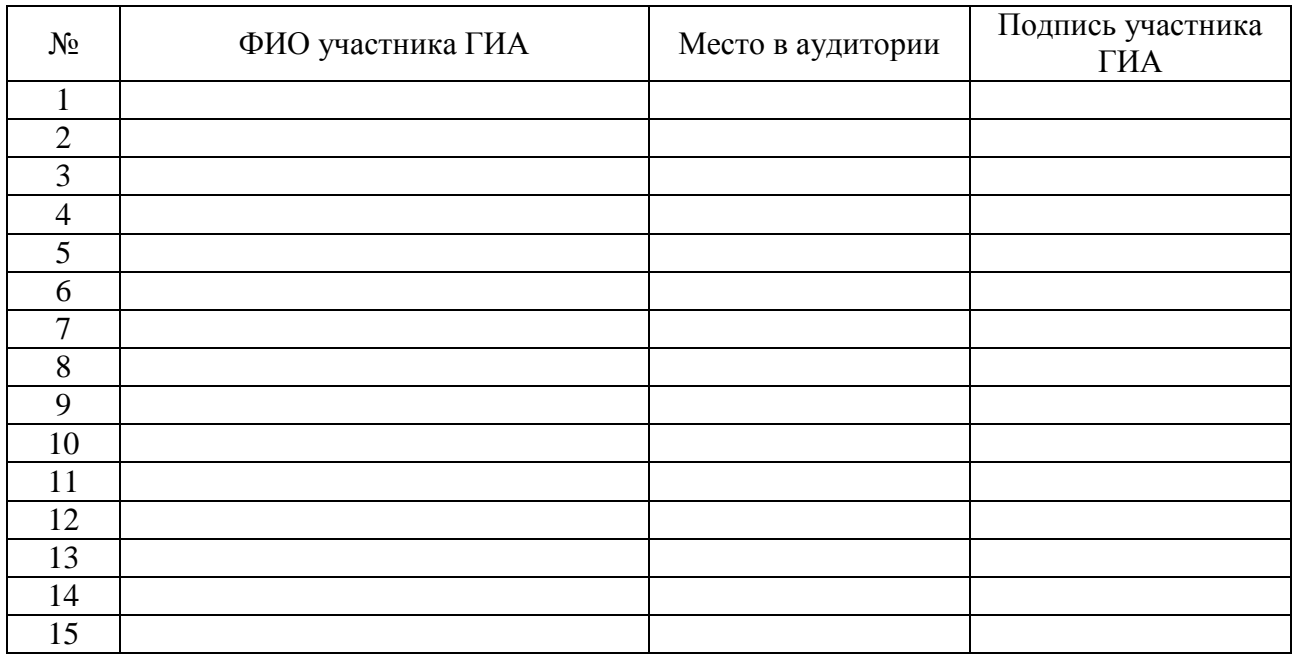

Специалист по проведению

инструктажа  $\frac{1}{\text{(rognucb)}}$ (подпись)

## **Инструкция по правилам безопасности труда при проведении экзамена по физике**

Уважаемые участники экзамена!

Будьте внимательны и дисциплинированны, точно выполняйте указания организатора в аудитории.

Не приступайте к выполнению работы без разрешения организатора в аудитории.

Размещайте приборы, материалы, оборудование на своем рабочем месте таким образом, чтобы исключить их падение или опрокидывание.

Перед выполнением работы внимательно изучите ее содержание и порядок выполнения.

При проведении опытов не допускайте предельных нагрузок измерительных приборов.

При сборке экспериментальных установок используйте провода (с наконечниками и предохранительными чехлами) с прочной изоляцией без видимых повреждений. Запрещается пользоваться проводником с изношенной изоляцией.

При сборке электрической цепи избегайте пересечения проводов.

Источник тока в электрической цепи подключайте в последнюю очередь.

Собранную цепь включайте только после проверки и с нашего разрешения.

Не производите пересоединения в цепях до отключения источника электропитания.

Пользуйтесь инструментами с изолирующими ручками.

По окончании работы отключите источник электропитания, после чего разберите электрическую цепь.

Не уходите с рабочего места без разрешения организатора в аудитории.

Обнаружив неисправность в электрических устройствах, находящихся под напряжением, немедленно отключите источник электропитания и сообщите об этом организатору в аудитории.

## **Инструкция по технике безопасности при выполнении химического эксперимента**

Уважаемые участники экзамена!

Во время работы необходимо соблюдать чистоту, тишину и порядок.

Категорически запрещается в лаборатории принимать пищу, пить воду и пробовать вещества на вкус.

Нельзя приступать к работе, пока не пройден инструктаж по технике безопасности.

При проведении работы можно пользоваться только теми склянками, банками и т.п., на которых имеются чёткие надписи на этикетках.

Склянки с веществами или растворами необходимо брать одной рукой за горлышко, а другой – поддерживать снизу за дно.

При переливании реактивов не наклоняйтесь над сосудами во избежание попадания капель жидкостей на кожу, глаза или одежду.

Для переноса жидкости из одной ёмкости в другую рекомендуется использовать склянки с пипеткой.

Сосуды с реактивами после использования необходимо закрывать пробками и ставить на соответствующие места.

Смешивая растворы, необходимо стремиться, чтобы общий объём смеси не превышал 1/2 объёма пробирки (не более 3–4 мл).

Запрещается брать твёрдые вещества руками: используйте для этого шпатель/ложечку для отбора сухих веществ.

Для определения запаха вещества следует осторожно, не наклоняясь над сосудом и не вдыхая глубоко, лёгким движением руки направлять на себя выделяющийся газ (пары вещества).

Перемешивая содержимое пробирки, запрещается закрывать её отверстие пальцем руки: используйте для этого пробку или перемешайте, слегка постукивая пальцем по нижней части пробирки.

В случае разлива жидкости или рассыпания твёрдого вещества сообщите об этом эксперту, оценивающему выполнение лабораторных работ, или организатору в аудитории.

В случае ухудшения самочувствия сообщите об этом эксперту, оценивающему выполнение лабораторных работ, или организатору в аудитории.

## **Инструкция по работе с «Автономной станцией записи» устных ответов по английскому языку (раздел Говорение) для технического специалиста**

**Не позднее чем за день до экзамена по английскому языку** 

#### **1. Подготовка рабочей станции**

Осуществить проверку технических характеристик рабочей станции на соответствие минимальным требованиям.

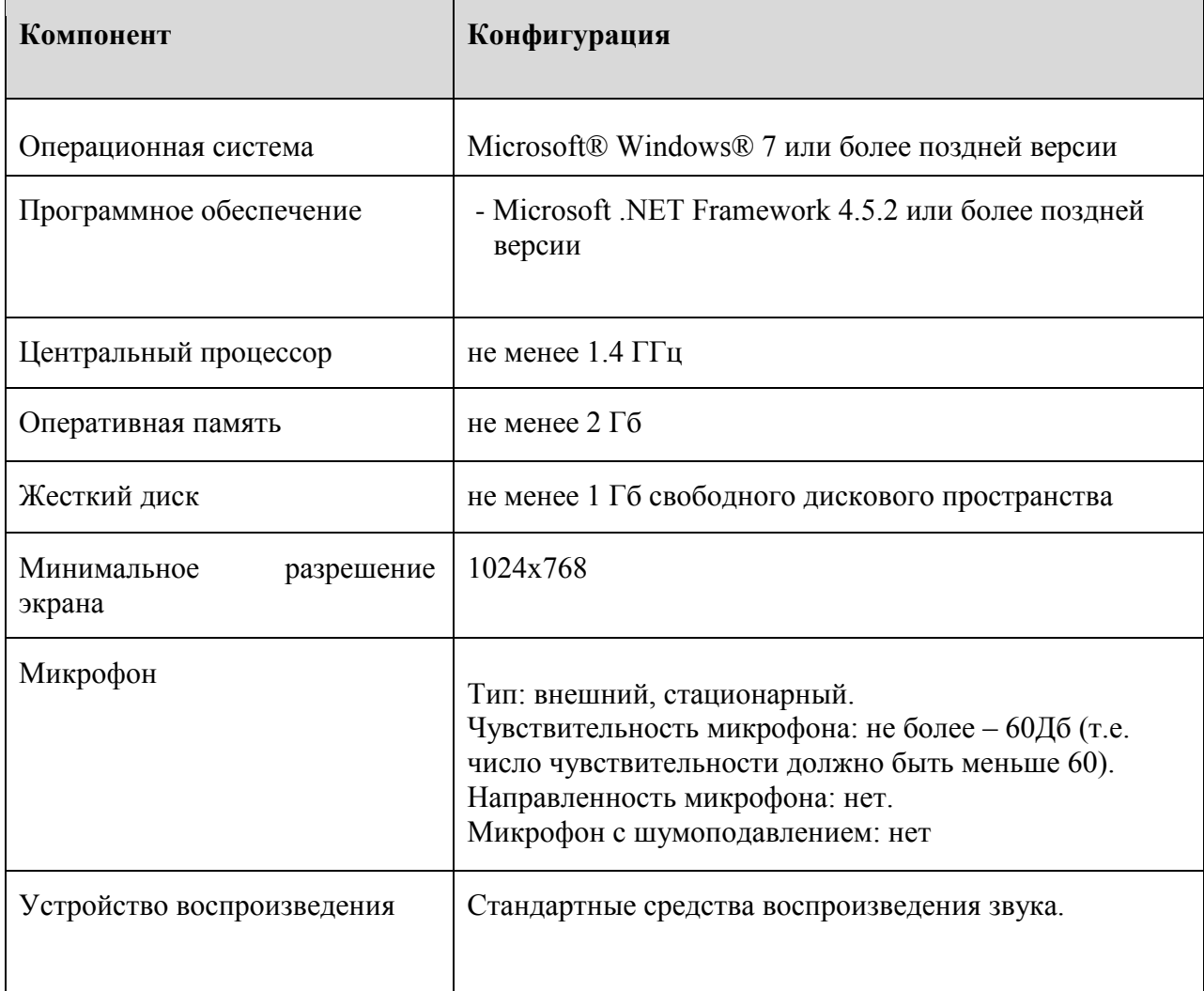

Для корректной работы c программным обеспечением (далее ПО) на рабочих станциях пользователей выполнить следующие действия:

- установить все обновления Windows
- отключить переход в спящий режим;
- отключить включение экранной заставки Windows;
- отключить блокировку компьютера;
- установить стандартный размер шрифтов;
- отключить все активные сетевые соединения;
- отключить антивирус.

Настроить аудио оборудования средствами операционной системы:

- Откройте системное окно Звуки. Для этого в панели управления Windows перейдите на вкладку «Звук».
- Перейдите на вкладку «Воспроизведение», оборудование, которое будет использоваться на экзамене, и в контекстном меню выберите «Свойства».
- В диалоговом окне «Свойства: Динамики» перейдите на вкладку «Уровни» и выполните следующие настройки:
- установите громкость динамиков не выше 75% от максимальной;
- в диалоговом окне «Свойства: Динамики» перейдите на вкладку «Улучшения» и отключите все звуковые эффекты.
- Вернитесь в системное окно Звук, перейдите на вкладку «Запись», выделите микрофон, который будет использован при проведении экзамена, и в контекстном меню выберите «Свойства».
- В диалоговом окне «Свойства: Микрофон» перейдите на вкладку «Уровни»
- Установите уровень микрофона на максимальное значение– 100;
- Установите усиление микрофона на минимальный уровень уровне 0.0Дб.
- В диалоговом окне «Свойства: Микрофон» перейдите на вкладку «Улучшения» и отключите все звуковые эффекты.

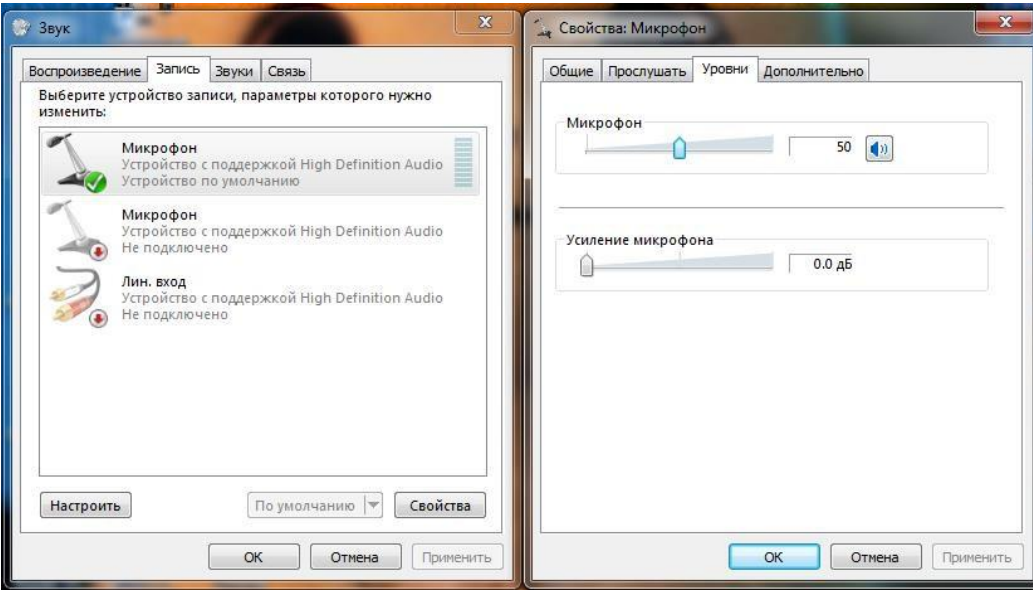

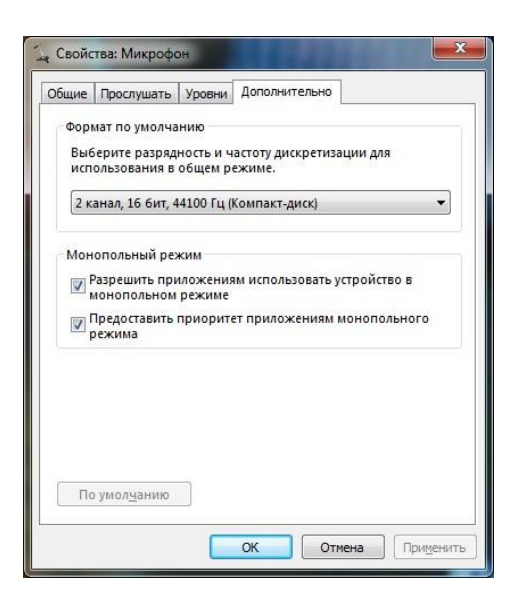

## **2. Установка ПО «Станция записи».**

Не позднее чем за день до экзамена по английскому языку технический специалист ППЭ **получает из РЦОИ по защищённому каналу связи** архивный файл **«Станция записи ГИА-9.7z»** 

Архив содержит следующие составляющие:

- **Папка «files»**  будет содержать сохраненные аудио записи участников, после проведения экзамена
- **Папка «testing»**  содержит все файлы программы.
- **Файл «start.bat»** исполняемый файл запуска установки ПО «Станция записи устных ответов».

## **2.1. Установка программы.**

На каждой рабочей станции (включая резервные) необходимо установить программу «Станция записи устных ответов» и пройти техническую готовность.

Для установки ПО «Станция записи ответов» распаковать zip-архив **«Станция записи ГИА-9.7z»** с дистрибутивом. Скопировать полученную папку «Станция записи ГИА-9» на все рабочие станции, задействованные в экзамене.

*Внимание! Перед запуском Станции записи ответов убедитесь в отсутствии на компьютере действующих сетевых подключений. Работа со Станцией записи ответов при наличии сетевых подключений, включая Wi-Fi соединения запрещена.* 

#### **Выполнение технической готовности.**

Запуститефайл **start.bat**. files testing

Откроется окно программы «Станция записи». Нажмите кнопку **«1Техническая готовность» .**

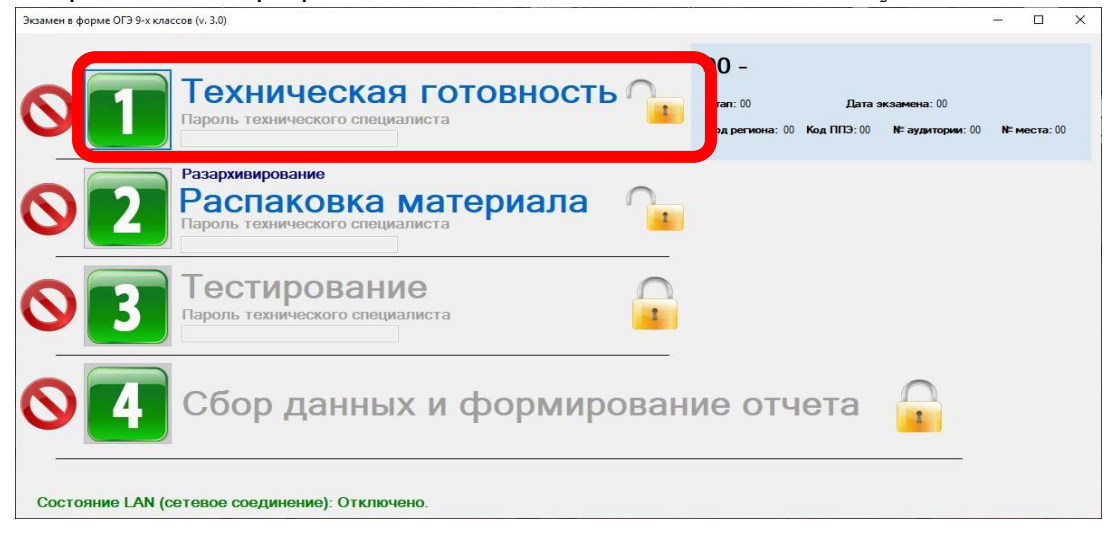

start

Откроется страница «Информация об аудитории».

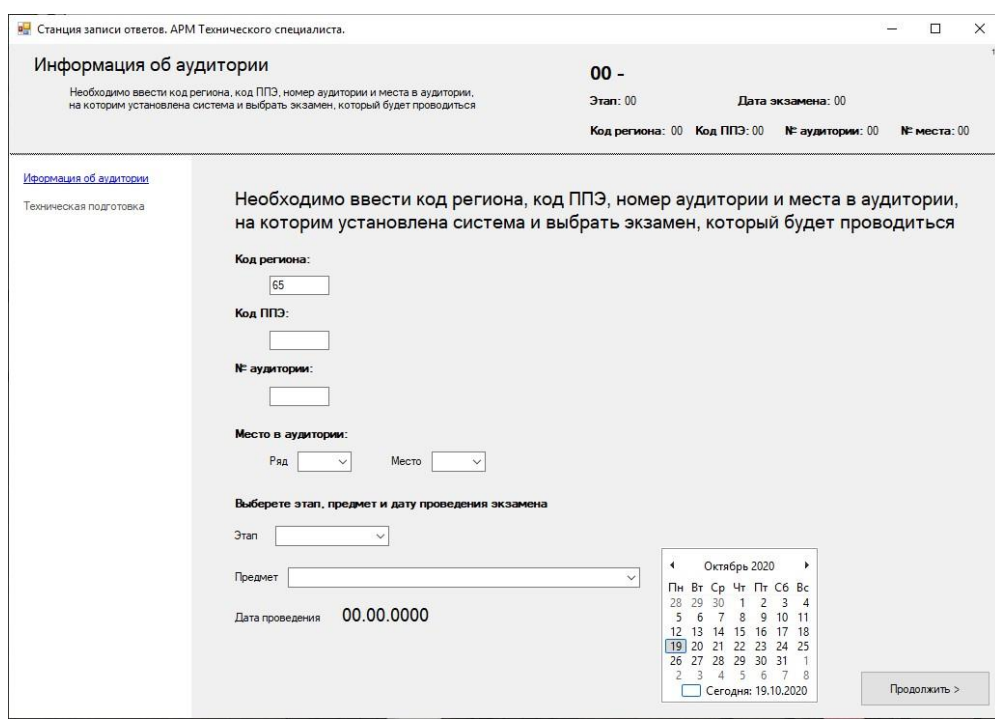

Заполните следующие обязательные поля:

**Код региона** - введите код 65.

**Код ППЭ** - введите код своего ППЭ.

**№ аудитории** – введите уникальный в рамках вашего ППЭ номер аудитории.

**Место в аудитории** – выберите Ряд и Место из выпадающего списка.

*Информацию о номере аудитории, количестве станций, маркировке рабочего места получить у руководителя ППЭ.*

**Этап** – выберете основной из выпадающего списка.

**Предмет** – выберите: 29-Английский язык (устный)

**Дата** - выберете дату **20.05.2022**.

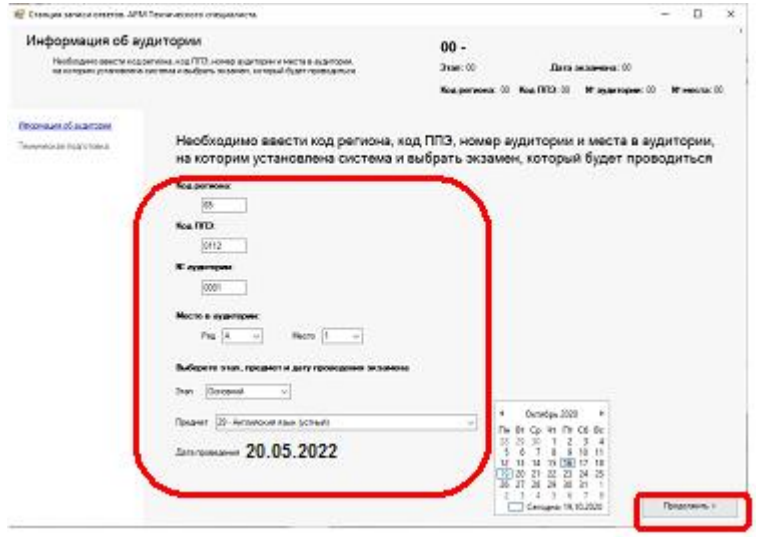

Нажмите кнопку «Продолжить».

## Откроется окно «Техническая подготовка»:

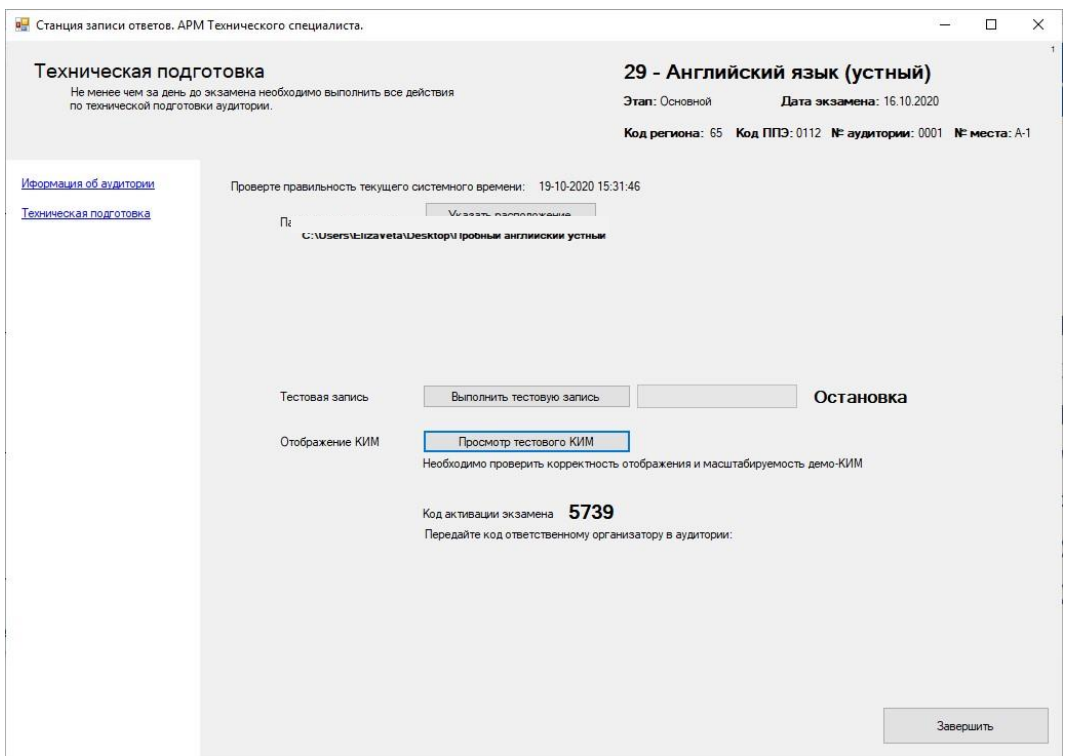

В окне технической подготовки необходимо:

1) Найти код активации, сохранить его (записать/скопировать) в форме «Код активации для станции записи в ППЭ»

*В дальнейшем форму «Код активации для станции записи в ППЭ» организатор в аудитории использует для активации экзамена каждого участника*.

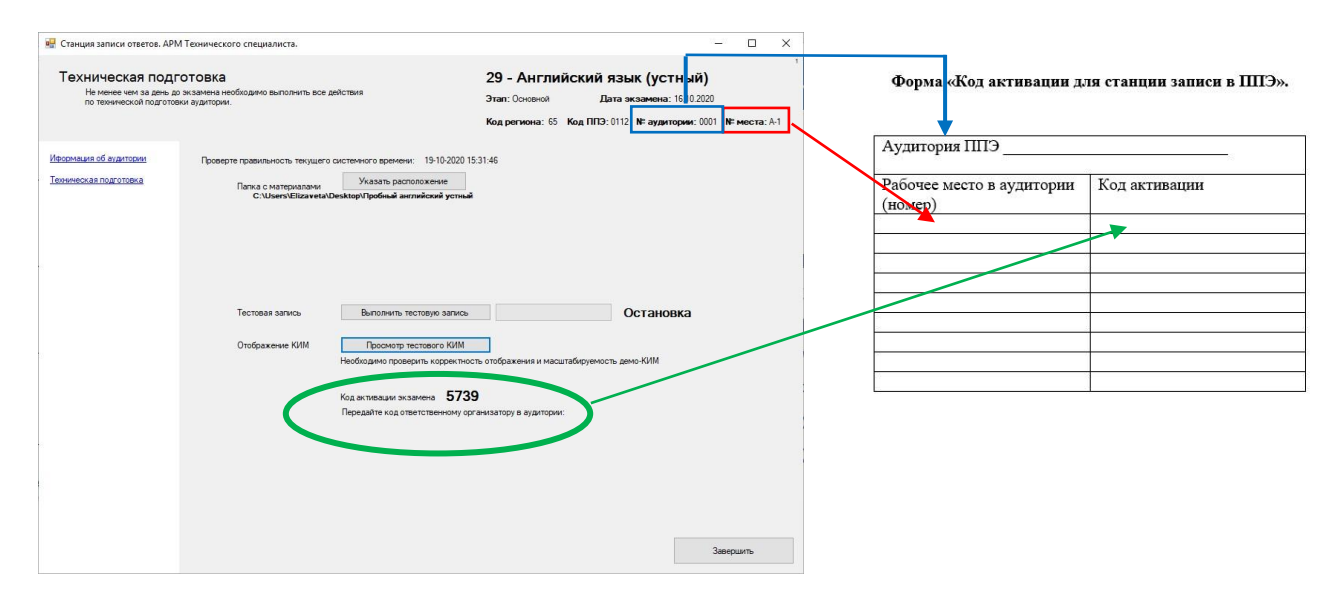

2) Указать расположение директории, в которой в день проведения экзамена будет размещён архив с электронными КИМ **material\_eng.zip**.

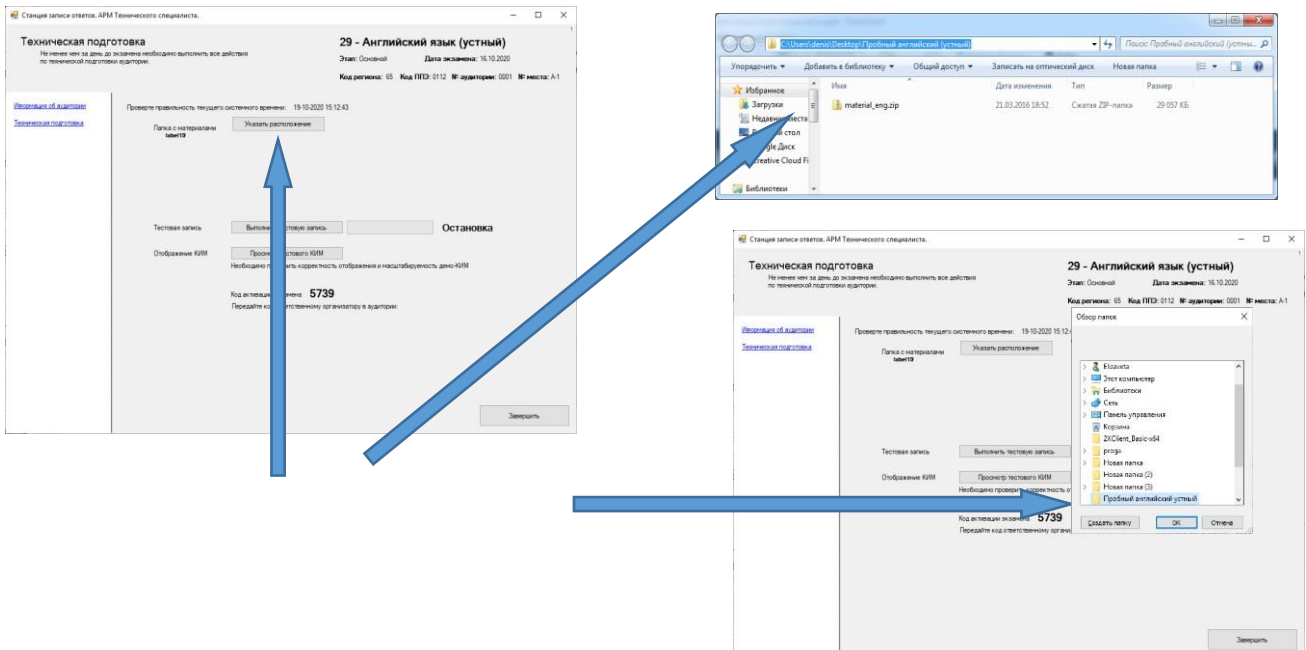

3) В окне «Техническая подготовка» необходимо протестировать гарнитуру, наушники (качество записи голоса с микрофона. Если недостаточно громко слышна запись голоса или присутствуют сильные посторонние шумы, необходимо заменить гарнитуру, либо ее перенастроить.

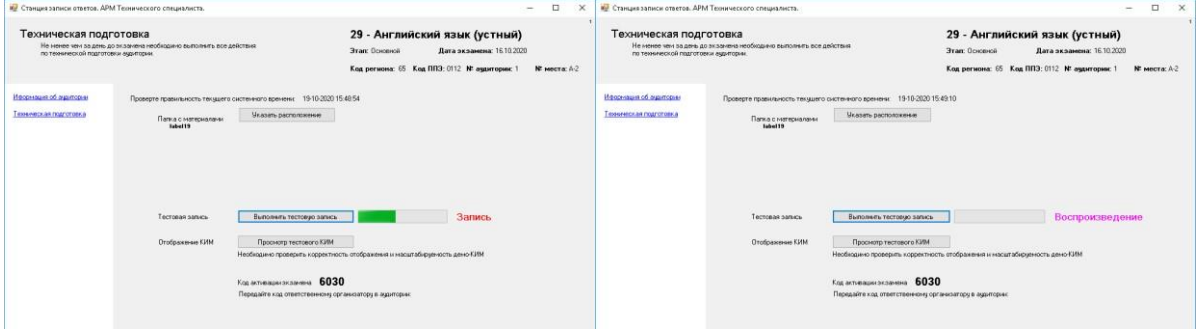

4) Просмотреть тестовый КИМ. Оценить размер картинки на мониторе компьютера, читаемость верхних слов. Если слишком мелко, подключите монитор с большей диагональю, но не уменьшайте разрешение монитора.

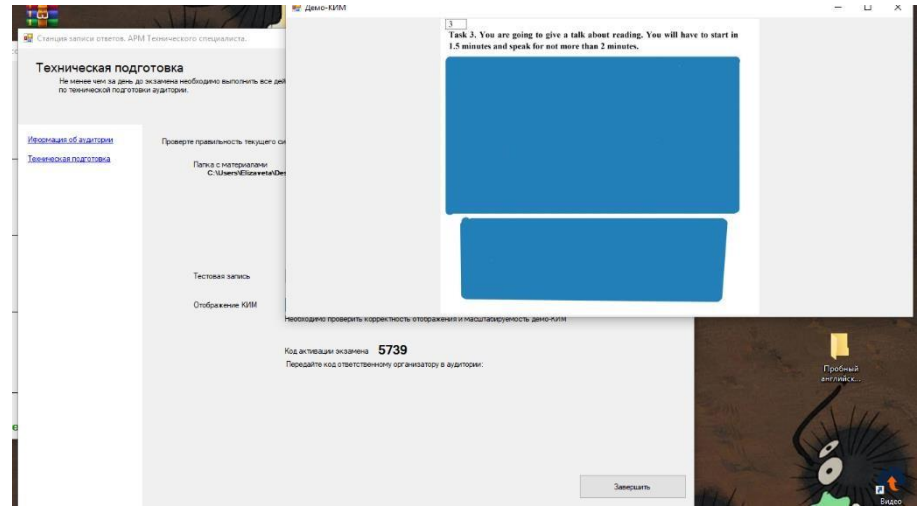

По завершении технической готовности для каждой аудитории проведения должна быть подготовлена форма **«Код активации для станции записи в ППЭ»**. После заполнения форм технический специалист передаёт их руководителю ППЭ.

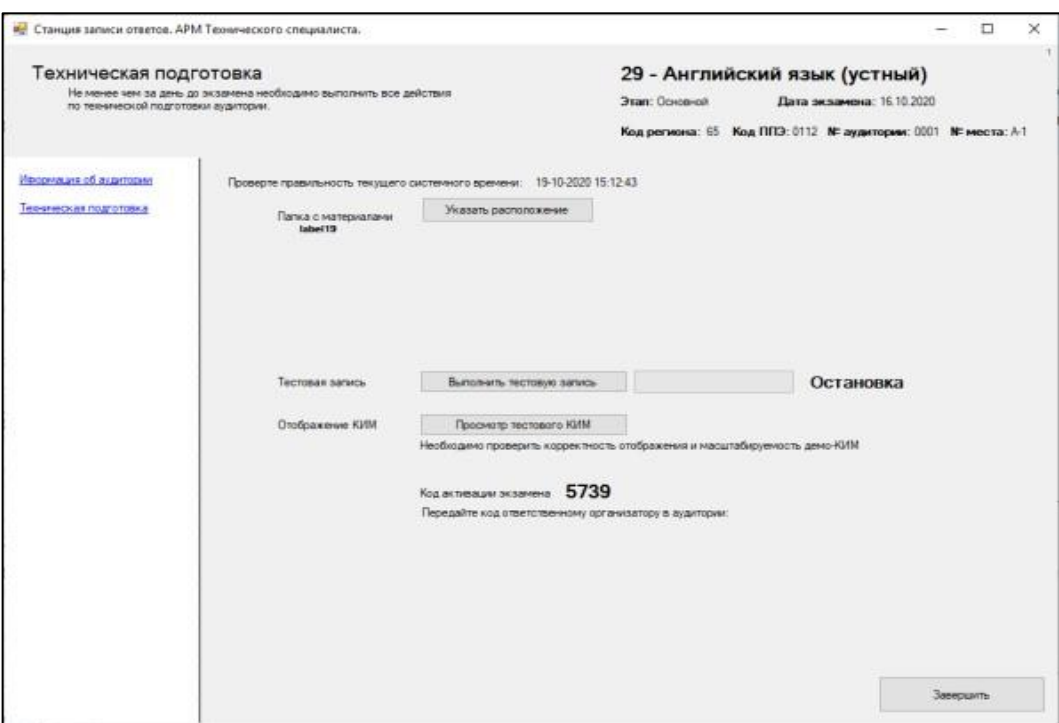

Не позднее чем за 1 день до проведения экзамена технический специалист проводит инструктаж с организаторами в аудитории проведения по правилам работы со станцией записи и знакомит их с формами.

#### **В день проведения экзамена**

Не ранее 8.00 часов и не позднее 08.30 в день проведения экзамена технический специалист получает от руководителя ППЭ CD-диск (входит к комплект экзаменационных материалов) с электронными КИМ и устанавливает их на компьютеры со станциями записи ответов (включая резервные).

Полученные файлы **material\_eng.zip** технический специалист ППЭ помещает в указанную при технической готовности директорию на каждой рабочей станции (включая резервные). На каждой рабочей станции:

1. Запустите «Стацию записи ответов» (файл **start.bat**).

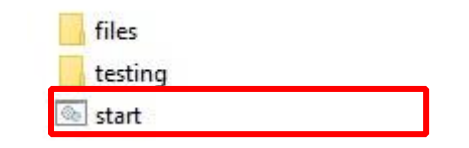

2. Распакуйте материал с заданиями, нажав на кнопку **«2 Распаковка материала»**. Дождитесь появления надписи: «Разархивирование завершено».

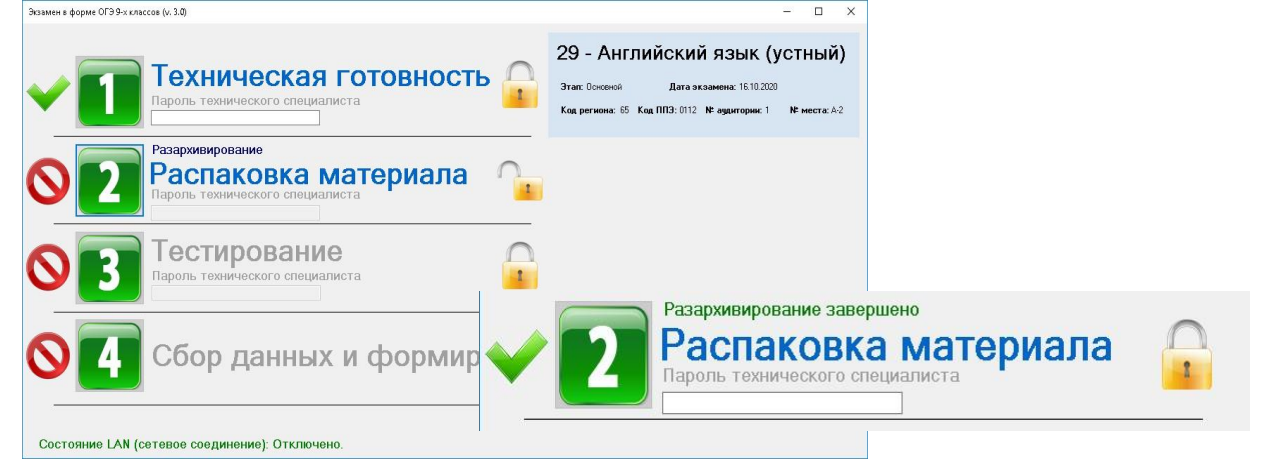

3. После выполнения программой распаковки материала, становится активным шаг «**3**  Тестирование»

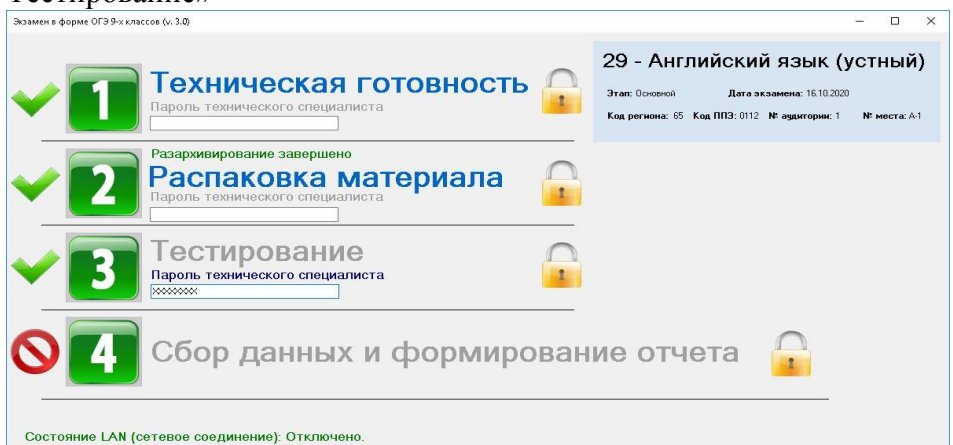

Введите **Пароль** *«динозавр»* в английской раскладке клавиатуры и нажмите клавишу **ENTER**. После ввода пароля разблокируется кнопка **«3 Тестирование»**.

Нажмите кнопку «**3 Тестирование»**. Откроется окно «Регистрация участника».

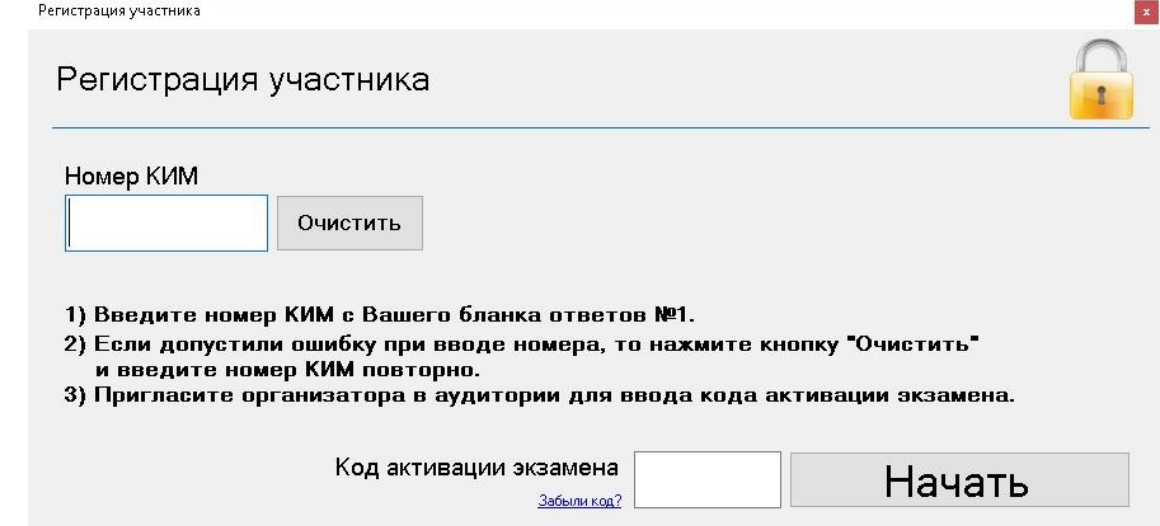

На данном шаге завершается подготовка «Станции записи ответов» в день проведения экзамена по английскому языку (Устная часть).

#### **«Станция записи ответов» готова к записи устных ответов участников.**

#### **После завершения экзамена в аудитории**

После окончания экзамена всеми участниками, с каждой рабочей станции необходимо скопировать аудиозаписи устных ответов участников на внешний носитель (флэш память).

*Внимание! Сохранение аудиозаписи устных ответов участников осуществляется только на флэш носитель.* 

Выполнить действия:

- 1. Подключить внешний носитель (флэш память).
- 2. Закрыть окно

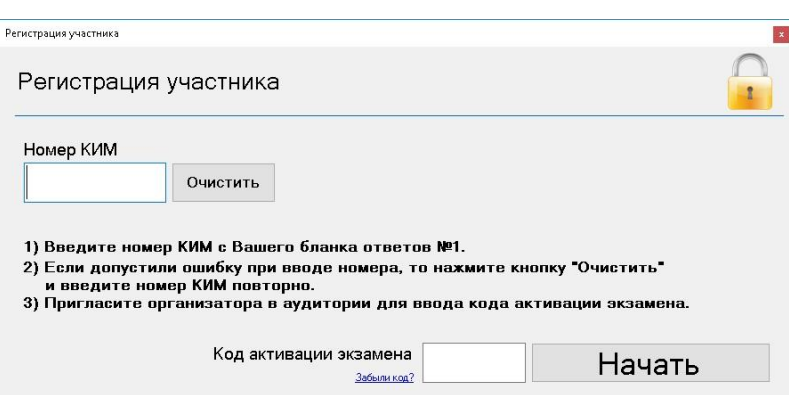

3. Нажать на кнопку **«4 Сбор данных и формирование отчета».** 

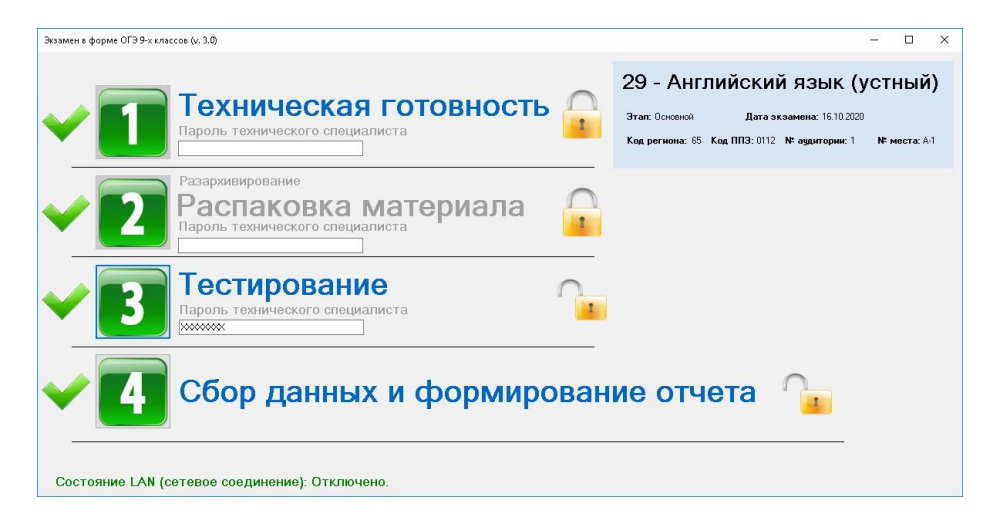

Откроется окно закрытия экзамена

Поставить галочку в поле «Подтвердить завершение экзамена». Нажать кнопку «Завершить экзамен».

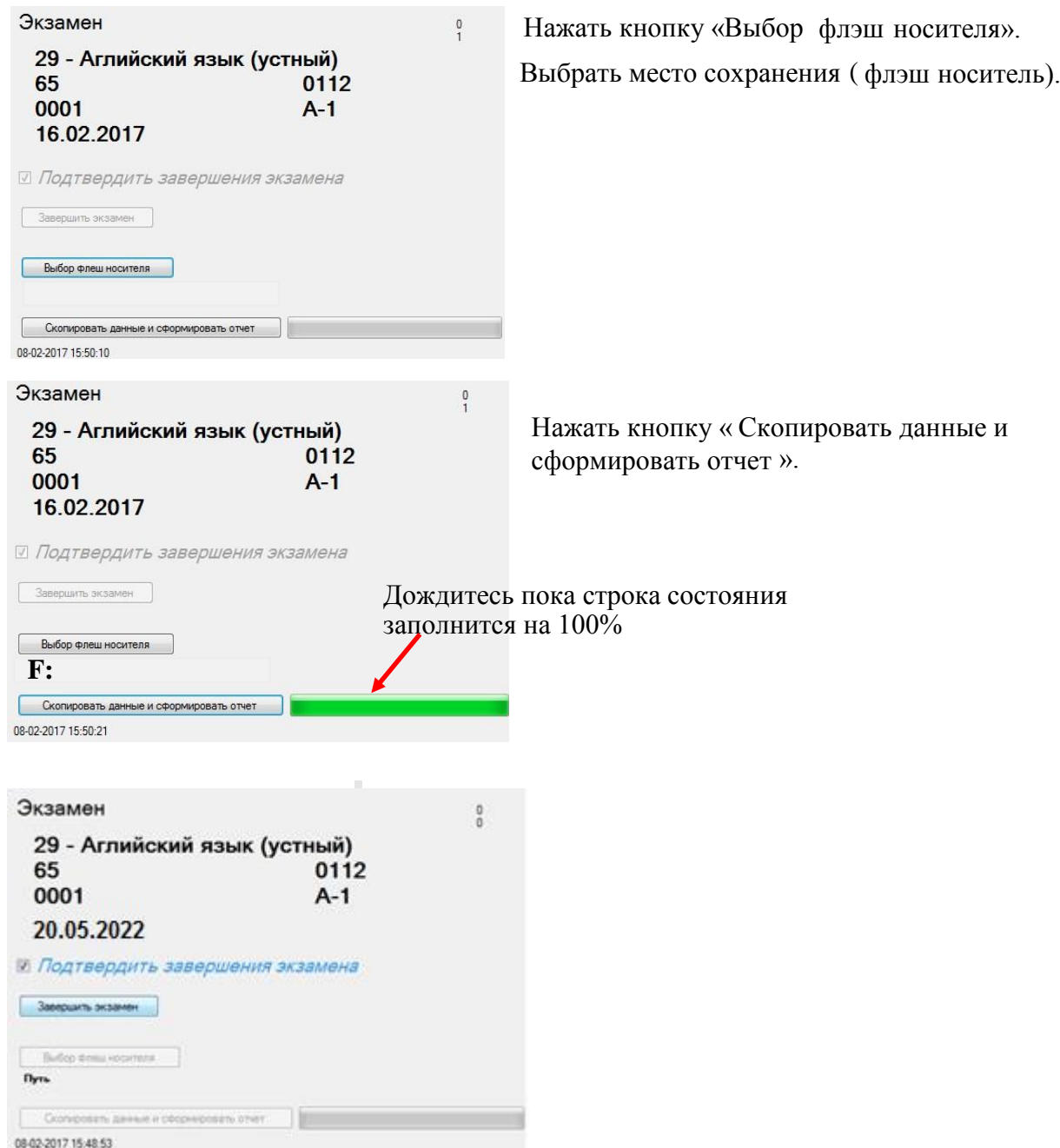

После выполнения копирования и формирования отчета на флэш носителе создаётся следующая структура:

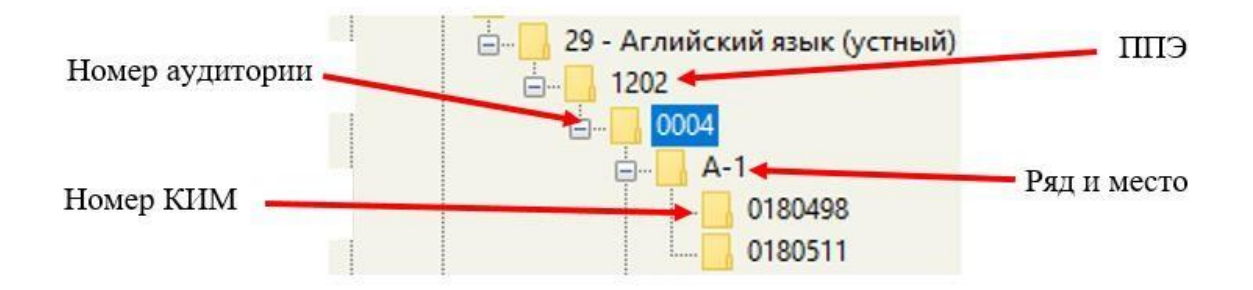

Извлечь флэш носитель и приступить к сохранению аудиозаписей устных ответов участников экзамена по английскому языку (устная часть) на следующей рабочей станции. При выполнении копирования аудиозаписей устных ответов участников с других рабочих станций файлы сохраняются автоматически, согласно созданной структуре.

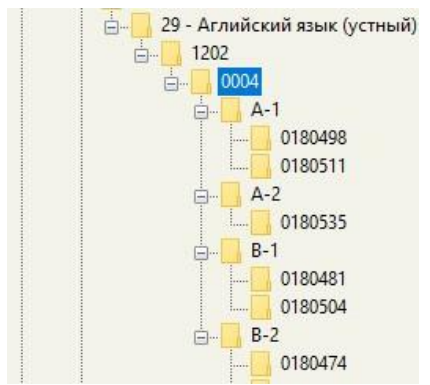

Отчет сохраняется для каждой рабочей станции в папку под названием этой рабочей станции (ряд и место) и содержит в себе основную информация о рабочей станции.

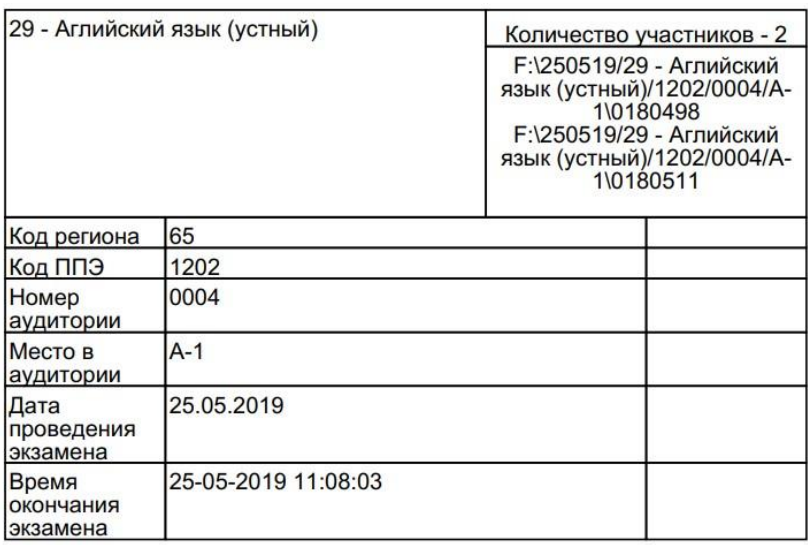

Передайте флэш носитель с аудиозаписей устных ответов участников экзамена по английскому языку (устная часть) руководителю ППЭ.

# **Код активации при проведении экзамена по английскому языку раздел «Говорение»**

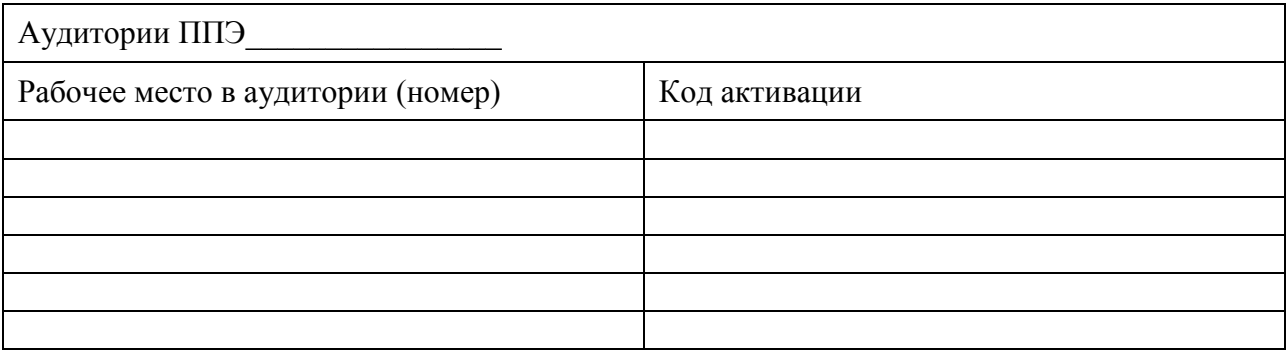

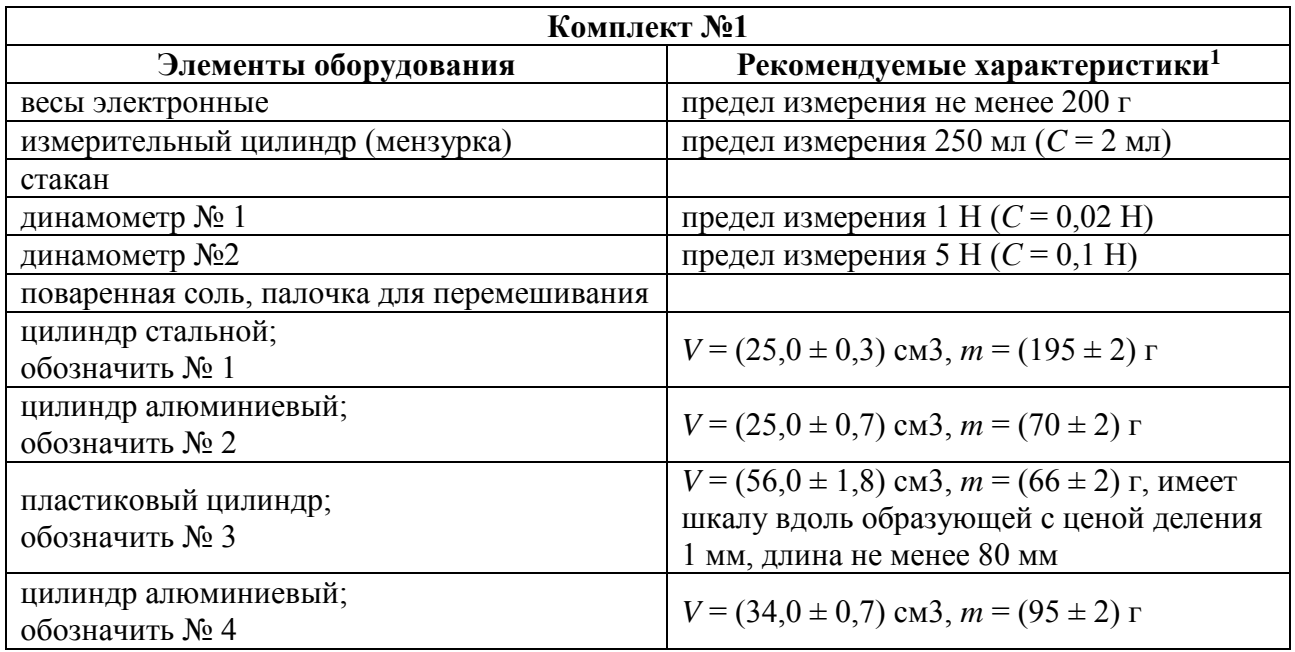

## **Перечень комплектов оборудования по физике**

<sup>1</sup> Рекомендуемые характеристики элементов оборудования комплекта № 1 должны обеспечивать выполнение следующих опытов:

− измерение средней плотности вещества (цилиндры № 1–4); архимедовой силы (цилиндры  $N_2$  2–4);

− исследование зависимости архимедовой силы от объёма погружённой части тела (цилиндр № 3) и от плотности жидкости, независимости выталкивающей силы от массы тела (цилиндры № 1 и № 2).

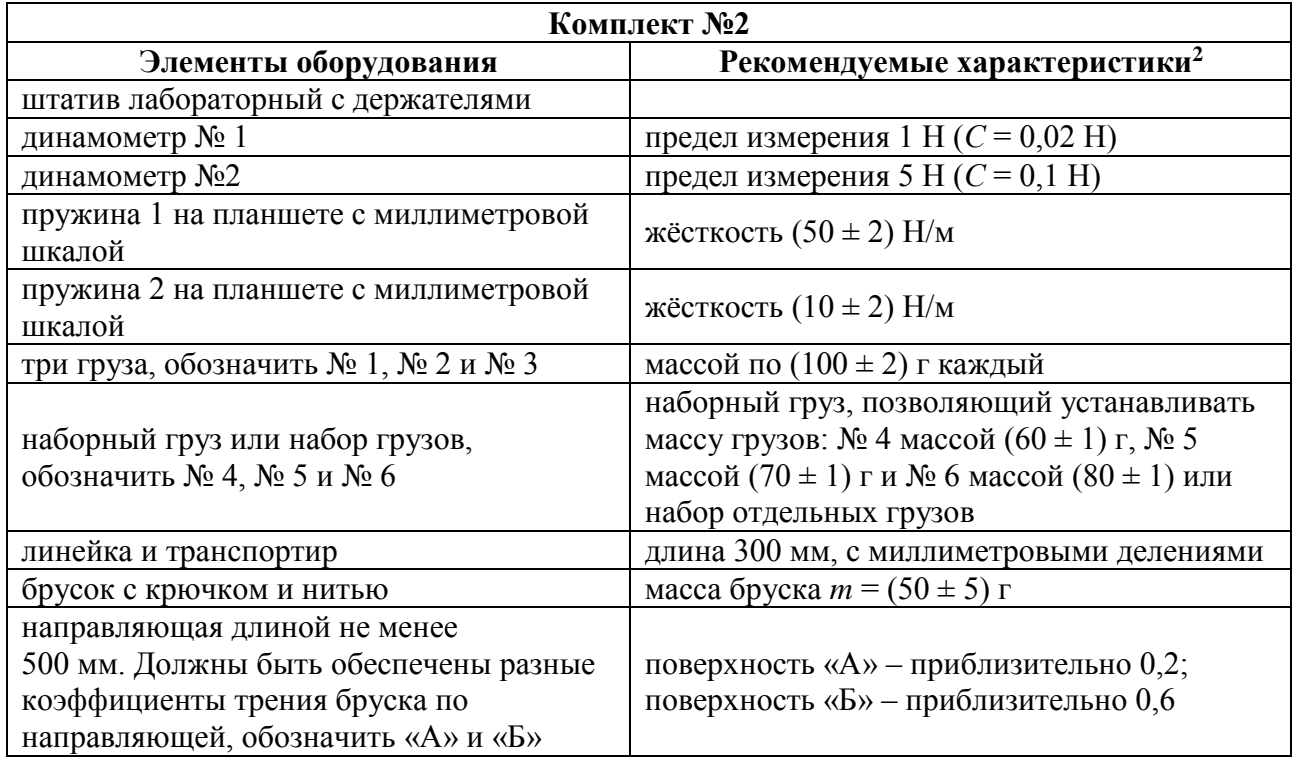

<sup>2</sup> Рекомендуемые характеристики элементов оборудования комплекта  $N_2$  должны обеспечивать выполнение следующих опытов:

− измерение жёсткости пружины, коэффициента трения скольжения, работы силы трения, силы упругости;

− исследование зависимости силы трения скольжения от силы нормального давления и от рода поверхности; силы упругости, возникающей в пружине, от степени деформации пружины.

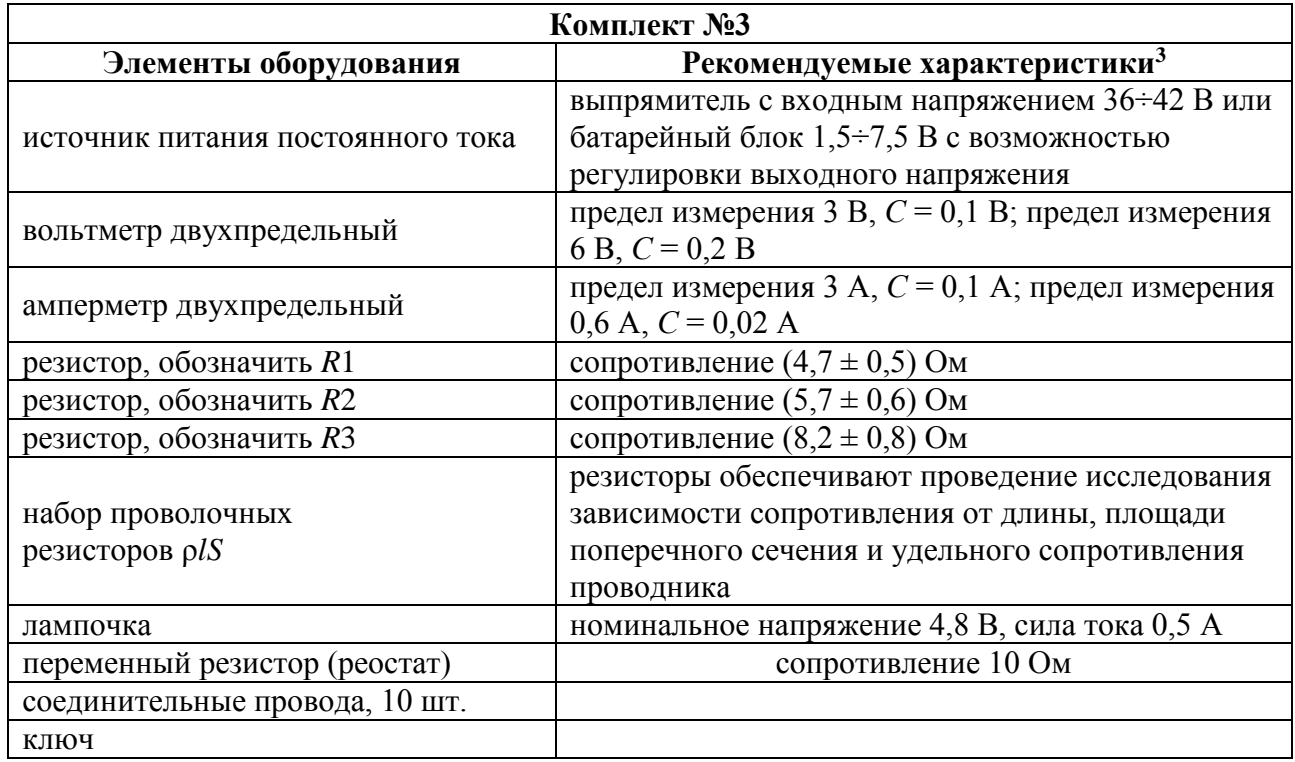

 $3$  Рекомендуемые характеристики элементов оборудования комплекта  $N_2$  3 должны обеспечивать выполнение следующих опытов:

− измерение электрического сопротивления резистора, мощности электрического тока, работы электрического тока;

− исследование зависимости силы тока, возникающего в проводнике (резисторы, лампочка), от напряжения на концах проводника, зависимости сопротивления от длины проводника, площади его поперечного сечения и удельного сопротивления;

− проверка правила для электрического напряжения при последовательном соединении проводников; правила для силы электрического тока при параллельном соединении проводников (резисторы и лампочка).

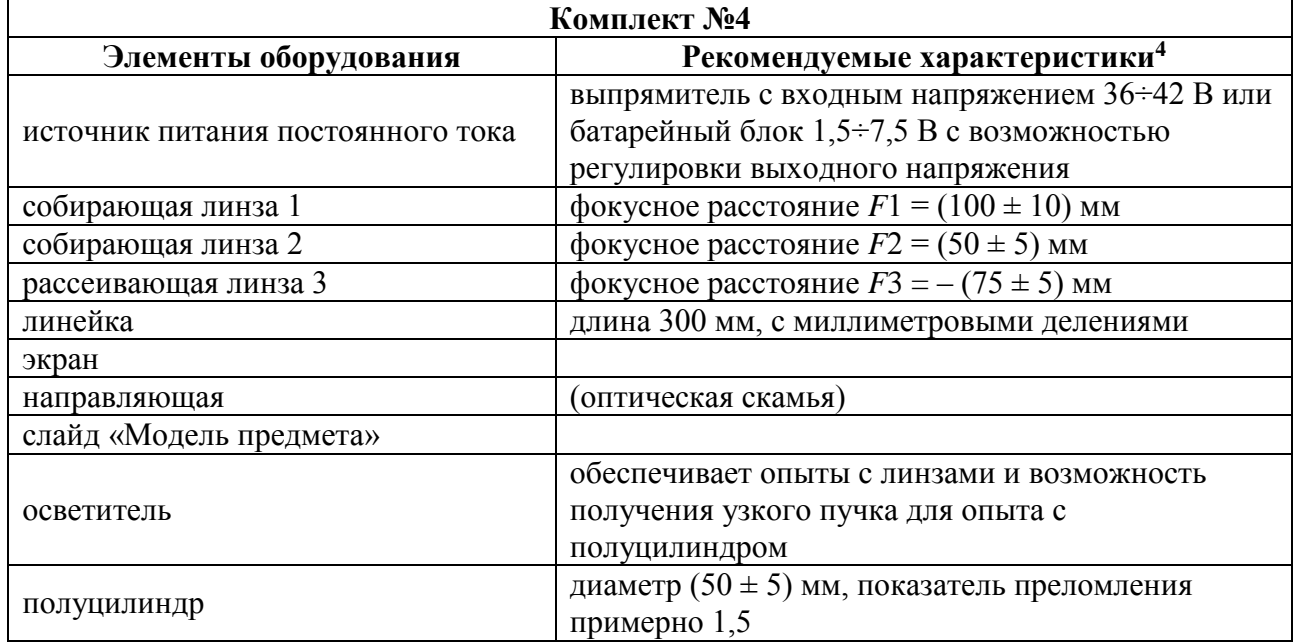

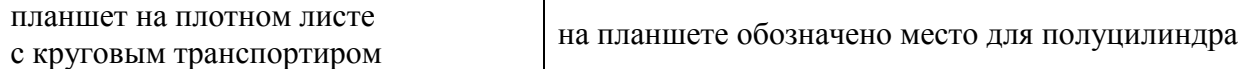

 $4$  Рекомендуемые характеристики элементов оборудования комплекта  $N_2$  4 должны обеспечивать выполнение следующих опытов:

− измерение оптической силы собирающей линзы, фокусного расстояния собирающей линзы (по свойству равенства размеров предмета и изображения, когда предмет расположен в двойном фокусе), показателя преломления стекла;

− исследование свойства изображения, полученного с помощью собирающей линзы, изменения фокусного расстояния двух сложенных линз; зависимости угла преломления от угла падения на границе воздух – стекло.

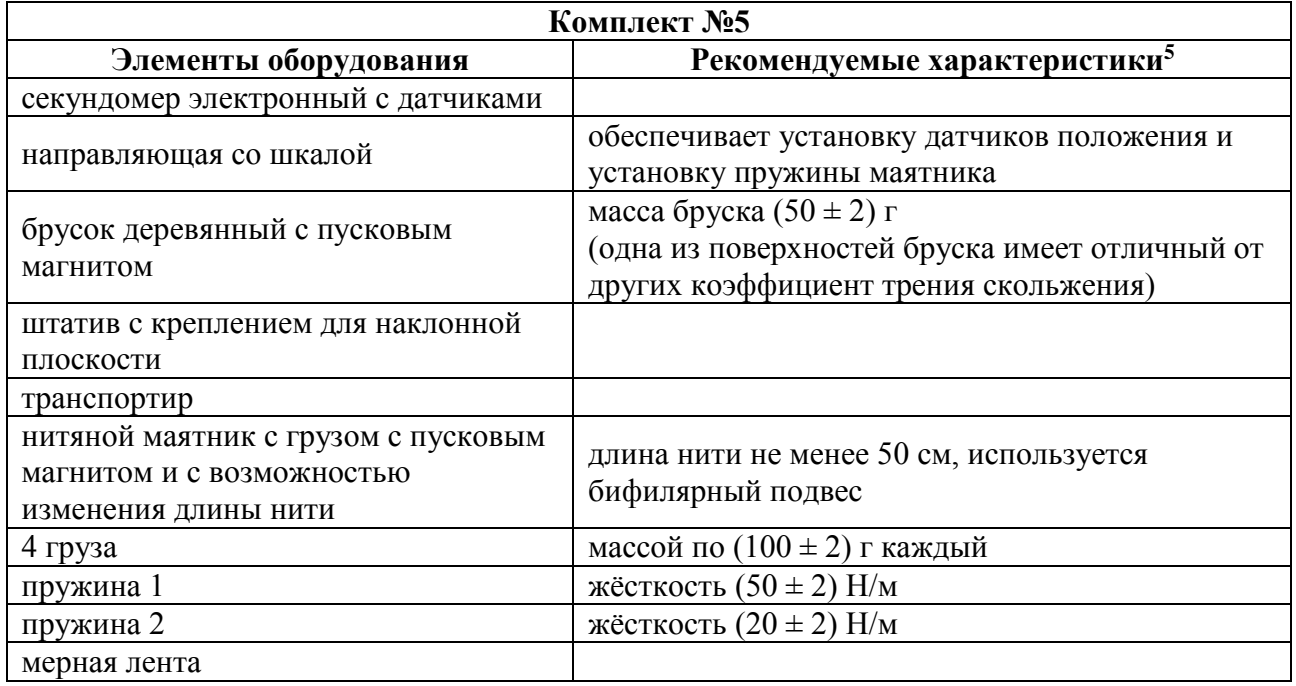

 $5$  Рекомендуемые характеристики элементов оборудования комплекта  $N_2$  5 должны обеспечивать выполнение следующих опытов:

− измерение средней скорости движения бруска по наклонной плоскости, ускорения бруска при движении по наклонной плоскости, частоты и периода колебаний математического маятника, частоты и периода колебаний пружинного маятника (с электронным секундомером);

− исследование зависимости ускорения бруска от угла наклона направляющей, периода (частоты) колебаний нитяного маятника от длины нити, периода колебаний пружинного маятника от массы груза и жёсткости пружины, независимости периода колебаний нитяного маятника от массы груза.

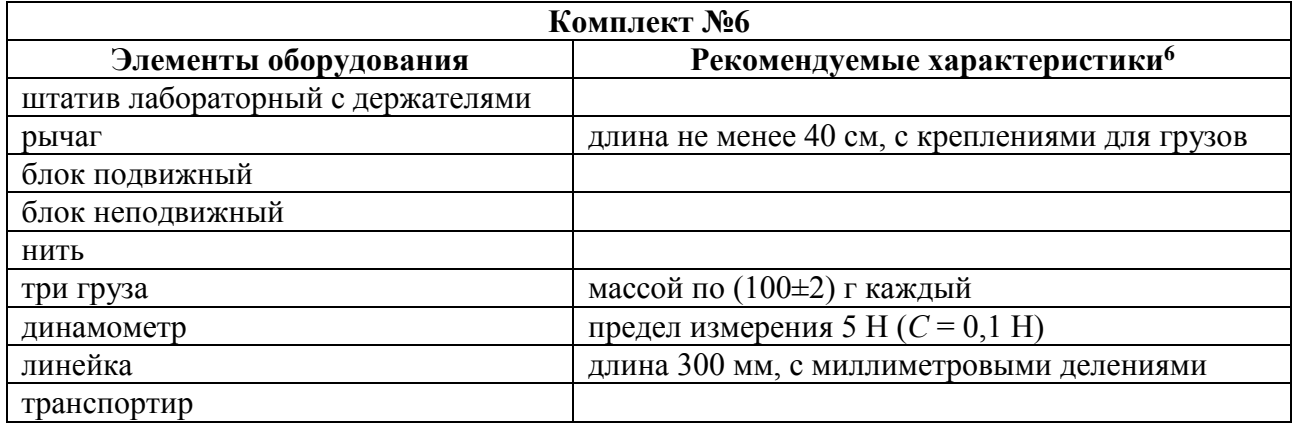

<sup>6</sup> Рекомендуемые характеристики элементов оборудования комплекта № 6 должны обеспечивать выполнение следующих опытов:

− измерение момента силы, действующего на рычаг, работы силы упругости при подъёме груза с помощью неподвижного блока, работы силы упругости при подъёме груза с помощью подвижного блока;

− проверка условия равновесия рычага.

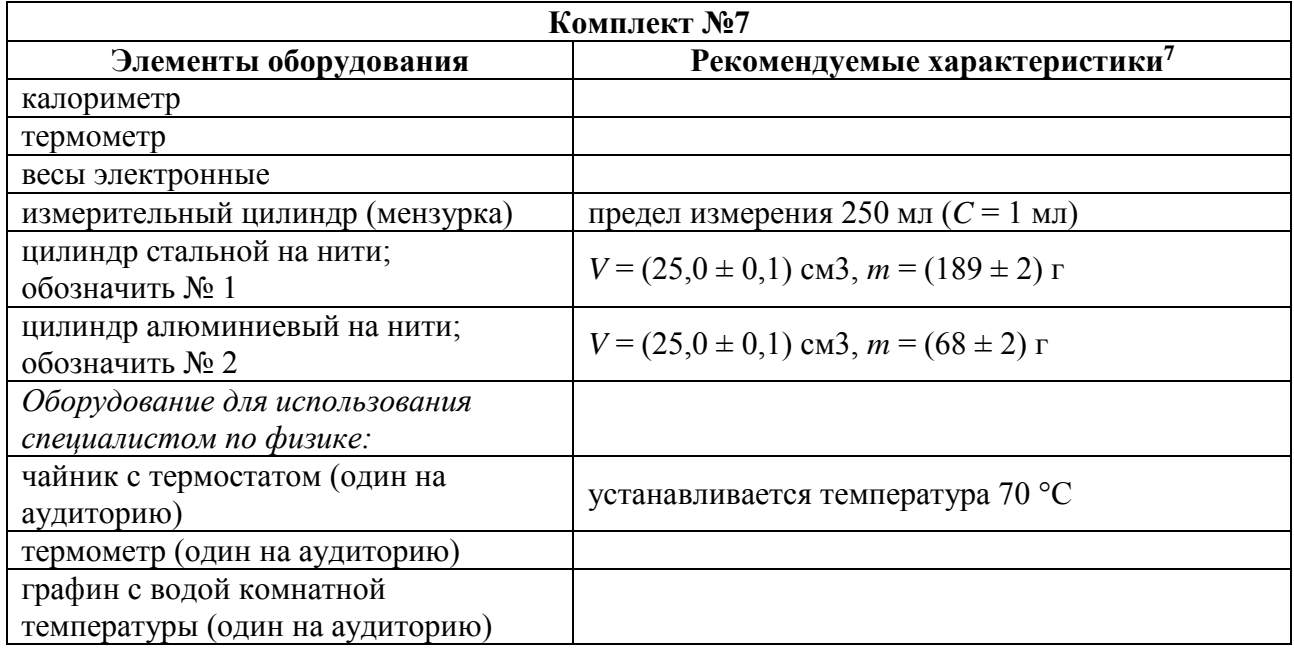

<sup>7</sup> Рекомендуемые характеристики элементов оборудования комплекта № 7 должны обеспечивать выполнение следующих опытов:

− измерение удельной теплоёмкости металлического цилиндра, количества теплоты, полученного водой комнатной температуры фиксированной массой, в которую опущен нагретый цилиндр, количества теплоты, отданного нагретым цилиндром после опускания его в воду комнатной температуры;

− исследование изменения температуры воды при различных условиях.

# **Приложение 12**

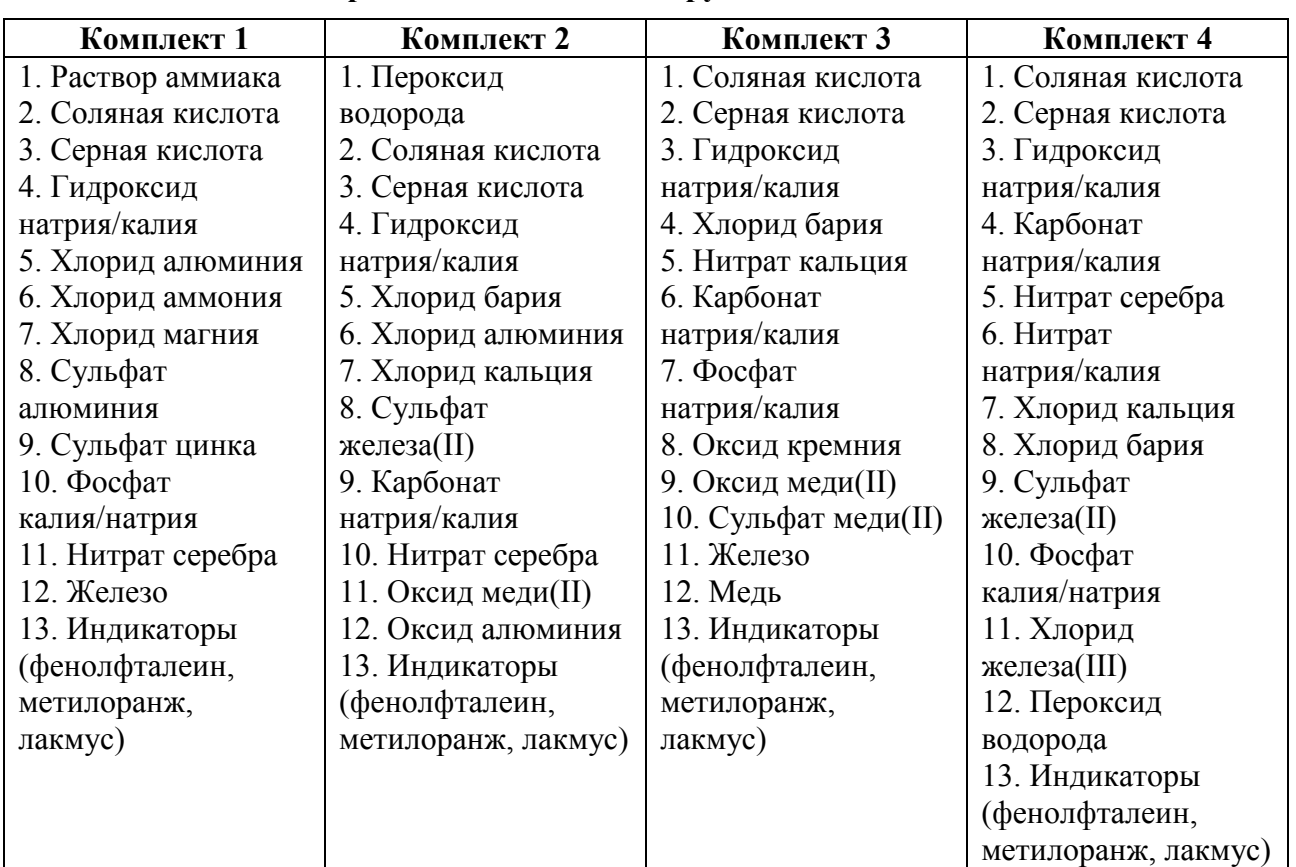

# **Перечень комплектов оборудования по химии**

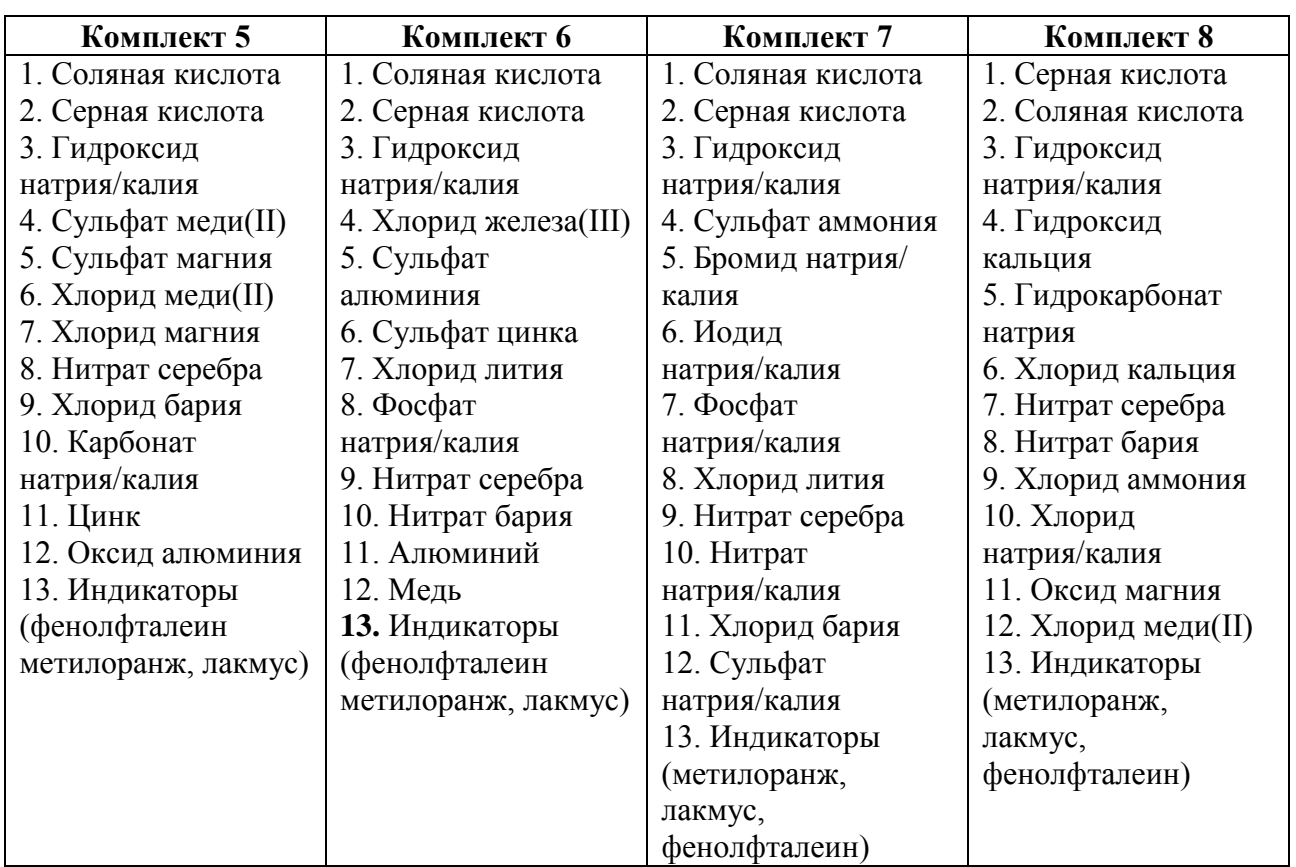

*Примечания.*

Для приготовления растворов, включённых в каждый из восьми комплектов, применяется **дистиллированная вода**.

Наличие слеш-черты в комплектах реактивов и в общем перечне веществ указывает на взаимозаменяемость данных реактивов при выполнении задания.

Надписи на склянках с веществами, выдаваемых экзаменуемому для проведения реакций, должны полностью соответствовать перечню реактивов, который указан в условии задания.

## **Общий перечень веществ, включённых в комплекты реактивов, используемых для выполнения экспериментальных заданий ОГЭ по химии**

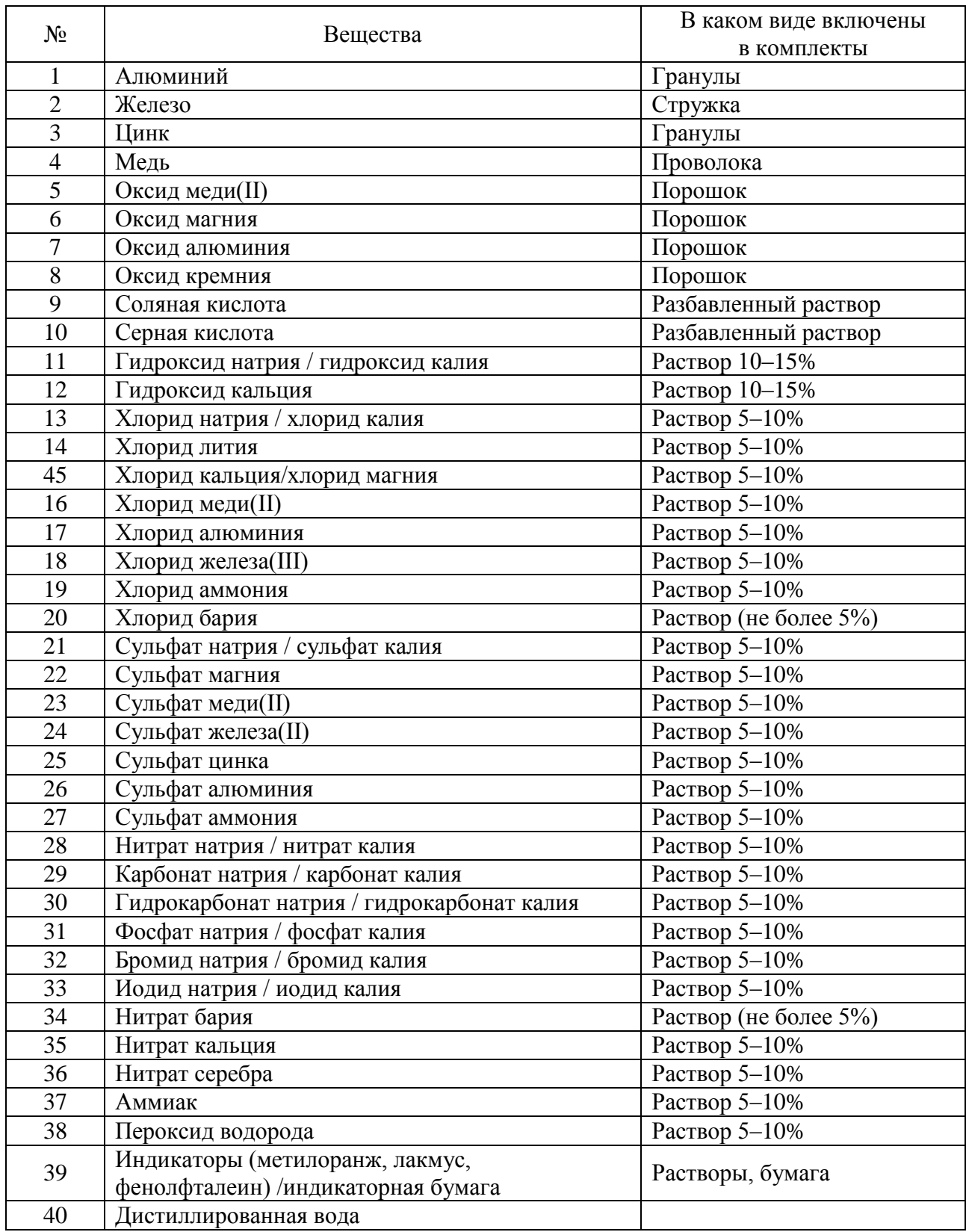